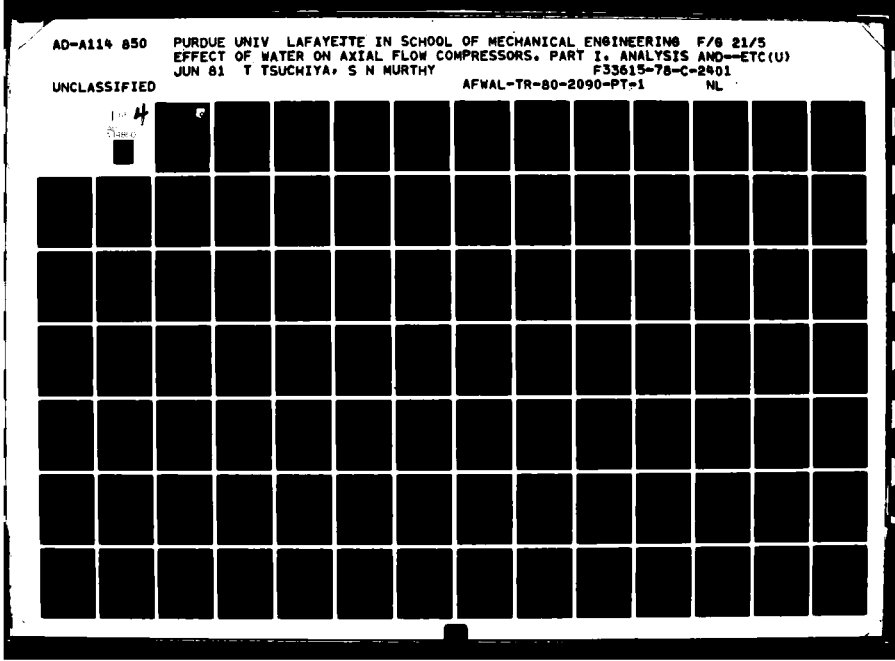

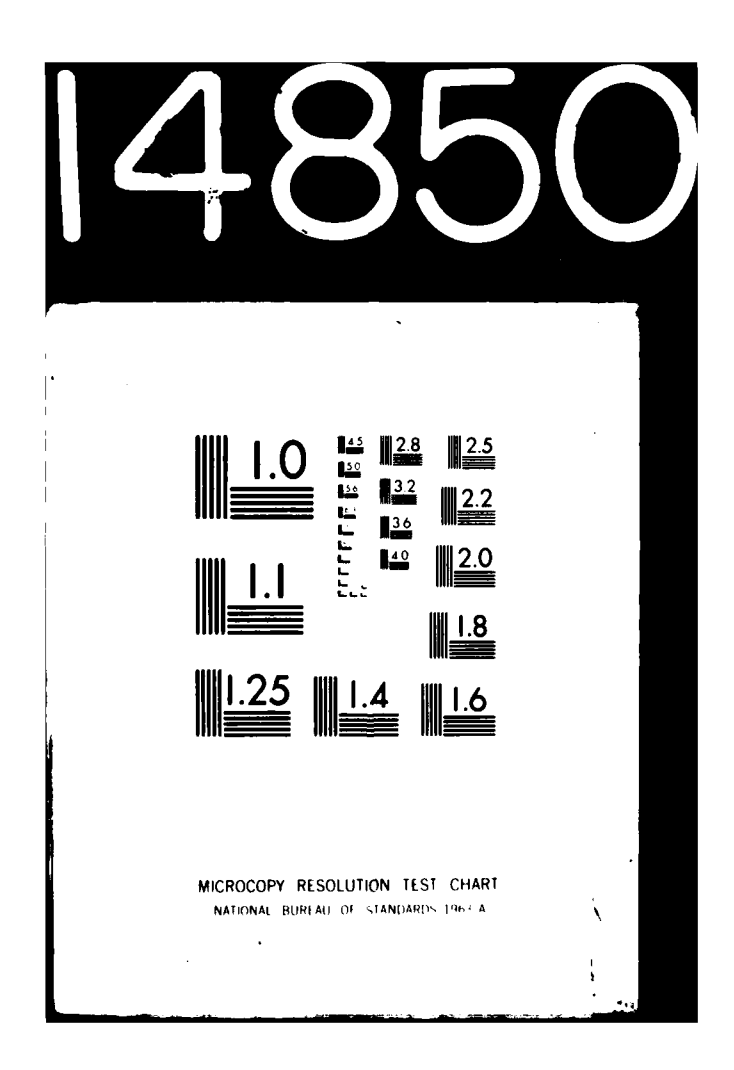

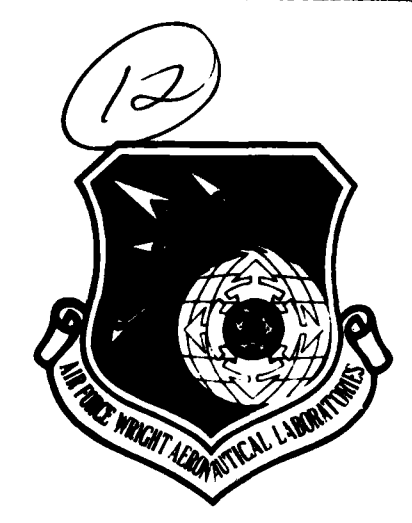

AFWAL-TR-80-2090

**EFFECT** OF WATER **ON** AXIAL **FLOW COMPRESSORS**

PART I ANALYSIS **AND** PREDICTIONS

T. Tsuchiya S.N.B. Murthy

Purdue University School of Mechanical Engineering West Lafayette, Indiana **47907**

June **81**

TECHNICAL REPORT AFWAL-TR-80-2090, PART I Final Report for Period **15** December **1977** - **30** September 1980

Approved for public release; distribution unlimited.

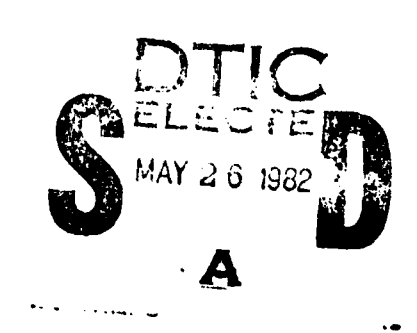

COPY E

「大学の場合」

**LAJ** AERO **PROPULSION** LABORATORY **\_..j** AIR FORCE WRIGHT **AERONAUTICAL** LABORATORIES AIR FORCE **SYSTEMS COMAND** WRIGHT-PATTERSON AIR FORCE **BASE,** OHIO 45433

82  $-05$  26  $027$ 

#### *NOTICE*

when Government drawings, specifications, or other data are used for any purpose other than in connection with a definitely related *Government procurement operation,* the United States Government thereby incurs no responsibility nor any obligation whatsoever; and the fact that the government may have formulated, furnished, or *in* any way supplied the said drawings, specifications, or other data, is not to be regarded **by** implication or otherwise as in any manner licensing the holder or any other person or corporation, or conveying any rights or permission to manufacture use, or sell any patented invention that may in any way be related thereto.

This report has been reviewed **by** the Office of Public Affairs **(ASD/PA)** and is releasable to the National Technical Information Service **(NTIS).** At **NTIS,** it will be available to the general public, including foreign nations.

This technical report has been reviewed and is approved for publication.

Project Engineer / WALKER H. MITCHELL LARRY E. CRAWFORD Chief, Technology Branch Compressor Research Group

FOR THE COMMANDER

lames M. Ott

**AMES** M. SHIPMAN, MAJOR, USAF Deputy Directory Turbine Enqine Division Aero Propulsion Laboratory

**"If** your address has changed, **if** you wish to be removed from our mailing list, or **if the addressee is** no **longer** employed by **your organization please notify AFWAL/P6TX,** W-PAFB, **OH** 45433 to help us maintain a current mailing list".

Copies of this report should not **be** returned unless return is required by security considerations, contractual obligations, or notice on a specific document.

**,** */*

'istubil

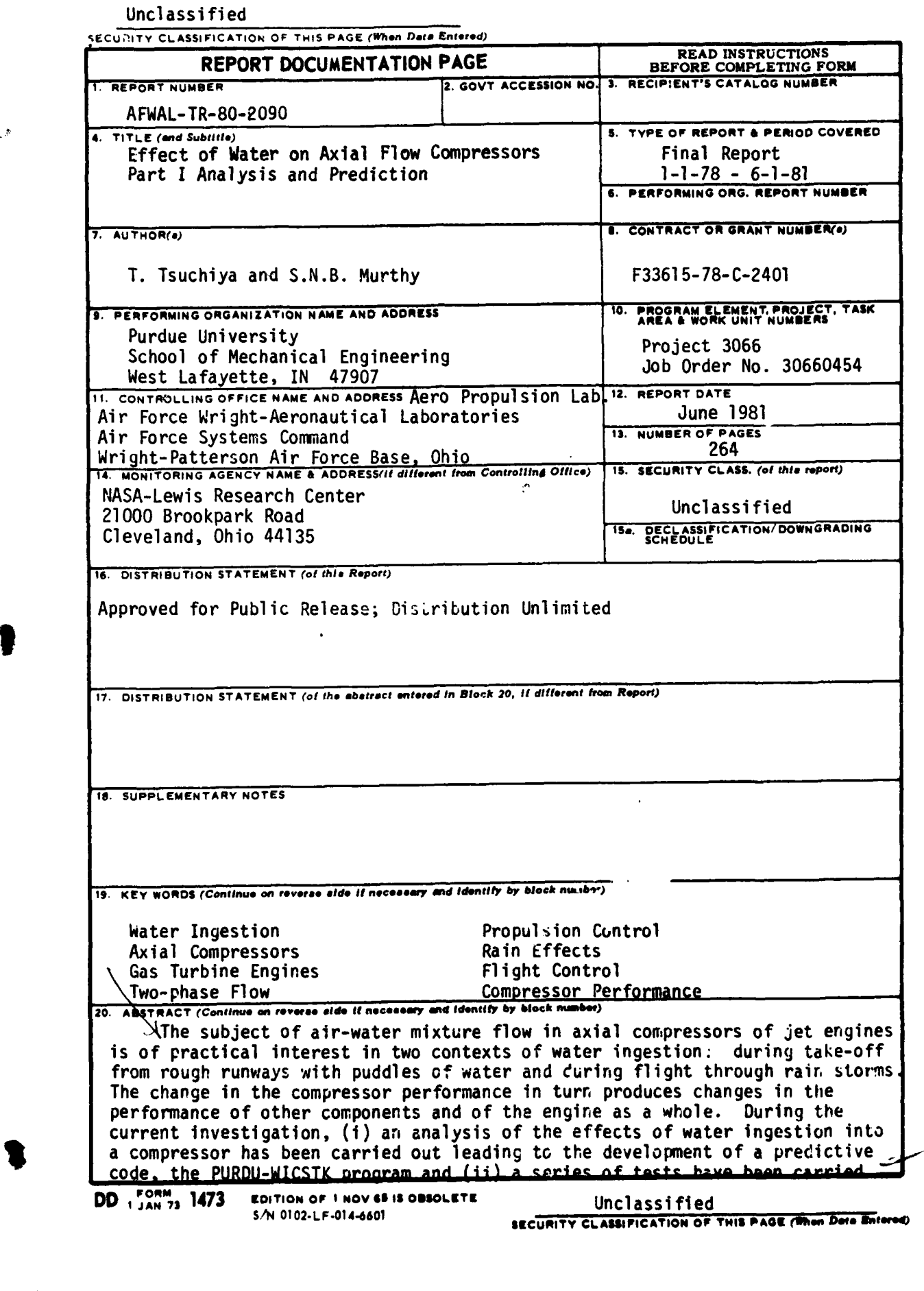

 $\mathcal{D}$ 

Unclassified

**SECURITY CLASSIFICATION OF THIS PAGE (When** *Die. Enter.d)*

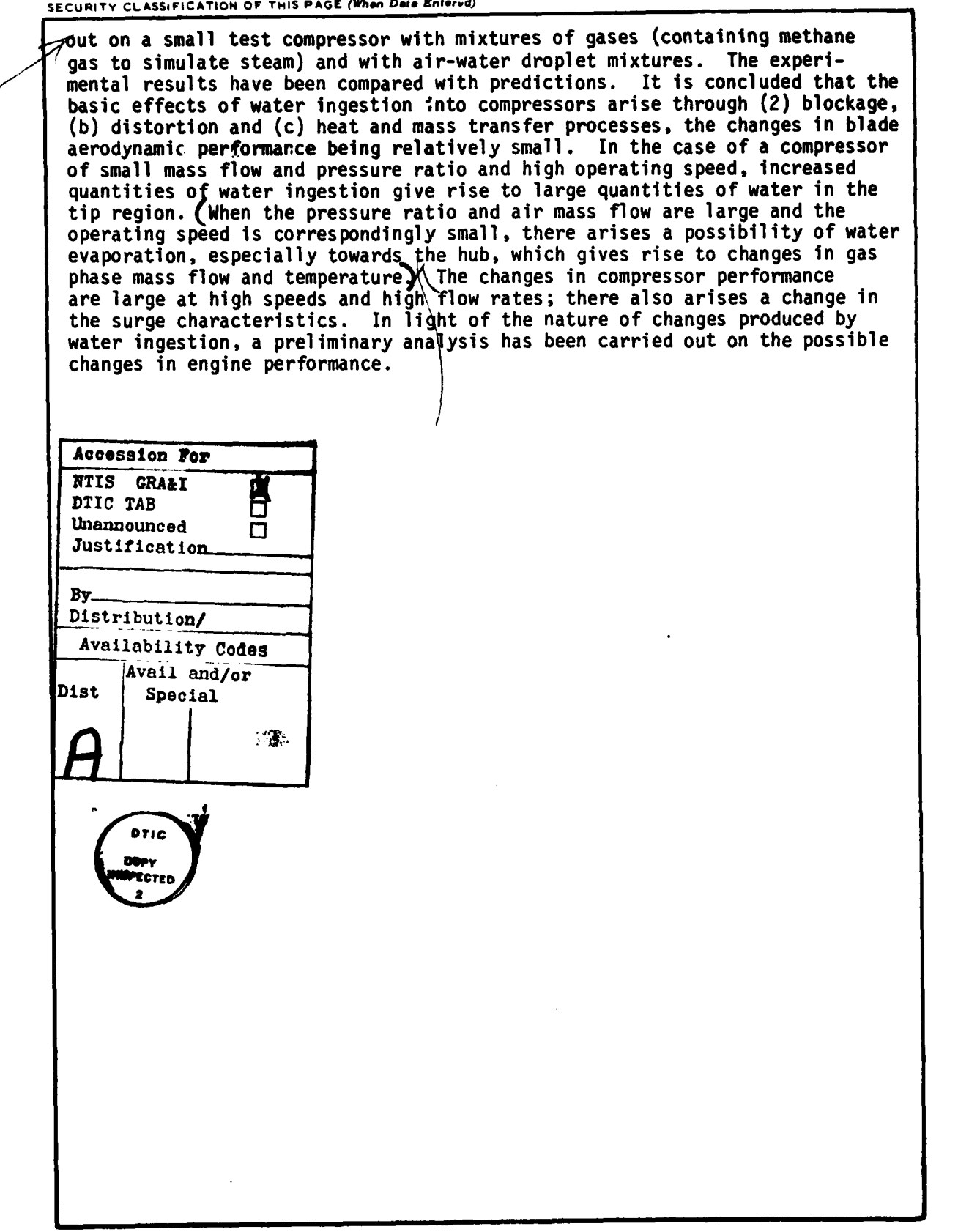

**IInr1 At 4 f4 ad SECURITY CLASSIFICATION OF THIS PAGE(When Date Entered)**  **(7**

#### FOREWARD

This final report presents the results of research undertaken at Purdue University under Air Force Contract No. **F33615-78-C-2401.** The effort was sponsored **by** the Air Force Aero Propulsion Laboratory, Air Force Systems Command, Wright-Patterson Air Force Base, Ohio, under Project **3066,** Task **306604** and Work Unit 30660454, with Mr. Larry **E.** Crawford, AFAPL/TBC, as Project Engineer.

Two earlier publications of direct relevance to the project are as follows:

- i) "Water Ingestion into Axial Flow Compressor", Report No. **AFAPL-TR-76-77,** August, **1976;** and
- ii) "Analysis of Water Ingestion Effects in Axial Flow Compressors", Report No. **AFAPL-TR-78-35,** June, **1978.**

The research reported in the current report pertains to a further development of a prediction code for the performance of an axial compressor with water ingestion, experimental studies on a small enginedriven axial compressor with water ingestion and an analysis of the results.

The final report consists of three parts, Part I entitled Analysis and Predictions, Part II entitled Computational Program and Part III entitled Experimental Results and Discussion. Each part is presented in a separate volume.

Dr. Bruce A. Reese, currently Chief Scientist at the Arnold Engineering Development Center, Arnold Air Force Base, who was Professor and Head, School of Aeronautics and Astronautics, Purdue University, up to June **30,** 1979, participated in the conduct of research from January, 1978 until June **30,** 1979.

The Drive Engine and the Test Compressor provided by the Air Force for the experimental studies under this project were manufactured by the Detroit Diesel Allison of Indianapolis. They refurbished the units during this program under a subcontract. In that work and<br>in a variety of ways the DDA and several of their personnel have been most helpful and have given their time and advice generously to the investigators.

 $111 -$ 

\* in the second control of the second control of the second control of the second control of the second control of the second control of the second control of the second control of the second control of the second control

# TABLE OF **CONTENTS**

 $\tau \rightarrow$ 

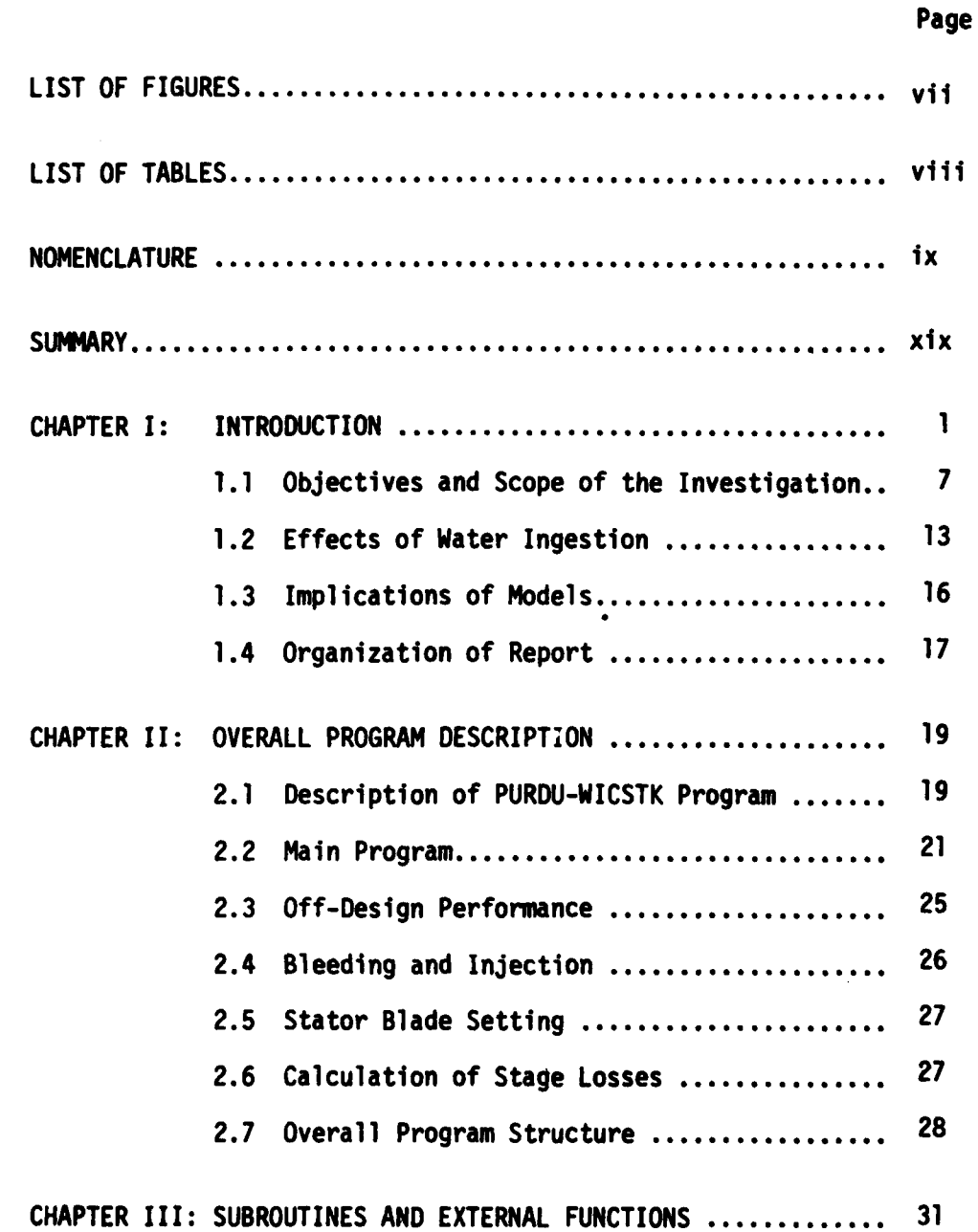

**The Community of Community of the Community of Community of The Community of The Community of The Community of** 

 $\mathbf v$ 

**Magnative** 

# TABLE OF **CONTENTS** (Continued)

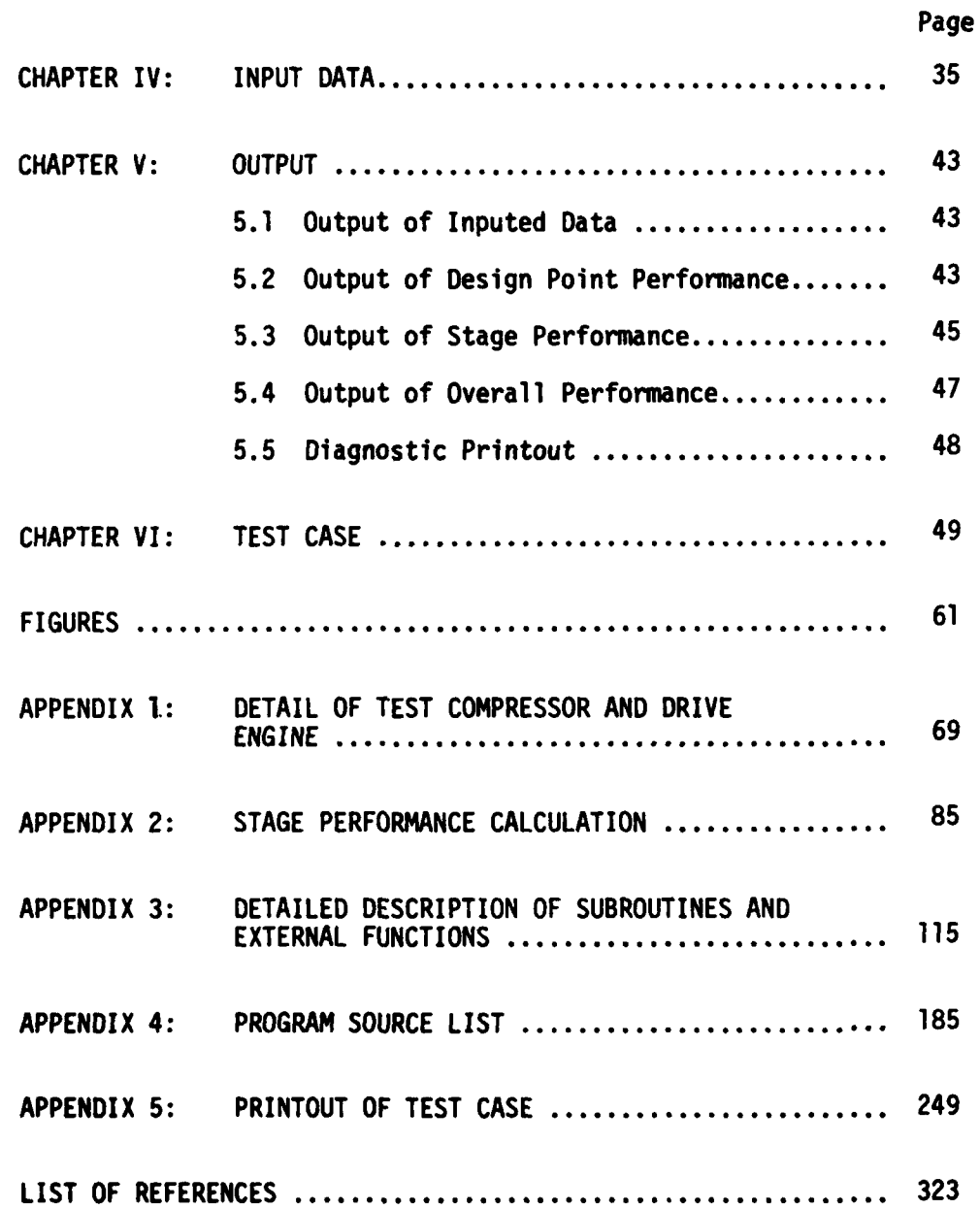

vi

# LIST OF **FIGURES**

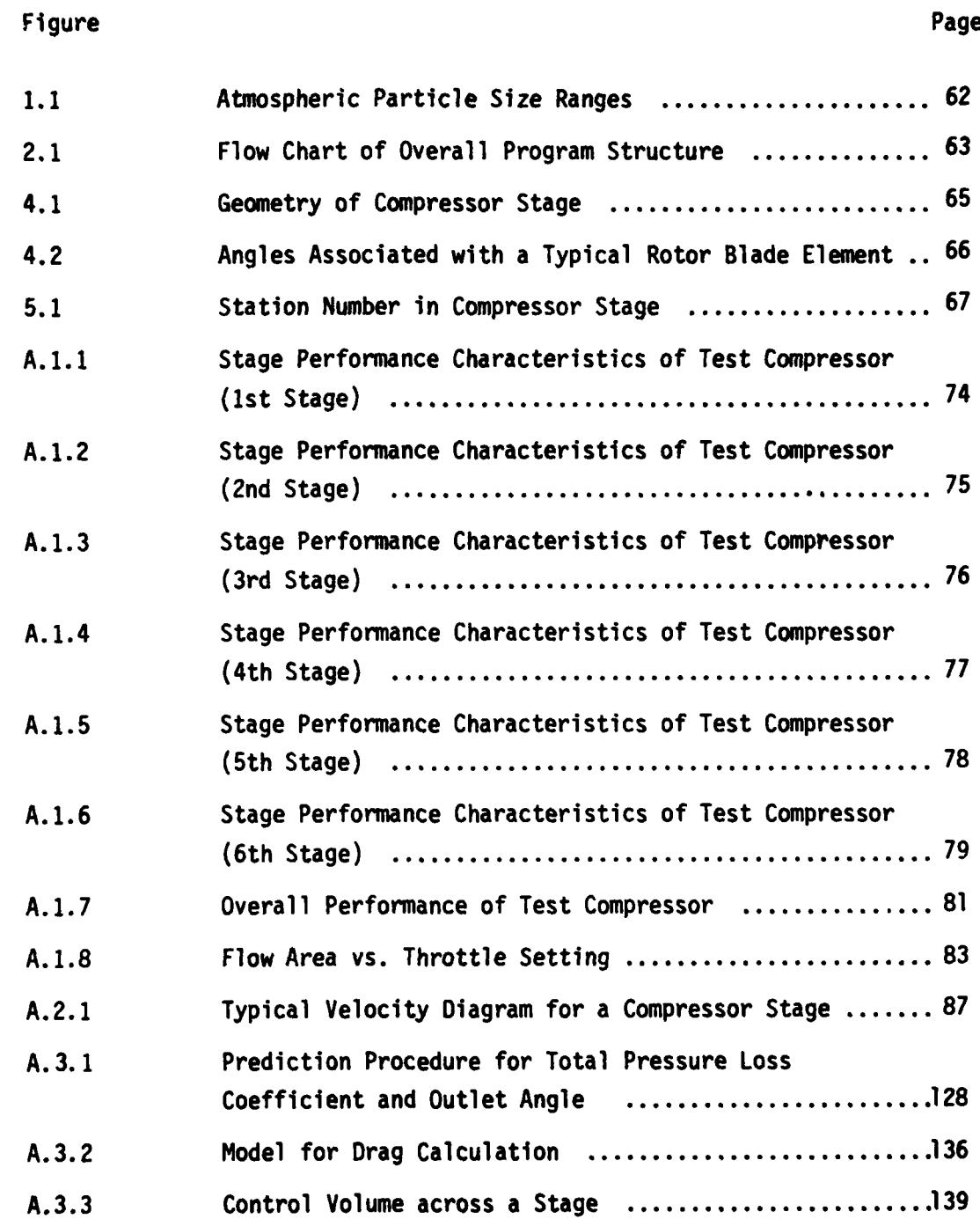

# LIST OF **TABLES**

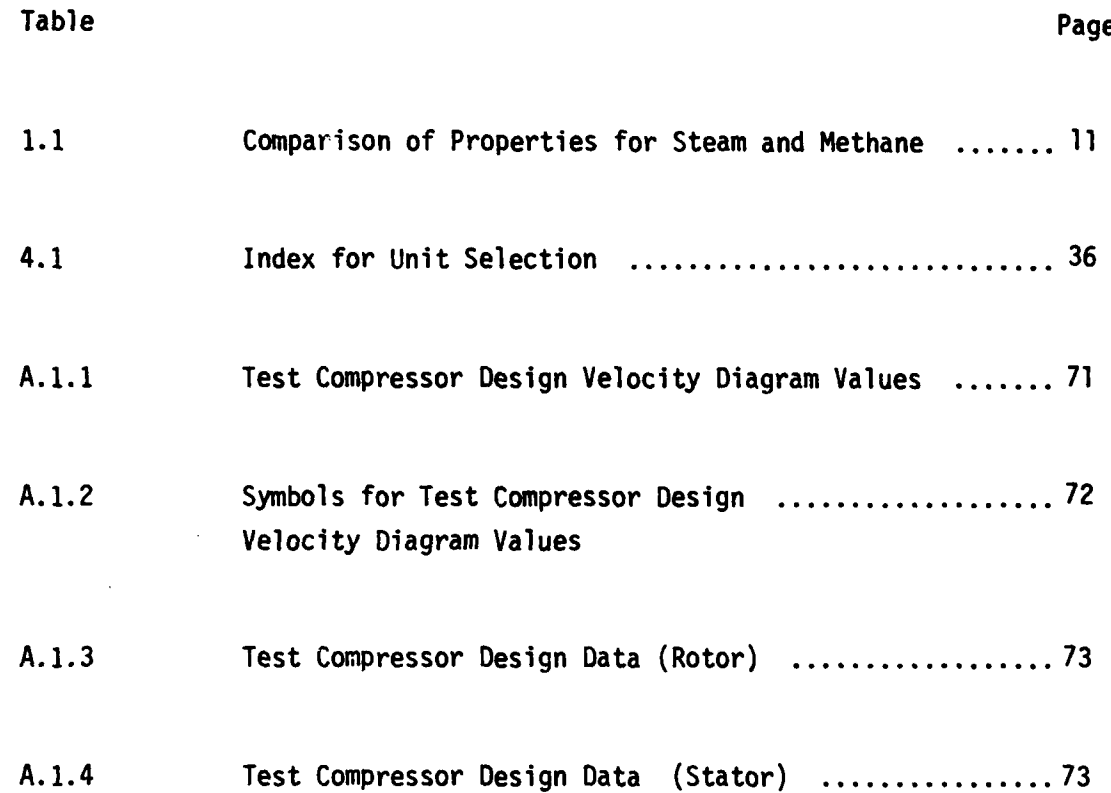

viii

 $\bar{\lambda}$  and

**Hollenswedwicklung** 

ŀ

# **NOMENCLATURE**

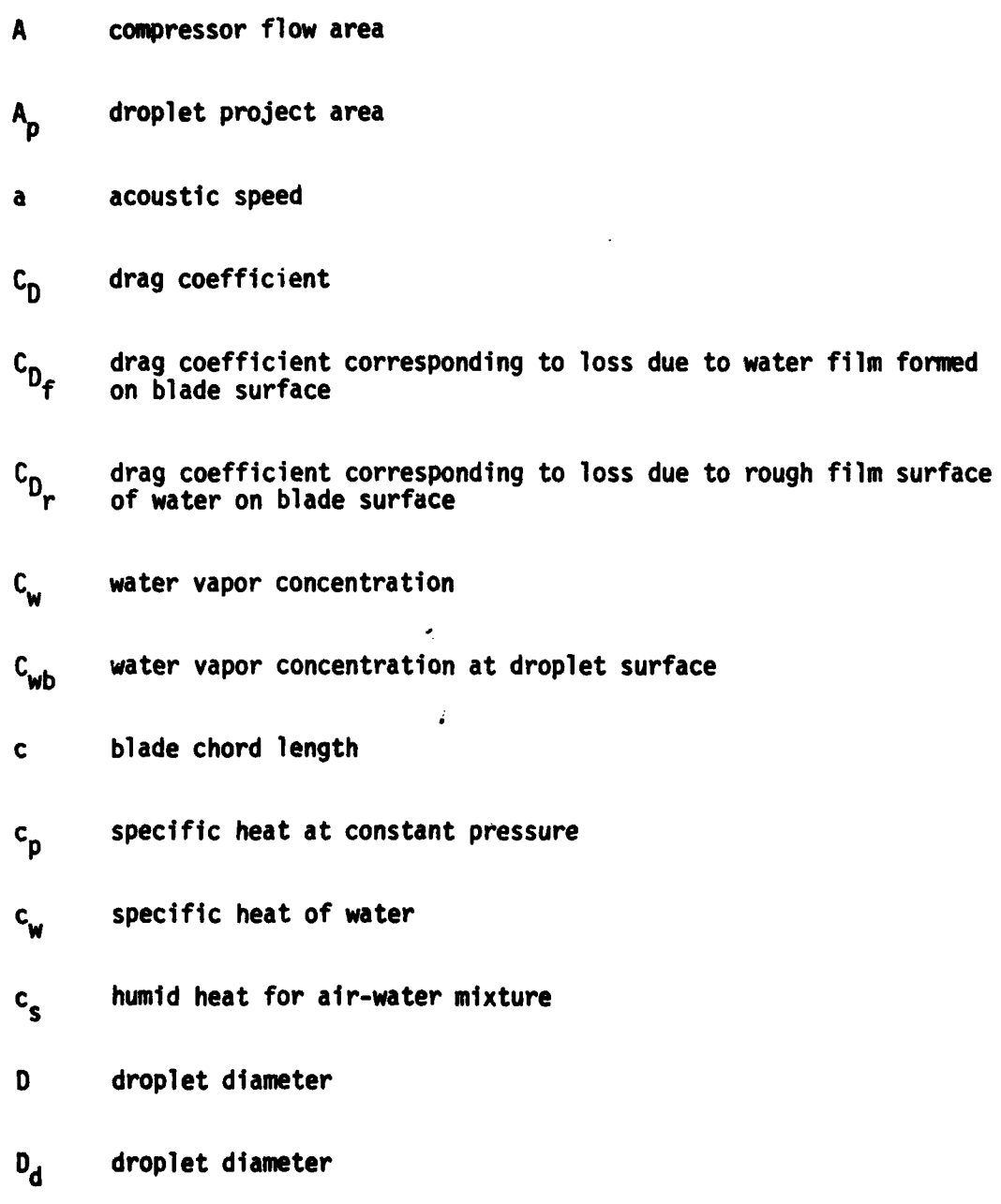

ix

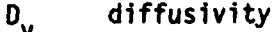

- D<sub>eq</sub> equivalent diffusion ratio
- equivalent diffusion ratio at minimum loss point  $D_{eq}$ \*
- dmax largest stable droplet diameter
- **gc** Newton constant relating force and mass
- **hh** heat transfer coefficient
- $h_m$  mass transfer coefficient
- **1** incidence angle
- i\* incidence angle at minimum loss point
- J constant relating heat and work
- $K_a$  thermal conductivity of air
- $K_d$  thermal conductivity of gaseous film surrounding an evaporating droplet
- Ky thermal conductivity of water vapor
- **k** thermal conductivity
- **k**<sub>q</sub> thermal conductivity of gaseous phase
- M absolute Mach number
- M<sub>a</sub> assumed value of Mach number

**x**

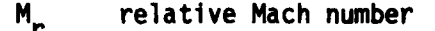

- M<sub>c</sub> calculated value of Mach number
- $m$  mass flow rate

 $\dot{m}_{\rm film}$  mass flow rate of water film formed on blade surface

- **mw** molecular weight
- **N** rotor rotational speed
- N<sub>d</sub> number of droplet
- Nu Nusselt number
- P<sub>01</sub> total pressure at rotor inlet
- P<sub>02</sub> total pressure at rotor outlet
- $P_{0,3}$  total pressure at stator outlet P<sub>01,</sub>r relative total pressure at rotor inlet

P<sub>02,</sub>r relative total pressure at rotor outlet

P<sub>02</sub>, ri ideal relative total pressure at rotor outlet

PR pressure ratio

- Pr Prandtl number
- Pref reference pressure
- **PI** static pressure at rotor inlet
- P2 static pressure at rotor outlet
- R gas constant
- Re Reynolds number
- r rudius
- **s** pitch
- Sc Schmidt number
- Sh Sherwood number
- SN stability number
- T static temperature
- **T**<sub>o</sub> total temperature
- T<sub>ref</sub> reference temperature

 $T_{0}$ , relative total temperature at rotor inlet

 $T_{02,r}$  relative total temperature at rotor outlet

- TR temperature ratio
- $U_{tip}$  blade tip speed
- **U** blade speed
- **V<sub>z</sub>** axial velocity

xii

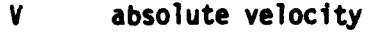

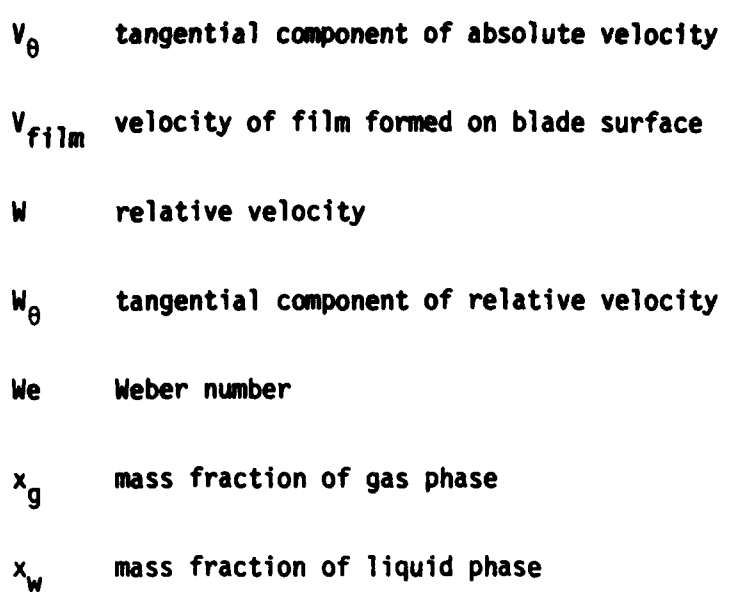

## Greek Letters

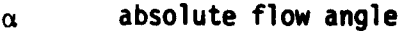

- relative flow angle  $\beta$
- **y** specific heat ratio
- n adiabatic efficiency
- AH<sub>v</sub> latent heat of vaporization
- **AH0** rise in total enthalpy
- **(A0)l** work input to gaseous phase

**(At0) 2** work input absorbed **by** water droplets which do not impinge upon blade surface

xiii

- **(AN0)3** work input absorbed by water droplets which impinge upon blade surface, adhere to form a film and are re-entrained<br>from the trailing edge
- **(AH0)4** work input absorbed by droplets which impinge upon blade surface and rebound
- $\Delta T_{\Omega}$  rise in total temperature

 $\Delta T_{\alpha}$  rise in overall temperature of gaseous phase

 $(\Delta T_q)_{ht}$  drop in temperature of gaseous phase due to heat transfer

 $(\Delta T_{g})_{wk}$  rise in temperature of gaseous phase due to work done

AT<sub>w</sub> rise in overall temperature of droplet

 $(\Delta T_w)_{\text{ht}}$  rise in temperature of droplet due to heat transfer

 $(\Delta T_w)_{wk}$  rise in temperature of droplet due to work done

- **6** deviation angle
- **6** boundary layer displacement thickness
- **δ corrected pressure** (δ=p/p<sub>ref</sub>)
- e boundary layer momentum thickness
- $\theta$  corrected temperature (  $\theta$ =T/T<sub>ref</sub>)
- $\mu$ viscosity
- P density

xiv

**Contract State Contract** 

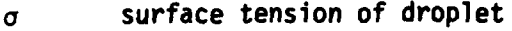

a solidity

- particulate liquid volume fraction  $\sigma_{\mathbf{v}}$
- equivalent temperature ratio  $\tau$
- $\phi$  flow coefficient
- equivalent pressure ratio ψ
- w **rotor angular velocity**
- W **W total pressure loss coefficient**
- $\overline{\omega}_{g,R}$  total pressure loss coefficient across rotor due to gas phase
- $\overline{\omega}_{g, S}$ total pressure loss coefficient across stator due to gas phase
- $\overline{\omega}_{A,R}$  total pressure loss coefficient due to the increase of  $\overline{R}$ momentum thickness because of the existence of small droplets in the boundary layer over a rotor blade surface
- $\overline{\omega}_{\theta S}$  total pressure loss cuefficient due to the increase of  $\overline{\omega}_{\theta S}$ momentum thickness because of the existence of small droplets in the boundary layer over **a** stator blade surface
- $\overline{\omega}_{f,R}$  total pressure loss coefficient due to the momentum gained by thick water film moving over a rotor blade surface
- $\overline{\omega}_{f.S}$  total pressure loss coefficient due to the momentum gained by thick water film moving over a stator blade surface
- W<sub>r,R</sub> total pressure loss coefficient due to turbulent flow of mixture over the rough film surface of rotor blade

**xv**

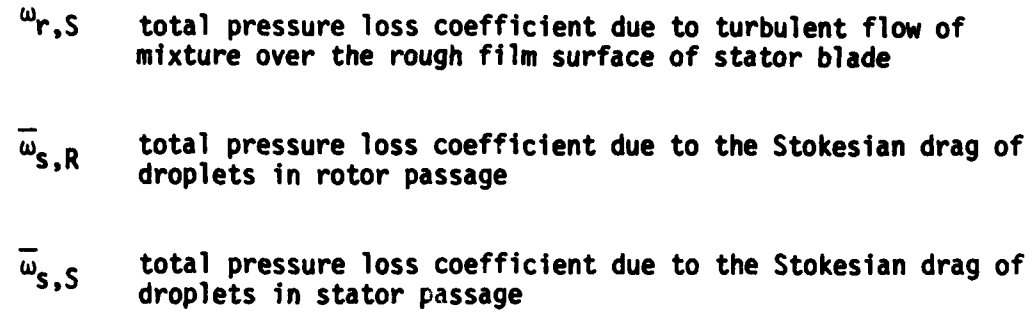

# Subscript

l.

سالد

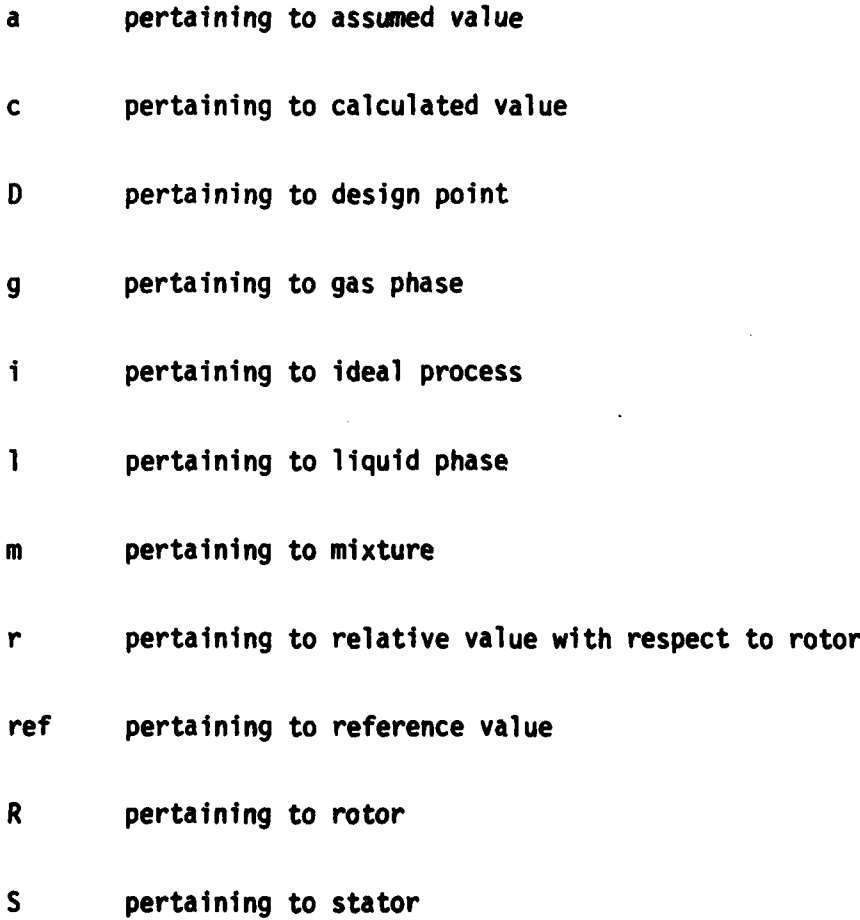

xvi

at the state of the con-

 $\alpha = 0.5$  and  $\alpha = 0.5$  .

**|**

ر<br>محمد با العالم العام

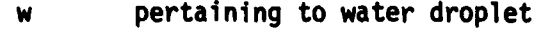

- **0** pertaining to stagnation value
- 1 pertaining to rotor inlet
- 2 pertaining to rotor outlet
- **3** pertaining to stator outlet

# **Superscript**

- pertaining to minimum loss point  $\star$
- pertaining to average value

### **SUMMARY**

The PURDU-WICSTK program developed for predicting the performance of an axial flow compressor operating with mixtures of gases and water droplets has been described in detail. The utilization of the program has been illustrated with a test case.

ल्क्यांत कर कर कर से साथ संस्था कर रहा था।<br>जनसङ्ख्या

 $\frac{1}{2}$ 

#### CHAPTER I

### INTRODUCTION

Water ingestion into an aircraft gas turbine arises due to two circumstantial reasons:

- (1) wheel-generated spray clouds entering the engine inlet during take-off and landing from a rough runway with puddles of water; and
- (2) rain, occasionally mixed with hail, enterirg the engine inlet during various parts of a flight in a rain storm.

A number of studies (Refs. 1-6) have shown that adverse effects can arise in engine performance due to such ingestion of water at engine inlet, when the engine has been designed for operation with air flow. In particular the engine may surge and may suffer blow-out or unsteadiness in the main burner or the after-burner. Simple corrective steps, such as resetting the throttle, have generally been ineffective in overcoming the problems of loss of power and nonsteady behaviour of the engine. In the case of wheel-spray ingestion, it has again become clear that basic changes in engine installation may be necessary in relation to inlets and landing wheels.

In the current investigation, there is no particular emphasis on the precise cause for the presence of water at the engine inlet. Water is assumed to enter the compressor along with air in droplet form. The droplet (nominal) diameters may be in the range of 20 to 1,300 microns. The water content by weight may be in the range of **2.5** to 15.0 per cent. In case of rain through which an aircraft may have to fly (Refs. **7-9)** the droplet sizes may be of the order of **100** to 1,500 microns, although 3,000 micron size droplets have also been reported (Fig. **1.1).** On the

 $\mathbf{1}$ 

and with the state of the con-

other hand, **15.0** per cent of water by weight is probably to be considered as a large amount of ingestion into the inlet, corresponding to flight through storm conditions. Under such extreme conditions there may also be hail and snow ingestion into the engine. However, only water ingestion effects are examined here.

**A** comprehensive investigation of the problem of water ingestion into engines during flight should take into account details of the engine, its installation and the engine and aircraft controls. In the current investigation attention is focussed on the engine and its control.

Furthermore, it is felt that the response of the compressor in the engine to water ingection plays a determining and crucial role in the response of the engine as a whole in view of two considerations.

- (1) The compressor receives the ingested water directly and, as a rotating machine, is most strongly affected by the ingested water, and also changes the "state of water" before the fluid enters the burner.
- (2) The compressor performance most directly affects the operating point of the engine under steady and transient state conditions.\* However, the compressor performance is affected **by** the presence of an inlet through the changes in the flow field introduced **by** it, especially the distortion of the compressor inlet flow field. While noting such strong interaction between the inlet and the compressor flow fields, the

and was the company of the company

It may be pointed out that the operating point of an engine is determined **by** the matching between all of the components of the engine. Thus, the swallowing capacity of the turbine and nozzle, for example in a simple jet engine, at a given engine speed and turbine entry temperature, determine the engine operating point on the compressor map. However, any changes in the compressor outlet conditions affect the engine operating point most directly with a given turbine and nozzle. In particular, during water ingestion, the compressor map becomes completely changed, causing at least a change in the surge margin for a possible operating point and, in extreme cases, a total mismatch between the components. Even with a turbine and nozzle that have variable-area capability, it may become necessary to regulate the compressor outlet conditions independently.

most important aspect of the problem of water ingestion into an engine is still considered to be that pertaining to changes in the compressor performance itself.

In the case of turbofan engines, the air-water mixture upon entering **the** inlet becomes divided between the fan and the compressor. In particular cases, the compressor stream may have a different water content and droplet size distribution from that of the compressor stream in the absence of a fan. The effects of water ingestion are important both in the fan and the core engine compressor, although, perhaps, more so in the latter. When there is an after-burner in the fan stream or when a "mixing" Nozzle is employed, water ingestion into the fan stream may, however, become critically important.

From practical operational and design points of view, the effects of water ingestion in a compressor are as follows:

- **(1)** changes in temperature ratio, pressure ratio and efficiency of the compressor;
- (2) changes in surge line and operating line, and therefore the surge margin under given operating conditions;
- (3) blade deformation and erosion due to impact of droplets;
- (4) blade and casing deformation due to differential thermal expansion under transient conditions;
- (5) oscillation of pressure ratio and flow; and
- (6) changes in dynamic loading including aero-elastic effects.

For given entry conditions, the response of the compressor is determined by the following:

**(1)** compressor geometry;

(2) blade loading;

**(3)** machine rotational speed; and

(4) parameters of the engine of which the compressor is a part. The latter pertain to engine matching and should include not only the steady state performance parameters but also the mechanical, aerodynamic and thermal inertia of the various components of the engine

under transient conditions. It should be noted that in particular cases, the engine components may include a fan, an after-burner or a second nozzle as part of the engine.

In establishing the response of a compressor to water ingestion, it seems therefore useful to divide the total problem into two parts.

**(1)** The compressor as a machine itself; and

(2) The compressor as a part of the engine system. In that fashion, one can separate the problems associated with engine matching (steady or transient) from those dependent upon the design of the compressor itself. Once the latter have been understood in detail, the engine as a whole may be studied from a system point of view. This is the approach adopted in the current investigation, since it is also especially convenient in conducting experimental studies.

A number of parameters pertaining to the air-water mixture entering a compressor during water ingestion are the following:

- (1) amount of water approaching and actually entering a blade row as a fraction of the total mass flow of fluid entering compressor;
- (2) form in which water is present, film and droplets;
- (3) temperature and pressure of air, temperature of water and temperature of machine;
- (4) vapor content;
- (5) turbulence; and
- (6) distortion, radial and circumferential.

Water vapor is always present in air-water mixtures ingested into an engine. The water vapor content changes in the compressor because of changes in pressure and temperature and because of transfer processes between the two phases. In particular, in a multi-stage compressor of large pressure ratio, there is a possibility of some of the water reaching local saturation temperature and undergoing a phase change due to boiling causing addition of large quantities of vapor to the gas phase.

4

It will be observed that each of the afore-mentioned six parameters changes after each blade row and the cumulative changes are therefore especially significant in a multi-stage machine. Furthermore, both time-dependent changes during sudden and sporadic ingestion, as well as steady state changes, as, for example, may arise in a laboratory experiment, need consideration. Thus, a detailed study of this problem should result in the determination and verification of methods for establishing (a) the changes in the performance of a compressor with water ingestion and **(b)** the changes in the state of fluid between the inlet and the outlet of the compressor. Such a study requires investigations both on a single row of blades (stationary and rotating) as well as on a unit with several rows of blades, under steady, transient, and distorted flow conditions. The latter is a means of establishing the response of a blade row to the flow generated **by** a preceding row. Furthermore, in order to examine the occurrence and effects of phase change in a blade row, the entry conditions to the blade row have to be selected such that they are suitable for such phase change. In a multi-stage compressor of large pressure ratio, there is, of course, a considerable change in air temperature at design conditions.

However, at this stage there are still considerable problems in conducting detailed measurements of two-phase flows in rotating machinery. It has therefore been felt in this investigation that one should aim at establishing overall performance changes and fluid flow changes In a compressor for given entry conditions of state of the two-phase fluid. Once such overall changes are established and related to verifiable models for performance prediction, it is felt one can proceed to more detailed measurements and modeling.

For a given compressor, the variables of interest during water ingestion are the following:

- **(1)** speed of the machine;
- (2) throttle setting;
- **(3)** stagnation pressure
- (4) temperature of air and water;

**5**

- (5) amount of water as a fraction of total mixture flow;
- **(6)** droplet size and number density distribution, and
- (7) vapor content.

The variables (3) to (7) have a spanwise and circumferential distribution at compressor inlet, which may or may not be uniform.

The overall performance parameters of a compressor with two-phase flow are the following:

- (1) pressure ratio temperature ratio and efficiency;
- (2) changes in total water content and droplet size across the compressor; and
- (3) changes in vapor content across the compressor.

Each of these varies along the span of a compressor blade. Both the measurements and prediction of these is beset with considerable difficulties at this time. In particular the determination of water and vapor content and of droplet size distribution requires further advances in instrumentation, data acquisition and data processing.

On establishing and demonstrating predictive methods for the estimation of such overall performance parameters for a compressor, an analysis can be carried out for an engine operating with water ingestion. Under steady conditions, the equilibrium running of a simple engine depends upon the following parameters:

- **(1)** engine speed;
- (2) mass flow;
- (3) compressor performance with air-water mixture;
- (4) ratio of turbine entry temperature to inlet temperature;
- (5) turbine operational point (choked or unchoked); and
- **(6)** thrust nozzle geometry.

Regarding the latter, a fixed geometry thrust nozzle with a constant area turbine restricts the number of variables for equilibrium running of a simple engine to a single parameter, namely engine speed or mass flow. In a variable geometry engine which permits changes in area of the turbine and the thrust nozzle, one can select, at least in principle, three variables independently for equilibrium running; engine speed, mass flow and turbine entry temperature.

An analysis of steady state equilibrium running of an engine with water ingestion can be expected to reveal the following:

- **(1)** whether equilibrium running is feasible under a given set of operating conditions,
- (2) changes in surge margine, and
- (3) effect of fuel scheduling and bleed of working fluid.

The latter, along with other aspects of engine operation, is dependent upon the type of engine control incorporated in the system.

Even when attention is focussed on the performance of a compressor by itself, several aspects of the performance may come to light only when it is operated as a part of an engine. However, if engine matching and its effect on compressor performance are not included, one can test a compressor as a separate unit by driving it, for example, with an aerodynamically-independent drive engine. This has been the basis for experimental studies in the current investigation.

#### **1.1** Objectives and Scope of the Investigation

The principal objectives of the present investigation are as follows:

- **(1)** Establishment and demonstration of a predictive method for the calculation of the performance of an isolated compressor driven by an external drive unit and operating with air-water mixture flow; and
- (2) Obtaining and correlating experimental data on a multistage compressor with air-water mixture flow.

In both of the above, the vapor content of the mixture is taken into account, both initial humidity and changes in vapor content due to phase change of water droplets.

The other objectives of the present investigation are as follows:

(1) Determination of the manner in which engine performance becomes affected by water droplet ingestion into the engine compressors; and

(2) Providing a review of instrumentation suitable in compressor.

### **1.1.1** Analytical-Predictive Investigations

The analytical-predictive investigations are divided into two parts; (1) investigation on the performance of a compressor with water ingestion, and (2) analysis of a simple gas turbine engine with water ingestion.

#### Part I: Performance of Compressor with Water Ingestion

The analytical-predictive investigations on performance of compressor with water ingestion are divided into three parts:

- (1) Setting up the general aero-thermodynamic equations for compressor with air-water mixture flow and deduction of a one-dimensional model.
- (2) Establishing one-dimensional models for the estimation of performance of a compressor in four limiting cases as follows:
	- (i) Ingestion of mixtures of gases directly into a compressor at inlet, without water droplets.
	- (ii) Ingestior of small droplets that can be assumed to follow gas motion and hence absorb angular momentum.
	- (iii) Ingestion of large droplets that can be assumed to move with equal probability in all directions and that cause a loss of compressor performance due to drag forces acting on them; and
	- (iv) Injection of water with sudden phase change into steam at an appropriate stage in the compressor.
- (3) Adapting and exercising a three-dimensional streamline computer code, the UD-0300 computer code (Ref.lO), for the case of direct ingestion of mixtures of gases into a compressor.

Part II: Analysis of Gas Turbine Engine with Water Ingestion

The objectives of Part II are as follows:

- (1) Establishing a model for steady state engine matching with water ingestion; and
- (2) Establishing a model for calculation of flight performance with water ingestion.

#### 1.1.2. Experimental Investigation

The experimental investigations have been conducted on a specially built Test Compressor. The experimental investigations may be divided into the following three parts:

- (1) Tests with air as the working fluid;
- (2) Tests with air-methane mixture as the working fluid; and
- (3) Tests with air-water droplet mixture as the working fluid.

The Air Force System Command has provided the Test Compressor and a T-63 Drive Engine for the experimental investigations. The predictive methods developed for estimating compressor performance with two phase flow have also been employed to calculate the performance of the Test Compressor.

Details regarding the Test Compressor and Drive Engine are provided in Appendix **I** to this Report.

The Test Compressor, it will be observed, has several limitations:

- **(1)** the annulus and the blade heights are small and only overall performance parameters at one or at most two radial locations at the exit plane can be measured.
- (2) the overall pressure and temperature ratios, even at design point, are too small to cause evaporation of more than 2.5 per cent of water (by weight) although the inlet temperature is raised to as high a value as **185°F (850C).**
- **(3)** the compressor assembly permits little flexibility in locating instrumentation, especially at the compressor exit.

Since the Test Compressor casing has a plastic coating that does not

withstand high temperatures, the Test Compressor has been tested at low inlet temperatures in the range of 70<sup>o</sup>F to 100<sup>o</sup>F (about 20<sup>o</sup>C to 40<sup>o</sup>C). Such inlet temperatures do not cause water evaporation within the Test Compressor. The test program has therefore been conducted in two parts:

- **(1)** With a mixture of gases to simulate air-steam mixture flow corresponding to (a) high humidity in the air and (b) operation of different stages with air-steam mixture following complete evaporation of water, and
- (2) With air-water droplet mixture flow.

In examining the effects of presence of water vapor on a compressor performance, it is clear that another gas, such as methane, can be substituted for water vapor so long as the desired similarity laws with respect to Reynolds and Mach numbers, are satisfied. A comparison of properties for steam and methane is presented in Table 1.1. In view of the similar properties, experimental studies have been undertaken in this investigation utilizing air-methane mixtures.

The tests with air-water droplet mixtures have been conducted utilizing the following variables: mixture temperature, mixture composition and droplet size.

#### **1.1.3** Measurements and Predictions

The results of the experimental investigation have been compared with prediction from models from the point of view of examining selected assumptions introduced in the models. It is clear that in view of limitatiOns on the feasibility of measurements and the nature of assumptions introduced in modeling, comparison of analytical predictions with experimental results is restricted to certain overall performance parameters, in particular, the effects of mechanical-aero-thermodynamic interactions are established indirectly from overall compressor performance parameters and changes in water and vapor content.

**10**

## TABLE **1.1**

## COMPARISON OF PROPERTIES FOR **STEAM AND METHANE**

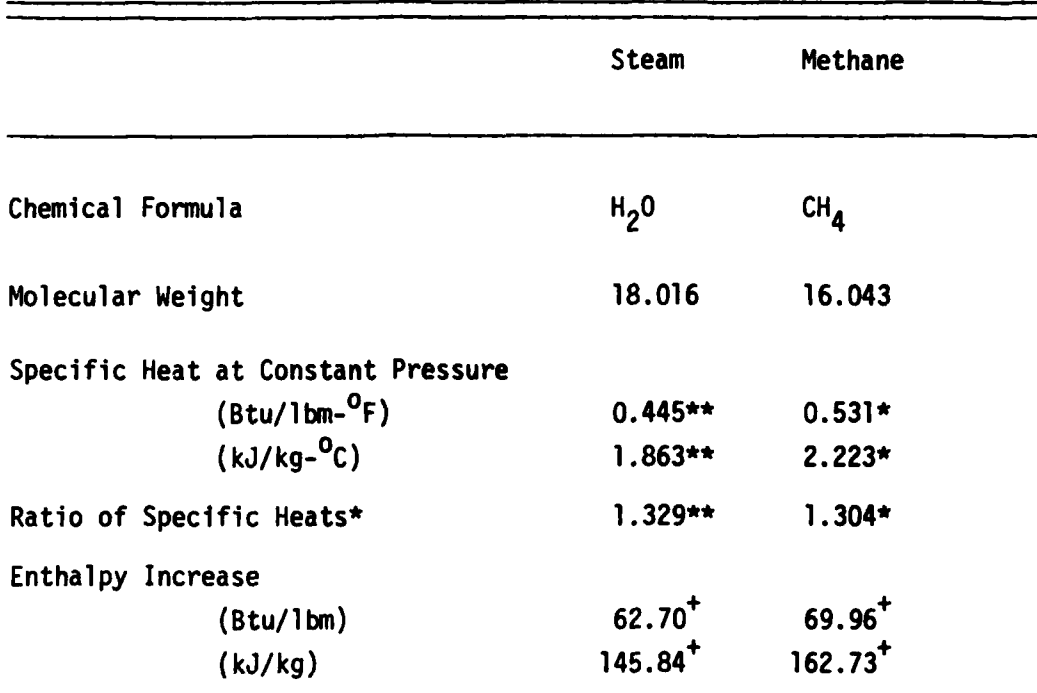

 $*$  pressure = 1 atm; temperature =  $78^{\circ}F(26^{\circ}C)$ \*\*<br>pressure = 1 atm; temperature = 212<sup>0</sup>F (100<sup>0</sup>C) + pressure ratio,  $P_{02}/P_{01}$  = 2.6;  $T_{01}$  = 68<sup>0</sup>F (20<sup>0</sup>C)

 $11$ 

#### 1.1.4 Measurement Techniques

**A** brief review of instrumentation suitable for use in axial flow compressors and cascades operating with two phase fluid flow has been undertaken.

Two important overall performance parameters in compressors are the stagnation pressure ratio and the stagnation temperature ratio. **A** probe for the measurement of stagnation pressure in two phase flow has been developed. Its possible use in a compressor flow field has been examined. The development of a similar probe for the measurement of stagnation temperatures has been considered.

#### **1.1.5** Engine Performance

The engines considered are those that have been designed for air flow through the inlet. Engines in which there may be injection of water at gas flow part locations beyond the compressor or in other stream such as fan ducts or after-burners are not under consideration. Specifically water ingestion effects have been examined in the case of simple turbo-jet and turbo-fan engines that have originally been designed for air flow operation only. Thus (a) the adverse flow effects due to water ingestion and (b) possible methods of mitigating such effects are of interest.

The response of an engine to water ingestion depends upon the following:

- (a) component geometrical constraints;
- **(b)** component performance characteristics; and
- (c) nature of control incorporated into the engine.

The performance characteristics that are of major interest are the following:

- (a) Changes in component performance characteristics due to water injection, in particular the compressor;
- **(b)** Changes in operating characteristics of engine under conditions of equilibrium running;
- (c) Changes in surge margin; and
- **(d)** Limiting conditions of operation.

The foregoing have been analyzed in order to establish general performance trends without reference to specific engine configurations.

It may be noted that, because of the aero-thermo-mechanical processes arising on account of water ingestion, one may also expect, at least in extreme cases, aero-elastic processes becoming significant. However, the manner in which flutter, for example may be altered during two phase flow in compressors is not included for study in the current investigation.

## 1.2 Effects of Water Ingestion

The two critical factors during water ingestion may be said to be the following: (a) the aero-thermo-mechanical processes associated with two phase flow and (b) the centrifugal action on droplets in the compressor. The first of these includes droplet disintegration and evaporation processes. The latter gives rise to a change in gas phase mass flow as well as reduction in gas phase temperature. The centrifugal action introduces a radial distortion in the flow and fluid properties, and the distortion changes in every stage of a multistage compressor. In particular, the spanwise distribution of the composition and properties of the fluid, in terms of air, water vapor and water droplets (both content and size distribution), undergoes changes continuously along the compressor flow path. The effects (a) and (b) should be examined in a compressor in relation to the following:

- (i) Formation of a water film in the tip region, that may flow into the diffuser;
- (ii) Possibility of choking hub sections and stalling tip sections with redistributed gas and liquid phase mass flow; and
- (iii) Nonuniform distribution of water vapor in the radial direction.

The foregoing will in turn affect engine performance depending

upon engine-matching and the type of control in the engine.

In order to reduce the effects of water ingestion, one can consider the following in order of increasing complexity.

- (i) Bleeding of gas or liquid phase flow at appropriate locations in the compressor;
- (ii) Resetting stator blades;
- (iii) Modifying engine control; and

(iv) Introduction of variable geometry nozzle and also turbine. The results of some preliminary studies on bleeding and also gas injection have been reported in Ref. **11.**

#### 1.2.1. Relation to Other Two-Phase Flow Problems in Turbo-Machinery

The current investigation deals with air-water droplet mixture ingestion into engines. On the other hand there has also been considerable interest in the problem of dust particle ingestion into engines (Refs. 12-13). In the latter case the principal interest is in erosion of blades and nozzles, although there is some loss in aerodynamic performance.

It is generally considered that the solid particulates may agglomerate but not disintegrate during dust ingestion. Furthermore the heat and mass transfer processes between the two phases are considered negligible.

Solid particulates are also of interest in certain rocket motor nozzle and plume flows (Refs. 14-16). In this case, in addition to erosion and particulate drag effects it is generally necessary to take into account heat and mass transfer processes, as well as condensation, solidification and other phase change processes. However, in this case there is not strong centrifugal action, although there may be some swirl in the flow.

The low pressure stages of a steam turbine (Refs. 17-19) may

14

en metalektivan n

operate, as is well known, with steam-water droplet mixture, the droplets arising through condensation. However, in this case, while erosion, loss of aerodynamic performance, and consequences of strong centrifugal action are important, one does not have the problems of stalling and surging. A compressor is prone to surging and the surge margin with respect to operating line when it is part of an engine is an extremely important parameter in engine operation. Hence the problem of water ingestion into an engine compressor attains a leval of complexity and significance much larger than the two phase flow problem in steam turbines. One should also note that a turbine is basically a nozzle, while a compressor flow (both past a blade and through a blade passage) involves diffusion and complicated blade wake interactions.

The current investigation does not take into account geometrical changes in a compressor because of, say, differential contraction of rotor and casing upon water ingestion. In general one can expect a change in clearance between rotor and stator. If a compressor has been designed with optimum clearance, one has to examine both aerodynamic and mechanical effects caused by changes in clearance. This aspect of water ingestion should be examined in relation to the general problems of gas flow path integrity (Ref. 20).

While nonsteady state operation is not considered in the current investigation, one of the most important aspects of water ingestion into compressors and engines is transient state operation. The aero-thermomechanical interactions including differential contraction of casing and rotor under transient conditions are significant in evolving various means of reducing the effects of water ingestion.

Finally, it is recognized that the entry conditions into a compressor are not uniform radially and circumferentially. The effects of distortion with respect to pressure, temperature, velocity and turbulence continue to be a subject of concern even with air flowing alone (Ref. 21). During water ingestion, one can expect, in general, distortion both at entry and to the compressor and at entry to each stage. The sensitivity
of an engine to water ingestion should include consideration of inlet distortion with regard to water content and water droplet size distribution. This problem has been entirely neglected in the current investigation. It may be pointed out that even under uniform inlet flow conditions, radial distortion, of course, arises within the compressor due to centrifuging and heat and mass transfer processes.

### **1.3** Implications of Models

The models derived in the current investigation may be divided into four groups:

- (i) Model for the calculation of stage performance with air flow.
- (ii) Model for droplet motion across a blade row.
- (iii) Model for centrifuging of water, and
- (iv) Model for heat and mass transfer processes, including droplet disintegration.

Experimental investigations have been conducted in order to determine overall compressor performance changes for given initial and operating conditions. A comparison between predictions and measurements therefore yields no detailed verification of the models. It is in any case doubtful if detailed verification of all aspects of the models can be obtained even if one attempted additional measurements.

The performance of a compressor stage with two phase flow depends upon the following parameters:

- (i) geometrical design of blade and blade passage,
- (ii) spacing between blade rows,
- (iii) leading and trailing edge geometry,
- (iv) casing geometry,
- (v) rotor and stator blade junctions,
- (vi) incoming flow conditions, and
- (vii) operating speed and throttle setting

The foregoing determine (a) the stage work input, (b) the states

**STANDARD STANDARD** 

of gas and liquid phases, (c) the efficiency of compressor, **(d)** the redistribution of water and vapor and (e) limiting condition of steady state operation of compressor. When the compressor is part of an engine, the operating characteristics of all other components of the engine and of the engine as a whole are also determined **by** the compressor design and initial conditions. It is clear that while the models developed can be employed to determine the performance of any compressor under a set of reasonable operating conditions, there is need to establish relations that can be employed to scale the performance of a compressor with respect to design, initial and operating conditions. Such scaling laws have to be based on characteristic lengths, characteristic times, and blade, blade passage and blade row characteristics of the compressor and, when the compressor is part of an engine, the characteristics of other components such as diffuser, burner, turbine and nozzle. Under certain assumptions an attempt has been made to establish scaling laws for both a compressor and a simple jet engine.

1.4 Organization of Report

The final report is being issued in three parts: Part I: Analysis and Predictions Part II: Computational Programs; and Part III: Experimental Results and Discussion

This report constitutes Part II of the Final Report. Chapter **I** is the introduction. Chapter II is devoted to a discussion of overall program structure, and Chapter III presents a detailed description of the subroutines and external functions. The description of input data is given in Chapter IV while a description of the output is presented in Chapter V. Finally, a test case is discussed in Chapter VI.

### CHAPTER II

### OVERALL PROGRAM DESCRIPTION

The numerical-computational work undertaken in the current investigation may be divided into two parts as follows.

- (1) Modification of UD-0300 computer program for use with mixtures of gases; and
- (2) Development and use of PURDU-WICSTK program for the calculation of performance of axial compressors operating with air-water droplet mixture, based on one-dimensional flow analysis.

The modification of UD-0300 program for use with mixtures of gases is described in detail in Ref. 22. Typical performance results for the Test Compressor employed in this investigation, based on the UD-0300 program, are-also presented in Ref. 22.

The PURDU-WICSTK program is described in the following.

### 2.1 Description of PURDU-WICSTK Program

The one-dimensional flow equations for two phase flow in axial compressors have been derived in detail and presented in Ref. 22. Those equations are suitable for the calculation of performance of any chosen section along the span of an axial compressor blade row. The **PURDU-**WICSTK is based on those equations. For given initial conditions at the entry to a stage, the outlet conditons can be calculated using those equations.

The PURDU-WICSTK deals with a fluid that may consist of (a) a mixture of three different gases and (b) a mixture of two types of water droplets, distinguished by size. The mixture of gases may consist of air, water vapor or steam, and methane. The water droplets may be "small" and

**19 i 115w**

**MUT FILMED** 

"large" diameter droplets. Small droplets are defined as those that follow the gas flow path and hence, absorb work input into the compressor along with the gaseous phase. Large droplets are assumed to move largely independently of the gas phase, with equal probability of motion in all directions and without absorbing work input but introducing drag losses. In the general two-phase mixture that is considered as the working fluid in the compressor, the proportion of the five constituents (namely, three gases and two types of droplets) may be chosen as desired in the initial conditions assumed for a calculation. Thus, to consider humid air carrying large droplets, the content of methane and of small droplets are set equal to zero while water vapor content is related to humidity.

The performance of a stage of a compressor is based in the PURDU-WICSTK Code on five physical models as follows.

- (1) Model for the calculation of stage performance with respect to the gaseous phase and water droplets.
- (2) Model for droplet motion across a blade row from a chosen upstream location to a designated downstream location.
- **(3)** Model for centrifuging cf water droplets.
- (4) Model for heat and mass transfer processes between the two phases; and
- (5) Model for droplet break-up and equilibration with respect to size.

The foregoing five models have been described in detail in Ref.22. However, a further description is included in Appendix 2 of this report regarding the model for the calculation of stage performance with respect to gaseous phase and water droplets.

The general procedure for calculation is the same as described in Ref. 22. The performance of a stage is calculated for given initial and operating conditions with respect to the gaseous phase and the water droplets. Regarding small droplets, any fraction of their total number may be taken into account depending upon assumptions relating to droplet impingement and rebound processes. Details are provided in Ref. 22. Then, at the exit of a blade row, the three major processes. namely

**(1))** centrifugal action on droplets, (2) heat and mass transfer processes between the two phases and (3) droplet size adjustment, are taken into account. When the stage performance parameters are corrected for the afore-mentioned three processes then one obtains the outlet conditions from a stage.

The outlet conditions from a stage are modified, to account for geometry of compressor, in order to obtain the initial conditions for the next stage, where such exists.

Calculations are repeated for subsequent stages based on the wellknown concept of stage-stacking.

The Code can be used to predict the design point performance as well as off-design performance of a multi-stage compressor. Regarding offdesign performance calculation, further details are provided in Appendix 2 of this report.

The Code is also suitable for the calculation of compressor performance with (a) bleeding of working fluid at different stages in the compressor and **(b)** resetting stator blades. It may be recalled that two of the recommended methods for mitigating the effects of water ingestion in compressors consist in (a) bleeding of working fluid and **(b)** resetting of stator blades.

The program is written for calculation of performance both in British and metric units.

### 2.2 Main Program

The program consists of a main program, twenty seven subroutines and thirteen external functions.

The main computer code routine is entitled MAIN. It calls all of the major subroutines in the code.

MAIN first reads all of the input data and prints them out. Then MAIN calls the subroutine WICSPD to calculate the design point performance.

At the compressor inlet the overall mixture mass flow rate is determined from the inputed initial overall flow coefficient and selected compressor operating speed. In order to calculate the stage performance, it is necessary to establish the stage axial velocity and stage flow coefficient at the entry to the stage. The axial velocity and therefore the stage flow coefficient are determined by the composition of the mixture. The influence of mixture composition arises through (a) the density of the mixture and (b) the proportion of large droplets in the mixture, the large droplets, it may be recalled, having random motion with respect to the gas phase and the small droplets. Details regarding stage flow coefficient are provided in Ref. 22 and Appendix 2 of this report.

### 2.2.1 Work Done in Stage

The stage performance calculation may be carried out in one of three ways by setting the input parameter IPERFM equal to 1,2, or 3: (1) WICSPA is called to utilize inputed stage characteristics; (2) WICSPB is called to utilize the analytical/correlation method(Appendix 2) for small droplets; and (3) WICSPC is called to utilize method described in Appendix 2 for large (or general) droplets. The program is written such that if more than 20 per cent **of** droplets belong to the class of large droplets, WICSPC is always used.

The foregoing stage performance calculation refers only to the determination of work done by the stage on the fluid that is assumed to absorb work input into the stage. The state of the fluid at the exit of the stage is then obtained by accounting for (1) the centrifugal action on droplets leading to a redistribution of liquid phase, (2) heat and mass transfer processes leading to a redetermination of mass flow and temperature of both gas phase and liquid phase.

# 2.2.2 Droplet Impingement Processes

In order to perform calculations pertaining to impingement of droplets on rotor blades and rebound of droplets, MAIN calls subroutine WICIRS and WICIRL for small and large droplets, respectively. The small and large droplet trajectories are different by assumption and their impingement on blades, therefore, has to be calculated in different ways. For stator blade, the subroutines WICISS and WICISL are called for small and large droplets, respectively. 22

The rebound of droplets is treated parametrically as a fraction of the droplets that impact a blade. The unrebound droplets are assumed to move over the blade surface and to be reingested into the blade wake at the blade trailing edge. Details regarding these processes may be found in Ref. 22.

### 2.2.3 Droplet Drag

The stage performance calculation described earlier yields a value of gas phase pressure at the stage exit. This to be corrected for droplet drag in the case of large droplets. The droplet drag due to large droplets is accounted for by calling the subroutine WICDRG. The pressure loss due to drag depends upon (a) the chosen drag coefficient, and (b) the number of droplets taken into consideration. The latter in turn depends upon the droplet impingement and rebound processes. Further details may be found in Ref. 22.

#### 2.2.4 Droplet Size Adjustment

At the trailing edge of a blade, it is necessary to establish (a) the size of droplets that re-entrained into a blade surface and (b) the nominal size of all of the droplets. In both cases, the droplet size is assumed to be determined by the critical value of Weber number. The subroutine WICWAK yields the size of droplets that are re-entrained. Regarding the nominal size of all of the droplets in the blade wake region, the WICSIZ is called to determine it. It may be observed that the droplets attain an equilibrium size in the blade wake region only after traversing a distance since the droplets undergo an accelerating motion starting from the blade trailing edge till they attain momentum equilibrium with respect to the gas phase.

### 2.2.5 Centrifugal Action

\* **123**

The spanwise redistribution of droplets due to centrifugal action is based on the theory developed in Ref.22. The centrifugal action arises due to (a) the whirl component of velocity of droplets and (b) the rota-

tional motion of blades in a rotor. In the case of small droplets, centrifugal action thus applies to (i) droplets in blade passages with respect to the whirl component of velocity and (ii) droplets on blade surfaces with respect to the blade rotational velocity. In the case of large droplets, on the other hand, centrifugal action arises only for droplets that impact the blade and are not rebound; in other words, for droplets that impinge on a blade and remain on it.

The centrifugal action arises both in a stator and a rotor for small droplets, while it arises only in a rotor for large droplets. This is again based on the earlier postulated difference between small and large droplet motion.

The centrifugal action is determined utilizing the subroutine **WICCEN.**

It may be pointed out that the spanwise redistribution of droplets due to centrifugal action is a time-dependent process. In other words, -the total effect of centrifugal force is proportional to the length of time over which the force acts. It is assumed in the model adopted here that the time over which centrifugal force action arises on a droplet during its passage through a blade row is the mean length of time required for transit through the blade row. Thus, the particles at the trailing edge of a blade row, as they come out of a blade row, are assumed to be centrifuged at that location over a period of time equal to the time of passage through the blade row under consideration. A similar assumption applies if a complete stage is being considered. Further detalis are available in Ref. 22.

#### **2.2.6.** Heat and Mass Transfer processes

The heat and mass transfer processes between the two phases are also time-dependent processes. The mean duration of time for heat and mass transfer processes across a blade row or a stage is again calculated on the basis of mean transit time through a blade row or a stage. The heat transfer is from the gas phase to the liquid phase. The mass transfer arises due to two reasons as follows.

والمسترجم والمتوافق والمتعاطف المستور

**(i)** The change of pressure and temperature in a stage and the resulting change in thermodynamic equilibrium conditions and,

(ii) the evaporation of water when conditions are appropriate. The details of models for heat and mass transfer calculations are presented in Ref. 22.

The heat and mass transfer calculations are carried out **by** calling the subroutines WICHET and WICMAS, respectively, at the exit of a stage.

The stage exit conditions are thus fully established and are printed out.

#### **2.2.7.** Multi-Stage Compressor Performance

When there is a stage following the stage for which exit conditions have been determined, the inlet conditions to the following stage are determined taking into account changes in the geometry of the interstage spacing. Utilizing those conditions as the input conditions, the performance of the following stage is established in terms of final exit conditions from that stage. The procedure is the same as that described for the first stage.

This procedure is continued for all of the stages in the case of a multi-stage compressor and the exit conditions from the last stage are printed out as the output conditions of the compressor for given initial conditions into the first stage of the compressor at the chosen operating speed.

#### 2.3 Off-Design Performance

In order to calculate the performance of a stage at an off-design point, with respect to speed and/or mass flow, one utilizes the subroutine WICSPA, WICSPB, or WICSPC by setting the input parameter IPERFM = **1,** 2, or **3.** The utilization of the three subroutines is the same as at the design point.

It may be pointed out that the profile loss calculation procedure set out in the subroutine WICGSL is considered especially suitable for the case of the Test Compressor employed in the current investigation. In another case, appropriate modifications or even a replacement of this procedure may become necessary.

### 2.3.1. Corrections at'Stage Exit

In Section 2.2, the methods of applying corrections to the basic stage performance with respect to the following have been discussed.

- **(1)** droplet impingement processes,
- (2) droplet drag loss,
- **(3)** droplet size adjustment,
- (4) centrifugal action, and
- **(5)** heat and mass transfer process.

It may be recalled that the corrections are related to (a) the assumed distinctions between small and large droplets, and (b) the parametrization of droplet impingement, rebound and reingestion.

In performing off-design performance calculations, the procedure is the same as described in Section 2.2. The distinctions between small and large droplets remain the same. One can, of course, introduce desired values for droplet impingement, rebound and reingestion at each calculation point.

#### 2.4 Bleeding and Injection

At the exit of any stage of a compressor, the output yields the composition of the mixture of gases and liquid droplets. In eslablishing inlet conditions into the following stage, in addition vo taking **into account changes due to the** geometry **of** inter-stage **spacing, one** can take into account bleeding or injection of any component of the mixture **by** adjusting the mass flow and the mixture ratios.

a matha tha i

### **2.5** Stator Blade Setting

The program includes a provision for blade setting as feature of off-design performance calculations. Further details are provided in Appendix 2.

# **2.6** Calculation of Stage Losses

The calculation of stage losses is fully described in Appendix 2. A summary is provided here.

The stage loss calculation consists of the following five subroutines:

(1) Subroutine WICGSL

single-phase (gas) flow profile loss calculated using the analytical/correlation method;

(2) Subroutine WICSDL

loss for small droplets on account of the change in momentum thickness of boundary layer due to the presence of such droplets;

(3) Subroutine WICSTL

loss due to Stokesian drag of droplets in the free stream of blade passage;

(4) Subroutine WICFML

loss due to film formed on blades when large droplets are present either **by** themselves or along with small droplets; and

**(5)** Subroutine WICRSL

loss due to the mixture boundary layer formed over the rough film surface referred to in (4).

The calculation schemes for various types of working fluids are as **follows.**

(a) **Ir** dealing with the flow of gas phase along, two options exist as follows.

- **(1)** Using inputed stage characteristics by utilizing subroutine WICSPA; or
- (2) Using analytical/correlation method **by** utilizing the relevant part of subroutine WICSPB and WICGSL.

**(b)** In dealing with the flow of a mixture of gas and small droplets, again two options exist as follows.

- **(1)** Using inputed stage characteristics through the use of WICSPA and correct for the pressure of droplets by using the subroutine WICSDL; or
- (2) Using analytical/computational method according to subroutines WICSPB, WJICGSL, and WICSDL.

(c) Finally, in dealing with the flow of a mixture of gas and large or large and small droplets, one proceeds by using the subroutines WICSPC, WICGSL, WICSTL, WICFML, and WICRSL.

2.7 Overall Program Structure

The overall program structure is presented in Fig. 2.1 and also described below step by step.

Step **1:** Read input data.

Step 2: Printout inputed data.

Step **3:** Calculate the design point performance by calling WICSPD.

Step 4: Read initial flow coefficient.

- Step **5:** Calculate mass flow rate of gas phase and liquid phase from the inputed initial flow coefficient. The subroutine WICPRP and WICMAS are called.
- Step **6:** Calculate stage performance in one of the following five cases:
	- (i) If there is no liquid phase, and the inputed stage characteristic curves are to be used, WICSPA is called.
	- (ii) If there is no liquid phase, and analytical/correlation method is to be used, WICSPB is called.
	- (iii) If more than **80** per cent of droplets belongs to "small" droplet, and the inputed stage characteristic curves are to be used, WICSPA is called.
	- (iv) If more than 80 per cent of droplets belongs to "small" droplet and the analytical/correlation method is to be used, WICSPB is called.

(v) If more than 20 per cent of droplet belongs to "large" droplet, WICSPC is called.

Step **7:** Calculation of droplet impingement on rotor blade: For small droplets, WICIRS is called. For large droplets, WICIRL is called.

- Step **8:** Droplet size adjustment at rotor outlet: WICWAK and WICSIZ are called.
- Step **9:** Calculation of centrifugal action and spanwise redistribution of droplets:
	- For small droplet, WICCEN and WICDMS are called.

For large droplet, WICCEN and WICDML are called.

- Step **10:** Calculation of droplet impingement on stator blade: For small droplet, WICISS is called. For large droplet, WICISL is called.
- Step **11:** Droplet size adjustment at stator outlet: WICWAK AND WICSIZ are called.
- Step 12: Calculation of heat transfer: WICHET is called.
- Step **13:** Calculation of mass transfer: WICMAS is called.
- Step 14: Printout stage performance.
- Step 15: Repeat steps  $(6) \sim (14)$  until the complete stage performance is obtained.
- Step **16:** Calculate the overall performance and print them out.
- Step 17: Repeat steps  $(4) \sim (16)$  for a new value of initial flow coefficient.

- \_\_\_ \_\_\_ \_\_ \_\_ \_\_ \_\_ \_\_\_ \_....\_\_\_ . .. ...

# CHAPTER III

## SUBROUTINES **AND** EXTERNAL **FUNCTIONS**

There are **27** subroutines and **13** external functions in this program. The following is the list of subroutines and external functions. Only brief descriptions of these subprograms are given here. **A** more detailed description of each subprogram is presented in Appendix **3.**

Subroutine WICSPA: calculation of stage performance based on the imputed stage characteristic curves.

Subroutine WICSPB: calculation of stage performance based on the analytical/correlation method for small droplet.

Subroutine WICSPC: calculation of stage performance based on the analytical/correlation method for large droplet.

Subroutine WICSPD: calculation of design point performance.

Subroutine WICSCC: calculation of the equivalent pressure ratio, equivalent pressure ratio, equivalent temperature rise ratio, and stage adiabatic efficiency for a particular stage based on the imputed stage characteristic curves.

Subroutine WICGSL: calculation of single-phase (gas) flow loss.

Subroutine WICSDL: calculation of loss for small droplets on account of the change In momentum thickness of boundary layer due to the presence of such droplets.

Subroutine WICSTL: calculation of loss due to Stokesian drag of droplets in the free stream of blade passage.

Subroutine WICFML: calculation of loss due to film formed on blade surface when large droplets are present either by themselves or along with small droplets.

Subroutine WICRSL: calculation of loss due to the rough surface when large droplets are present either by themselves or along with

\* - **,U 3 • ii**

```
Subroutine WICVT: calculation of components of velocity triangle and
    angles.
Subroutine WICCEN: calculation of swanwise replacement of droplets due
     to centrifugal action.
Subroutine WICDMS: calculation of amount of small droplets which is
     centrifuged.
Subroutine WICDML: calculation of amount of large droplets which is
     centrifuged.
Subroutine WICDRG: calculation of drag force on droplet.
Subroutine WICMAC: calculation of Mach number.
Function WICASD: calculation of acoustics speed in two phase flow.
Subroutine WICBOA: calculation of blade outlet angle.
Subroutine WICEDD: calculation of equivalent diffusion at design point.
Function WICED: calculation of equivalent diffusion.
Function WICMTK: calculation of dimensionless momentum thickness.
Function WICLOS: calculation of total pressure loss coefficient.
Subroutine WICIRS: calculation of droplet impingement and rebound in
     rotor for small droplet.
Subroutine WICIRL: calculation of droplet impingement and rebound in
     rotor for large droplet.
Subroutine WICISS: calculation of droplet impingement and rebound in
     stator for small droplet.
Subroutine WICISL: calculation of droplet impingement and rebound in
     stator for large droplet.
Subroutine WICWAK: Calculation of water reingestion into wake.
Subroutine WICHET: calculation of heat transfer between gaseous phase
    and droplets.
Subroutine WICMAS: calculation of mass transfer between gaseous phase
    and droplets.
Function WICMTR: calculation of mass transfer rate.
Function WICPWB: calculation of vapor pressure.
Function WICNEW: calculation of new trial value in the iterative
     procedure.
Function WICTAN: calculation of the value of tangent function.
Function WICBPT: calculation of boiling point.
```
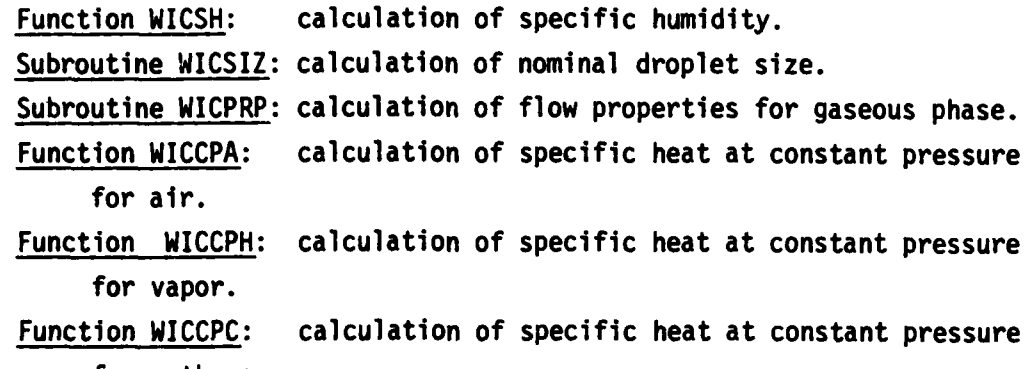

 $\frac{1}{2}$ 

for methane.

# CHAPTER IV

# INPUT **DATA**

All input data that are needed to use PURDU-WICSTK computer code are decribed in this section. The input data are presented in the same sequence as they are used in the program. The units for the input data can be selected as either all Metric or all English by choosing the value of IUNIT as shown in Table 4.1.

The following is a list of the input data as they are read in MAIN. Figures 4.1 and 4.2 show the geometry of compressor stage and angles associated with a typical rotor blade element.

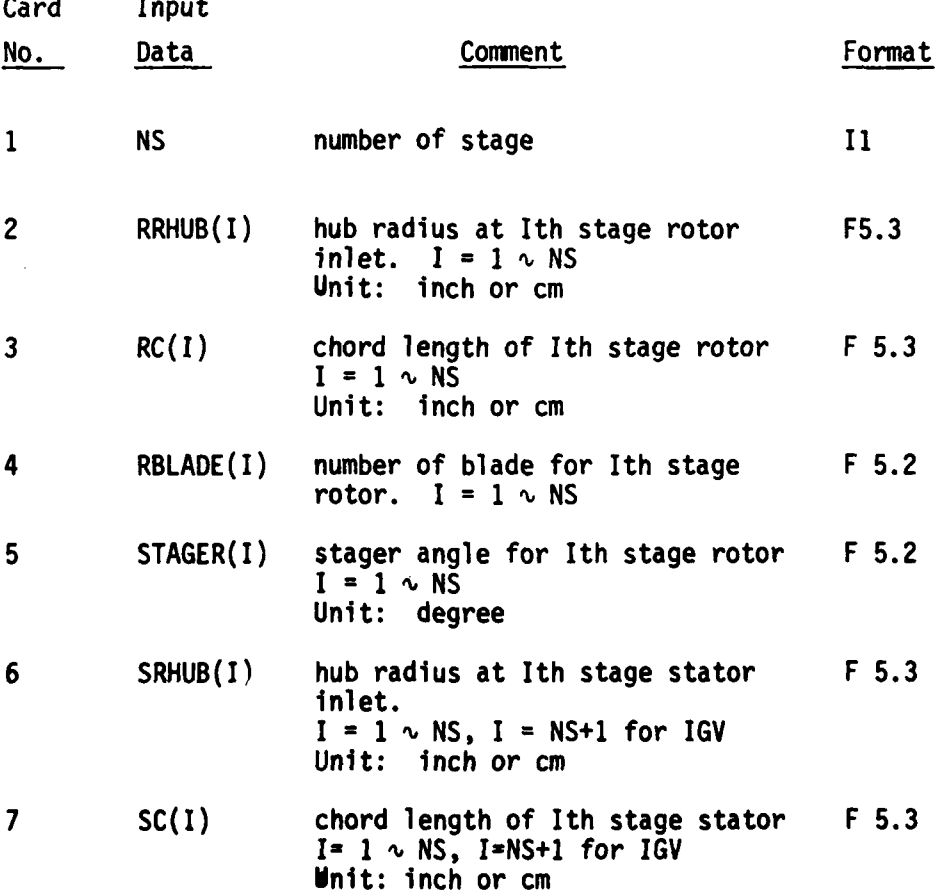

 $35<sub>2</sub>$ 

**Fil**

PAGE BLANC-NOT FILMED

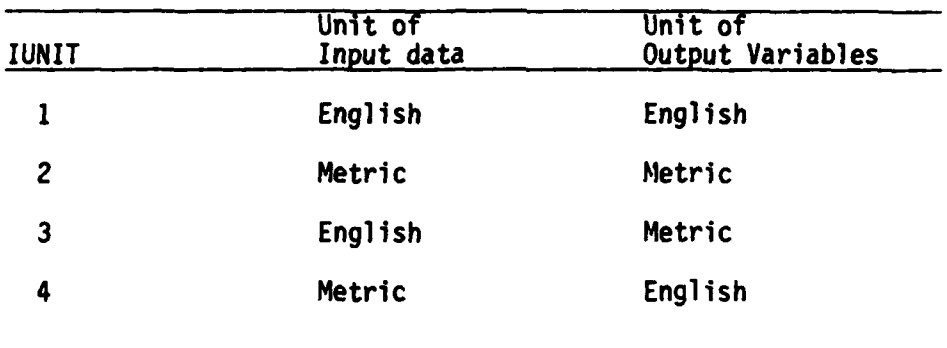

# **TABLE** 4.1 **INDEX** FOR **UNIT SELECTION**

I

الأسراء والمرا

**START ON STAR** 

----

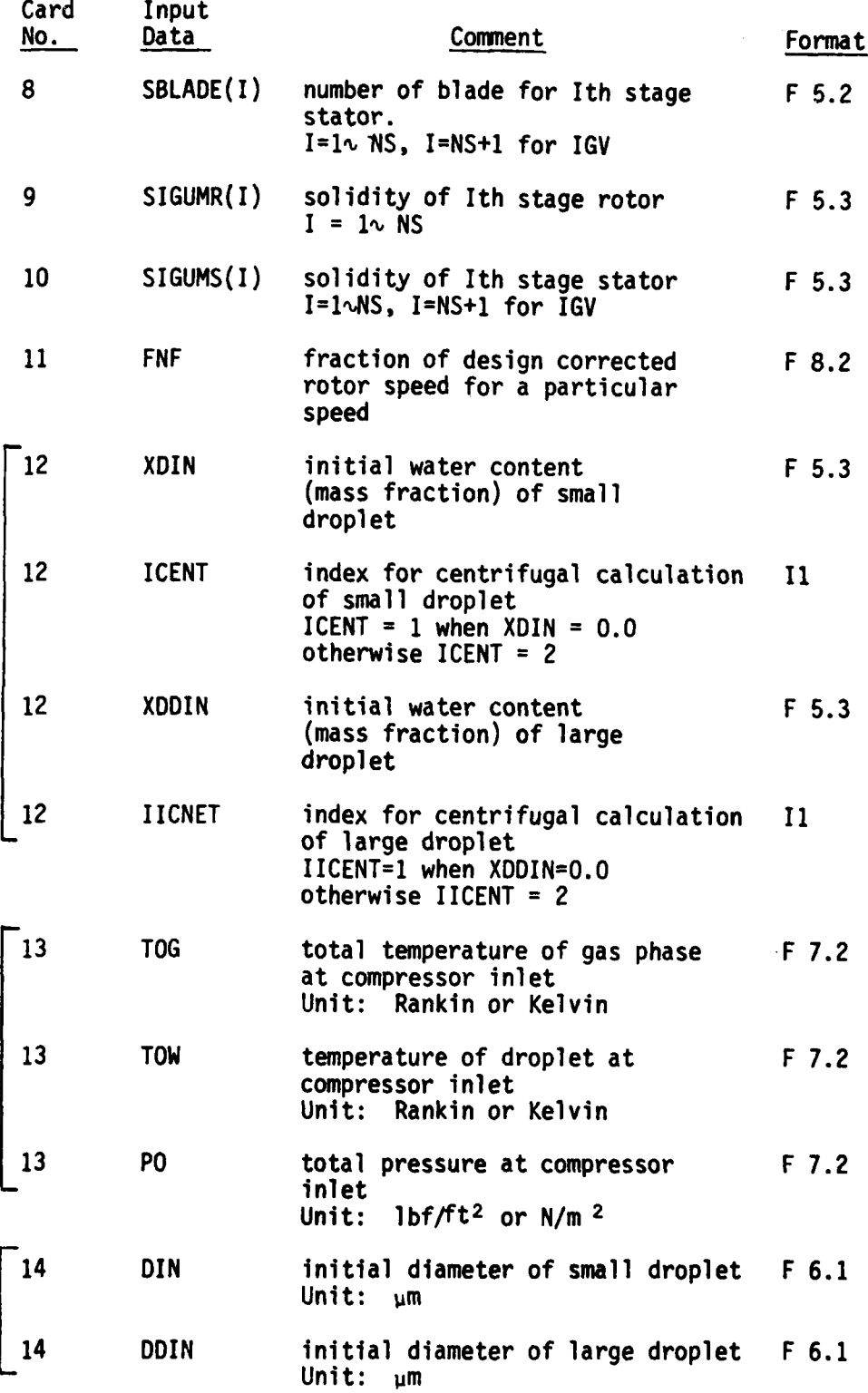

**37**

 $\overline{a}$  and  $\overline{a}$  and  $\overline{b}$ 

 $\frac{1}{\epsilon}$ 

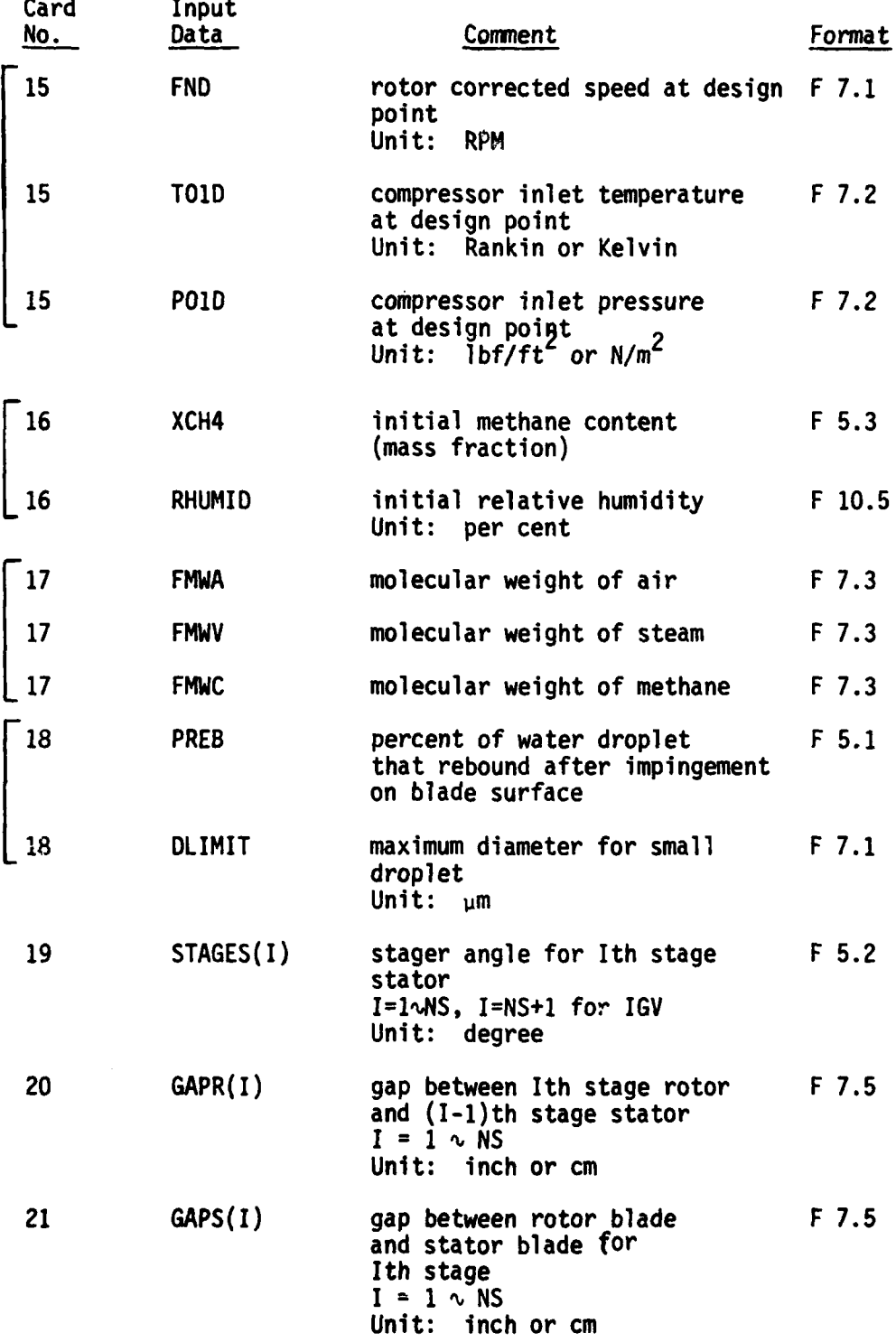

\* **I 38**

an addis de la c

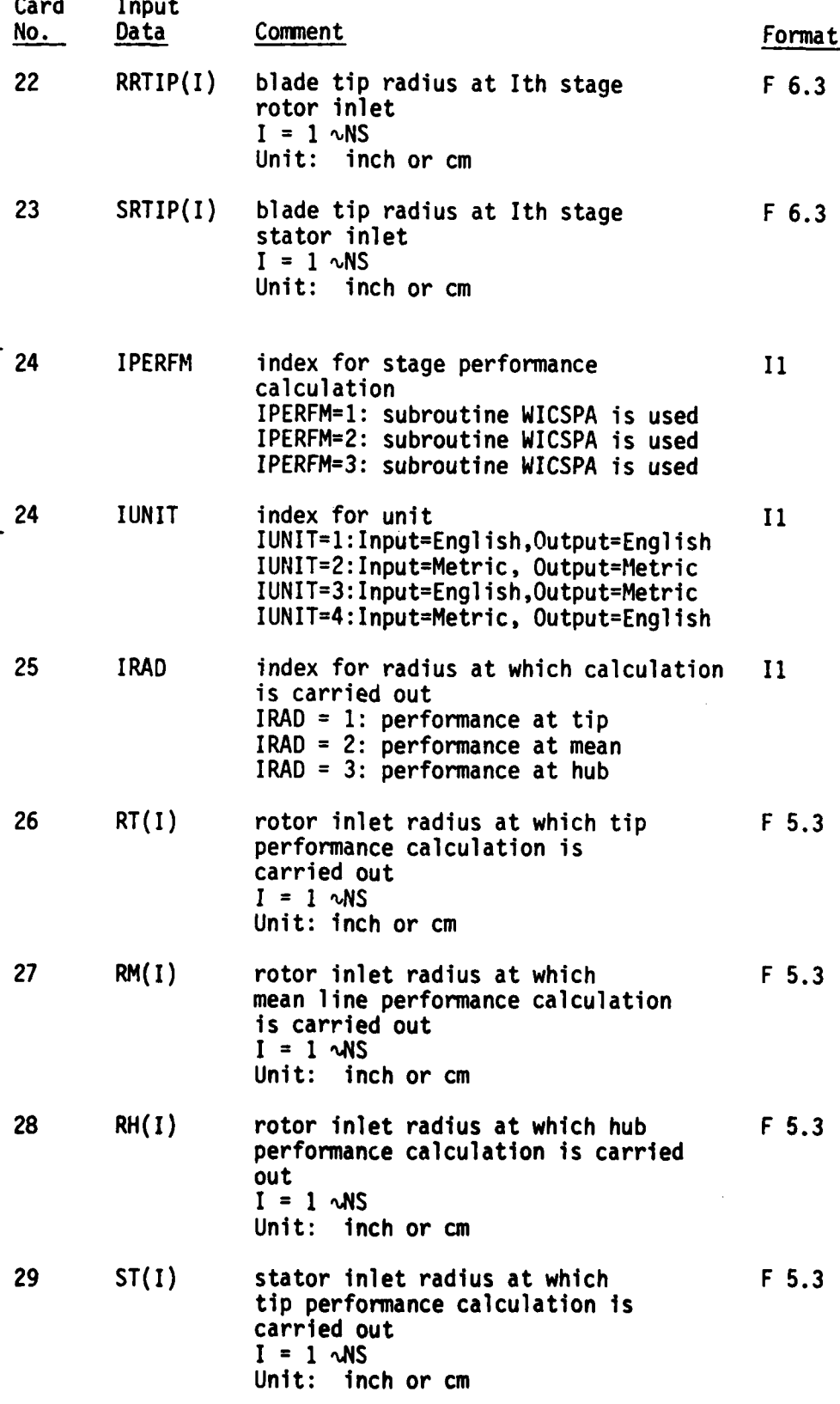

**33** Ai  $\overline{3}$ 

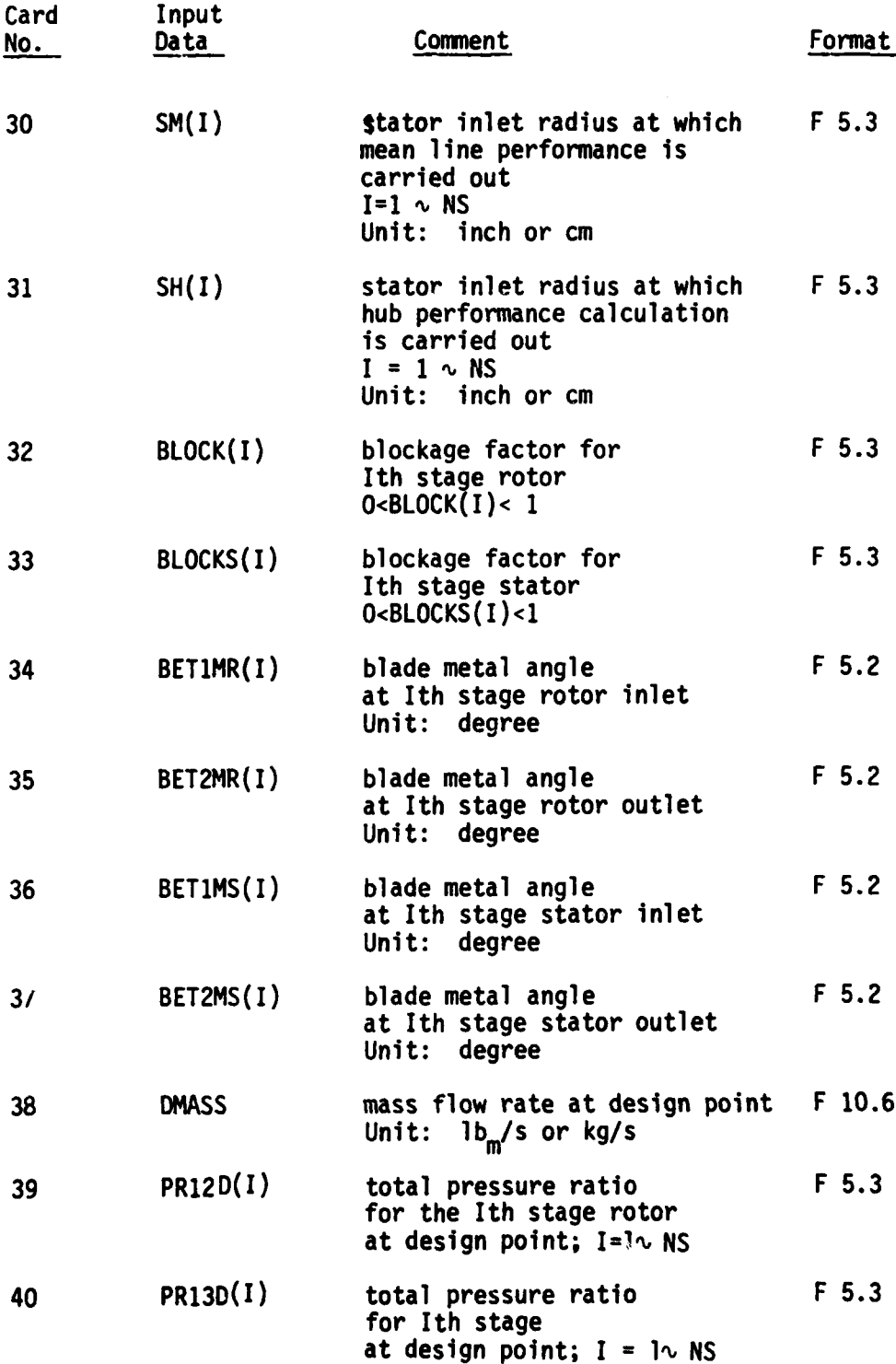

40

**MARTIN** 

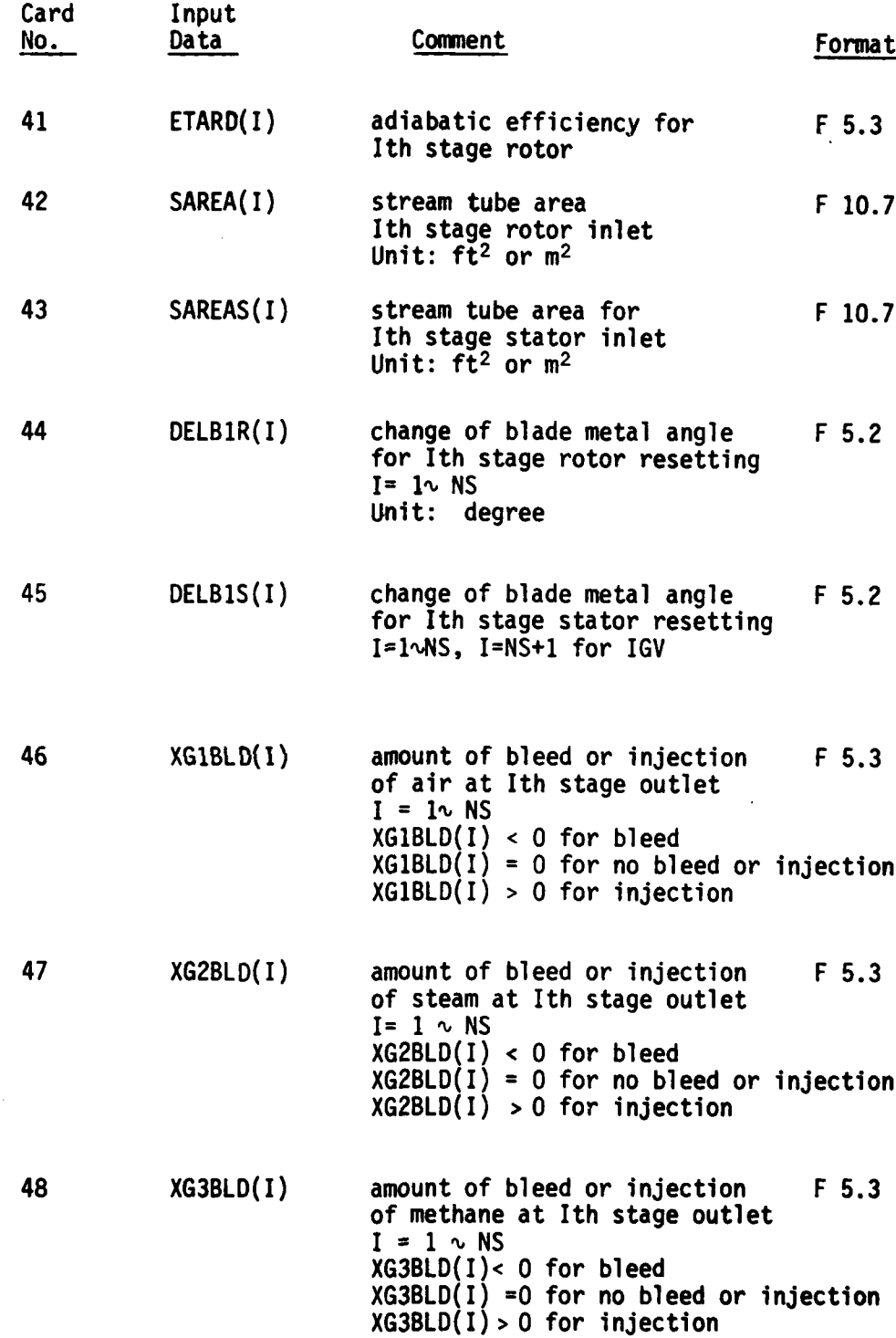

I

41

 $\sim$ 

4 - . . - - -- - ~ - -

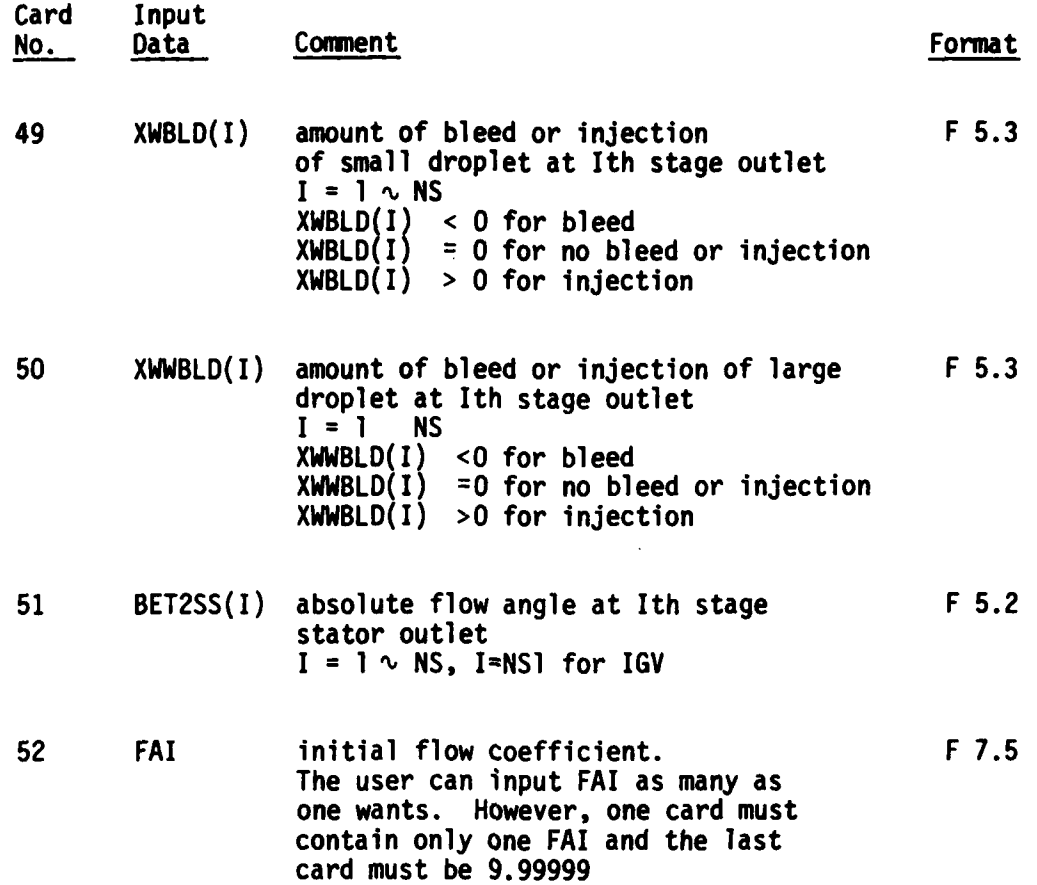

**CONTRACTOR** 

### CHAPTER V

#### **OUTPUT**

The user can select the units for output variables **by** choosing the value of the input variable IUNIT as shown in Table 4.1.

There are two kinds of output in this program code--regular output and diagnositic output. The regular output consists of four parts as follows:

- **(1)** output of the inputed data;
- (2) output of design point performance;
- **(3)** output of stage performance; and
- (4) output of overall performance.

### **5.1** Output of Inputed Data

**All** of the data inputed can be printed out at the beginning of output.

# **5.2** Output of Design Point Performance

### **5.2.1** Compressor Inlet (Design Point Performance)

At the compressor inlet, the following properties can be printed out for the design point performance: **(1)** total temperature at compressor inlet: (R) or (K) (2) total pressure at compressor inlet: (lbf/ft2) or **(N/m2)** \* **(3)** static temperature at compressor inlet: (R) or (K) (4) static pressure at compressor inlet:(lbf/ft2) or **(N/m2) (5)** static density at compressor inlet: (lbm/fts) or **(kg/M) (6)** acoustic speed at compressor inlet: (ft/s) or (m/s) **(7)** axial velocity at compressor inlet: (ft/s) or (m/s) **(8)** Mach number at compressor inlet **(9)** stream tube area at compressor inlet: (ft2) or (M2) **(10)** flow coefficient at compressor inlet

# 5.2.2 Stage Performance (Design Point Performance)

At the end of each stage, the following properties can be printed out for the design point performance: **(1)** total temperature: (R) or (K) (2) total pressure: (Ibf/ft<sup>2</sup> ) or **(N/m2) (3)** static temperature: (R) or (K) (4) static pressure:  $(lbfft^2)$  or  $(N/m^2)$  $(5)$  static density:  $(\text{lbm}/\text{ft}^3)$  or  $(\text{kg/m}^3)$ **(6)** axial velocity: (ft/s) or (m/s) (7) absolute velocity: (ft/s) or (m/s) **(8)** relative velocity: (ft/s) or (m/s) (9) tangential component of absolute velocity:  $(ft/s)$  or  $(m/s)$ (10) tangential component of relative velocity: (ft/s) or (m/s)  $(11)$  rotor wheel speed:  $(ft/s)$  or  $(m/s)$ (12) absolute Macn number (13) relative Mach nun,-er (14) total temperature based on relative Mach number: (R) or (K) (15) total pressure based on relative Mach number: (Ibf/ft2) or **(N/m2 ) (16)** absolute flow angle: (degree) **(17)** relative flow angle: (degree)  $(18)$  stream tube area: $(ft<sup>2</sup>)$  or  $(m<sup>2</sup>)$ (19) radius at which caculation is carried out : (ft) or (m) (20) flow coefficient (21) stage total pressure ratio (22) stage adiabatic efficiency (23) rotor total pressure ratio (24) rotor adiabatic efficiency (25) stage total temperature ratio

**5.2.3** Overall Performance (Design Point Performance)

After all of stage performance is printed out, the following properties can be printed out.

**(1)** compressor inlet total temperature: (R) or (K)

- (2) compressor inlet total pressure: (lbf/ft<sup>2</sup> ) or **(N/m2)**
- **(3)** corrected mass flow rate: (lbm/s) or (kg/s)
- (4) overall total pressure ratio
- **(5)** overall total temperature ratio
- **(6)** overall adiabatic efficiency
- **(7)** overall temperature rise: (F) or (c)
- **(8)** relative flow angle at rotor inlet: BETISR(I) (degree)
- **(9)** relative flow angle at rotor outlet:BET2SR(I) (degree)
- **, (10)** incidence for rotor: **AINCSR(I)** (degree)
- (II) deviation for rotor: ADEVSR (degree)
- (12) absolute flow angle for stator inlet: BET1SS(I) (degree)
- (13) absolute flow angle for stator outlet: BET2SS(I) (degree)
- (14) incidence for stator **:** AINCSS(I) (degree)
- (15) deviation for stator: ADEVSS(I) (degree)
- **(16)** stage inlet temperature: TD(I) (R) or (K)
- (17) total pressure loss coefficient for stator: OMEGS(I)
- (18) total pressure loss coefficient for rotor **:** OMEGR(I)

### 5.3 Output of Stage Performance

The performance of a stage is calculated for given initial and operating conditions with respect to the gaseous phase and the water droplets. At the exit of a blade row, the four major processes associated with two phase flow, namely (a) droplet impingement process; **(b)** centrifugal action on droplets; (c) heat and mass transfer processes between the two phases; and **(d)** droplet size adjustment; are taken into account. When the stage performance parameters are corrected for the afore-mentioned four processes, then one obtains the outlet conditions from a stage. The output of stage performance consist of two parts. First the following properties can be printed out before the afore-mentioned four processes are taken into account.

- **(1)** stage total pressure ratio
- (2) stage total temperature ratio
- **(3)** stage adiabatic efficiency
- (4) stage flow coeftlcient
- **(5)** axial velocity: (ft/sec) or (m/sec)
- **(6)** rotor speed: (ft/sec) or (m/sec)

```
(7) total pressure: (lbf/ft 2) or (N/m2)
```

```
(8) static pressure: (Ibf/ft2) or (N/m2)
```
(9) total temperature of gas phase: (R) or (K)

**(10)** static temperature of gas phase: (R) or (K)

(11) static density of gas phase:  $(lbm/ft^3)$  or  $(kg/m^3)$ 

(12) static density of mixture:  $(\text{1bm/ft}^3)$  or  $(kg/m^3)$ 

(13) axial velocity: (ft/s) or (m/s)

(14) absolute velocity: (ft/s) or (m/s)

**(15)** relative velocity: (ft/s) or (m/s)

**(16)** blade wheel speed: (ft/s) or (m/s)

(17) tangential component of absolute velocity: (ft/s) or (m/s)

(18) tangential component of relative velocity: (ft/s) or (m/s)

**(19)** acoustic speed: (ft/sec) or (m/s)

- (20) absolute Mach number
- (21) relative Mach number
- (22) flow coefficient

 $(23)$  stream tube area  $({\rm ft}^2)$  or  $({\rm mi}^2)$ 

(24) absolute flow angle: (degree)

(25) relative flow angle: (degree)

- **(26)** incidence: (degree)
- (27) deviation: (degree)

After the stage parameters are corrected for the afore-mentioned four processes, the following second parts of output of stage performance can be printed out.

- **(1)** stage total pressure ratio
- (2) stage total temperature ratio
- **(3)** stage adiabatic efficiency
- (4) water vapor content: XV
- (5) water content of small droplet: XW
- (6) water content of large droplet: XWW
- (7) total water content: XWT

-.- **7** Oi

- (8) mass fraction of dry air: XAIR
- **(9)** mass fraction of methane: **XMETAN**
- **(10)** mass fraction of gaseous phase: **XGAS**

**(11)** mass flow rate of small droplet: WMASS(lbm/s) or (Kg/S) (12) mass flow rate of large droplet: WWMASS (lbm/s) or **(Kg/S) (13)** total mass flow rate of droplet: WTMASS (lbm/s) or **(Kg/S)** (14) mass flow rate of dry air: **AMASS** (lbm/s) or **(Kg/S) (15)** mass flow rate of methane: **CHMASS** (lbm/s) or **(Kg/S) (16)** mass flow rate of water vapor: **VMASS** (lbm/s) or **(Kg/S) (17)** mass flow rate of gaseous phase: **GMASS** (lbm/s) or **(kg/S) (18)** mass flow rate of mixture: **TMASS** (lbm/s) or **(Kg/S) (19)** specific humidity: WS  $(20)$  density of air: RHOA  $(1bm/ft^3)$  or  $(Kq/m^3)$ (21) density of mixture: RHOM ( $1bm/ft^3$ ) or ( $Kg/m^3$ ) (22) density of gaseous phase:  $RHOG$  (1bm/ft<sup>3</sup>) or  $(Kg/m<sup>3</sup>)$ (23) temperature of gaseous phase: **TG** (R) or (K) (24) temperature of small droplet: TW (R) or (K) (25) temperature of large droplet: TWW (R) or (K) **(26)** pressure: P (lbf/ft2) or **(N/m2 )** (27) boiling point: TB (R) or (K) (28) dew point: TDEW (R)or (K)

#### 5.4 Output of Overall Performance

At the end of compressor, the overall performance can be printed out. The properties to be printed out are as follows:

- **(1)** initial flow coefficient
- (2) corrected speed of compressor and fraction of design corrected speed
- **(3)** initial water content of small droplet
- (4) initial water content of large droplet
- **(5)** initial total water content
- **(6)** initial relative humidity
- **(7)** initial methane content
- \* **(8)** compressor inlet total temperature: (R) or (K)
- \* **(9)** compressor inlet total pressure: (lbf/ft2) or **(N/M2)**

- **\*(l0)** corrected mass flow rate of mixture: (Ibm/s) or (Kg/S)
- **\*(11)** corrected mass flow rate of gaseous phase: (Ibm/s) or (Kg/S)
- (12) overall total pressure ratio
- (13) overall total temperature ratio
- (14) overall adiabatic efficiency
- (15) overall temperature rise of gaseous phase: (F) or (c)

### 5.5 Diagnostic Printout

At the inlet of each stage, the flow coefficient is calcualted. If the flow coefficient gives the value of equivalent pressure ratio which is less than 1.0 or the value of stage adiavatic efficiency which is less than 0.0, the following message will appear. "FAI IS TOO BIG OR TOO SMALL AT STAGE=." If this message appears, the computation for the particular initial flow coefficient will be terminated and the next initial flow coefficient will be read.

The iterative procedure is used to determine the Mach number. If the desired accuracy can not be obtained after 50 times of iteration **,** the following message will appear. "M DOES NOT CONVERGE AT STAGE=." If this message appears, the final value of Mach number will be used and computation will be continued.

When the axial velocity become either higher than local acoustic speed or negative, the following message will appear: "VZ IS TOO HIGH OR TOO LOW." If this message appears, the computation for the particular initial flow coefficient will be terminated and the next initial flow coefficient will be read.

The mass flow rate corresponds to stream tube area specified in input data. The mass flow rate which corresponds to compressor total flow area is also printed out in the brackets.

### CHAPTER VI

# A **TEST CASE**

The application of the PURDU-WICSTK program is illustrated with a test case pertaining to the Test Compressor described in Appendix **1.** The Test Compressor consists of the six axial stages of the **ALLISON T63- A-5** engine compressor. The design point overall pressure ratio (mass averaged) is **2.9** with **3.0** lbm/sec of mass flow rate, and the design rotor speed is **51120** RPM.

The test case consists of the following predictions for the Test Compressor.

- (i) Part I: Operation with air flow at a selected speed and throttle setting.
- (ii) Part II: Operation with air-small droplet mixture flow at a selected speed and throttle setting; and
- (iii) Part III: Operation with air-large droplet mixture flow at a selected speed and throttle setting.

The test case has been reproduced in Appendix 5.

### **6.1** Test Case Part I

The Test Case Part I demonstrates the use of the code for predicting the performance of a compressor which operates with air flow (only) at a selected speed and throttle setting. The performance prediction has been presented at the mean line of the Test Compressor.

#### **6.1.1** Input Data

The input data for Test Case Part I are listed below as they are read in program MAIN.

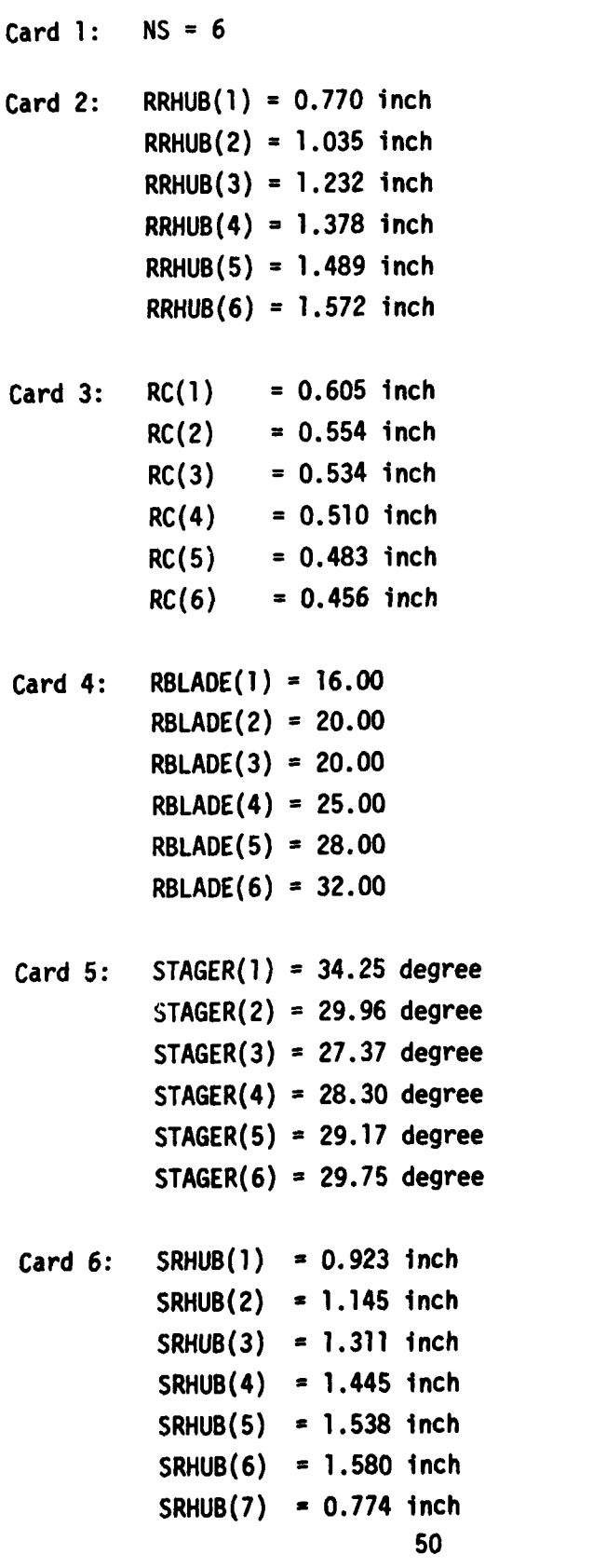

*<u>PERSONAL PROPERTY AND IN STRUCK STATE OF REAL PROPERTY.</u>* 

 $\pm$ 

ال<br>جامع المناسبة

 $\label{eq:2.1} \frac{1}{2} \sum_{i=1}^n \frac{1}{2} \sum_{j=1}^n \frac{1}{2} \sum_{j=1}^n \frac{1}{2} \sum_{j=1}^n \frac{1}{2} \sum_{j=1}^n \frac{1}{2} \sum_{j=1}^n \frac{1}{2} \sum_{j=1}^n \frac{1}{2} \sum_{j=1}^n \frac{1}{2} \sum_{j=1}^n \frac{1}{2} \sum_{j=1}^n \frac{1}{2} \sum_{j=1}^n \frac{1}{2} \sum_{j=1}^n \frac{1}{2} \sum_{j=1}^n \frac{$ 

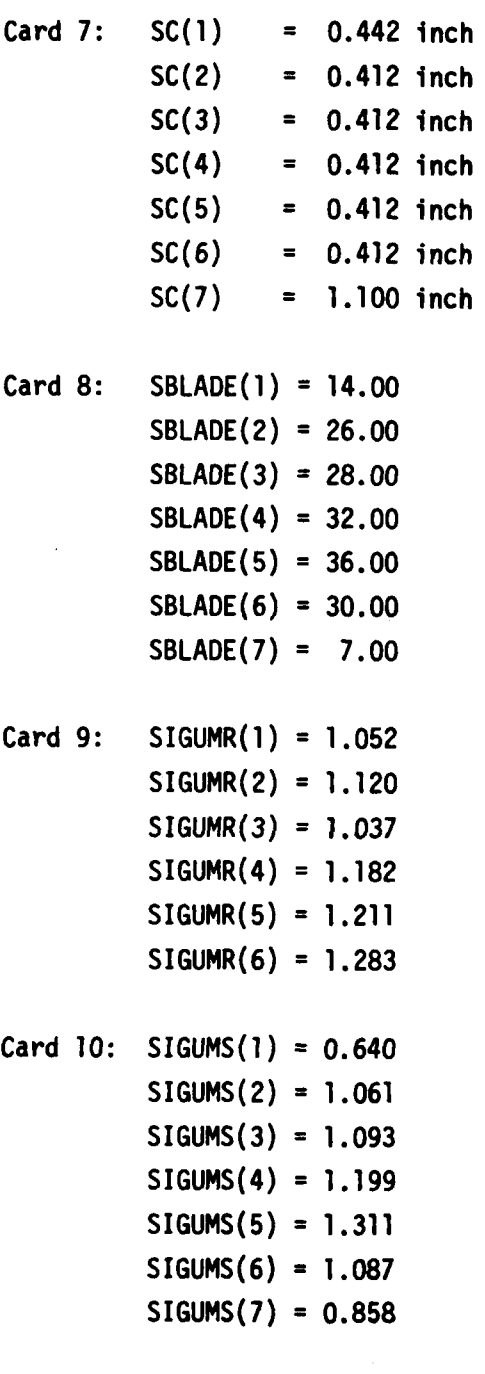

 $Card 11: FNF = 1.00$ 

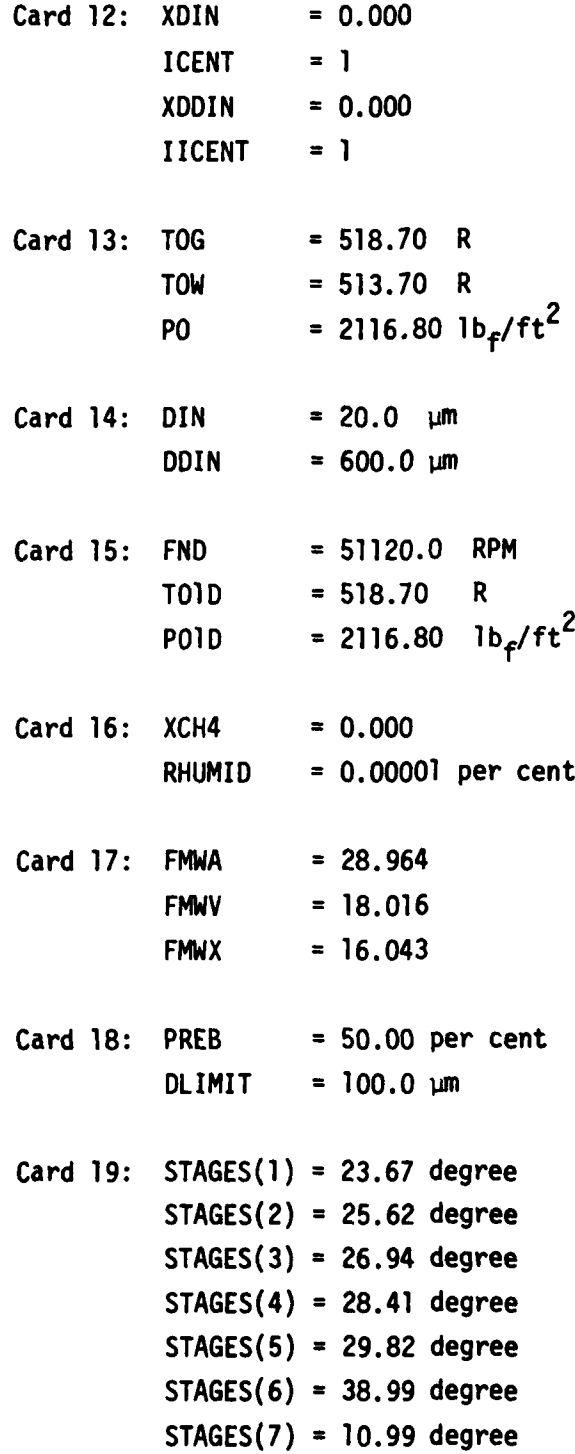

**52**

أستجو مارجحها

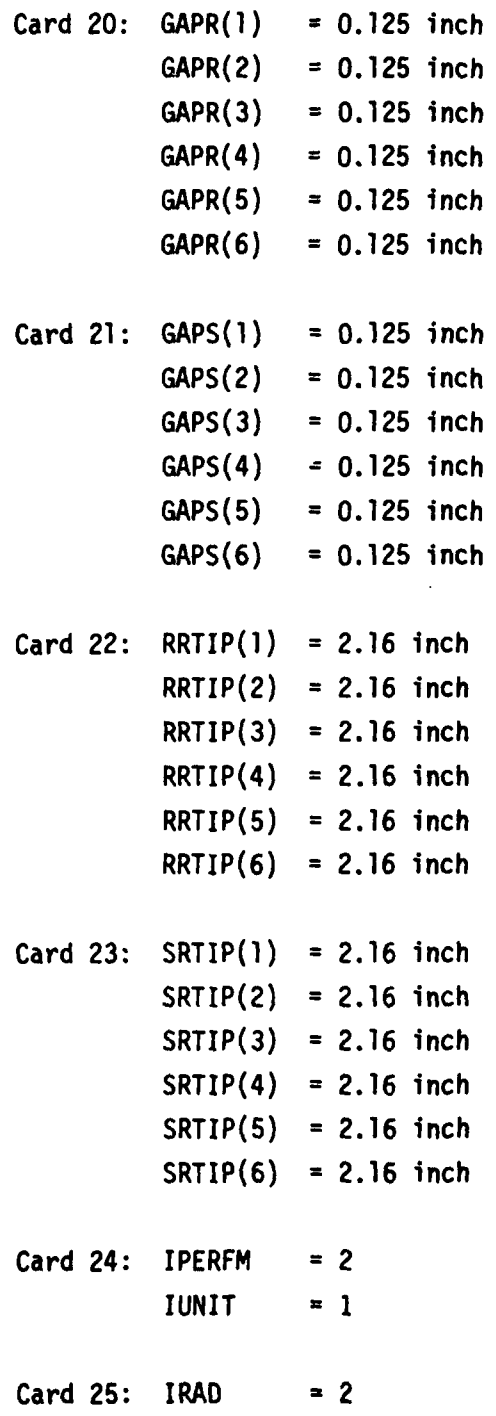

**......... ...** .

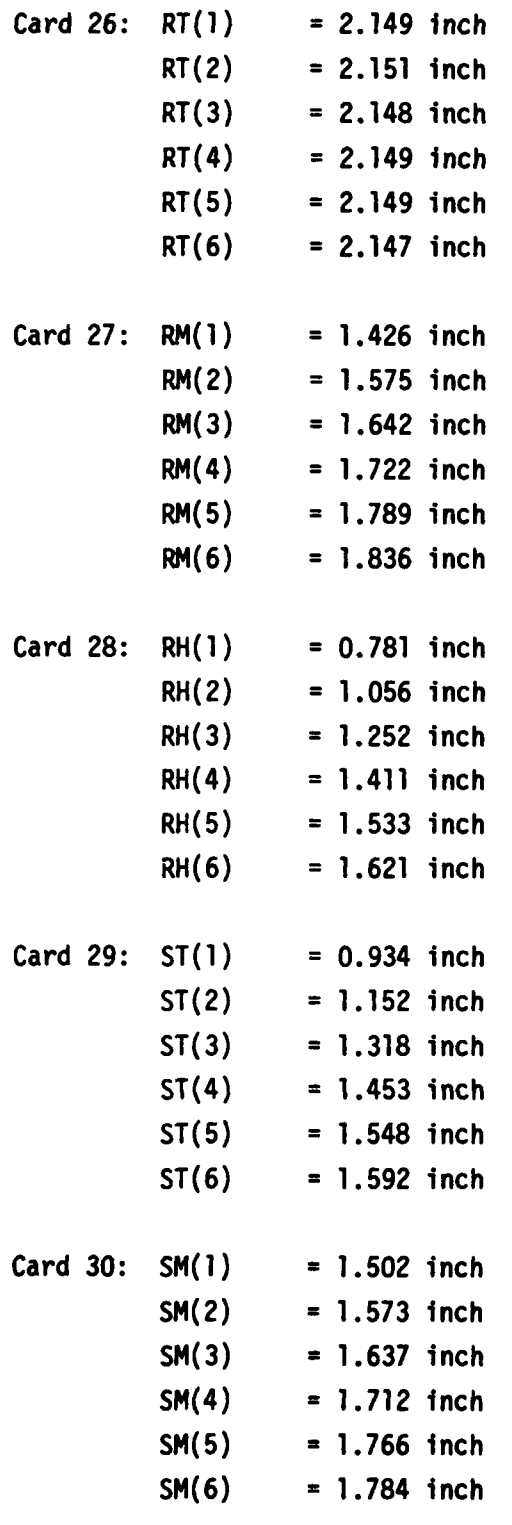

 $\ddot{\phantom{0}}$
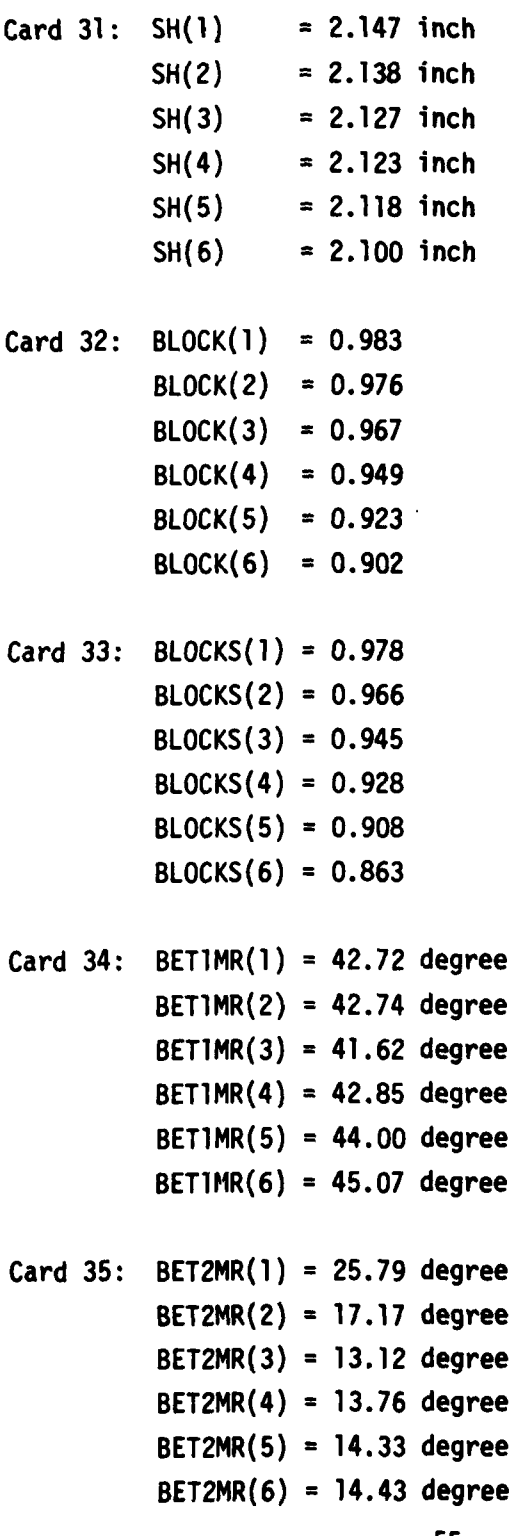

spread o

**These subtrates in the and a** 

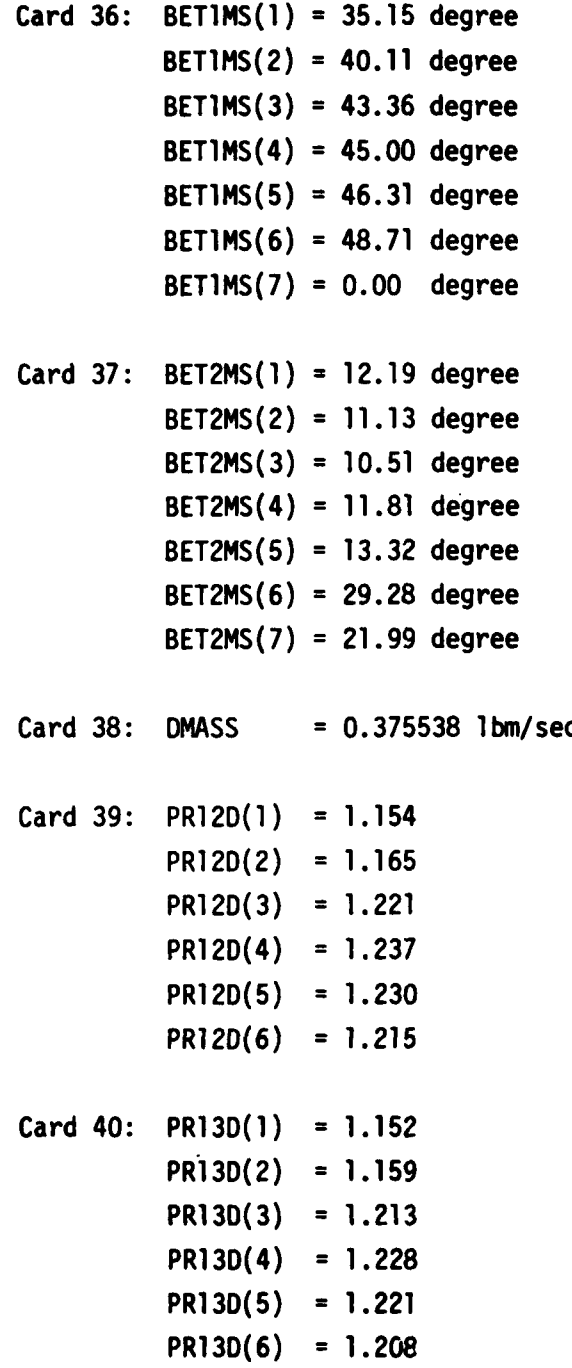

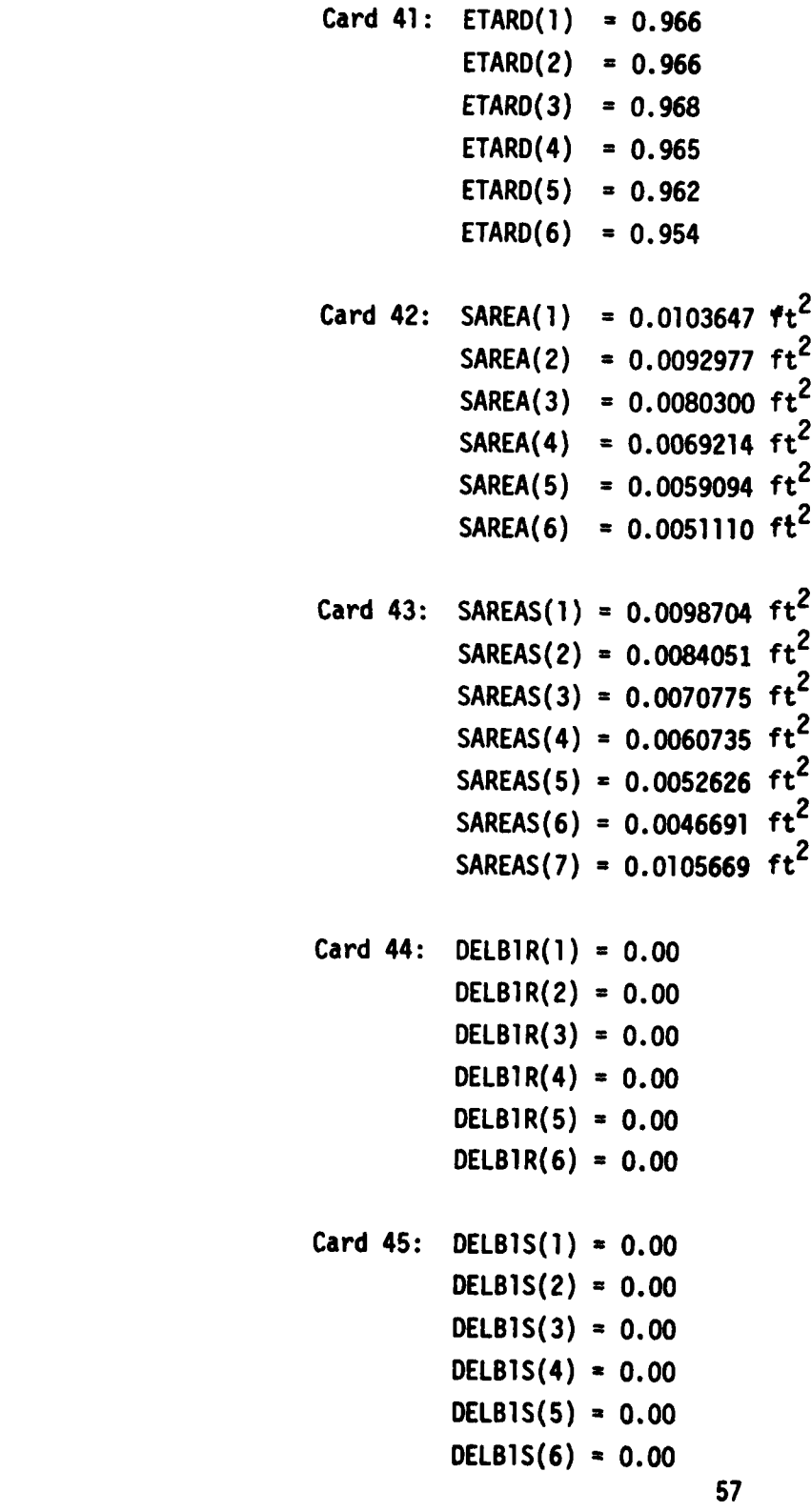

 $\ddot{\cdot}$ 

 $\ddot{\cdot}$ 

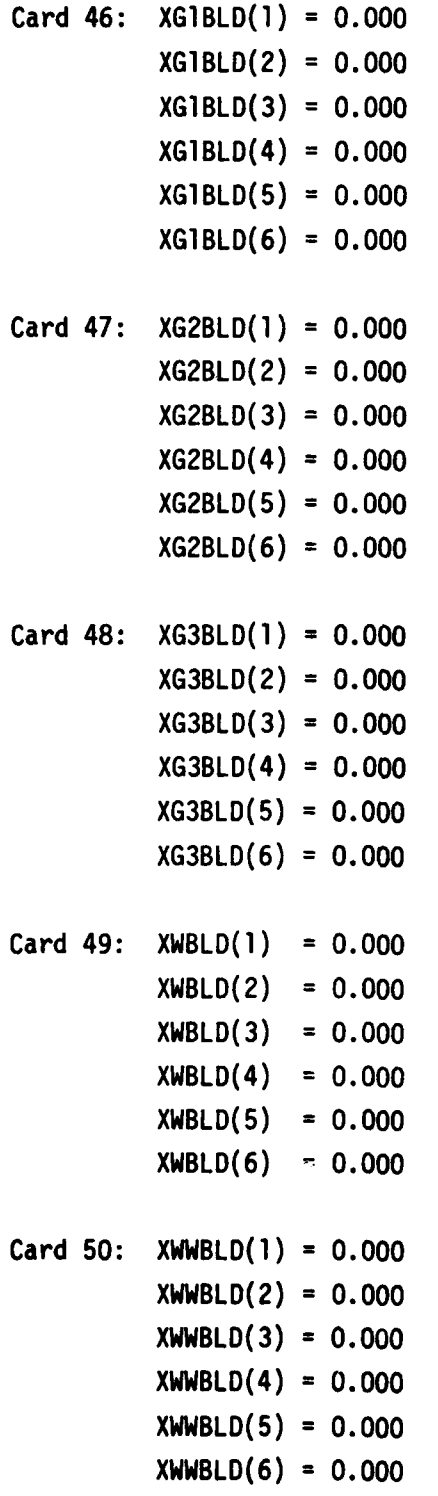

Card **51: BET2SS(1)** = **21.89** degree **BET2SS(2)** = **19.09** degree **BET2SS(3) = 19.33** degree BET2SS(4) **= 20.18** degree **BET2SS(5) = 21.15** degree **BET2SS(6) = 34.86** degree **BET2SS(7) = 15.61** degree

**Card 52: FAT = 0.5000**

Card **53:** FAI **= 9.99999**

### **6.1.2** Output

**i7**

The output for Test Case Part I is presented in Appendix **5.** The details of the output obtained are described in Chapter V.

### **6.2** Test Case Part II

The Test Case Part **11** demonstrates the use of the code for predicting the performance of a compressor which operates with air-small droplet mixture flow at a selected speed and throttle setting. The water content of small droplet has been specified as four per cent **by** weight. The performance prediction has been presented at the mean line of the Test Compressor.

**6.2.1** Input Data

The input data for Test Case Part II are the same as those for Test Case Part I except in regard to the following.

Card 12: **XDIN =** 0.040 ICENT **=** 2 **XDDIN = 0.000 IICENT = 1**

**6.2.2** Output

The output for Test Case Part II is presented in Appendix 5. The details of the output obtained are described in Chapter V.

**6.3** Test Case Part III

The Test Case Part III demonstrates the use of the code for predicting the performance of a compressor which operates with airlarge droplet mixture flow at a selected speed and throttle setting. The water content of large droplet has been specified as four per cent by weight. The performance prediction has been presented at the mean line of the Test Compressor.

6.3.1 Input Data

The input data for Test Case Part III are the same as those for Test Case Part I except in regard to the following.

```
Card 12: XDIN = 0.000
        ICENT = 1
        XDDIN = 0,040IICENT = 2
```
### 6.3.2 Output

The output for Test Case Part III is presented in Appendix 5. The details of the output properties are described in Chapter V.

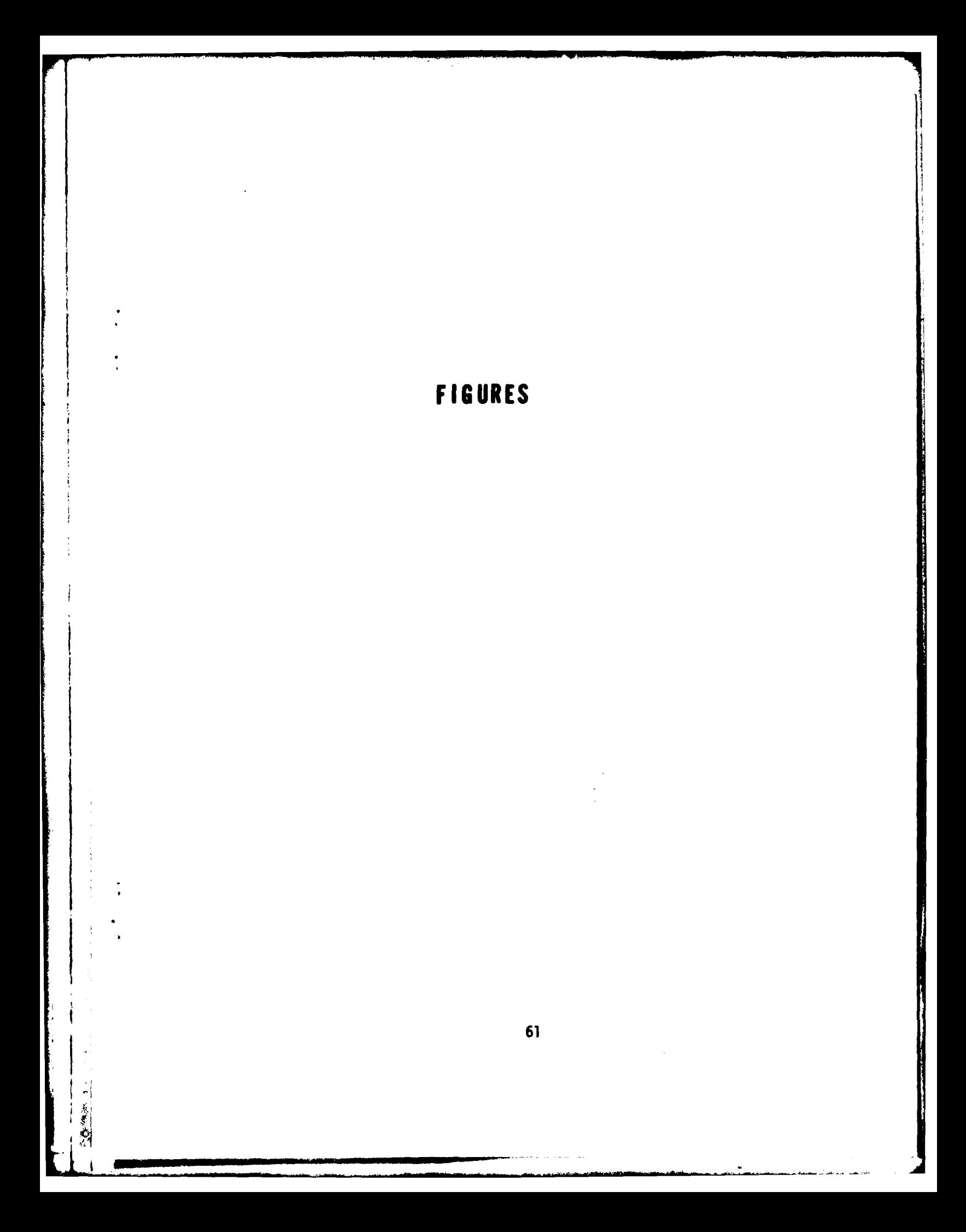

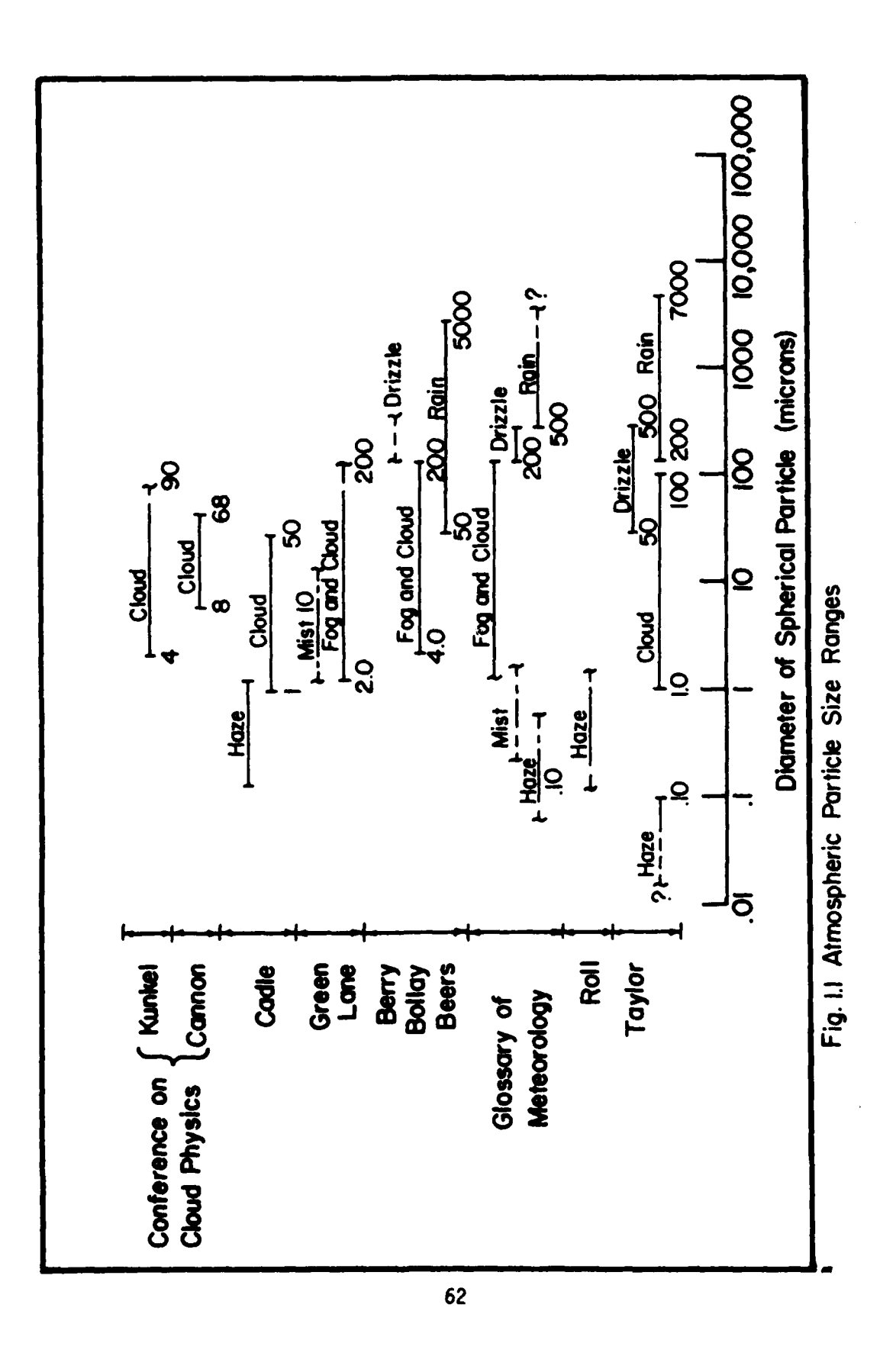

ŀ

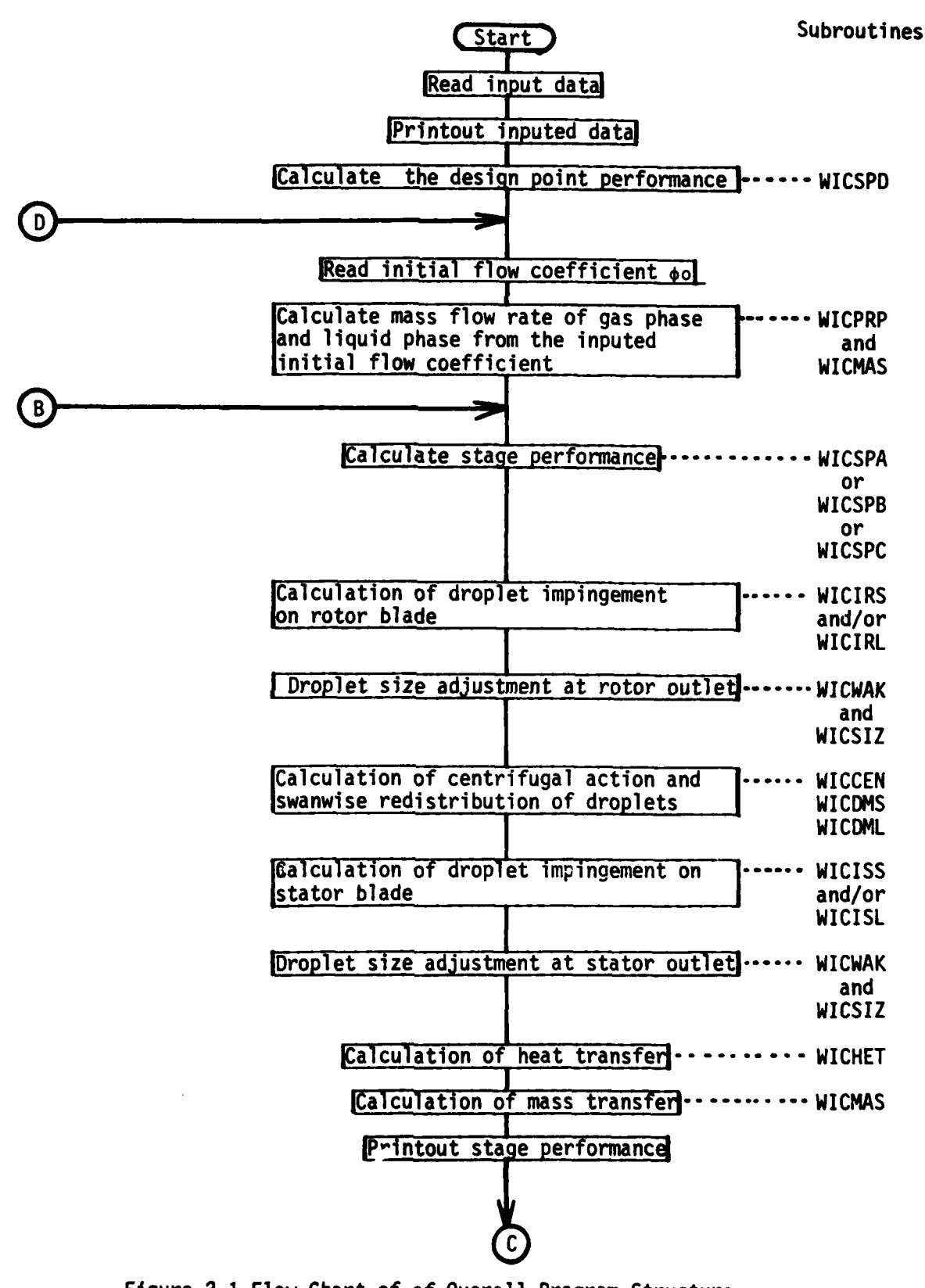

Figure 2.1 Flow Chart of of Overall Program Structure

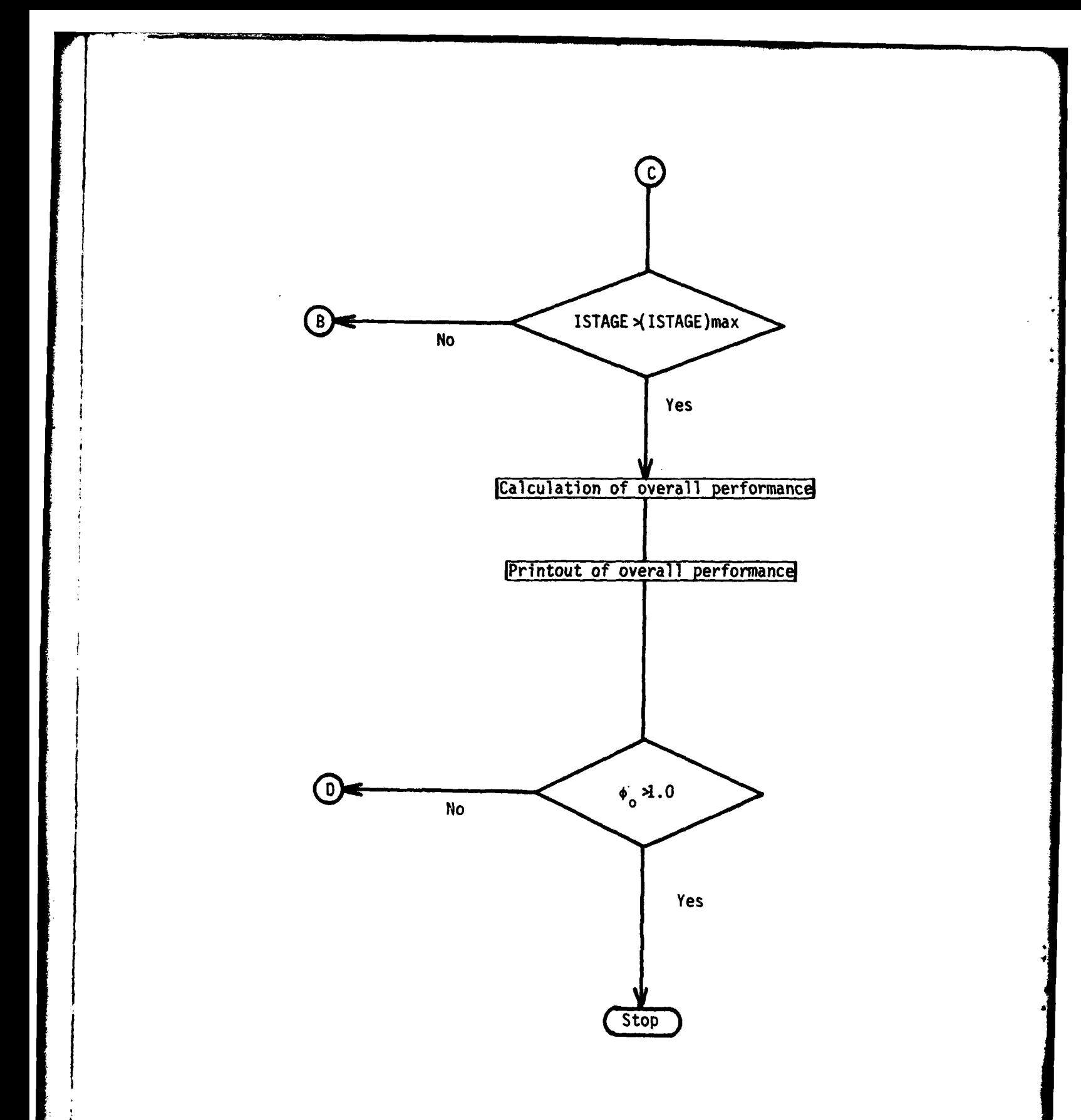

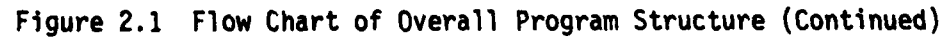

an mathematic con-

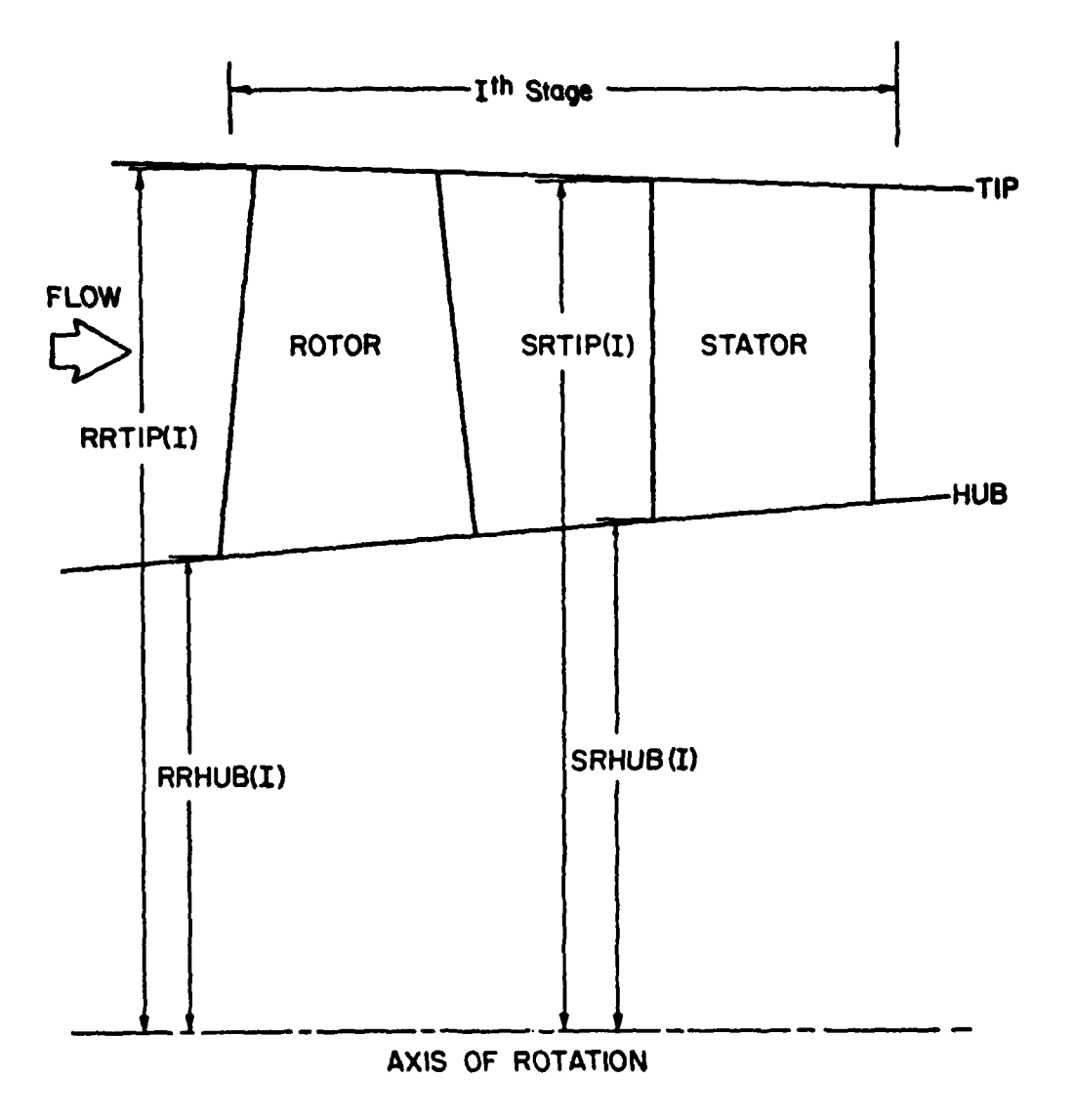

Fig. 4.1 Geometry **of** Compressor Stage

**STANDARD AND THE REAL PROPERTY** 

 $\sim$   $\sim$ 

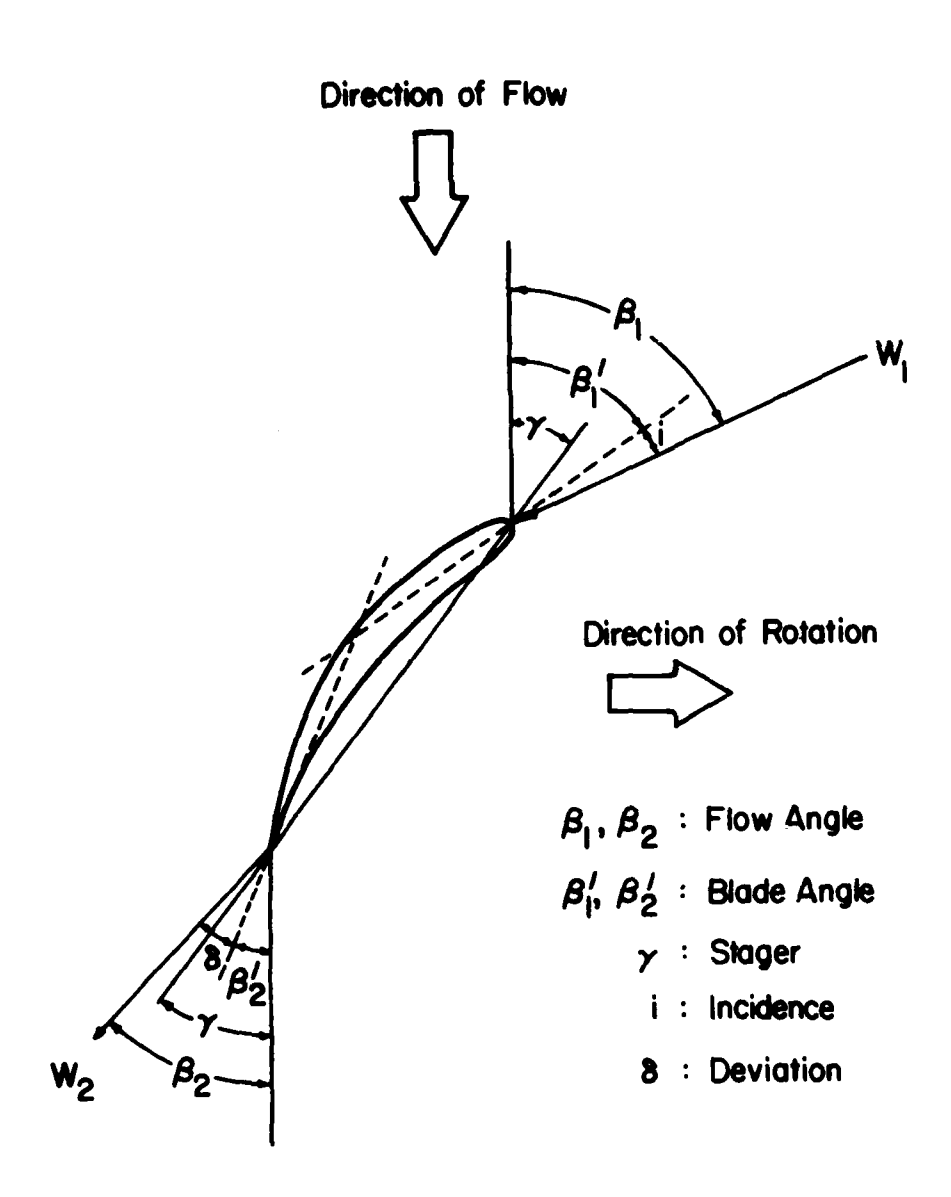

# Fig. 4.2 Angles Associated With a Typical Rotor **Blade Element**

المستحق والمتحاولات

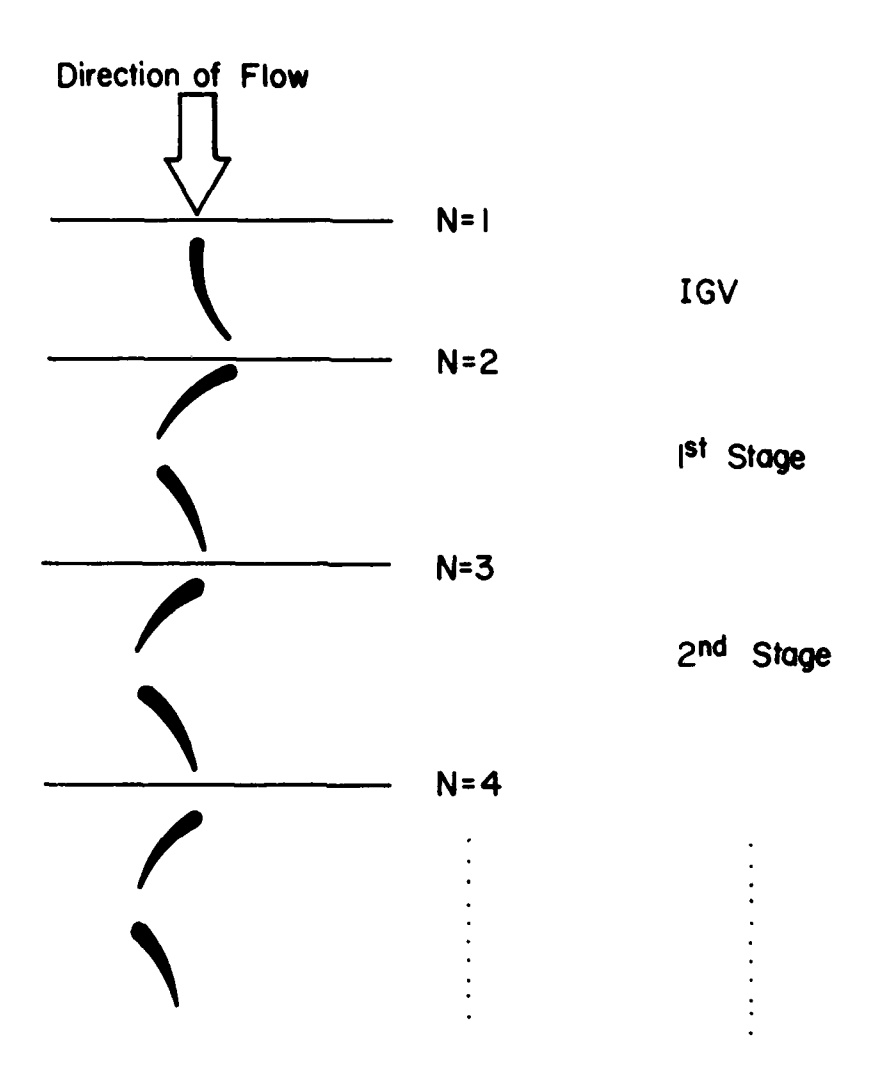

Fig. **5.1** Station Number in Compressor Stages

### APPENDIX 1

#### DETAIL OF TEST COMPRESSOR AND DRIVE ENGINE

**1.** Drive Engine

A T63-A-5 engine is used to drive the Test Compressor. The specifications, limits, and performance ratings for the Drive Engine are as follows:

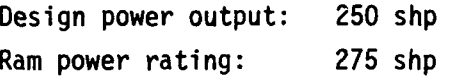

Design speeds:

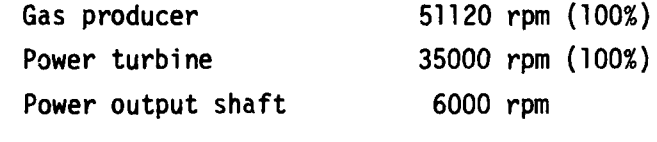

Fuel Specification : MIL-J-5624E(JP-4)

The Drive Engine power turbine drives the Test Compressor through mechanical gearing. The power turbine speed has been increased to an output of 9,643 rpm at **100** per cent speed from the normal rating of 6,000 rpm. The Test Compressor is operated at **110** per cent (56,251.7 rpm) while the engine operates at **100** per cent or 51,120 rpm. One power turbine tachometer is used to monitor the Test Compressor speed. The ratio of the tachometer speed to the Test Compressor speed is 0.119676.

2. Test Compressor

The Test Compressor consists of the six axial stages of the ALLISON T63-A-5 engine compressor. The Test Compressor has been designed and built such that various stages of the compressor can be

**69**

*,'u* **AS E6Ugauu** *I***PAGE 1** 

re filmen

assembled and tested. Thus the first two, the intermediate two or the last two stages can be tested if desired, as well as the unit with all of the six stages. Only the 6-stage unit has been used in the current tests.

The first stage of the Test Compressor is preceded **by** an inlet guide vane row which imparts swirl to the inlet air. The relative Mach number of the incoming air at the rotor inlet is thereby reduced as far as permissible without causing inlet blockage. The axial component features unshrouded rotors, cantilever stators, and double circular arc blading in all stages. The values of **T-63** compressor design velocity diagram are presented in Table **A.1.1.** Table **A.1.3** and A.1.4 present the hardware geometry and aerodynamic design data for rotor and stator, respectively.

Figure **A.1.1.** to Figure **A.1.6** show the stage performance characteristics of Test Compressor supplied **by** the manufacturer. In each of the figures, the equivalent pressure ratio,  $\psi$ , equivalent temperature ratio,  $\tau$ , and stage adiabatic efficiency,  $n$ , are presented in terms of flow coefficient,  $\phi$ . The definitions of these parameters are as follows:

(i) flow coefficient: **€**

$$
\phi = V_{z}/U_{tip}
$$

(ii) equivalent pressure ratio:  $\psi$ 

$$
\psi = \begin{cases} \left(\frac{U_{\text{tip}}^2}{T_{\text{01}}} \right) \cdot \left(\frac{T_{\text{01}}}{U_{\text{tip}}^2}\right) \left(\left(\frac{P_{\text{02}}}{P_{\text{01}}}\right)^{(\gamma-1)/\gamma} - 1\right) + 1 \end{cases} \gamma/(\gamma-1)
$$

(iii) equivalent temperature ratio:  $\tau$ 

$$
\tau = \left(\frac{U_{tip}}{T_{01}}\right)^2 \cdot \left(\frac{\Delta T_0}{U_{tip}^2}\right)
$$

**\*1**

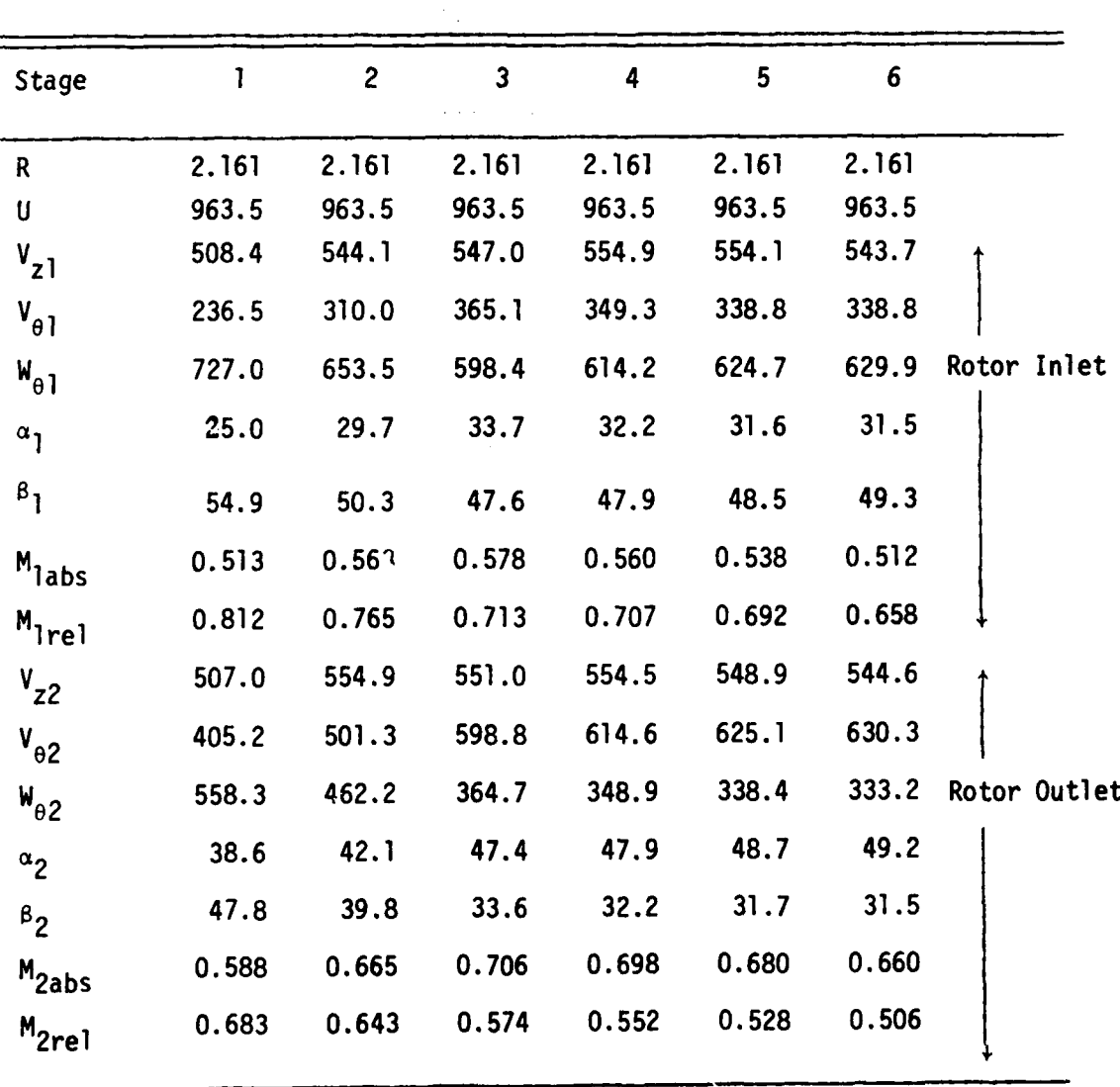

## TABLE **A.1.1**

Test Compressor Design Velocity Diagram Values

Note: Symbols for Table **A.1.1** are provided in Table A.l.2.

71

.<br>Philippine and the company of the company of the control of the control of the control of the control of the c

• **.** . . . ... . . **J**

## **TABLE A.1.2**

Symbols for Test Compressor Design Velocity Diagram Values

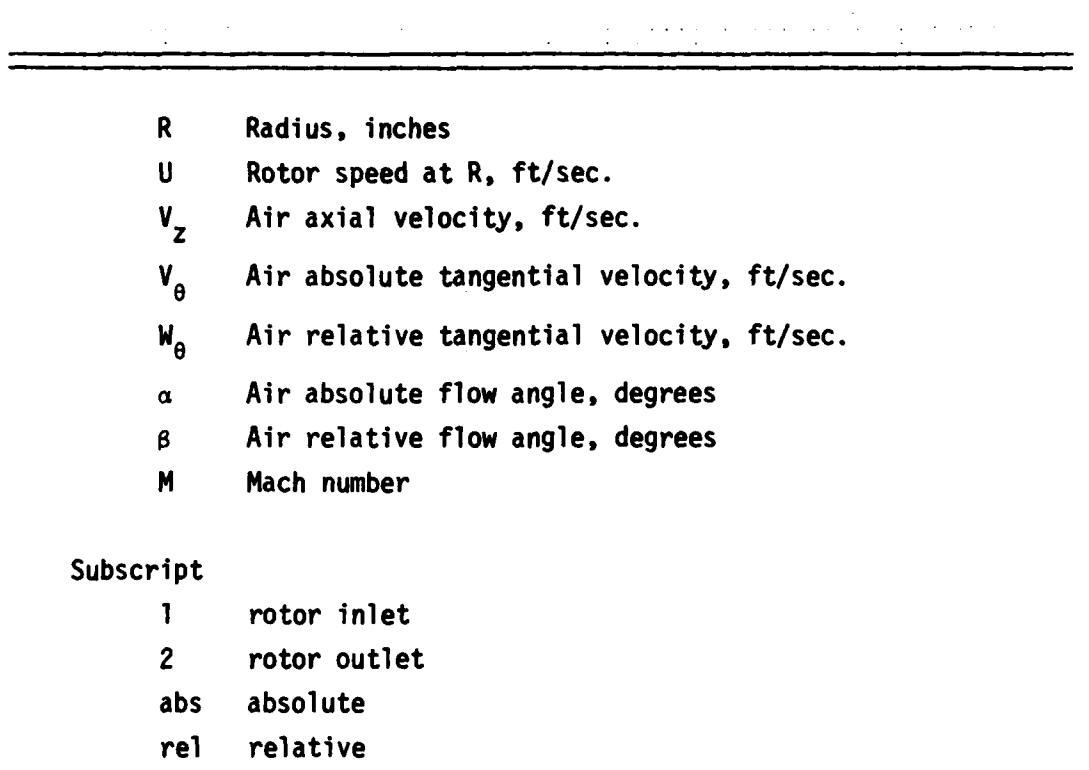

 $\sim$  10  $\sim$ 

والمستحقق وتفقا وتنقذ

 $\varphi$  , and  $\varphi$  is considered.

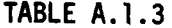

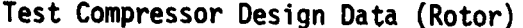

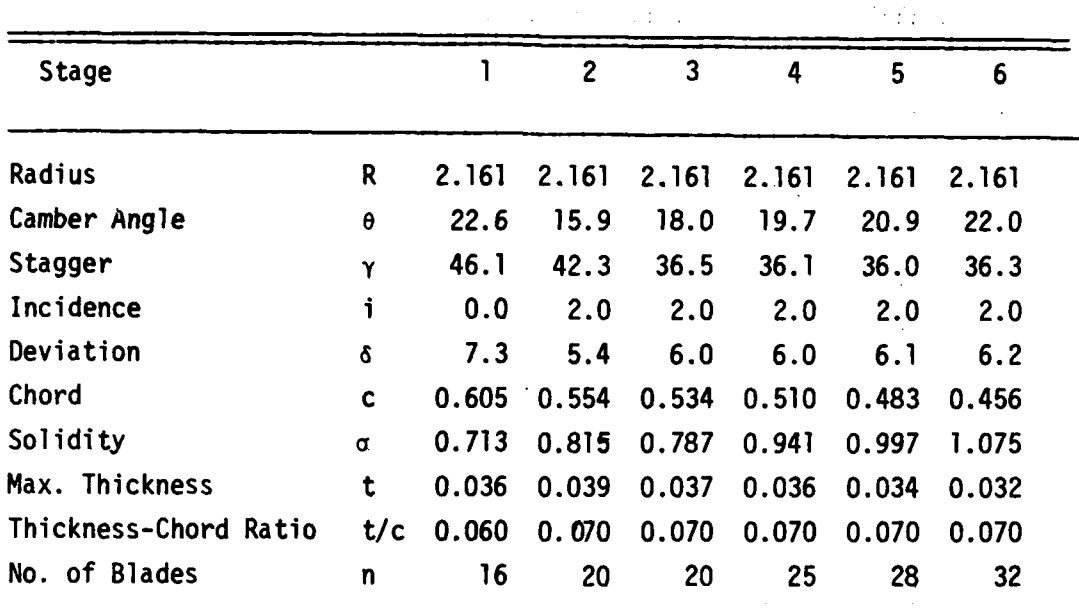

Note: R, c, t in [inches] and 0, **y,** 6, i in [degrees]

 $\ddot{\phantom{a}}$ 

## TABLE A.1.4

Test Compressor Design Data (Stator)

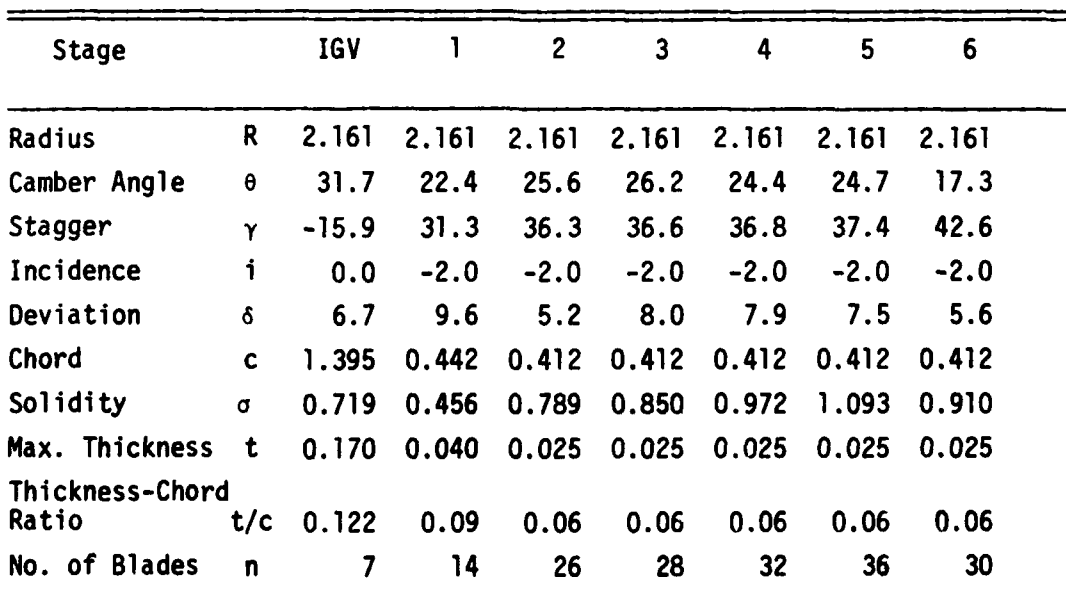

Note: R, c, t in [inches] and **0,** y, 6, i in [degrees]

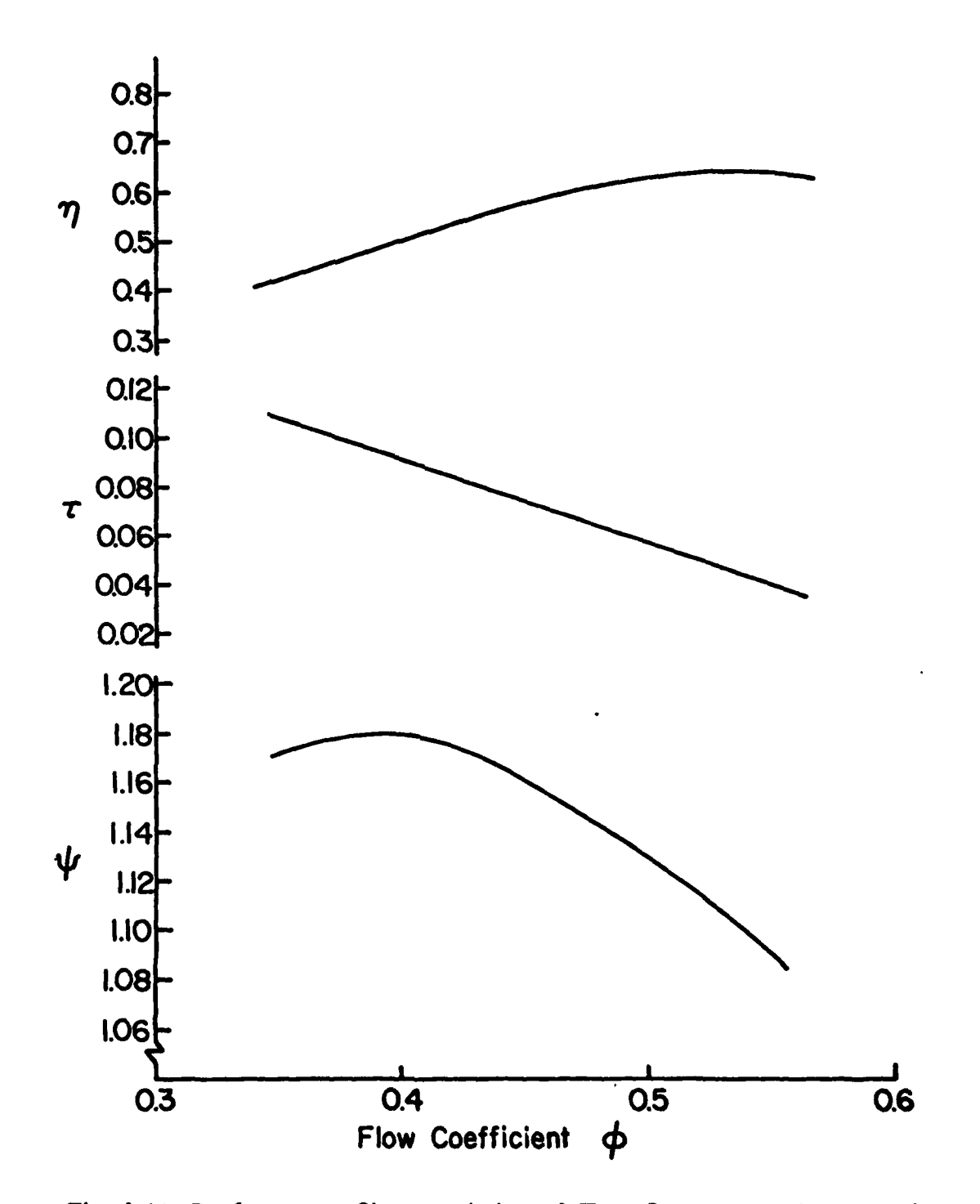

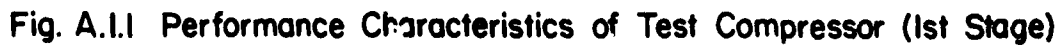

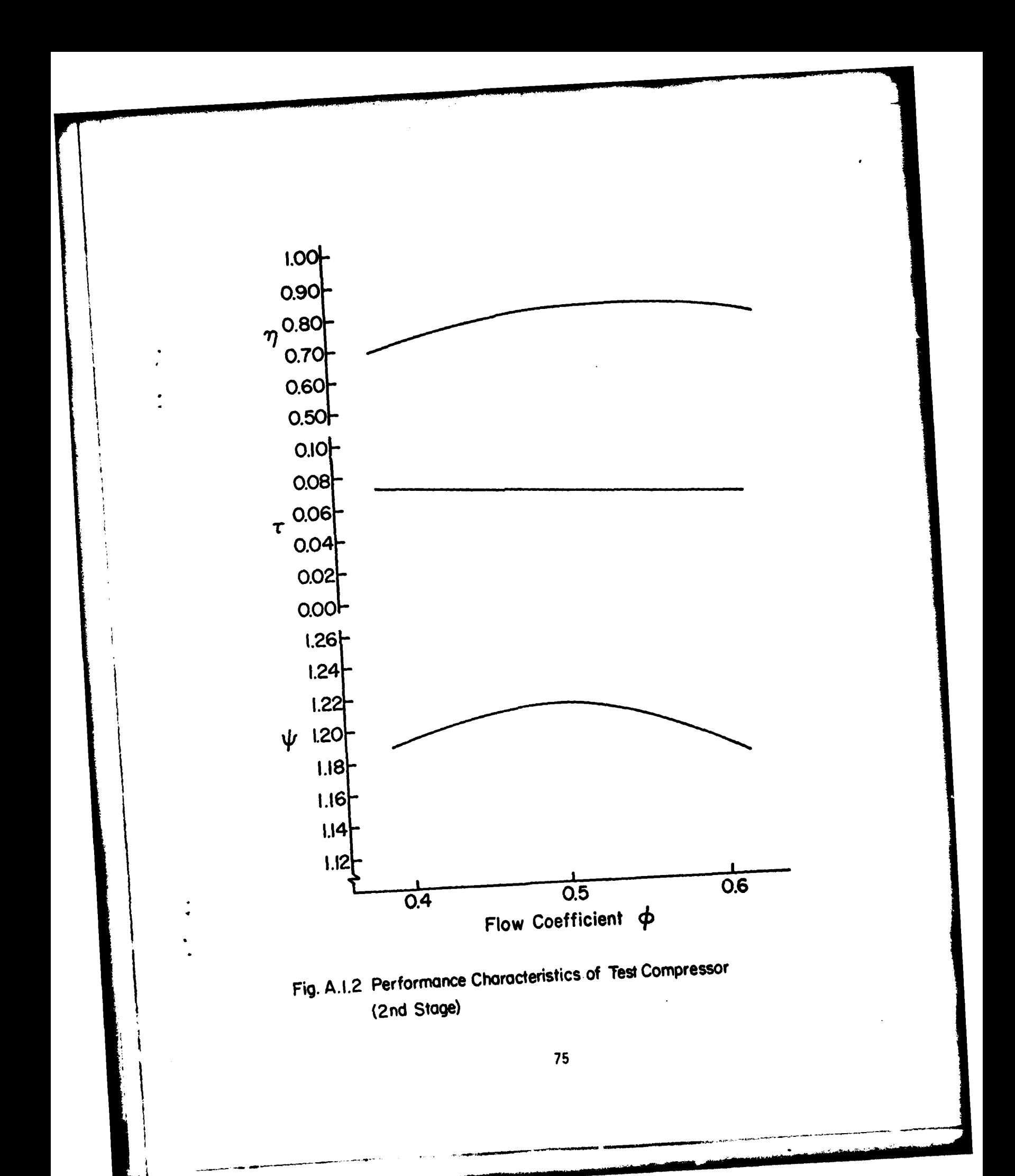

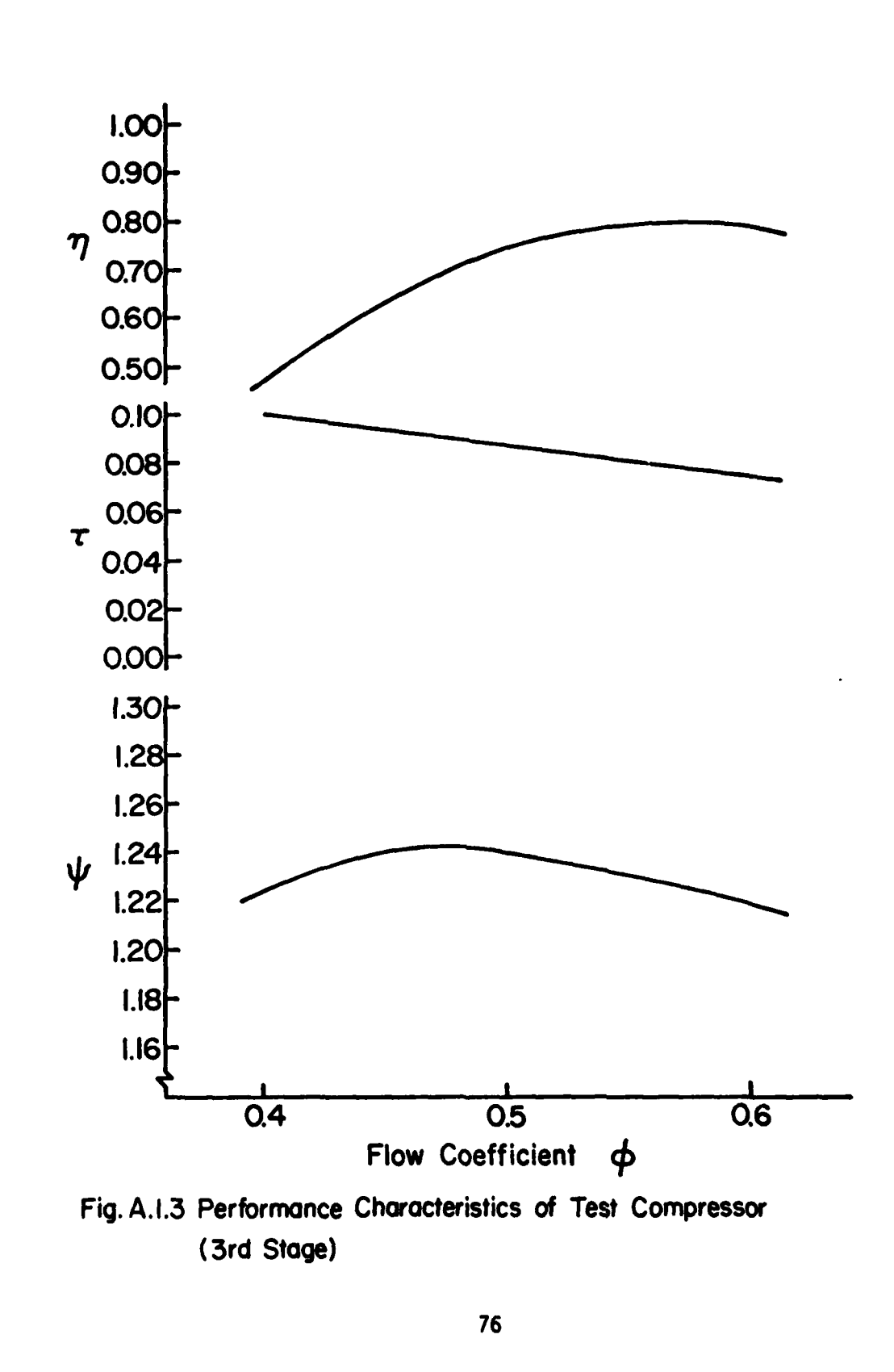

**AN HARE ANNI SELLIN** 

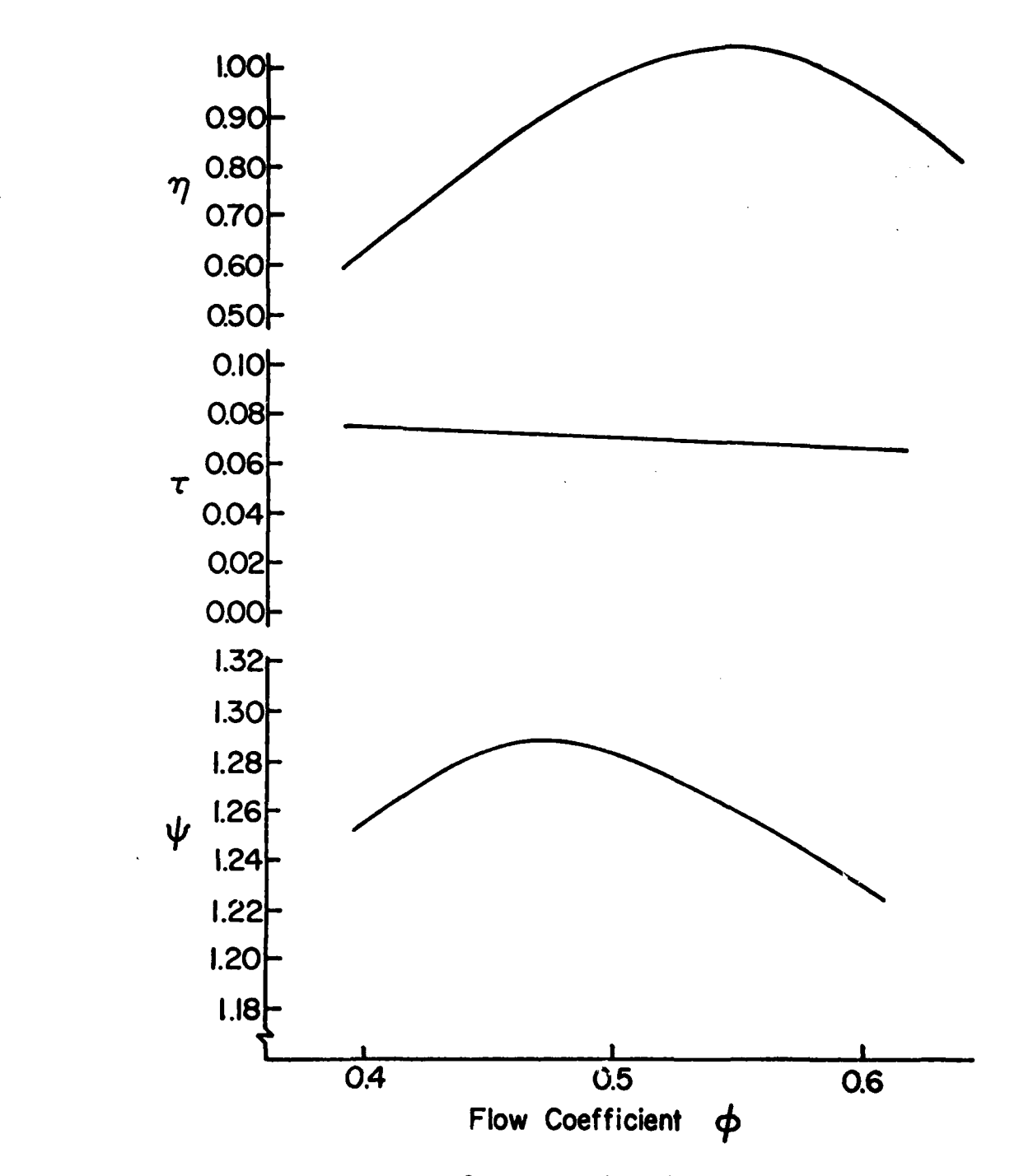

Fig. **A.** 1.4 Performance Characteristics **of** Test Compressor (4th Stage)

I. **77**

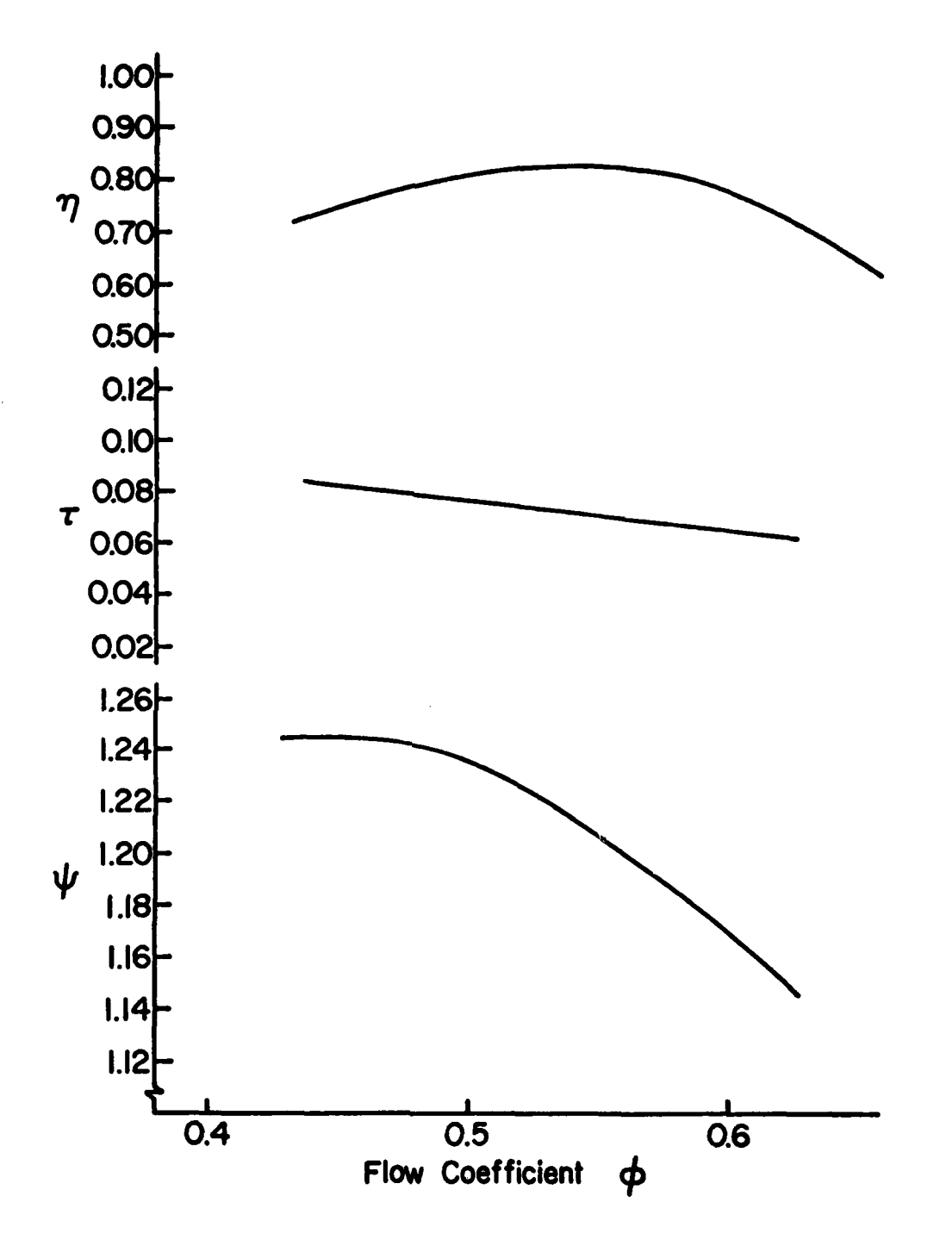

Fig. **A. 1.5** Performance Characteristics of Test Compressor (5th Stage)

\* **78**

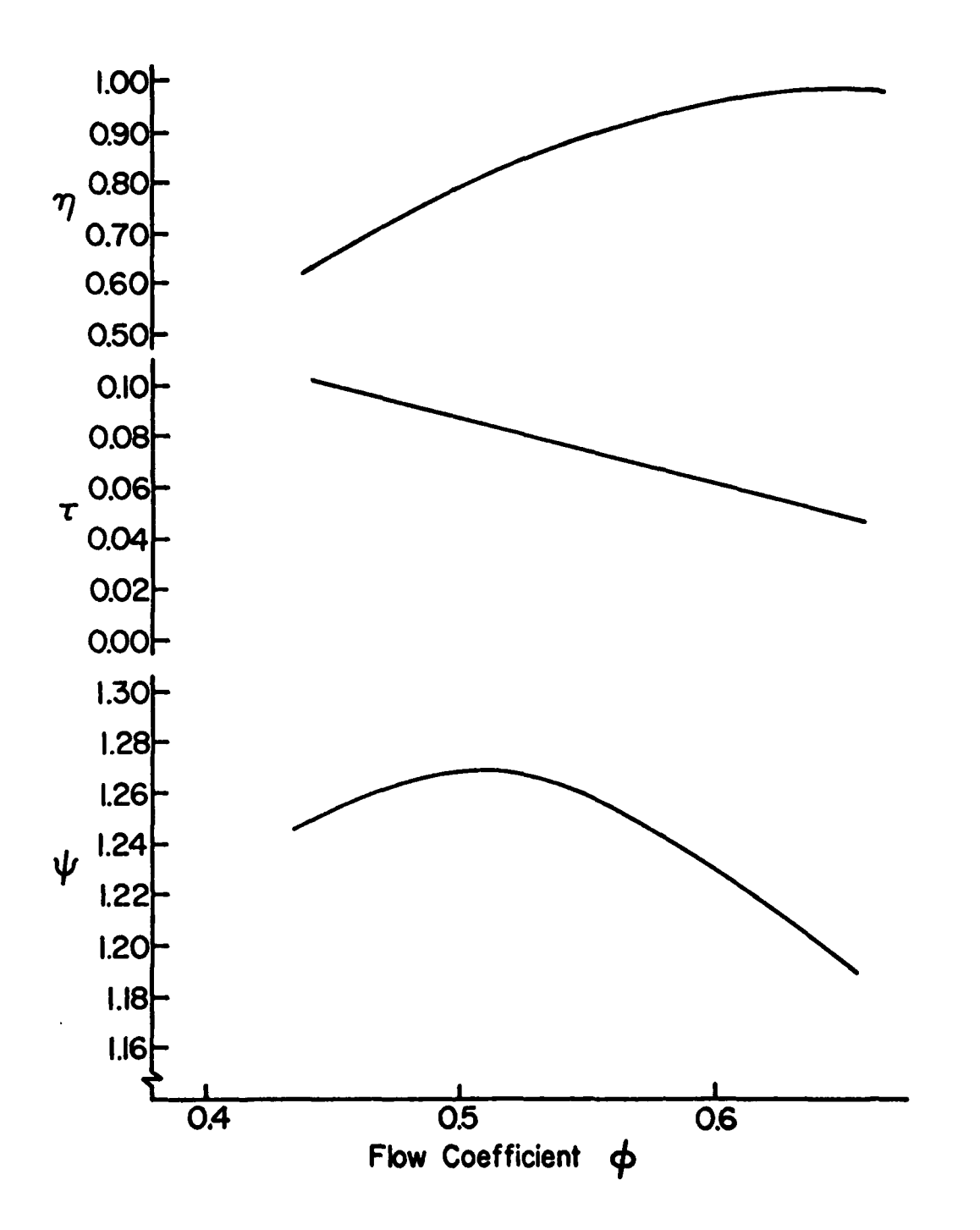

**Fig. A.1.6** Performance Characteristics of Test Compressor (6th Stage)

(iv) stage adiabatic efficiency: n

$$
\eta = T_{01} \left( \left( \frac{p_{02}}{p_{01}} \right)^{\frac{\gamma-1}{\gamma}} - 1 \right) \frac{1}{\Delta T_0} = \left( \psi \frac{\gamma-1}{\gamma} - 1 \right) / \tau
$$

where **ATo** is stage total temperature rise, Po total pressure, **To** total temperature,  $V_z$  axial velocity,  $U_{\text{tip}}$  blade tip wheel speed,  $\gamma$  specific heat ratio. The subscripts 1 and 2 mean inlet and outlet, respectively, and D design value.

Figure **A.1.7** shows overall performance characteristics of Test Compressor supplied by the manufacturer. The performance parameters are the following:

(1) Corrected mass flow rate =  $\frac{\hat{m}\sqrt{\theta}}{6}$ 

where  $\hat{m}$  = mass flow rate

**To, =** compressor inlet pressure

 $P_{01}$  = compressor inlet temperature

$$
\theta = T_{01}/T_{ref}
$$
\n
$$
\delta = P_{01}/P_{ref}
$$
\n
$$
T_{ref} = 58.7^{0}F(15.2^{0}C)
$$
\n
$$
P_{ref} = 14.7 \text{ psi} (1.0132 \times 10^{5}N/m^{2})
$$

(2) Corrected speed =  $\frac{N}{\sqrt{2}}$ 

where  $N =$  rotor speed (RPM)

(3) Overall total pressure ratio =  $P_{02}/P_{01}$ where  $P_{01}$  = compressor inlet total pressure  $P_{02}$  =, compressor outlet total pressure (4) Overall adiabatic efficiency =  $\eta = \frac{T_{01}}{\Delta T_0} \left[ \left( \frac{p_{02}}{p_{01}} \right)^{\gamma-1} - 1 \right]$ where  $T_{01}$  = compressor inlet total temperature  $\Delta T_0$  = compressor total temperature rise

\* **80**

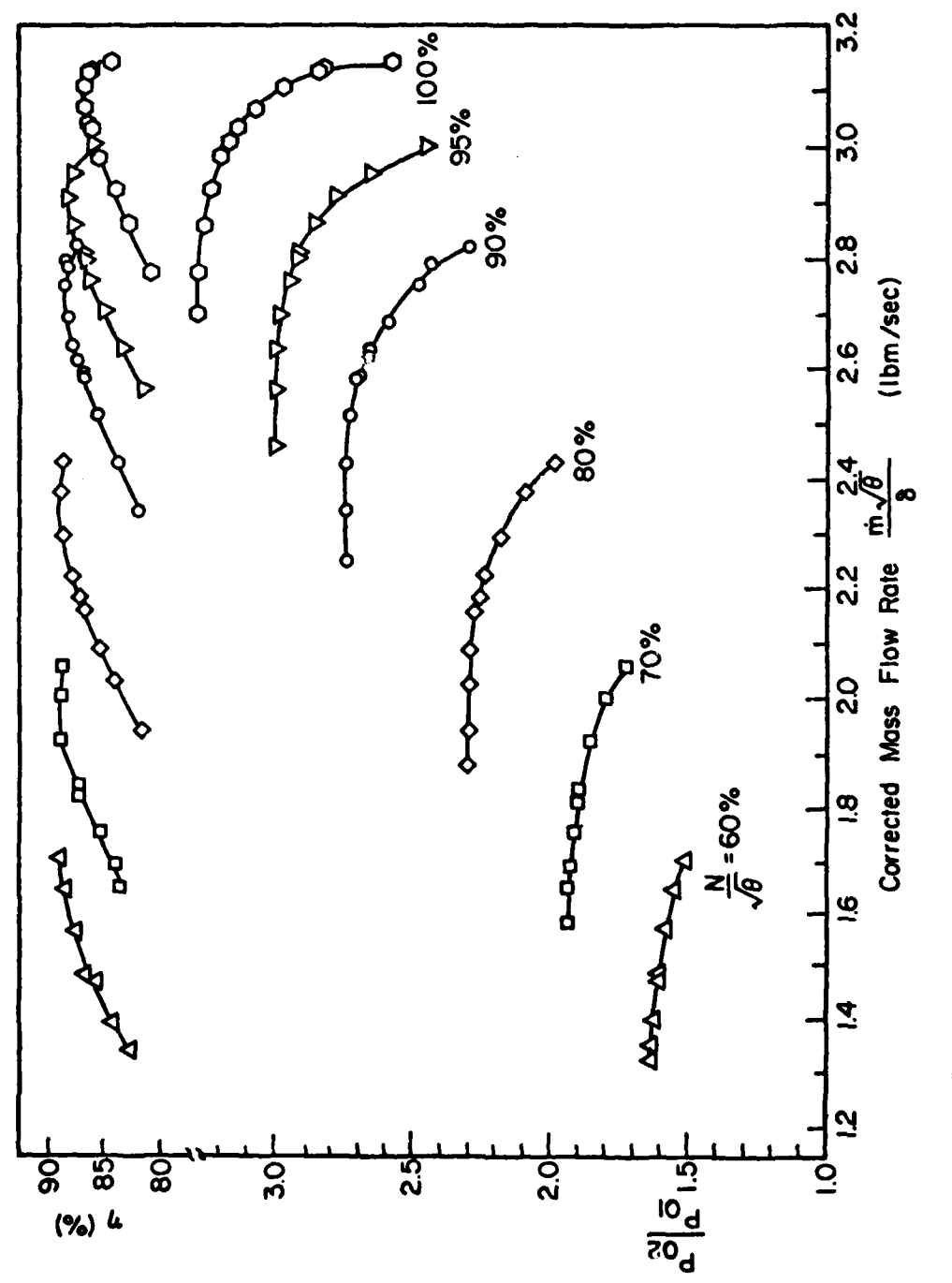

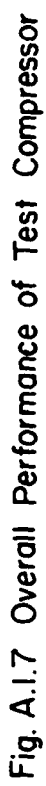

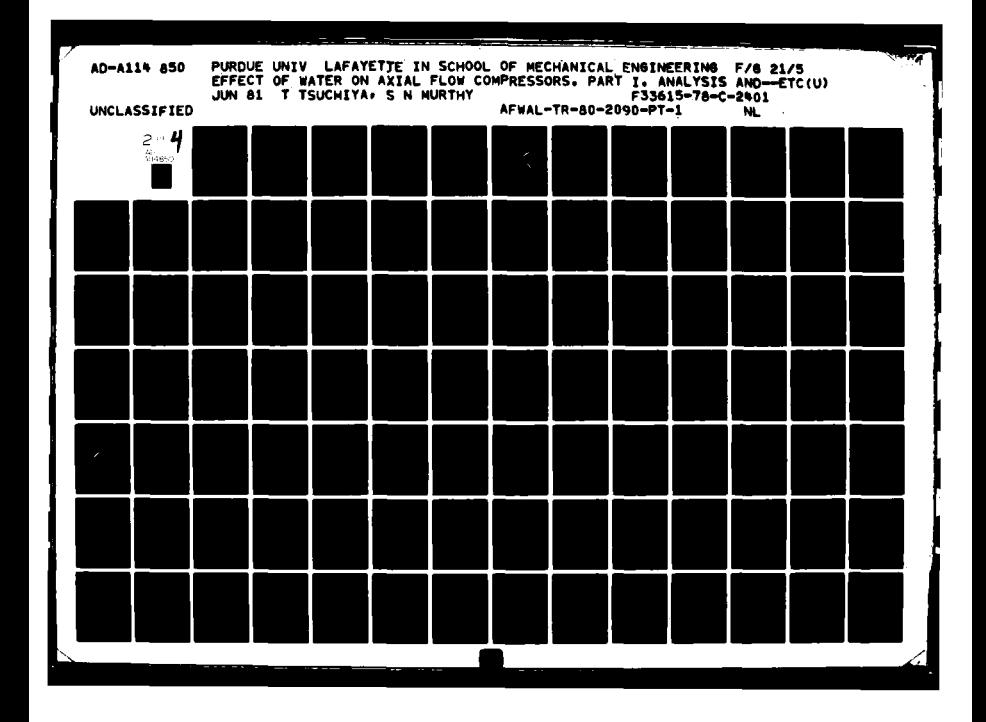

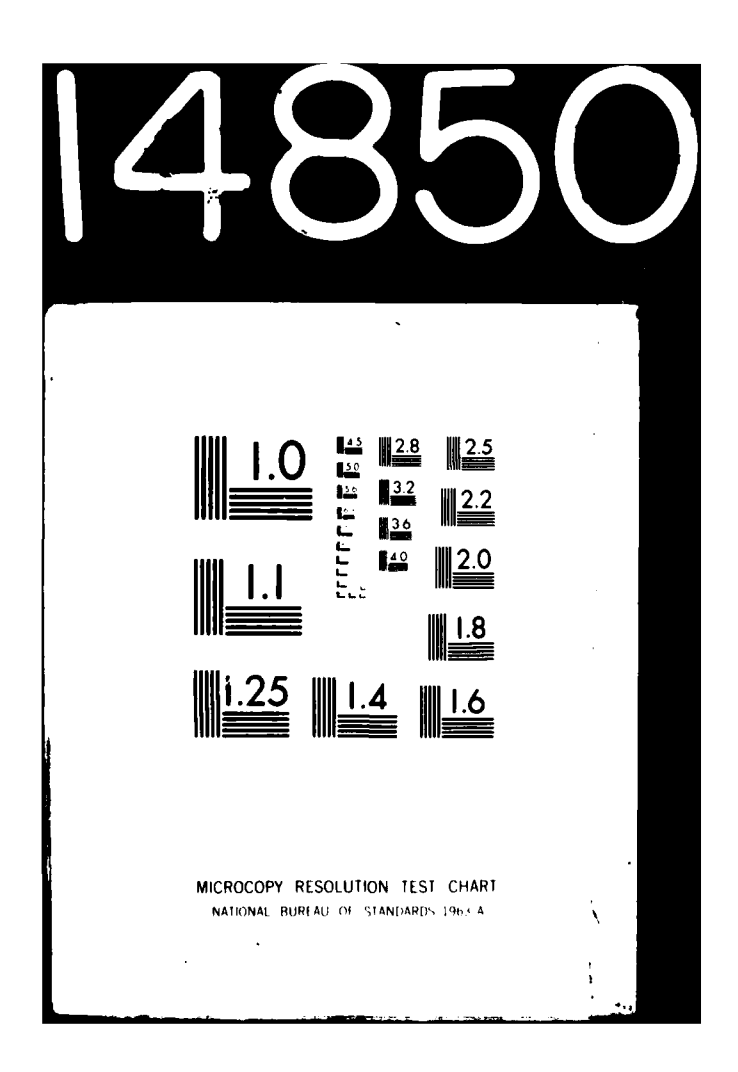

## **P2./Pol =** overall total pressure ratio y **=** ratio of specific heats

## **3.** Limitations

The Test Compressor is driven, through a mechanical gear train, by the power turbine of the Drive Engine. The 6-stage Test Compressor has been utilized in the past for up to 30 hours. The available lifetime for further use of that Test Compressor has been uncertain.

The Test Compressor has a plastic coating on the casing that supports the stator blade rings. The mechanical and thermal strength of the coating has been uncertain since the casing was built over ten years ago and may have aged. At design point, the Test Compressor temperature rise is about **192<sup>0</sup> F,** (1060C) when the inlet-air temperature is 58.7 $^{\circ}$ F, (15.2 $^{\circ}$ C). A casing has been replaced by a second casing during preliminary testing.

The throttle regulating the Test Compressor mass flow at any given speed of operation consists of a conical center piece that can be set at any desired location concentrically in a diverging section which is then opened to atmospheric conditions following a straight duct. The center piece can be moved utilizing an electric motor. The throttle (annulus) area that is available during center piece motion is shown in Fig. A.1.8. It is possible to set the throttle to within a tenth of an inch (about 2.0 **mms)** during horizontal traverse of the throttle centerpiece. At a given Test Compressor speed, a chosen throttle setting may yield one of two types of performance: (I) when it is unchoked, the pressure ratio across the throttle (the downstream pressure being related to the atmospheric pressure) determines the mass flow throughout the Test Compressor; and (ii) when the throttle area is too large for passing the mass flow through the Test Compressor with a particular set of inlet conditions, the Compressor will operate under free-wheeling conditions.

The Test Compressor assembly with the gear box connecting it to the Drive Engine is such that there is no simple access to its outlet section for locating adequate instrumentation or adjusting probes to establish compressor outlet conditions. The gear box disassembly and removal of the compressor outlet ducting are required each time any access is desired to the compressor outlet section.

*ARGANIA* 

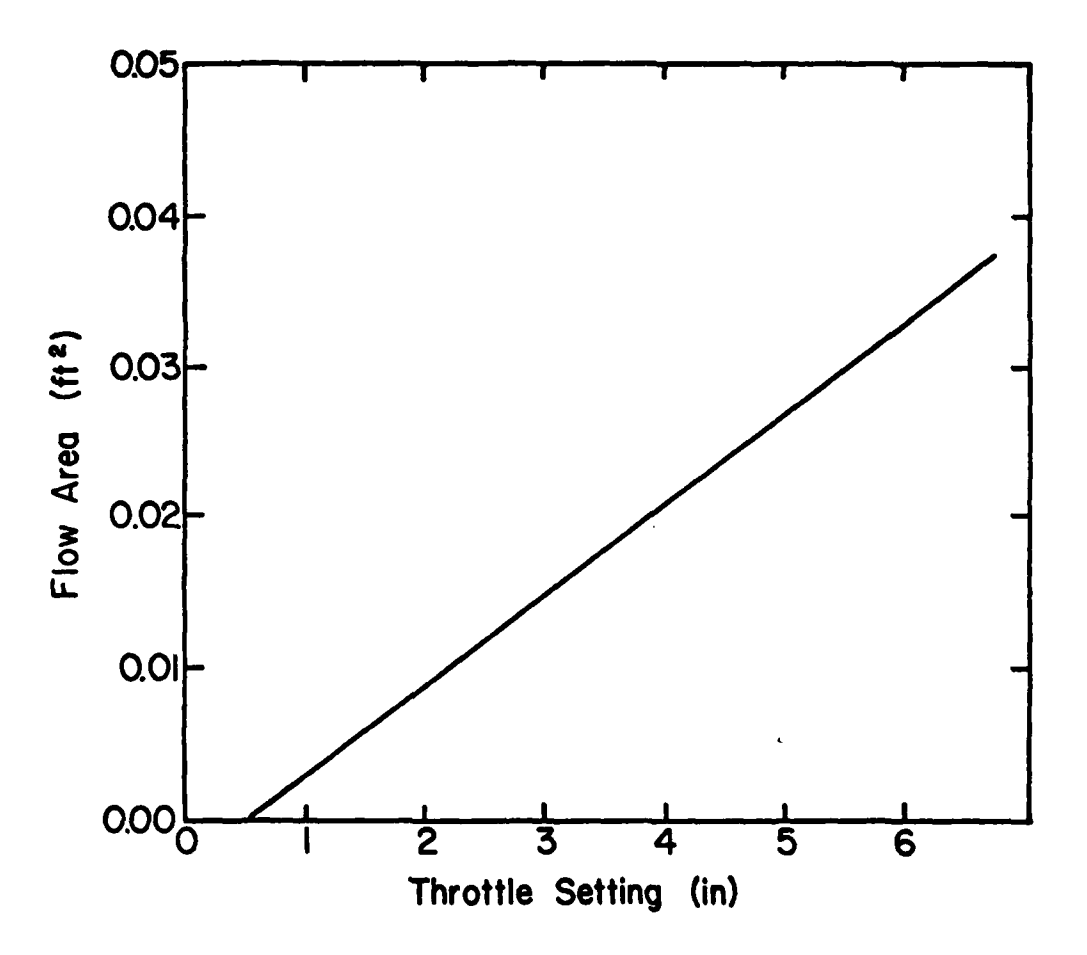

\* Fig. **A.1.8** Flow Area vs. Throttle Setting

**3.1** Refurbishment

**Io**

The Drive Engine and the Test Compressor have been refurbished in the following respects **by** the Detroit Diesel Allison of Indianapolis, who are the original manufacturers of both the units.

- **(1)** Engine fuel flow control;
- (2) Drive shaft interconnecting the Drive Engine and the Test Compressor;
- **(3)** Test Compressor gear box;
- (4) Test Compressor bearings; and
- **(5)** The 6-stage assembly of Test Compressor, including balancing.

Following this refurbishment and additional work undertaken at Purdue University, proof-runs undertaken on the Drive Engine **-** Test Compressors installation showed feasibility of satisfactory operation of the test unit.

**A CONTRACTOR COMPANY** 

#### **APPENDIX** 2

#### **STAGE** PERFORMANCE **CALCULATION**

There are two options in the PURDU-WICSTK Code for the calculation of stage performance:

- **(1)** based on given stage characteristics, and
- (2) through the estimation of work done and losses in a stage, based on an analytical model.

In both cases, several approximations are required. It may also be recalled that the stage performance calculation being discussed here pertains only to establishing the stage work done, and the consequent temperature and pressure rise, and the stage losses as they occur between the leading and trailing edges of a blade. As stated in Chapter II, and also in Reference 22, the final exit conditions from a stage are established after correcting the stage outlet conditions for various two phase flow effects.

In calculating the stage performance, it is necessary to take into account the presence of droplets in the fluid, and their motion, particularly their impact on the blades. Such impaction leads to the formation of a film on the blade surface, composed of water from unrebound droplets, and a change in the boundary layer and separation characteristics. Thus, the stage characteristics become different for a droplet-laden gas flow from those for a single phase gas. The change in stage characteristics arises through modification of (a) momentum thickness of boundary layer, (b) diffusion factor and (c) deviation angle.

It may be stated at the outset that no correlations of compressor, cascade or even single airfoil performance data are available for two phase flow. It is therefore necessary to model compressor flow based on a number of approximations, in turn related to physical process models.

Ai ....... .

In order to account for various drop sizes that may arise in a spray, it has been suggested, in Reference 22 and again in Chapter **11,** that two classes of droplets be identified, one referred to as "small"and the other as "large." In adjusting droplet sizes for any reason, it is assumed that small droplets may only remain small, while large droplets may become small enough to belong to the small droplet class. From the point of view of blade passage flow, the principal distinction between small and large droplets is, as has been mentioned earlier, that small droplets are sufficiently small and follow the gas phase streamlines; but large droplets, which arein order ofabout **100** um in diameter, are assumed to have equal probability of motion in all directions in the forward sector. In addition, it is assumed that only small droplets may absorb part of the work input. Other distinctions between the two classes of droplets arise from the foregoing and are taken into account in developing compressor flow models for the two classes of droplets.

In order to simplify calculations of stage losses, three procedures have been developed as follows:

- **(1)** procedure when the compressor operate with a single (gas) phase;
- (2) procedure when only small droplets are present; and
- **(3)** procedure when large droplets are present either **by** themselves or along with small droplets.

Typical velocity diagram for an axial compressor stage is presented in Fig.A.2.1.

### **A.2.1.** Procedure of Gas Phase Operation

One can use either **(1)** available stage characteristics or (2) an analytical/correlation method for obtaining stage characteristics. For the Test Compressor employed in this investigation, the analytical/ correlation method recommended is based on References **23** and 24.

#### **A.2.1.1.** Use of Available Stage Characteristics

The stage performance calculation for gas phase operation, with use of available stage characteristics, are carried out as follows:

**ANTIQUES AND SALES IN** 

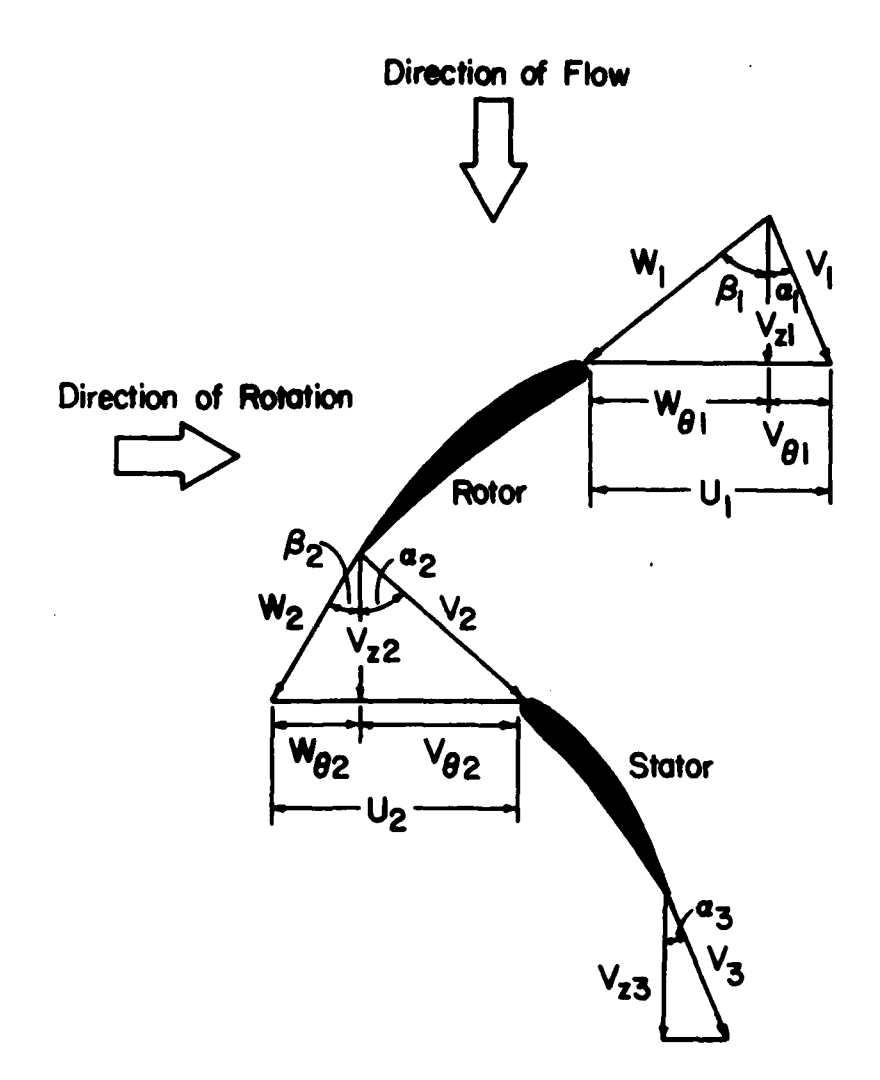

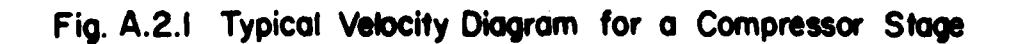

- **(1)** From given inlet conditions or the previous stage outlet conditions, the total temperature,  $T_{0,1}$  , and the total pressure, P<sub>Q1</sub>, are known.
- (2) Calculate the density based on  $T_{0,1}$  and  $P_{0,1}$

$$
P_{01} = P_{01}/R_{m}T_{01}
$$

- **(3)** Assume Mach number **N.**
- (4) Calculate static temperature, T, and density, **p**

$$
\rho = \left\{1 + (\gamma - 1)M_{\alpha}^{2}/2\right\}^{-1}/(\gamma - 1) \cdot \rho_{01}
$$
  

$$
T = \left\{1 + (\gamma - 1)M_{\alpha}^{2}/2\right\}^{-1} \cdot T_{01}
$$

**(5)** Calculate acoustic speed

$$
a = (\gamma R_{\text{m}} T g_{\text{c}})^{1/2}
$$

**(6)** Calculate the axial velocity

$$
V_{7} = \dot{m}_{m}/\rho A
$$

(7) Calculate the absolute velocity at rotor inlet,  $V_1$ .

$$
V_1 = V_2 / \cos \alpha_1
$$

**(8)** Calculate Mach number

$$
M = V_{1}/a = M_{c}
$$

- **(9)** Compare the assumed Mach number, **Ma ,** with the calculated one, **Mc. If Mc** agrees within prescribed limits with **Ma,** proceed to the next step. Otherwise, steps **3** to **9** should be repeated until a satisfactory accuracy is obtained.
- **(10)** Calculate the flow coefficient, **\*,** at the entrance to the stage under consideration.

$$
\phi = V_z/U_{tip}
$$

(11) Enter the stage characteristics curve at the value of  $\phi$  and obtain the equivalent pressure ratio,  $\psi$ , equivalent temperature ratio, T **,** and stage adiabatic efficiency, n.

The definitions of  $\psi$ ,  $\tau$ , and nare as follows:

(i) flow coefficient:  $\phi$ 

$$
\phi = V_{z}/U_{tip}
$$

(ii) equivalent pressure ratio:

$$
\psi = \left\{ \begin{array}{c} \left( \frac{U_{tip}^2}{T_{01}} \right)_D & \left( \frac{T_{01}}{U_{tip}^2} \right) \left( \left( \frac{P_{02}}{P_{01}} \right)^{(\gamma - 1)/\gamma} - 1 \right) + 1 \right\}^{ \gamma/(\gamma - 1)} \end{array} \right.
$$

 $(iii)$ equivalent temperature ratio:  $\tau$ 

$$
\tau = \left(\begin{array}{c}\nU_{\text{tip}}^2 \\
\hline\nT_{\text{01}} \\
0\n\end{array}\right) \quad , \quad \left(\begin{array}{c}\n\Delta T_0 \\
U_{\text{tip}}^2 \\
\hline\n\end{array}\right)
$$

(iv) stage adiabatic efficiency:

$$
\eta = T_{01} \left( \frac{P_{02}}{(P_{01})} (\gamma - 1)/\gamma - 1 \right) \frac{1}{\Delta T_0} = (\Psi^{(\gamma - 1)/\gamma} - 1)/\tau
$$

where  $\Delta T_0$  is stage total temperature rise,  $P_0$  total pressure, T<sub>0</sub> total temperature, V<sub>z</sub> axial velocity,  $U_{\text{fin}}$  blade tip wheel speed,  $\gamma$  specific heat ratio. The subscripts **1** and 2 mean inlet and outlet, respectively, and D design value.

The equivalent pressure ratio,  $\psi$ , equivalent temperature ratio,  $\tau$ , and stage adiabatic efficiency,  $n$ , may be expressed in terms of flow coefficient as follows:

 $=$  **A**<sub>1</sub> + B<sub>1</sub> $\phi$ + C<sub>1</sub> $\phi$ <sup>2</sup> + D<sub>1</sub> $\phi$ <sup>3</sup> + E<sub>1</sub> $\phi$ <sup>4</sup> + F<sub>1</sub> $\phi$ <sup>5</sup> + G<sub>1</sub> $\phi$ <sup>6</sup>  $n = A_2 + B_2 \phi + C_2 \phi^2 + D_2 \phi^3 + E_2 \phi^4 + F_2 \phi^5 + G_2 \phi^6$  $\tau = A_3 \phi + B_3$
(12) Once the values of  $\psi$ ,  $\tau$ , and n corresponding to  $\phi$  are obtained, the stage outlet properties can be calculated from their definitions. Actually two of them are enough to determine the stage outlet properties. In the present calculation scheme, the equivalent temperature rise ratio,  $\tau$ , and the stage adiabatic efficiency, **n ,** are used. The stage total temperature rise,  $\Delta T_0$ , stage and total temperature ratio, T<sub>0 2</sub>/T<sub>0</sub><sub>1</sub>, and stage total pressure ratio, P<sub>0 2</sub>/P<sub>0</sub><sub>1</sub>, are given by the following:

$$
\Delta T_0 = \tau U_{\text{tip}}^2 / (U_{\text{tip}} / T_{0.1})
$$
  
\n
$$
T_{0.2} / T_{0.1} = 1 + \Delta T_0 / T_{0.1}
$$
  
\n
$$
P_{0.2} / P_{0.1} = (1 + \eta \Delta T_0 / T_{0.1})^{\gamma / (\gamma - 1)}
$$

### **A.2.1.2.** Use of Analytical/Correlation Method

The stage performance-calculation for gas phase operation is carried out using the analytical/correlation method as follows:

- **(1)** From given inlet conditions or the previous stage exit conditions, the total temperature,  $T_{0,1}$ , and total pressure,  $P_{0,1}$ , are obtained. **00**
- (2) Calculate specific heat ratio corresponding to the temperature.
- **(3)** Calculate the stagnation density

$$
\rho_{01} = P_{01}/RT_{01}
$$

(4) Assume a value for Mach number, **Ma -**

**(5)** Calculate the static density and temperature.

$$
\rho_1 = \left\{ 1 + (\gamma - 1) M_a^2 / 2 \right\}^{-1} / (\gamma - 1), \rho_0
$$
  

$$
T_1 = \left\{ 1 + (\gamma - 1) M_a^2 / 2 \right\}^{-1}, T_{01}
$$

**(6)** Calcqlate the acoustic speed

$$
a_1 = (\gamma RT_1 g_0)^{0.5}
$$

**(7)** Calculate the axial velocity

$$
V_{Z_1} = \hat{m}/p_1 A_1
$$

**(8)** Calculate the absolute velocity

$$
V_1 = V_{z1}/\cos \alpha_1
$$

(9) Calculate the Mach number, M<sub>c</sub>.

$$
M_{c} = V_{\mathbf{Z1}}/a_{1}
$$

- **(10)** Compare the assumed value of Mach number, **M,** with the calculated one,  $M_c$ . If  $M_a$  agrees within prescribed limits with  $M_c$ . proceed to the next step. Otherwise, steps (4) to **(9)** must be repeated.
- **(11)** Calculate the components of velocity from the velocity diagram at rotor inlet as follows:

$$
V_1 = V_{Z1}/\cos \alpha_1
$$
  
\n
$$
V_{\theta 1} = V_{Z1} \tan \alpha_1
$$
  
\n
$$
W_{\theta 1} = U_1 - V_{\theta 1}
$$
  
\n
$$
W_1 = (V_{Z1}^2 + W_{\theta 1}^2)^{0.5}
$$
  
\n
$$
\beta_1 = \tan^{-1}(W_{\theta 1}/V_{Z1})
$$

(12) Calculate relative Mach number at rotor inlet

$$
M_{r_1} = W_1/a_1
$$

**-ARMmni --** 7

(13) Calculate static pressure at rotor inlet

$$
p_1 = (T_{01}/T_1)^{-\gamma/(\gamma-1)} \cdot P_{01}
$$

(14) Calculate total pressure at rotor inlet based on the relative Mach number, M<sub>r</sub>.

$$
P_{01,r} = \left\{ 1 + (\gamma - 1)M_{r_1}^2/2 \right\}^{\gamma/(\gamma - 1)}, P_1
$$

- (15) Assuming V<sub>z2</sub>, calculate the total pressure loss coefficient across rotor and rotor outlet flow angle.
- **(16)** Calculate the components of velocity at rotor outlet as **follows:**

 $W_{02} = V_{\text{at}}$ an  $\beta_2$ e2 **Z2**  $V_{\theta 2} = U_2 - W_{\theta 2}$  $W_2$  =  $(V_{Z2}^2 + W_{\theta 2}^2)^{0.5}$  $V_2$  =  $(V_{Z_2}^2 + V_{\theta_2}^2)^{0.5}$  $\alpha_2$  = tan<sup>-1</sup> (V<sub>A2</sub>/V<sub>72</sub>)

**(17)** Calculate the total temperature at rotor outlet.

$$
T_{02} = T_{01} + (U_2V_{02} - U_1V_{01})/c_pg_d
$$

- **(18)** Calculate static temperature at rotor outlet.  $T_2$  =  $T_{02}$  -  $V_2^2/2c_n g_c J$
- **(19)** Calculate acoustic speed at rotor outlet.  $a_2 = (\gamma RT_2 g_c)^{0.5}$
- (20) Calculate absolute and relative Mach number at rotor outlet.

$$
M_2 = V_2/a_2
$$
  

$$
M_{r_2} = W_2/a_2
$$

**-I**

**92**

**CALL AND CALL AND CALL AND CALL AND CALL AND** 

(21) Calculate total pressure loss factor across rotor.

$$
\frac{P_{02,r}}{P_{01,r}} = \frac{P_{02,r1}}{P_{01,r}} = \overline{w}_R (1 - \frac{P_1}{P_{01,r}})
$$
\nwhere\n
$$
\frac{P_{02,r1}}{P_{01,r}} = (\frac{T_{02,r}}{T_{01,r}})^{\frac{\gamma}{\gamma-1}}
$$
\n
$$
= \left\{1 + \frac{\gamma - 1}{2} \frac{U_{2}^2}{RT_{01,r}} \left[1 - (\frac{r_1}{r_2})\right]^2\right\}^{\frac{\gamma}{\gamma-1}}
$$

(22) Calculate total pressure ratio across rotor, and total and static pressure at rotor outlet.

$$
\frac{P}{P_{01}} = \left(\frac{T}{T_{01}}\right)^{\frac{Y}{Y-1}} \cdot \left(\frac{P_{02 \cdot Y}}{P_{01, Y}}\right) \cdot \left(\frac{P_{02 \cdot Y}}{P_{01, Y}}\right)^{-1}
$$
\n
$$
P_{02} = \left(\frac{P_{02}}{P_{01}}\right) P_{01}
$$

$$
P_2
$$
 =  $(1 + \frac{\gamma - 1}{2} M_2^2)^{-\gamma/(\gamma - 1)}$ ,  $P_{02}$ 

(23) Calculate density at rotor outlet.

**Administration of the Administration** 

$$
P_2 = P_2/RT_2
$$

(24) Calculate the axial velocity at rotor outlet.

$$
V_{z^2} = \hbar / \rho_2 A_2
$$

(25) Compare the calculated value of  $V_{Z2}$  in (24) with the assumed  $V_{z^2}$  in (15). Iterate steps (15) to (24) until a desired accuracy is obtained.

**(26)** Calculate total pressure at rotor outlet.

$$
P_{02}
$$
 = {  $1 + (\gamma - 1)M_2^2/2$  }  $\gamma/(\gamma-1)$ ,  $p_2$ 

- (27) Calculate the total pressure loss coefficient across stator,  $\overline{\omega}_e$ , and stator outlet angle  $\alpha_s$ .
- (28) Calculate total pressure loss factor across stator.

$$
\frac{P_{03}}{P_{02}} = 1 - \overline{\omega}_{S} \left( 1 - \frac{P_{2}}{P_{02}} \right)
$$

**(29)** Calculate the total pressure ratio and total temperature ratio across the stage.

$$
PR = \frac{P_{03}}{P_{01}} = \left(\frac{T_{03}}{T_{01}}\right)^{\gamma-1} \cdot \left(\frac{P_{02}}{P_{01},r}\right) \cdot \left(\frac{P_{02},r_1}{P_{01},r}\right)^{-1} \cdot \left(\frac{P_{03}}{P_{02}}\right)
$$
  
TR = T<sub>03</sub>/T<sub>01</sub>

**(30)** Obtain total pressure and temperature at stator outlet.

$$
P_{03} = \left(\frac{P_{03}}{P_{02}}\right) . P_{02}
$$
  

$$
T_{03} = T_{02}
$$

- **(31)** Calculate the average value of specific heat ratio.
- (32) Calculate the stage efficiency.

$$
\eta = \frac{p_R(\gamma-1)/\gamma - 1}{TR - 1}
$$

94

 $\mathcal{L}(\mathcal{P})$  , and  $\mathcal{M}(\mathcal{P})$  .

## **A.2.2** Procedure when Small Droplets are Present.

When all of the droplets present at entry to a stage can be categorized as small droplets, the following assumptions are introduced.

- **(1)** Droplets follow gas phase streamlines.
- (2) A fraction of the droplets impacting the blades undergo rebound. The balance of impacting droplets move over the blade surface in the form of a thin film. The momentum of the thin film is negligible.
- (3) The development of the boundary layer over the blade surface can be based on Reference 25. The following assumptions are made in that Reference: (i) droplets do not interact with one another; (ii) a two pbase boundary layer exists; and (iii) the momentum thickness for the two phases can be superposed after they are obtained in two parts.
- (4) The deviation angle remains the same in two phase flow as in single phase flow. The reasoning is that diffusion and transport of particles can be neglected as being small and, in any case, as balancing each other.
- (5) The loss coefficient for two phase flow is thus the sum of the loss coefficient for each phase. The loss coefficient for the liquid phase may also be added in an appropriate form to the stage efficiency for a stage obtained during operation with air in order to obtain the stage efficiency for two phase **flow.**
- (6) Considering a blade passage flow, between two neighboring blades, away from solid boundaries, the drag due to droplets can be calculated assuming Stokes drag relation. The number of droplets suffering such drag is the sum of the number of non-impacting droplets and the number of rebound droplets.

**(7)** The overall loss is obtained **by** adding the losses described under **(5)** and **(6).**

## A.2.2.1 Use of Available Stage Characteristics

In dealing with a mixture containing small droplets, it is assumed that (a) gas phase and the small droplets behave in the same fashion in absorbing work input as a gas, and (b) the influence of small droplets arises in the determination of (a) the flow coefficient and (b) the stage losses.

In using gas flow stage characteristics for a mixture with small droplets, the pressure rise for the gas phase, the temperature rise of water and efficiency are determined for the relevant value of flow coefficient from the gas phase characteristics, and then, the efficiency is further modified to account for the presence of small droplets.

The stage performance calculation for a mixture with small droplets can thus be carried out using the available stage characteristics as follows:

- **(1)** From the previous stage outlet properties, the gas phase total temperature,  $T_{0,1,q}$ , and the total pressure,  $P_{0,1}$ , are known.
- (2) Calculate the gas constant, specific heat at constant pressure, and specific heat ratio of the gas phase.
- (3) Calculate the stagnation density of gas phase.
- (4) Assume a value for Mach number,  $M_a$ .
- (5) Calculate the static density and static temperature of the gas phase.
- **(6)** Calculate the acoustic speed in the gas phase.
- **(7)** Calculate the acoustic speed in the mixture, a.

**STANDARD STAND** 

**(8)** Calculate the density of the mixture.

$$
\rho_m = \left(\frac{x_g}{\rho_g} + \frac{x_w}{\rho_w}\right)^{-1}
$$

**(9)** Calculate the axial velocity.

$$
V_{Z} = \dot{m}_{m}/\rho_{m}A
$$

**(10)** Calculate the absolute velocity.

 $V_1 = V_7 / \cos \alpha_1$ 

where  $\alpha_1$ = air outlet angle of the previous stage stator.

(11) Calculate the Mach number, M<sub>c</sub>.

 $M_c = V_1/a$ 

- (12) Compare the assumed Mach number,  $M_a$ , with the calculated one, M<sub>C</sub>. If M<sub>a</sub> agrees reasonably well with M<sub>c</sub>, proceed to the next step. Otherwise, steps (4) to (11) must be repeated.
- (13) Calculate the flow coefficient at the entrance of the stage

 $\phi = V_z/U_{tip}$ 

(14) Enter the stage characteristic curve at the foregoing value **of** o.

The compressor stage characteristics, described in A.2.1.1., which apply to air flow through the compressor, have been utilized in this calculation for obtaining the stage temperature ratio and stage adiabatic efficiency for the mixture of air and small droplets. It may be recalled that the stage temperature rise corresponding to a mixture flow coefficient has to be apportioned between the gas and the liquid phases. The gas phase then undergoes a change in temperature and pressure while the liquid phase undergoes only a temperature change.

Utilizing the stage temperature ratio and adiabatic efficiency, one can then calculate the stage pressure ratio and the change in water temperature. In the current method of calculating stage performance for two phase flow, all of the other effects due to the presence of droplets are taken into account at the exit of the stage under consideration.

(15) Apportion energy input into the mixture. Regarding apportionment of energy input into the mixture in a stage, one proceeds as follows. The work input is expressed by the following relations:

 $\Delta H_0 = (\Delta H_0)_1 + (\Delta H_0)_2 + (\Delta H_0)_3 + (\Delta H_0)_4$ where AH<sub>0</sub> : actual work input in rotor;  $(\Delta H_0)_1$  : work input to gas phase;  $(\Delta H_0)_2$  : work input absorbed by droplets which do not impinge upon blade surface; **(AHo)3 :** work input absorbed by water droplets which impinge upon blade surface, adhere to form a film and are re-entrained from the trailing edge; and  $(\Delta H_0)_+$  : work input absorbed by droplets which impinge upon blade surface and rebound.

Defining mass fractions as follows:

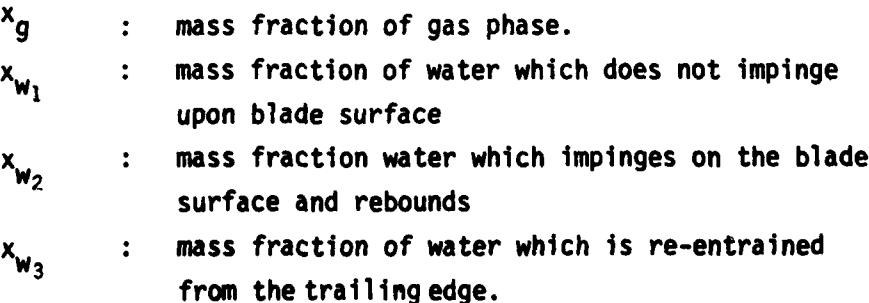

**98**

*CONTRACTOR SERVICE STATES* 

and noting that

$$
x_{g} + x_{w1} + x_{w2} + x_{w3} = 1,
$$

one can express the work input fractions as follows in terms of the stage work done factor,  $\lambda$ .

$$
(\Delta H_0)_1 = \lambda U_2 (W_{\theta_1} - W_{\theta_2}) x_g
$$
  

$$
(\Delta H_0)_2 = \lambda U_2 (W_{\theta_1} - W_{\theta_2}) x_{w1}
$$

where  $W_{\theta 1}$  and  $W_{\theta 1}$  are relative inlet whirl velocities of the gas phase and water droplets which do not impinge upon the blade surface, respectively, and W'<sub>A2</sub> and W<sub>A2</sub> are the same velocities at outlet. Also, from physical considerations, the angular momentum change of water which impinges on the surface and adheres to form films and is finally re-entrained from the trailing edge can be considered to be negligible. Therefore,

 $(AH_0)_{3} = 0$ Then,  $(\Delta H_0)$ <sup>L</sup>can be calculated by writing

**I99**

$$
(\Delta H_0)_{4} = \Delta H_0 - (\Delta H_0)_{1} - (\Delta H_0)_{2}
$$

The total work input, **AHo ,** is calculated from the stage performance curves. In the present analysis, since we are considering small droplets, the velocity lag between gas phase and water droplet can be considered to be negligible. Accordingly  $W_{\theta}^*$  and  $W_{\theta_2}^*$  can be set to be the same as as  $W_{01}$  and  $W_{02}$ .

From  $(AH_0)_1$ ,  $(AH_0)_2$ ,  $(AH_0)_3$ , and  $(AH_0)_4$ , the total temperature rise can be calculated for each phase.

**(16)** Obtain the total pressure loss because of the increase in momentum thickness of the boundary layer due to the existence of small droplets in the boundary layer.

(17) Obtain the total pressure loss due to the Stokesian drag of water droplets outside boundary layer.

**(18)** Calculate the stage outlet total pressure as follows:

$$
P_{02} = P_{01} - \Delta P_{\theta} - \Delta P_{S}
$$

where  $P_{02}$  is the stage outlet total pressure obtained from the available stage characteristics,  $\Delta P_{\theta}$  is the the total pressure loss due to the increase in momentum thickness because of the existence of small droplets in the boundary layer, and  $\Delta P_{\rm g}$  is the total pressure loss due to the Stokesian drag of water droplets in the free stream outside the boundary layer.

It may be pointed out that in view of the assumption pertaining to motion of small droplets **(** with zero relative velocity with respect to gas phase), the correction to stage pressure rise due to Stokeslan drag becomes zero for small droplets.

**(19)** Calculate the stage total pressure ratio.

## A.2.2.2 Use of Analytical/Correlation Method

In using the analytical/correlation method for the flow of a mixture with small droplets, the basic procedure is the same as when utilizing available stage characteristics, Appendix Section A.2.2. The pressure rise for the gas phase and the temperature rise of water are determined from the mixture turning angle over a blade. The losses are established based on (a) the relation (due to Lieblein) between the loss coefficient and the pressure loss; the loss coefficient in turn related to the momentum thicknesses of the blade boundary layer due to the gas phase and the droplets; and **(b)** the Stokesian drag of droplets in the free stream. The latter, of course, Is zero for small droplets, by definition.

The stage performance calculation for a mixture with small droplets is carried out using the analytical/correlation method as follows:

(1) From the given inlet condition or the previous stage properties, the gas phase total temperature,  $T_{a_1, g}$ , and total pressure,  $P_{01}$ , are obtained.

*PRINCIPAL ARRANGEMENT COMPANY* 

- (2) Calculate the gas constant, **Rg,** specific heat constant pressure, c<sub>pg</sub> and specific heat ratio of gas phase, $\gamma$
- **(3)** Calculate the stagnation density of gas phase.

$$
P_{01,9} = P_{01}/RT_{g01,9}
$$

- (4) Assume a value for Mach number,  $M_a$ .
- **(5)** Calculate the static density and temperature of gas phase.

$$
\rho_{g_1} = \left[1 + (\gamma - 1)M_{a^2}^2/2\right]^{-1/(\gamma - 1)} \cdot \rho_{01, g}
$$

$$
T_{g_1} = \left[1 + (\gamma - 1)M_{a}^2/2\right]. T_{01, g}
$$

(6) Calculate the acoustic speed in the gas phase  $a_{g_1}$ .

$$
a_{g_1} = (\gamma R_g T_{g_1} g_c)^{0.5}
$$

- (7) Calculate the acoustic speed in the mixture, a,.
- (8) Calculate the density of the mixture

$$
\rho_m = \left(\frac{x_g}{\rho_g} + \frac{x_w}{\rho_w}\right)^{-1}
$$

(9) Calculate the axial velocity

$$
V_{Z_1} = \hat{m}_m / \rho_A A_1
$$

' **I101**

(10) Calculate the absolute velocity

$$
V_1 = V_{Z_1}/\cos \alpha_1
$$

**(11)** Calculate the Mach number, **Mc-**

$$
M_{C} = V_1/a_1
$$

- (12) Compare the assumed Mach number,  $M_a$ , with the calculated one, M<sub>C</sub>. If M<sub>a</sub> agrees within prescribed limits with M<sub>c</sub>, proceed to the next step. Otherwise, steps (4) to (11) must be repeated.
- **(13)** Calculate the components of velocity at rotor inlet as follows:

$$
V_1 = V_{Z1}/\cos\alpha_1
$$
  
\n
$$
V_{\theta1} = V_{Z1}/\tan\alpha_1
$$
  
\n
$$
W_{\theta1} = U_1 - V_{\theta1}
$$
  
\n
$$
W_1 = (V_{Z1}^2 + W_{\theta1}^2)^{1/2}
$$
  
\n
$$
\beta_1 = \tan^{-1}(W_{\theta1}/V_{Z1})
$$

(14) Calculate relative Mach number at rotor inlet

$$
M_{r_1} = W_1/a_1
$$

(15) Calculate static pressure at rotor inlet

$$
p_1 = (T_{01}, g/T_{g1})^{-\gamma / (\gamma - 1)} \cdot P_{01}
$$

**(16)** Calculate total pressure at rotor inlet based on the relative Mach number,  $M_{r_1}$ .

$$
P_{01,r}
$$
 = (1 + (y - 1)M<sub>r<sub>1</sub></sub>/2) $\frac{\gamma / (\gamma - 1)}{P_1}$ 

- (17) Assuming  $V_{Z_2}$  the total pressure loss coefficient across<br>rotor due to gas phase,  $\omega_{R, R}$ , and rotor outlet angle  $\beta_2$ .
- (18) Obtain the total pressure loss coefficient due to the increase of momentum thickness because of the existence of small droplets in the boundary layer over a rotor blade surface  $\overline{\omega}_{\theta_{R}}$ .
- (19) Obtain the total pressure loss across rotor due to the Stokesian drag of water droplets outside boundary layer  $\overline{\omega}_{s,R}$ .
- (20) Calculate the components of velocity at rotor outlet as **follows:**

$$
W_{\theta_2} = V_{z_2} \tan \theta_2
$$
  
\n
$$
V_{\theta_2} = U_2 - W_{\theta_2}
$$
  
\n
$$
W_2 = (V_{z_2}^2 + W_{\theta_2}^2)^{0.5}
$$
  
\n
$$
V_2 = (V_{z_2}^2 + V_{\theta_2}^2)^{0.5}
$$
  
\n
$$
\alpha_2 = \tan^{-1}(V_{\theta_2}/V_{z_2})
$$

(21) Calculate the work input.

$$
\Delta H_0 = (U_2 V_{\theta 2} - U_1 V_{\theta 3})/g_C J
$$

(22) Apportion work input to the mixture constituents as described in item (14) of **A.2.2.1.**

- (23) Calculate static temperature of gas phase at rotor outlet.  $T_{g_2}$  =  $T_{0.2}$ ,g -  $V_2^2/c_{pg}$  g<sub>c</sub>
- (24) Calculate acoustic speed in gas phase.

$$
a_{g_2} = (\gamma R_g T_{g_2} g_c)^{0.5}
$$

- (25) Assume  $P_{g_2} = P_{g_1}$  and calculate the acoustic speed in the mixture,  $a_2$ .
- **(26)** Calculate absolute and relative Mach numbers at rotor outlet.

$$
M_2 = V_2/a_2
$$

$$
M_{r_2} = W_2/a_2
$$

(27) Calculate total pressure loss factor across rotor.

$$
\frac{P_{02,r}}{P_{01,r}} = \frac{P_{02,ri}}{P_{01,r}} - (\overline{\omega}_{g,R} + \overline{\omega}_{\theta,R} + \overline{\omega}_{s,R}) \cdot (1 - \frac{P_1}{P_{01,r}})
$$

(28) Calculate total pressure ratio across rotor, and total and static pressures at rotor outlet.

$$
\frac{P_{02}}{P_{01}} = \left(\frac{T_{02,9}}{T_{01,9}}\right)^{\frac{\gamma}{\gamma-1}} \left(\frac{P_{02,r}}{P_{01,r}}\right) \cdot \left(\frac{P_{02,r1}}{P_{01,r}}\right)^{1}
$$

$$
P_{02}
$$
 =  $\left(\frac{P_{02}}{P_{01}}\right) P_{01}$ 

$$
P_{2}
$$
 =  $(1+\frac{\gamma-1}{2}M_{2}^{2}) \frac{-\gamma}{\gamma-1} p_{02}$ 

104 **-Y! " ~** ~ ~ ~ ~ ~ ~~(+ ,... MZ Y.... **1i Pi1n.2-** : - " :. .. **(29)** Calculate static density at rotor outlet.

$$
p_{g_2} = p_2/R_gT_{g_2}
$$

- (30) Compare the calculated value of  $\rho_{q2}$  in (29) with the assumed value of  $\rho_{q_2}$  in (25). Iterate steps (25) to (29) until a desired accuracy is obtained.
- **(31)** Calculate the density of mixture at rotor outlet.

$$
\rho_{m2} = \left(\frac{x_g}{\rho_{g2}} + \frac{x_w}{\rho_w}\right)^{-1}
$$

**(32)** Calculate the axial velocity at rotor outlet.

$$
V_{Z2} = \tilde{m}_{m}/\rho_{m}A
$$

**\*105**

(33) Compare the calculated value of V<sub>z2</sub> in (32) with the assumed value of  $V_{Z_2}$  in (17). Iterate steps (17) to (32) until a desired accuracy is obtained.

(34) Calculate total pressure at rotor outlet.

$$
P_{02}
$$
 = { 1 + (y - 1) M<sub>2</sub>/2 }  $\gamma / (\gamma -1)$  P<sub>2</sub>

- **(35)** Calculate the total pressure loss coefficient across stator due to gas phase,  $\overline{\omega}_{g,S}$ , and stator outlet angle,  $\alpha_3$ .
- **(36)** Obtain the total pressure loss coefficient due to the increase of momentum thickness because of the existence of small droplets in the boundary layer on a stator blade surface,  $\overline{\omega}_{\theta_{\bullet}S}$ .

- (37) Obtain the total pressure loss across stator due to the Stokesian drag of water droplets in the free stream outside boundary layer  $\overline{\omega}_{s,s}$ . It may be noted that Stokesian drag is zero in the case of small droplets by definition.
- (38) Calculate total pressure loss factor across stacor.

$$
\frac{P_{03}}{P_{02}} = 1 - (\overline{\omega}_{g, S} + \overline{\omega}_{\theta, S} + \overline{\omega}_{S, S}) (1 - \frac{P_2}{P_{02}})
$$

**(39)** Calculate the total pressure ratio and gas phase total temperature ratio across stage.

$$
PR = \frac{P_{03}}{P_{01}} = \left(\frac{T_{03.9}}{T_{01.9}}\right)^{\frac{1}{\gamma-1}} \left(\frac{P_{02.7}}{P_{01.7}}\right) \left(\frac{P_{02.71}}{P_{01.7}}\right)^{-1} \left(\frac{P_{03}}{P_{02}}\right)
$$
  
TR = T<sub>03.9</sub>/T<sub>01.9</sub>

(40) Obtain total pressure and gas phase total temperature at stator outlet.

$$
P_{03} = \left(\frac{P_{03}}{P_{02}}\right) P_{02}
$$

$$
T_{03}, g = T_{02}, g
$$

- (41) Calculate the average value of specific heat ratio.
- (42) Calculate the stage efficiency.

$$
\eta = \frac{PR^{(\gamma-1)/\gamma}-1}{TR - 1}
$$

**106**

**The State State Committee** 

### A.2.3 Procedure vhen Large or Large and Small Droplets are Present

It is postulated that when large droplets are present, they always play the more dominant role.

The following assumptions are introduced.

- (1) Droplets move with equal probability in all directions in the forward sector.
- (2) A fraction of the droplets impacting the droplets undergo rebound. The balance of impacting droplets move over the blade surface in the form of a thick film. The momentum of the thick film is appreciable and represents a loss of mixture momentum.
- (3) The development of the boundary layer can be estimated based on the following reasoning: (a) The thick film presents a continuous rough surface; (b) the roughness is at most of the order of droplet thickness; and (c) the boundary layer is fully turbulent and extends over the chord length. A coefficient of friction for the flow can then be based on Ref. 26.
- (4) The deviation angle remains the same as in the case of single phase flow.
- (5) Considering a blade passage flow, between two neighboring blades, away from solid boundaries, the drag due to droplets can be calculated assuming Stokes drag relation, The number of droplets suffering such drag is the sum of the number of non-impacting droplets and the number of rebound droplets.
- (6) The overall loss is therefore obtained by adding the losses described under (2), (3) and (5).

It may be observed that the foregoing procedure for large droplets precludes the use of available stage characteristics and subsequent correction of efficiency due to the presence of droplets. The procedure is also different from the Lieblein analytical/correlation method used in the case of small droplets in that no simple superposition of blade

profile losses is feasible in the case of large droplets. The loss due to Stokesian drag of large droplets in the free stream, of course, is accounted for **by** simple addition to other losses.

## A.2.3.1. Details of Procedure

The stage performance, when large droplets are present, with or without small droplets, is carried out as follows. It may be pointed out that the determination of stage pressure ratio follows the same procedure as in the case of a mixture with small droplets only, Appendix Section A.2.2.2. The determination of the loss coefficient when large droplets are present is wholly different.

- **(1)** From given initial conditions or from the previous stage properties the gas phase total temperature, T<sub>01</sub>,g and total pressure, P , are obtained. **01**
- (2) Calculate the gas constant, **Rg,** specific heat at constant pressure,  $c_{pq}$ , and specific heat ratio,  $\gamma$ .
- (3) Calculate the stagnation density of gas phase,

$$
P_{01,9} = P_{01}/R_{g_{01}9}^T
$$

- (4) Assume a value for Mach number,  $M_a$ .
- (5) Calculate the static density, and temperature of gas phase, as follows,

$$
\rho_1 = \left\{ 1 + (\gamma - 1) M_{a2}^2 / 2 \right\}^{-1/(\gamma - 1)} \cdot \rho_{01,9}
$$
  

$$
T_{g_1} = \left\{ 1 + (\gamma - 1) M_{a2}^2 / 2 \right\}^{-1} \cdot T_{01,9}
$$

**108**

کری **پھر ہے جس میں** 

(6) Calculate the acoustic speed in the gas phase,  $a_{qi}$ .

$$
a_{g1} = (\gamma R_g T_{g1} g_c)^{0.5}
$$

- **(7) Calculate the acoustic** speed in the mixture, a,.
- **(8)** Calculate **the** density of the mixture.

$$
P_m = (\frac{x_g}{\rho_g} + \frac{x_w}{\rho_w})^{-1}
$$

(9) Calculate the axial velocity.

$$
V_{z1} = \hbar_m / \rho_m A
$$

**(10)** Calculate the absolute velocity.

$$
V_1 = V_{z1}/\cos \alpha_1
$$

- (11) Calculate the Mach number, M<sub>c</sub>.  $M_c = V_1/a_1$
- (12) Compare the assumed Mach number,  $M_a$ , with the calculated one, **Mc.** If Maagrees within prescribed limits with **Mc,** proceed to the next step. Otherwise steps (4) to (11) must be repeated.
- (13) Calculate the components of velocity at rotor inlet as follows:

$$
V_1 = V_{z_1}/\cos\alpha_1
$$

$$
V_{\theta_1} = V_{z_1} \tan \alpha_1
$$

 $\mathcal{L}$ 

$$
W_{\theta_1} = U_1 - V_{\theta_1}
$$
  

$$
W_1 = (V_{z_1}^2 + W_{\theta_1}^2)^{1/2}
$$
  

$$
B_1 = \tan^{-1}(W_{\theta_1}/V_{z_1})
$$

(14) Calculate relative Mach number at rotor inlet.

$$
M_{r_1} = W_1/a_1
$$

(15) Calculate static pressure at rotor inlet.

$$
p_1 = \left\{ (T_{01,9}/T_g) \right\}^{-\gamma / (\gamma -1)} \cdot P_{01}
$$

(16) Calculate total pressure at rotor inlet based on  $M_{\mu}$ .

$$
P_{01,r} = \left\{ 1 + (\gamma - 1) M_{r_1} / 2 \right\}^{\gamma / (\gamma - 1)}, P_1
$$

- (17) Assuming  $V_{Z_2}$  calculate the total pressure loss due to gas phase,  $\overline{\omega}_{g,R}$ , and rotor outlet angle  $\beta_2$
- (18) Calculate the total pressure loss coefficient due to the momentum gained by thick water film moving over the rotor blade surface,  $\overline{\omega}_{f,R}$  .
- (19) Calculate the total pressure loss coefficient due to turbulent flow of mixture over the rough film surface of rotor blade,  $\overline{\omega}_{r,R}$ .
- (20) Calculate the total pressure loss coefficient due to the Stokesian drag of water droplets in rotor passage,  $\overline{\omega}_{s,R}$ .

(21) Calculate the components of velocity diagram at rotor outlets as follows:

$$
W_{\theta R} = V_{Z2} \tan \theta_2
$$
  
\n
$$
V_{\theta 2} = U_2 - W_{\theta 2}
$$
  
\n
$$
W_2 = (V_{Z2}^2 + W_{\theta 2}^2)^{0.5}
$$
  
\n
$$
V_2 = (V_{Z2}^2 + V_{\theta 2}^2)^{0.5}
$$
  
\n
$$
\alpha_2 = \tan^{-1}(V_{\theta 2}/V_{Z2})
$$

(22) Calculate the work input.

$$
\Delta H_0 = (U_2 V_{02} - U_1 V_{01})/g_C J
$$

- **(23)** Apportion the energy input in the mixture as described in item (15) of A.2.2.1.
- (24) Calculate static temperature of gas phase at rotor outlet.

$$
T_{g^2} = T_{02}, g - V_2^2/2c_{pg}g_cJ
$$

**(25)** Calculate the acoustic speed in gas phase.

$$
a_{g_2} = (\gamma R_g T_{g} g_c)^{0.5}
$$

- (26) Assume  $\rho_{g_2} = \rho_{g_1}$  and calculate the acoustic speed in the mixture  $\bar{a}_2$ .
- (27) Calculate absolute and relative Mach number at rotor outlet.

$$
M_2 = V_2/a_2
$$

$$
M_{r_2} = W_2 / a_2
$$

(28) Calculate total pressure loss factor across rotor.

$$
\frac{P}{P_{01,r}} = \frac{P}{P_{01,r}} - (\bar{\omega}_{g,R} + \bar{\omega}_{f,R} + \bar{\omega}_{r,R} + \bar{\omega}_{s,R}) \cdot (1 - \frac{P_1}{P_{01,r}})
$$

**(29)** Calculate total pressure ratio across rotor, and total static pressure at rotor outlet.

$$
P = \left(\begin{matrix} T & P & P \\ 0 & 2 & 1 \end{matrix}\right)^{-1} \cdot \left(\begin{matrix} P & P \\ 0 & 2 & 1 \end{matrix}\right)^{-1}
$$
  
\n
$$
P = \left(\begin{matrix} 0 & 2 & 1 \end{matrix}\right)^{-1} \cdot \left(\begin{matrix} 0 & 2 & 1 \end{matrix}\right) \cdot \left(\begin{matrix} 0 & 2 & 1 \end{matrix}\right)^{-1}
$$

$$
P_{02} = \left(\frac{P_{02}}{P_{01}}\right) P_{01}
$$
\n
$$
P_{2} = \left(1 + \frac{\gamma - 1}{2} M_{2}^{2}\right)^{\frac{-\gamma}{\gamma - 1}} P_{02}
$$

**(30)** Calculate static density at rotor outlet.

$$
P_{g_2} = p_2/R_g T_{g_2}
$$

- (31) Compare the calculated  $\rho_{q_0}$ in (27) with the assumed  $\rho_{q_0}$  in **(23).** Iterate steps **(23)** to **(27)** until a desired accuracy is obtained.
- **(32)** Calculate the density of mixture.

$$
\rho_{m_2} = \left(\frac{x_g}{g} + \frac{x_w}{w}\right)^{-1}
$$

**(33)** Calculate the axial velocity at rotor outlet.

$$
V_{z_2} = \dot{m}_m / \rho_m A_2
$$

- (34) Compare the calculated  $V_{Z_2}$  in (33) with the assumed  $V_{Z_2}$  in (34). Iterate steps **(17)** to **(33)** until the desired accuracy is obtained.
- **(35)** Calculate total pressure at rotor outlet.

$$
P_{02}
$$
 = { 1+ (y - 1)  $H_2^2/2$ } $\gamma$  / (y -1).  $p_2$ 

- **(36)** Calculate the total pressure loss coefficient across stator due to gas phase,  $\overline{\omega}_{q,s}$ , and stator outlet angle, $\alpha_3$ .
- **(37)** Calculate the the total pressure loss coefficient due to the momentum gained by thick water film on the stator blade surface,  $\overline{\omega}_{f,S}$ .
- **(38)** Calculate the total pressure loss coefficient due to turbulent friction over a rough film surface over the stator blade, $\overline{\omega}_{r,S}$ .
- **(39)** Obtain the total pressure loss across stator due to Stokesian drag of large water droplets in the free stream outside boundary layer,  $\overline{\omega}_{s,s}$ .
- (40) Calculate total pressure loss factor across the stator.

**sS'S**

$$
\frac{P_{03}}{P_{02}} = 1 - (\overline{\omega}_{g,S} + \overline{\omega}_{f,S} + \overline{\omega}_{r,S} + \overline{\omega}_{s,S}) (1 - \frac{P_2}{P_{02}})
$$

(41) Calculate the total pressure ratio and gas phase total temperature ratio across stage.

$$
PR = P_{0.3}/P_{0.1} = \begin{bmatrix} T_{0.3}, g \\ T_{0.1}, g \end{bmatrix} \begin{bmatrix} \overline{Y-1} \\ \overline{P_{0.1}, r} \end{bmatrix} \cdot \begin{bmatrix} P_{0.2}, g \\ P_{0.1}, r \end{bmatrix} \cdot \begin{bmatrix} P_{0.2}, r \overline{1} \\ P_{0.1}, r \end{bmatrix}^{-1} \cdot \begin{bmatrix} P_{0.3} \\ P_{0.2} \end{bmatrix}
$$

$$
TR = T_{0.3 \cdot 9} / T_{0.1 \cdot 9}
$$

- - - **~\_\_J**

(42) Obtain total pressure and gas phase total temperature at stator outlet.

$$
P_{03} = \left(\frac{P_{0.3}}{P_{0.2}}\right) \cdot P_{0.2}
$$

$$
T_{0.3} = T_{0.2} = 9
$$

- (43) Calculate the average value of the specific heat ratio.
- (44) Calculate the stage efficiency.

$$
\eta = \frac{pR^{(\gamma-1)/\gamma}-1}{\overline{1}R - 1}
$$

## APPENDIX **3**

# **DETAILED DESCRIPTION** OF **SUBROUTINES AND** EXTERNAL **FUNCTIONS**

There are **27** subroutines and **13** external functions in this program. Brief descriptions of these subprograms are presented in Chapter III. **A** more detailed description of each subprograms is presented here. Each of the subroutines and external functions is presented as follows: **(1)** Description, (2) Input variables, **(3)** Output variables, and (4) Usage.

SUBROUTINE WICSPA

**(1)** Description:

The subroutine WICSPA is used for the calculation of performance based on the inputed stage characteristic curves. A detailed descriptions of calculation procedure is presented in Appendix 2.

(2) Input Variables:

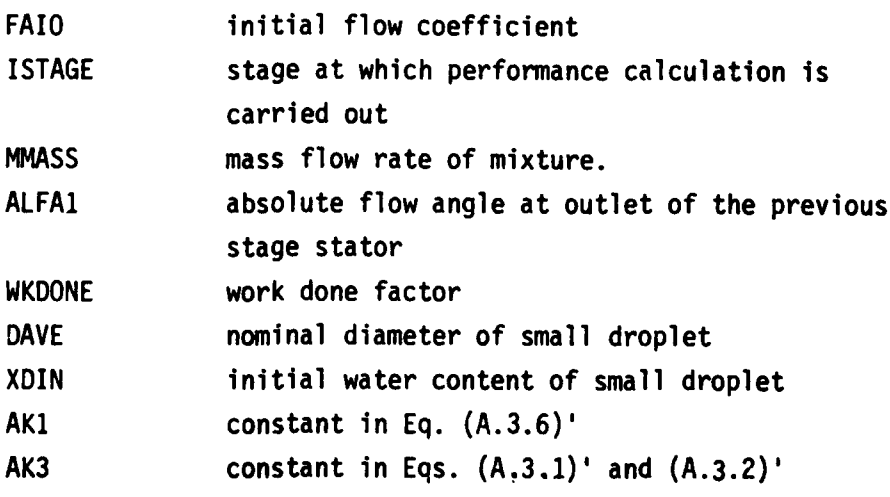

**(3)** Output Variables:

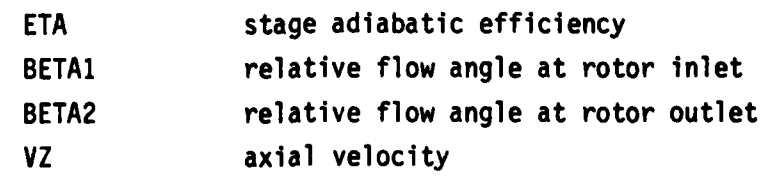

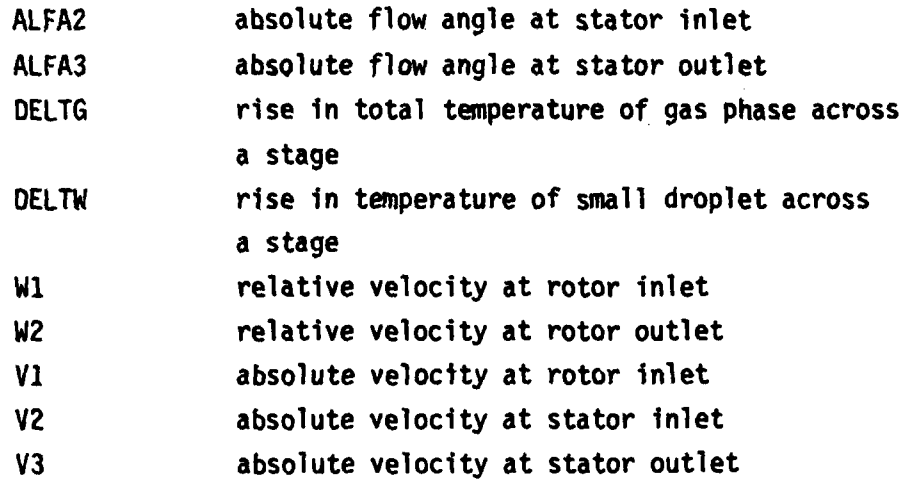

(4) Usage:

CALL WICSPA (FAIO, ISTAGE, MMASS, ALFA1, WKDONE, DAVE, XDIN ETA, BETAI,BETA2, VZ, ALFA2, ALFA3, DELTG,DELTW WI,W2, V1,V2,V3, AKI, AK3)

# SUBROUTINE WICSPB

**(1)** Description:

The subroutine WICSPB is used for the calculation of stage performance based on the analytical/correlation method for small droplet. A detailed description of calcualtion procedure is presented in Appendix 2.

# (2) Input Variables:

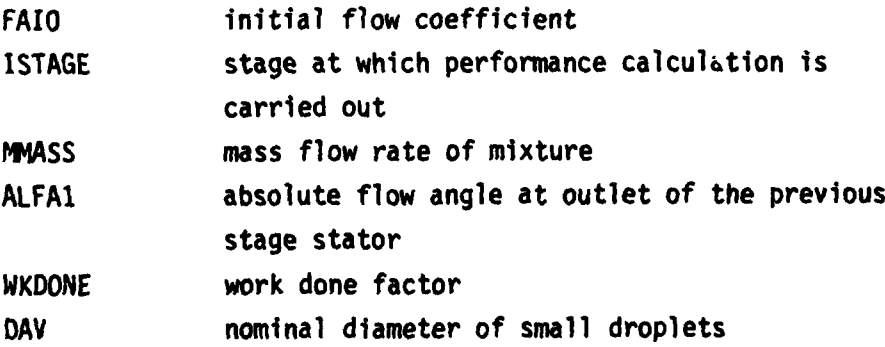

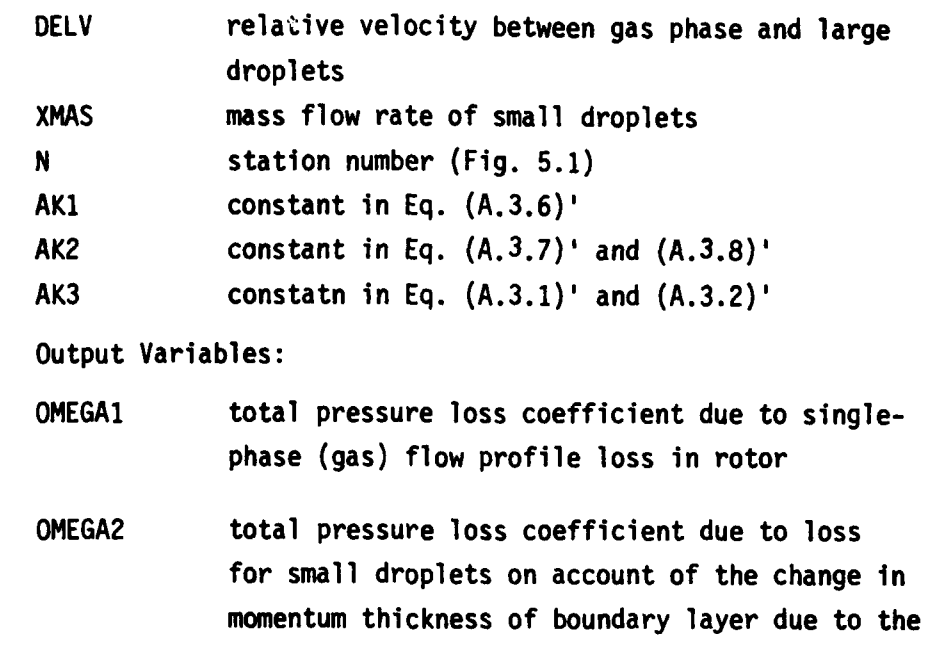

- **(3)** Output Variables:
	- presence of such droplets in rotor
	- **OMEGA3** total pressure loss coefficient due to Stokesian drag of small droplets in the free stream of blade passage in rotor
	- OMEGA4 total pressure loss coefficient due to singlephase (gas) flow profile loss in stator
	- **OMEGA5** total pressure loss coefficient due to loss for small droplets on account of the change in momentum thickness of boundary layer due to the presence of such droplets in stator
	- **OMEGA6** total pressure loss coefficient due to Stokesian drag of small droplets in the free stream of blade passage in stator
	- **" OMEGAT sum** of total pressure loss coefficients

**117**

ne pozice

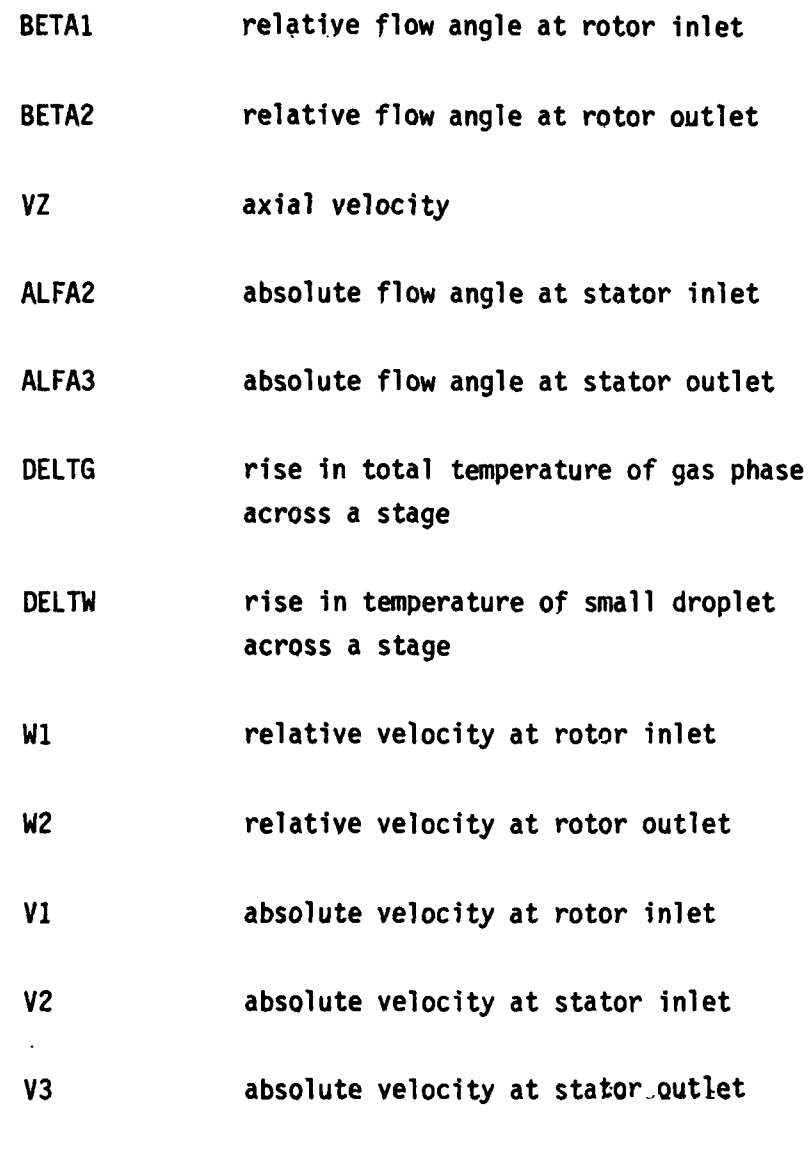

(4) Usage:

CALL WICSPB **(FAIO,** ISTAGE, MASS, ALFA1, WKDONE, DAV, DELV, WMAS, N, OMEGA1, OMEGA2, OMEGA3, OMEGA4, OMEGA5, OMEGA6, OMEGAT, BETAI, BETA2, VZ,ALFA2, **ALFA3, DELTG,** DELTW, **W1, W2, V1, V2,** V3, **AKI,** AK2, AK3)

# **SUBROUTINE WICSPC**

**(1)** Description;

The subroutine WICSPC is used for the calculation of stage performance based on the analytical/correlation method for large droplet. A detailed description of calculation procedure is presented in Appendix 2.

(2) Input Variables:

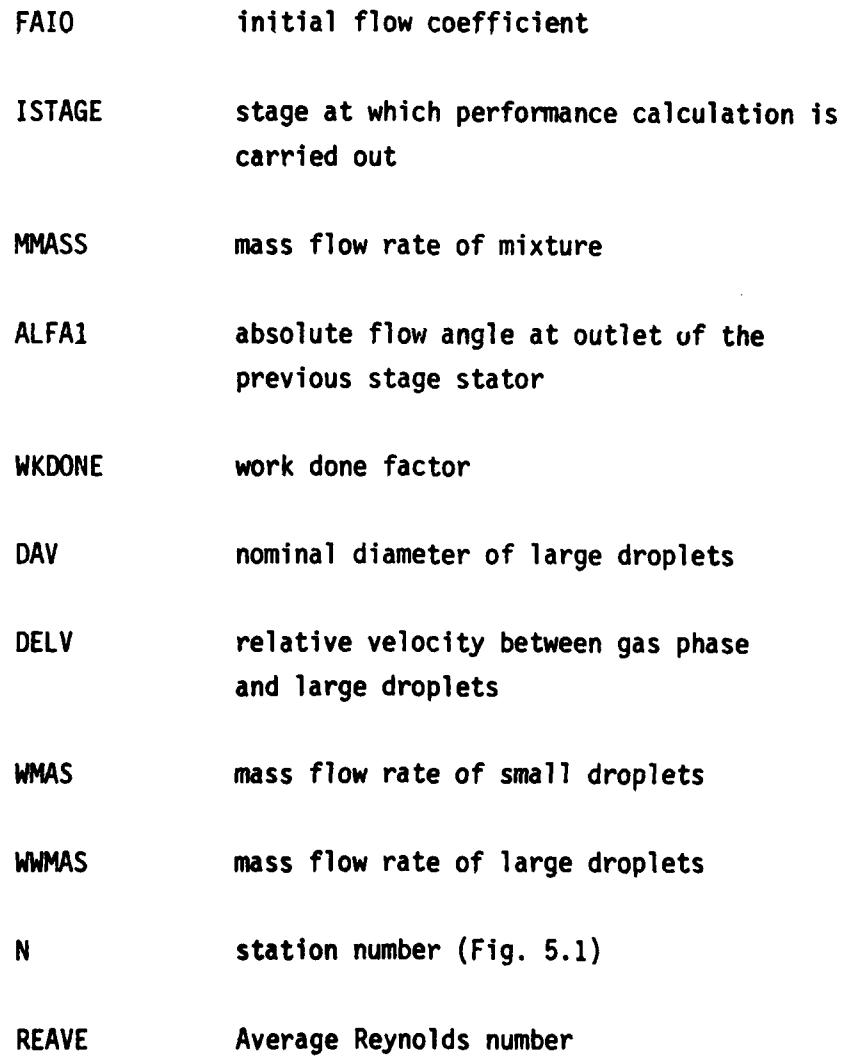

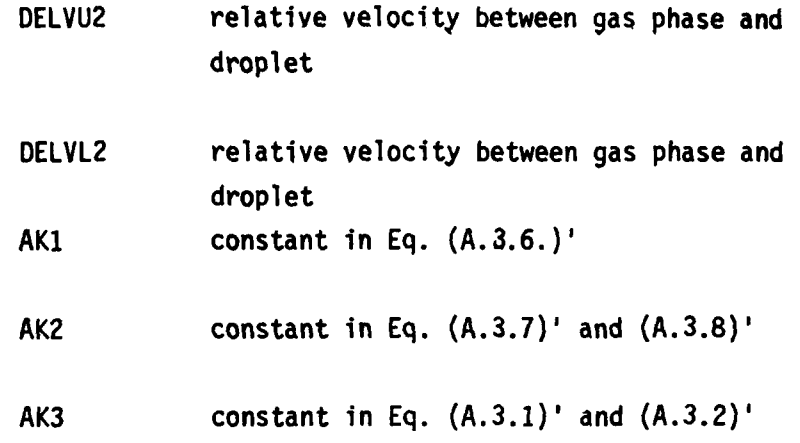

**(3)** Output Variables:

OMEGA1 total pressure loss coefficient due to the mixture boundary layer formed over rough. film surface in rotor

OMEGA2 total pressure loss coefficient due to film formed on rotor blade surface

OMEGA3 total pressure loss coefficient due to Stokesian drag of large droplets in the free stream of blade passage in rotor

- OMEGA4 total pressure loss coefficient due to the mixture boundary layer formed over rough film surface in stator
- OMEGA5 total pressure loss coefficient due to film formed on stator blade surface
- **OMEGA6** total pressure loss coefficient due to Stokesian drag of large droplets in the free stream of blade passage in stator

الأستجل مركوهما المحار

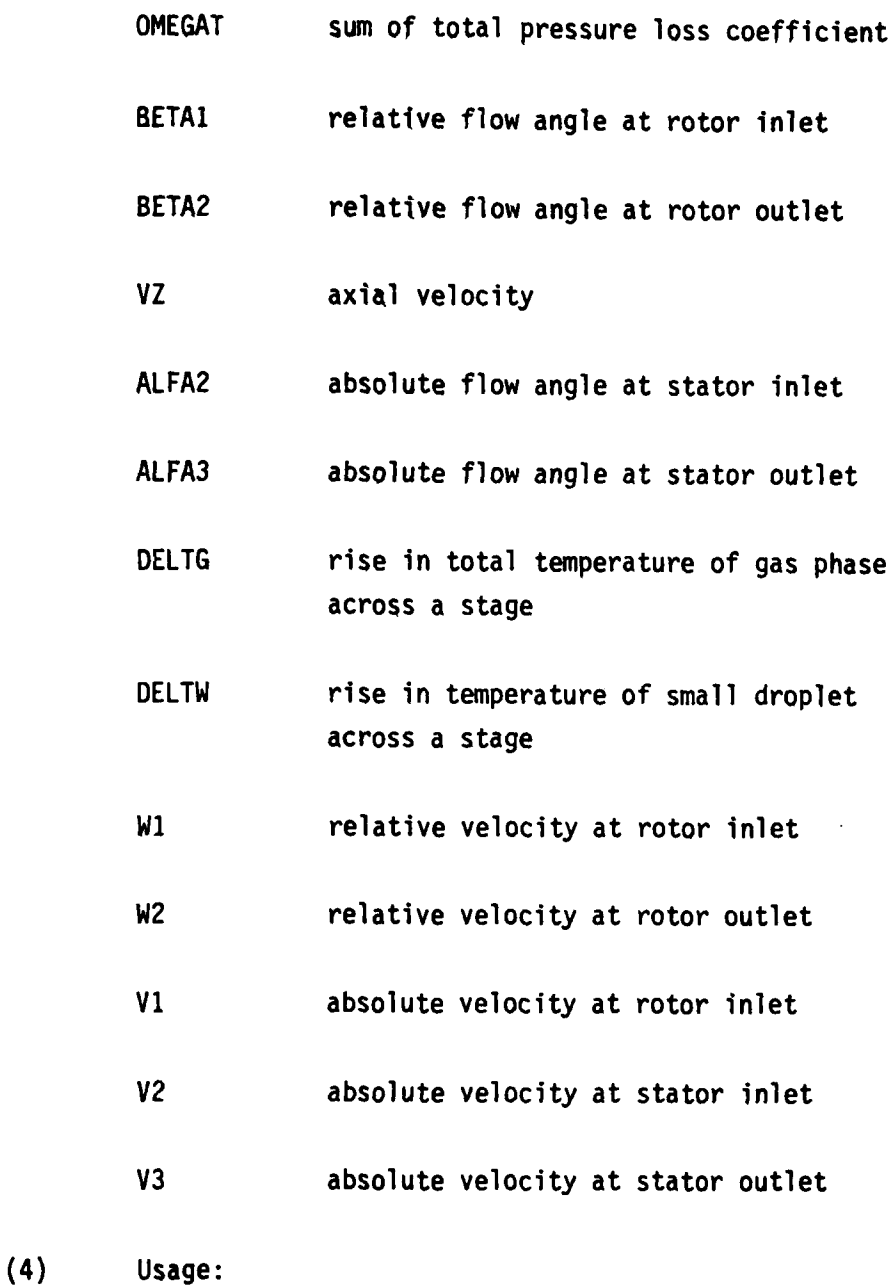

CALL WICSPC (FAIO, ISTAGE , MMASS, ALFA1, WKDONE, **DAV,** DELV, WMAS, JWMAS, N, OMEGA1, **OMEGA2, OMEGA3,** OMEGA4, OMEGA5, OMEGA6, **OMEGAT,** BETAI, BETA2, VZ, ALFA2, ALFA3, DELTG, DELTW, WI, W2, VI, V2, V3, REAVE, DELVU2, DELVL2, AKI, AK2, AK3)

# SUBROUTINE WICSPD

# **(1)** Description

The subroutine WICSPD is used for the calculation of design point performance. The properties obtained in this subroutine become reference properties for calculation of off-design performance.

(2) Input Variables

AMASS mass flow rate ISTAGE stage at which performance calculation is carried out

(3) Output Variables:

none

(4) Usage:

CALL WICSPD (AMASS, ISTAGE)

122

**Sharp and the State** 

### SUBROUTINE WICSCC

(1) Description:

Subroutine WICSCC calculates the equivalent pressure ratio, stage adiabatic efficiency, and equivalent temperature ratio for a particular stage from the inquted stage characteristic curves. The equivalent pressure ratio, **\*,** equivalent temperature ratio, **r,** and stage adiabatic efficiency,  $n$  have been expressed in terms of the stage flow coefficient as follows:

$$
\psi = A_1 + B_1 \phi + C_1 \phi_2^2 + D_1 \phi_3^3 + E_1 \phi_4^4 + F_1 \phi_5^5 + G_1 \phi_6^6
$$
  
\n
$$
\eta = A_2 + B_2 \phi_4 + C_2 \phi_4^2 + D_2 \phi_4^3 + E_2 \phi_4^4 + F_2 \phi_4^5 + G_2 \phi_4^6
$$
  
\n
$$
\tau = A_3 \phi_4 + B_3 \phi_4^3 + B_3 \phi_4^3 + B_3 \phi_4^4 + B_3 \phi_4^3 + B_4 \phi_4^4 + B_4 \phi_4^2 + B_4 \phi_4^3 + B_5 \phi_4^4 + B_6 \phi_4^3 + B_7 \phi_4^4 + B_8 \phi_4^2 + B_9 \phi_4^3 + B_9 \phi_4^4 + B_9 \phi_4^2 + B_9 \phi_4^3 + B_9 \phi_4^4 + B_0 \phi_4^3 + B_0 \phi_4^4 + B_0 \phi_4^3 + B_1 \phi_4^4 + B_1 \phi_4^2 + B_1 \phi_4^3 + B_2 \phi_4^4 + B_2 \phi_4^2 + B_1 \phi_4^2 + B_2 \phi_4^2 + B_1 \phi_4^3 + B_2 \phi_4^2 + B_1 \phi_4^2 + B_2 \phi_4^2 + B_1 \phi_4^3 + B_2 \phi_4^2 + B_2 \phi_4^2 + B_1 \phi_4^3 + B_3 \phi_4^2 + B_1 \phi_4^3 + B_2 \phi_4^4 + B_3 \phi_4^2 + B_1 \phi_4^3 + B_1 \phi_4^2 + B_1 \phi_4^2 + B_1 \phi_4^2 + B_1 \phi_4^2 + B_2 \phi_4^2 + B_2 \phi_4^2 + B_1 \phi_4^2 + B_1 \phi_4^2 + B_2 \phi_4^2 + B_1 \phi_4^2 + B_2 \phi_4^2 + B_3 \phi_4^2 + B_1 \phi_4^2 + B_1 \phi_4^2 + B_1 \phi_4^2 + B_1 \phi_4^2 + B_2 \phi_4^2 + B_1 \phi_4^2 + B_1 \phi_4^2 + B_1 \phi_4^2 + B_2 \phi_4^2 + B
$$

The definitions **of** these parameters are as follows:

(i) flow coefficient: **0**

$$
\phi = V_z/U_{\text{tip}}
$$

(ii) equivalent pressure ratio  $\psi$ 

$$
\psi = \left\{ \left( \frac{U_{\text{tip}}^2}{T_{01}} \right)_{\text{D}} \left( \frac{T_{01}}{U_{\text{tip}}^2} \right) \left[ \left( \frac{P_{02}}{P_{01}} \right)^{(\gamma - 1)/\gamma} - 1 \right] + 1 \right\}^{\gamma/(\gamma - 1)}
$$

(iii) equivalent temperature ratio:

$$
\tau = \left(\frac{U_{\text{tip}}^2}{T_{01}}\right)_{D} \cdot \left(\frac{\Delta T_{0}}{U_{\text{tip}}^2}\right)
$$

where subscript **D** indicates the design point.

It should be noted here that the subroutine WICSCC is only suitable for the case of Test Compressor employed in the current investigation. In another case, a replacement of this subroutine is necessary.

(2) Input Variables:

FAI stage flow coefficient ISTAGE stage number

(3) Output Variables:

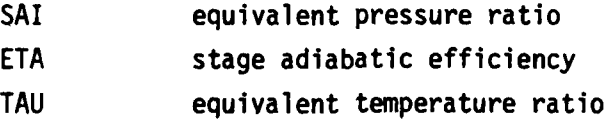

(4) Usage:

CALL WICSP (FAI, SAI, ETA, TAU, ISTAGE)

#### SUBROUTINE WICGSL

**(1)** Description:

The subroutine WICGSL is used for the calculation of single-phase (gas) flow loss. In the current model, the concept of the equivalent diffusion ratio by Lieblein (Ref.23) and Swan's correlation (Ref.24) have been employed in order to estimate the blade outlet flow angle and loss due to turbulent flow of gaseous phase over the rigid blade surface.

Lieblein has show that the design point loading factor, the Diffusion Factor, does not represent a suitable criterion for loading at off-design conditions, except possibly at

 $\label{eq:reduced} \mathcal{L}^{(1)} = \mathcal{L}^{(2)} \mathcal{L}^{(1)} \mathcal{L}^{(2)} \mathcal{L}^{(1)} \mathcal{L}^{(1)} \mathcal{L}^{(1)} \mathcal{L}^{(1)}$ 

other minimum loss points. This is due to the fact that the basic derivation of the Diffusion Factor has been based on a flow model which corresponds to operation at or near minimum loss. He has therefore suggested a generalized loading parameter. This parameter, the Equivalent Diffusion Ratio, is based on the ratio of the maximum suction surface velocity and trailing edge velocity for a given section cascade. Lieblein has deduced an expression which approximates this velocity ratio in terms of measured overall performance. The Equivalent Diffusion Ratio is suitable for correlation of low speed data. For the general case where the axial velocity ratio may be large, such as in a rotor or stator cascade, the Equivalent Diffusion Ratio, D<sub>eq</sub>, has been defined as follows:

$$
D_{eq} = \frac{\cos \beta_2 V_{z_1}}{\cos \beta_1 V_{z_2}} \left[ 1.12 + k (i - i^{*})^{1/4} + 0.61 \frac{\cos^2 \beta}{\sigma} \cdot k \right] (A.3.1)
$$

where 
$$
K = \tan\beta_1 - \frac{r_2}{r_1} \frac{V_{Z_2}}{V_{Z_3}}
$$
 -  $\tan\beta_2 - \frac{\omega r_1}{V_{Z_1}} (1 - \frac{r^2}{r_1^2})$ 

and k = 0.0117 for the NACA 65  $(A_{10})$  blades and k = 0.007 for the  $C_4$  circular-arc blades. The Equivalent Diffusion Ratio at minimum loss,  $D_{eq}^*$ , is obtained by dropping the term representing the incidence angle effects, that is as follows.

$$
D_{eq}^* = \frac{\cos \beta_2 V_Z}{\cos \beta_1 V_{Z_2}} \left\{ 1.12 + 0.61 \frac{\cos^2 \beta_1}{\sigma} \cdot K \right\}
$$
 (A. 3.2)

The wake momentum thickness can be expressed nondimensionally as follows:

$$
\frac{\theta}{c} = \frac{\bar{w} \cos \beta_2}{2 \sigma} \left( \frac{\cos \beta_1}{\cos \beta_2} \right)^2
$$
 (A. 3.3)

where c is the chord length of the blades.
Atminimumloss, **Eq. (A.3.3)** yields

$$
\left(\frac{\theta}{c}\right) = \frac{\overline{\omega} \cdot \cos \beta_2}{2\sigma} \left(\frac{\cos \beta_2 \cdot \overline{\alpha}}{\cos \beta_1 \cdot \overline{\alpha}}\right) \tag{A.3.4}
$$

Also, from **Eq. (A.3.3),** the total pressure loss coefficient **W,** can be expressed as follows:

$$
\overline{\omega} = \left(\frac{\theta}{c}\right) \frac{2\sigma}{\cos\beta_2} \left[\frac{\cos\beta_1}{\cos\beta_2}\right]^2 \tag{A.3.5}
$$

From the cascade test data, the deviation angle,  $\delta$ , and the non-dimensional wake momentum thickness,  $\frac{\theta}{c}$ , are expressed in terms of the D<sub>eq</sub>, D<sub>eq</sub>\*, **(!)\*,** and inlet Mach number, M , as follows: **c**

$$
\delta = \delta^* + \left[6.40 - 9.45(M_1 - 0.60)\right] (D_{eq} - D_{eq}^*) . \text{ AK1} \tag{A. 3.6}
$$

$$
\frac{\theta}{c} = \left(\frac{\theta}{c}\right)^* + (0.827M_1 - 2.692M_1^2 - 2.675M_1^3) (D_{eq} - D_{eq}^*)^2. AK2 \qquad (A.3.7)
$$
  
for  $D_{eq}D_{eq}^*$ 

$$
\frac{\theta}{c} = \left(\frac{\theta}{c}\right)^{*} + (2.80M_1 - 8.71M_1^{2} + 9.36M_1^{3}) \left(D_{eq} - D_{eq}^{*}\right)^{2} . \text{ AK2} \qquad (A.3.8)
$$
  
for  $D_{eq} D_{eq}^{*}$ 

Using these empirical expressions, the air angle at blade outlet and total pressure loss coefficient at an off-design point can be determined as follows:

(i) Calculate the inlet angle,  $\beta_1$ , and the inlet Mach number,  $M_1$ .

(ii) Calculate the Equivalent Diffusion ratio at minimum loss, D<sub>eq</sub>\*.

- (iii) Calculate the nondimensional wake momentum thickness at minimum loss,  $(\frac{\theta}{C})^*$ .
- (iv) Assume the fluid outlet angle,  $(\beta_2)$ <sub>2</sub>.
- (v) Calculate the incidence angle, i,  $i=g_{1}+g_{1}+i*$ .
- (vi) Calculate the Equivalent Diffusion Ration **Deq**
- (vii) Calculate the deviation angle,6.
- (viii) Calculate the fluid outlet angle, $(\beta_2)$ <sub>c</sub>,  $(\beta_2)_c = \beta_2^* - \delta^* + \delta$ .
- (ix) Compare the assumed value of fluid outlet angle,  $(\beta_2)_a$ , with the calculated value of that,  $(\beta_2)_c$ to check if  $(\beta_2)_a - (\beta_2)_c$  |  $\epsilon$  where eis the desired accuracy. Iterate step  $(iv)$  to step  $(ix)$ until satisfactory accuracy is obtained.
- (x) Calculate the nondimensional wake momentum thickness, e **c**
- (xi) Calculate the total pressure loss coefficient  $\overline{\omega}$ ,

Figure **(A.3.1)** shows the flow chart of the calculation procedure to predict the outlet angle and total pressure loss coefficient.

The program also includes a provision for modifying the equations given in Ref.23 and 24. Equations **(A.3.1), (A.3.2), (A.3.6), (A.3.7),** and **(A.3.8)** can be modified **by** introducing constants AK1, AK2, and AK3 as follows.

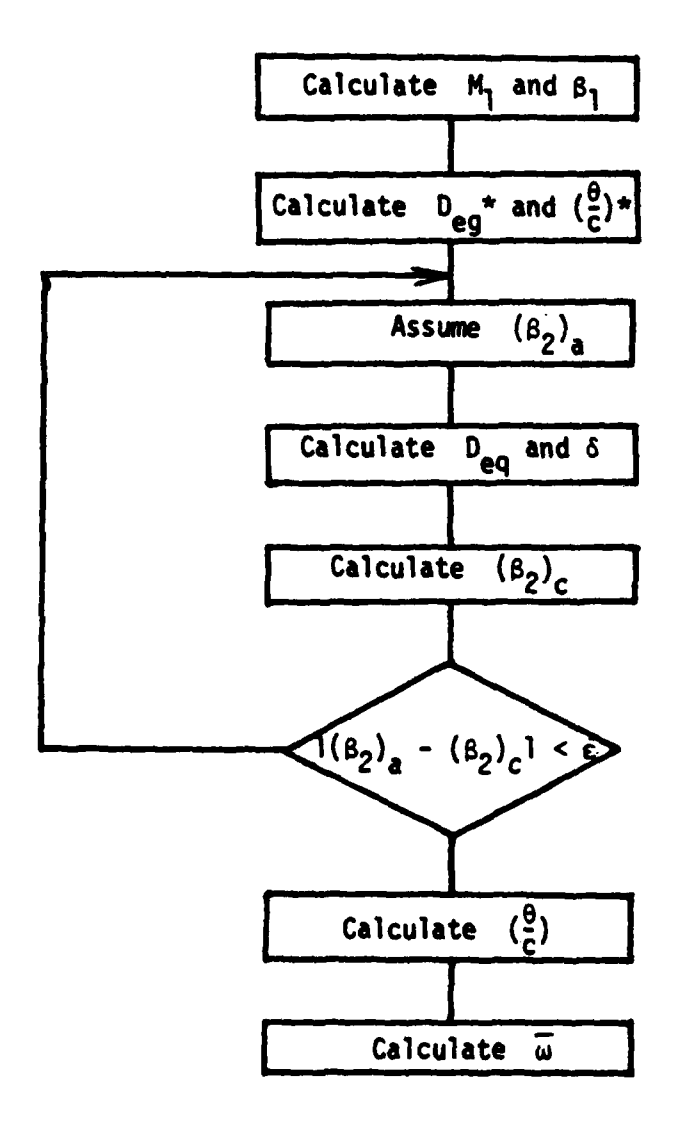

والأناسي والمتحدث

# Fig. A.3.1 Procedure for Prediction of Total Pressure Loss Coefficient

128

د د بابا د ده<br>اس

$$
D_{eq} = \frac{\cos\beta_2}{\cos\beta_1} \frac{V_{z1}}{V_{z2}} \left[ 1.12 + k (i-i*) + 0.61 \frac{\cos^2\beta_1}{\alpha} k \right] \cdot AK3
$$
\n(A.3.1)  
\n
$$
D_{eq} = \frac{\cos\beta_2}{\cos\beta_1} \frac{V_{z1}}{V_{z2}} \left[ 1.12 + 0.61 \frac{\cos^2\beta_1}{\alpha} \right] \cdot AK3 (A.3.2)
$$
\n
$$
\delta = \delta^* + \left[ 6.40 - 9.45 (M_{\rm R} = 0.60) \right] (D_{eq} - D_{eq}^*) \cdot AK1 (A.3.6)
$$

$$
\frac{\theta}{c} = \left(\frac{\theta}{c}\right) * + (0.827M_1 - 2.692M_1^2 - 2.695M_1^3) \left(D_{eq} - D_{eq} * \right)^2 \cdot \text{AK2}
$$
\n
$$
\text{for } D_{eq} \geq D_{eq} * \qquad (A.3.7)
$$

$$
\frac{\theta}{c} = \left(\frac{\theta}{c}\right) * + \left(2.80M_{\rm j} - 8.71M_{\rm 1}^2 + 9.36M_{\rm 1}^3\right) \left(D_{\rm eq} - D_{\rm eq}*\right)^2 \cdot AK2
$$
\n
$$
\text{for } D_{\rm eq} < D_{\rm eq} \tag{A.3.8}
$$

(2) Input Variables;

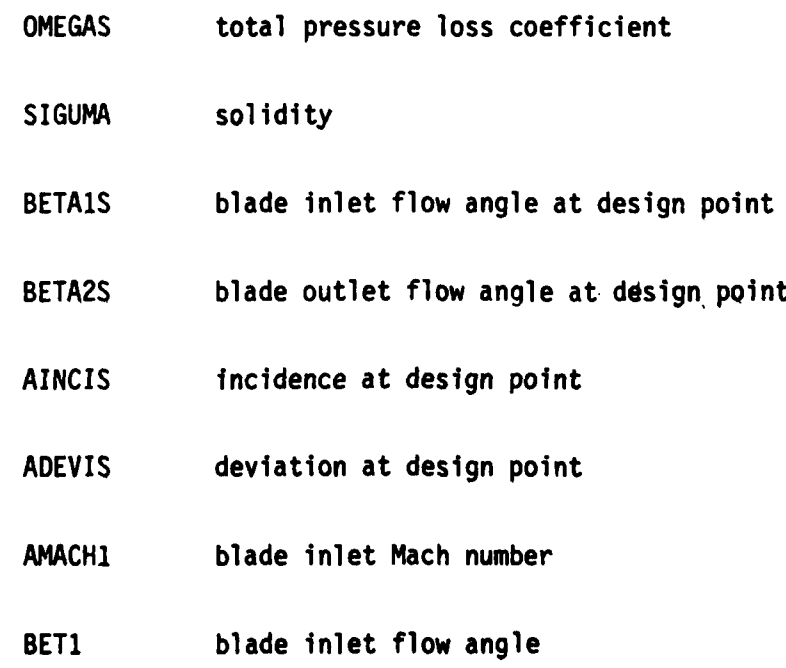

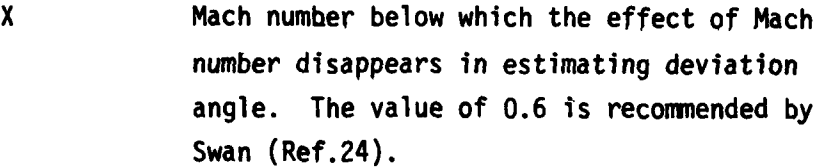

- IDESIN Index for design point calculation
- AKI constant in **Eq.(A.3.6)'**
- AK2 constant in Eq.(A.3.7)' and **(A.3.8)'**
- AK3 constant in Eq. $(A.3.1)'$  and  $(A.3.2)'$
- VZ1 axial velocity at blade inlet
- VZ2 axial velocity at blade outlet
- UR1 rotor blade speed at blade inlet
- RI radius at blade inlet
- R2 radius at blade outlet
- (3) Output Variables:

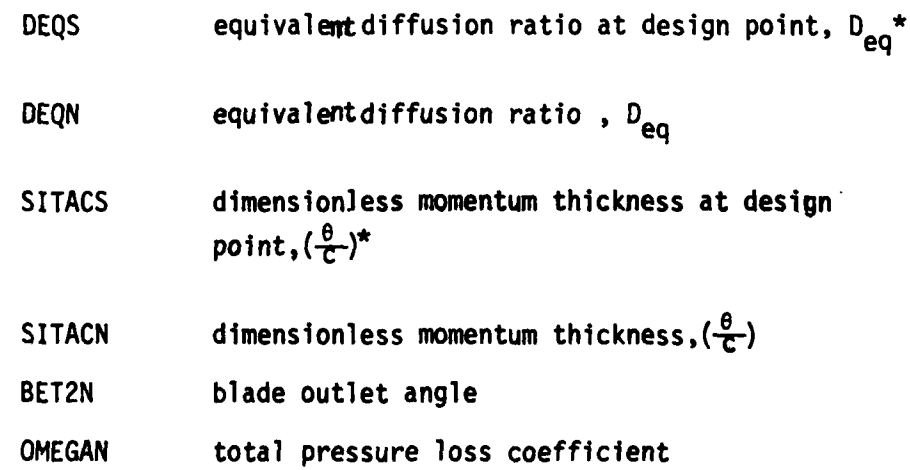

(4) Usage:

CALL **WICGSL(ONEGAS,** SIGUMA, **BETIS, BET2S,** AINCIS, ADEVIS, **AMACH1,** BET1, **DEQS, DEQN,** SITACS, SITACN, **BET2N, OMEGAN,** X IDESIN, AK1, AK2, AK3, VZ1, VZ2, UR1, **R1,** R2)

### SUBROUTINE WICSDL

**(1)** Description:

The subroutine WICSDL is used for the calculation of loss for small droplets on account of the change in momentum thickness of boundary layer due to the presence of such droplets.

In order to estimate the loss pertaining to the increase of momentum thickness due to the existence of small droplets in the boundary layer, Soo's boundary layer analysis for a gas-solids suspension is introduced (Ref. **25).** In an Isothermal Incompressible system, Soo has derived the following equation for suspended particles under the assumption that the number of collisions among particles is negligible when compared to that with the wall,

$$
a = \left(\frac{a}{b}\right) \left(\frac{\delta}{x}\right) - \frac{4a^2}{3b^2} \left(\frac{\delta}{x}\right)^{3/\frac{1}{4}} + \frac{4a^3}{3b^3} \left(\frac{\delta}{x}\right)^{1/2} - \frac{4a^4}{b} \left(\frac{\delta}{x}\right)^{1/4} + \frac{4a^5}{b^3} \ln \left(1 + \frac{b}{a} \left(\frac{\delta}{x}\right)^{1/4}\right) \tag{A.3.9}
$$

where

$$
a = \frac{0.0225 \left(\frac{\overline{\mu}}{U_{P} \times}\right)^{1/\nu}}{0.1402 \left(\frac{P_{P_0}}{P_0}\right) + 0.0972}
$$

b = 
$$
\frac{\frac{1}{2\sqrt{\pi}} \frac{\rho_0}{\rho_0} \frac{U_{\text{DW}} \sqrt{\frac{U_{\text{DW}}^2}{2}}}{U^2}}{0.1402 \left(\frac{\rho_{\text{PQ}}}{\rho}\right) + 0.0972}
$$

Neglecting shear due to impact of solid particles, Soo derived the following equation.

$$
\frac{\delta}{x} = 0.37 \left( \frac{Ux \rho_0}{\mu} \right)^{-1/5} / (1+1.442 \rho_{R_0}/\rho_0) \qquad (A.3.10)
$$

The boundary layer thickness, o, can be obtained from Eqs. **(A.3.9)** or **(A.3.10).** In the present model, **Eq. (A.3.10)** was used.

The momentum thickness, due to liquid phase, **Op,** is given **by**

$$
\frac{\theta_{p}}{\delta} = \left(\frac{U_{p} - U_{pw}}{U_{p}}\right)^{2} \frac{m}{(1+m)(2+m)} - \left(\frac{\rho_{p_{0}} - \rho_{bw}}{\rho_{p_{0}}}\right) \cdot \frac{U_{pw}}{U_{p}} \cdot \frac{1}{\alpha + 1}
$$
  
+ 
$$
\left(\frac{\rho_{p_{0}} - \rho_{pw}}{\rho_{p_{0}}}\right) \left(\frac{U_{p} - U_{pw}}{U_{p}}\right)^{2}
$$
  

$$
X \left[\frac{\Gamma(\frac{2}{m} + 1) \cdot \Gamma(\alpha + 1)}{\Gamma(\frac{2}{m} + \alpha + 2)} - \frac{\Gamma(\frac{1}{m} + 1) \cdot \Gamma(\alpha + 1)}{\Gamma(\frac{1}{m} + \alpha + 2)}\right] (A.3.10)
$$

**where aand** m **are constants associated** with distribution **of velocity and density of liquid phase in the boundary layer namely.**

$$
u_p = u_{pw} + (u_p - u_{pw}) \left(\frac{y}{\delta}\right)^{1/m}
$$
  

$$
\rho_p = \rho_{pw} - (\rho_{p\theta} - \rho_{pw}) (1 - \frac{y}{\delta})^{\alpha}
$$

**132**

**The Company of Automobile State Company of Automobile** 

For the case of solid, spherical particles of **100** and 200pm in diameter in air moving at room conditions with a velocity of 50 to **100** fps, Soo has obtained the following values for the various quantities.

$$
n = 7
$$
,  $m = 1.25$ ,  $\alpha = 2.30$ ,

$$
\frac{U_p - U_{pw}}{U_p} = 0.812, \frac{\rho_{pw}}{\rho_{p_0}} = 1.451
$$

Utilizing the above values, **Eq. (A.3.10)** becomes

$$
\frac{\theta}{\delta} = 0.1402
$$

Following the procedure of Lieblein, the total pressure loss coefficient due to the increase of momentum thickness,  $\theta_{D,R}$ , because of the existence of small droplets in the boundary layer over rotor blade surface,  $\overline{\omega}_{\theta,R}$ , can be expressed as follows:

$$
\omega_{\theta, R} = \begin{pmatrix} \theta_{R, R} \\ C \end{pmatrix} \frac{2 \sigma}{\cos \theta_2} \left( \frac{\cos \beta_1}{\cos \beta_2} \right)^2
$$

Similarly, the total pressure loss coefficient due to the increase of momentum thickness,  $\theta_{p,S}$ , because of the existence of small droplets in the boundary layer on stator blade surface  $\overline{\omega}_{\theta,\mathsf{S}}$ , can be expressed as follows:

$$
\omega_{\theta, S} = \left(\frac{\theta_{p, S}}{c}\right) \frac{2\sigma}{\cos \alpha_3} \left(\frac{\cos \alpha_2}{\cos \alpha_3}\right)^2
$$

The stagnation pressure losses corresponding to  $\overline{\omega}_{\theta,\overline{r}}$ and  $\overline{\omega}_{\theta,s}$  can be written as follows.

$$
\Delta P_{\theta,R} = \frac{1}{2} \rho_1 W_1^2 \overline{\omega}_{\theta,R}
$$
  

$$
\Delta P_{\theta,S} = \frac{1}{2} \rho_1^2 V_2^2 \overline{\omega}_{\theta,S}
$$

Thus, the total pressure loss across a stage due to the increase of momentum thickness because of the existence of small droplets in a boundary layer is given by

$$
\Delta P_{\theta} = \Delta P_{\theta, R} + \Delta P_{\theta, S}
$$

(2) Input Variables

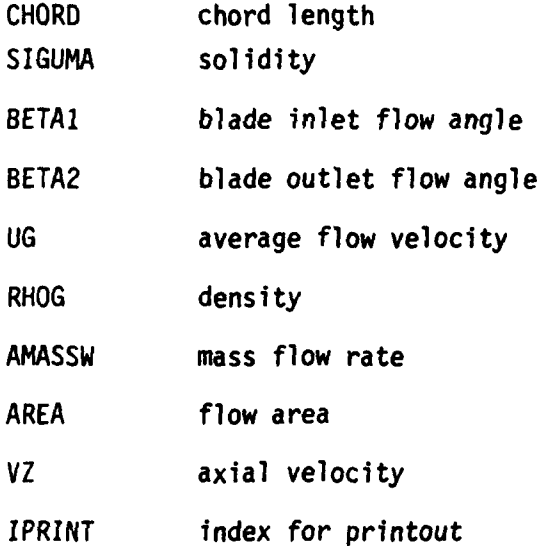

(3) Output Variables:

OMEGAP total pressure loss coefficient

**ATT AVERAGE AND THE** 

#### SUBROUTINE WICSTL

#### (1) Description:

The subroutine WICSTL is used for the calculation of loss due to Stokesian drag of droplets in the free stream of blade passage.

In view of the assumption pertaining to motion of small droplets (with zero relative velocity with respect to gas phase), the total pressure loss due to Stokesian drag becomes zero for small droplets.

For large droplets, the model introduced is described below.

The large droplets move with substantial relative velocity with respect to the gas phase and have equal probability of motion in all directions. However, regarding the latter aspect, the droplets are divided into two subclasses with a direction of motion for each class, specified with respect to the gas phase velocity vector. The number of droplets impacting on the blade surface is then proportional to the blade surface area projection normal to the velocity vectors for the two subclasses of droplets.

Referring to Fig. A.3.2., the two subclasses are shown as (1) and (2) which have direction of motion given by  $\gamma_1$ , and  $\gamma$ <sub>2</sub> relative to the gas phase velocity vector. The total number of droplets in subclass **(I)** is proportional to angle 2Y<sub>,</sub> and those in subclass (2) is proportional to angle  $2Y_1$  (180 -  $2Y_1$ ). The relative velocity between the gas phase and droplets of subclass **(1)** is given by the difference between  $V_{q_1}$  and the component of  $V_p$  (the velocity of drop-

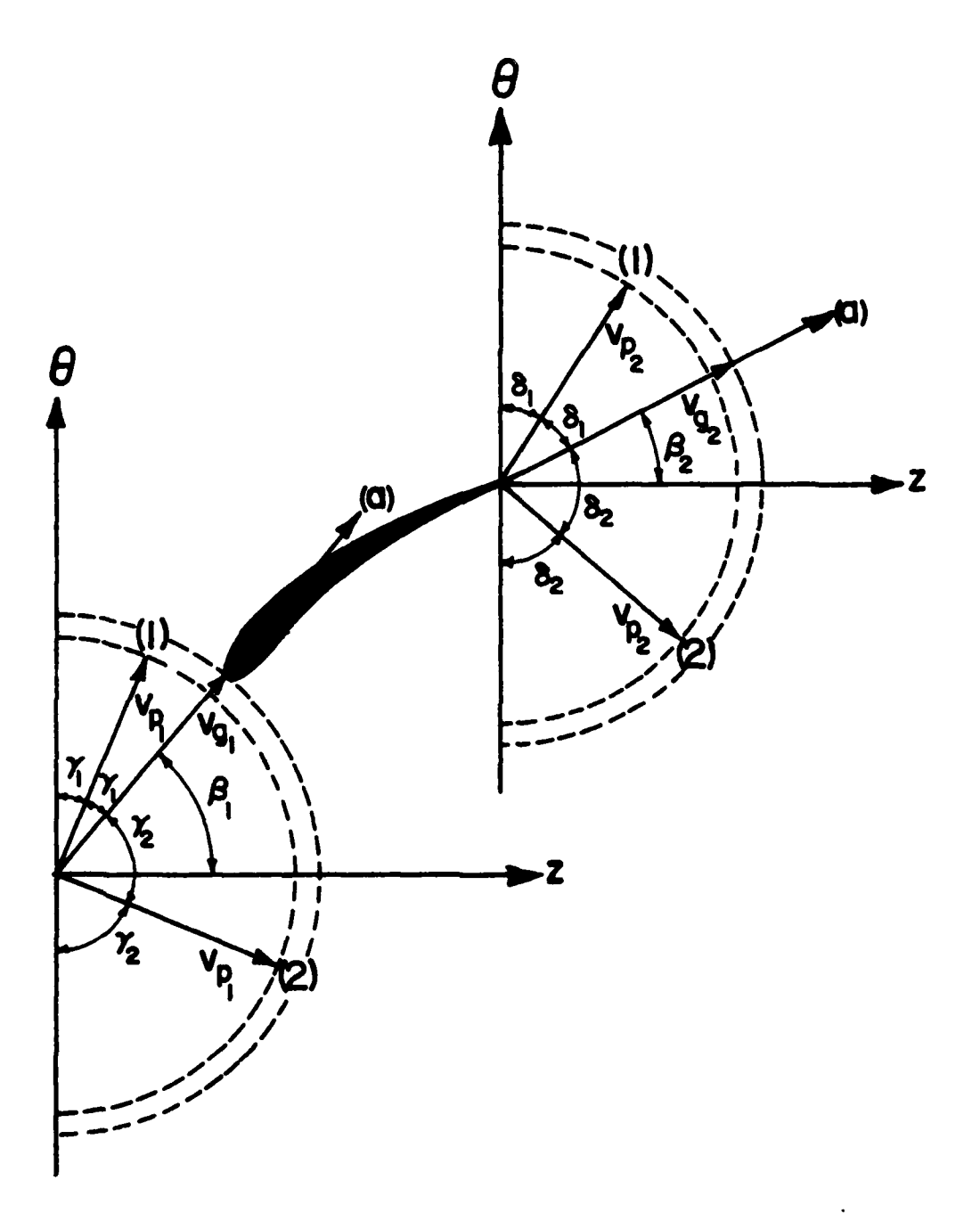

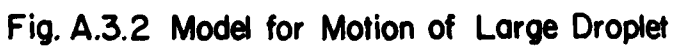

lets in subclass (1) in the direction of  $V_{q_1}$ . Similarly the relative velocity between the gas phase and the droplets of subclass (2) is given **by** the difference between **Vg1** and the component of  $V_{p_2}$  in the direction of  $V_{q_1}$ . Thus for droplets of subclass **(1)** the relative velocity is given by the relation,

$$
V_{g_1} - V_{p_1} \cos \gamma_1
$$

and for droplets of subclass (2), the relative velocity is given **by** the relation,

$$
V_{g_1} - V_{p_2} \cos \gamma_2
$$

In Fig. **A.3.2,** the blade outlet conditions are also shown. As at the blade inlet section the relative velocities between the gas phase and droplets of subclasses **(1)** and (2) may be written as follows:

$$
V_{g_2} - V_{p_1} \cos \delta_1
$$
 for subclass (1), and  
 $V_{g_2} - V_{p_2} \cos \delta_2$  for subclass (2).

where  $\delta_1$  is the inclination of the mean velocity vector for subclass **(1)** and 62 **,** the inclination of the mean velocity vector at cutlet, designated V<sub>g<sub>2</sub></sub>. Once again, at the outlet section, the number of droplets in subclass **(1)** is proportional to angle 26,, and the number of droplets in subclass (2) is proportional to angle **262,** or (180-26,). It is clear that the total number of droplets is divided into two new subclasses at the outlet, based on the directions of motion of droplets relative to the gas phase velcocity. The two subclasses at the outlet are the output from the blade row for the given initial and operating conditions.

Based on the foregoing model of motion of large droplets the total pressure loss coefficient due to the Stokesian drag of large water droplets in a rotor passage,  $\overline{\omega}_{s,R}$ , can be estimated as follows:

The Stokesian drag of water droplets across a rotor blade is given **by**

$$
D = C_{DZ} \rho_{g_1} (W_{g_1} - W_{p_1})^2 A_p N_{d,r}
$$

Where W<sub>91</sub> and W<sub>P1</sub> are relative velocities of gaseous phase and droplets at rotor inlet, A<sub>p</sub>, the project area of a droplet, and  $N_{d,r}$ , the number of droplets that exist in rotor passage. Referring to Fig. A.3.3, the Stokesian drag, D, can also be written as

$$
D = (P_{01}, P - P_{02}, P) A_R
$$

where P<sub>01</sub>, and P<sub>02</sub>, are total pressure at station (1) and  $(1)$ (2) in rotor coordinate system, and  $A_R$  is the average flow area in a rotor blade passage.

From the above equations, the total pressure loss across a rotor blade due to the Stokesian drag,  $\Delta P_{s,R}$  becomes

$$
P_{s,R}
$$
 =  $c_{D} \frac{1}{2} \rho_{g_1} (W_{g_1} - W_{p_1})^2 A_p N_{d,R} / A_R = D/A_R$ 

By definition, the total pressure loss coefficient across a rotor blade due to Stokesian drag,  $\overline{\omega}_{s,R}$ , can be obtained as follows:

$$
\overline{\omega}_{s,R} = \frac{\delta P_{s,R}}{\frac{1}{2} \rho_1 W_{g_1}^2} = c_0 (W_{g_1} - W_{p_1})^2 A_p N_{d,R} / W_{g_1}^2 A_R = \frac{D/A_R}{\frac{1}{2} \rho_1 W_{g_1}^2}
$$

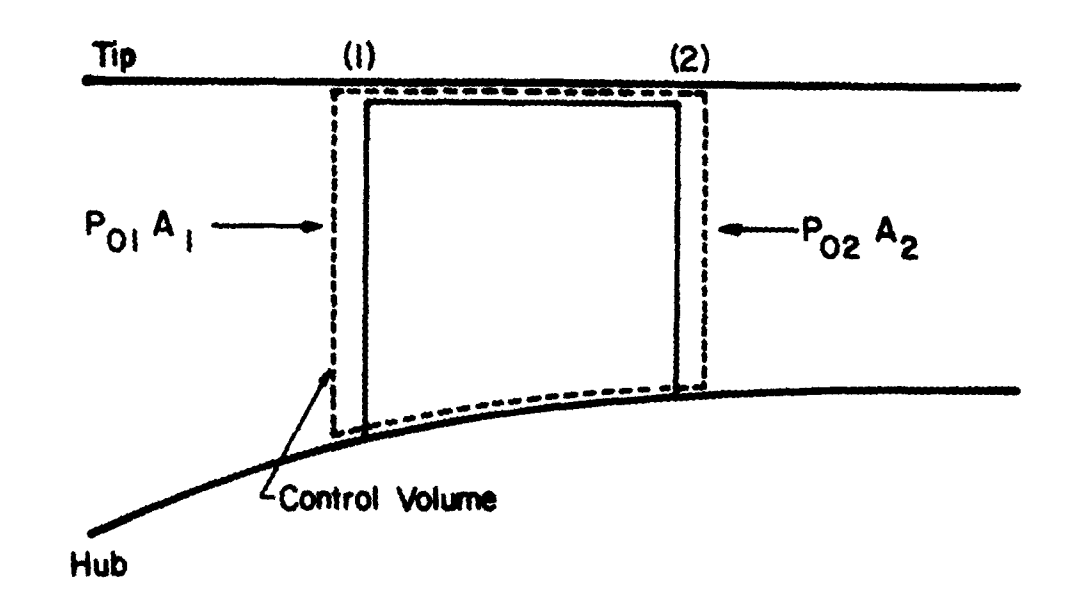

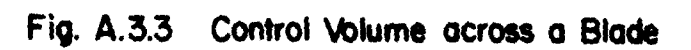

.<br>In the control support

 $\frac{1}{2}$ 

**In the out of program development and only in the com-**

**139**

.<br>The property of the property of the contract of the contract of the contract of the contract of the contract of

u.<br>Matukio

 $\hat{c}$  is the space of the second contract  $\hat{c}$ 

Similarly, the total pressure loss across a stator blade due to Stokesian **drag, AP s <sup>S</sup>**becomes

$$
\Delta P_{S,S} = c_{D} \frac{1}{2} \rho_{g_2} (V_{g_2}^2 - V_{p_2}^2) A_p N_{d,S} / A_S
$$

**AP s <sup>s</sup>cW <sup>v</sup>***-* **V2) ANd /A**

and the total pressure loss coefficient across a stator blade due to the Stokesian drag,  $\overline{\omega}_{s, S}$ , can be obtained as follows:

$$
\overline{\omega}_{s, S}
$$
 =  $\frac{\Delta P_{s, S}}{\frac{1}{2} \rho_2 V_2^2}$  =  $c_0 (V_{g_2}^2 - V_{p_2}^2) A_p N_d, s/A_S$ 

Thus, the total pressure loss across a stage due to Stokesian drag is given by

$$
\Delta P_{s} = \Delta P_{s,R} + \Delta P_{s,S}
$$

12) Input Variables:

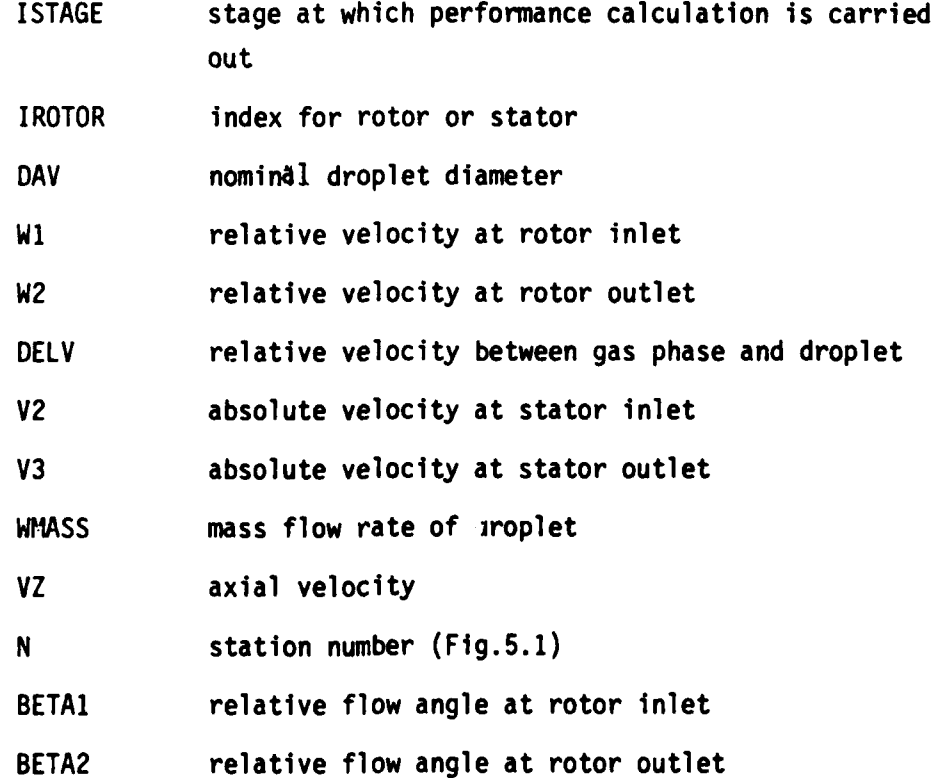

140

 $\label{eq:reduced} \mathcal{L}^{(1)} = \mathcal{L}^{(2)} \mathcal{L}^{(1)} \mathcal{L}^{(2)} \mathcal{L}^{(3)} \mathcal{L}^{(4)} \mathcal{L}^{(5)} \mathcal{L}^{(6)}$ 

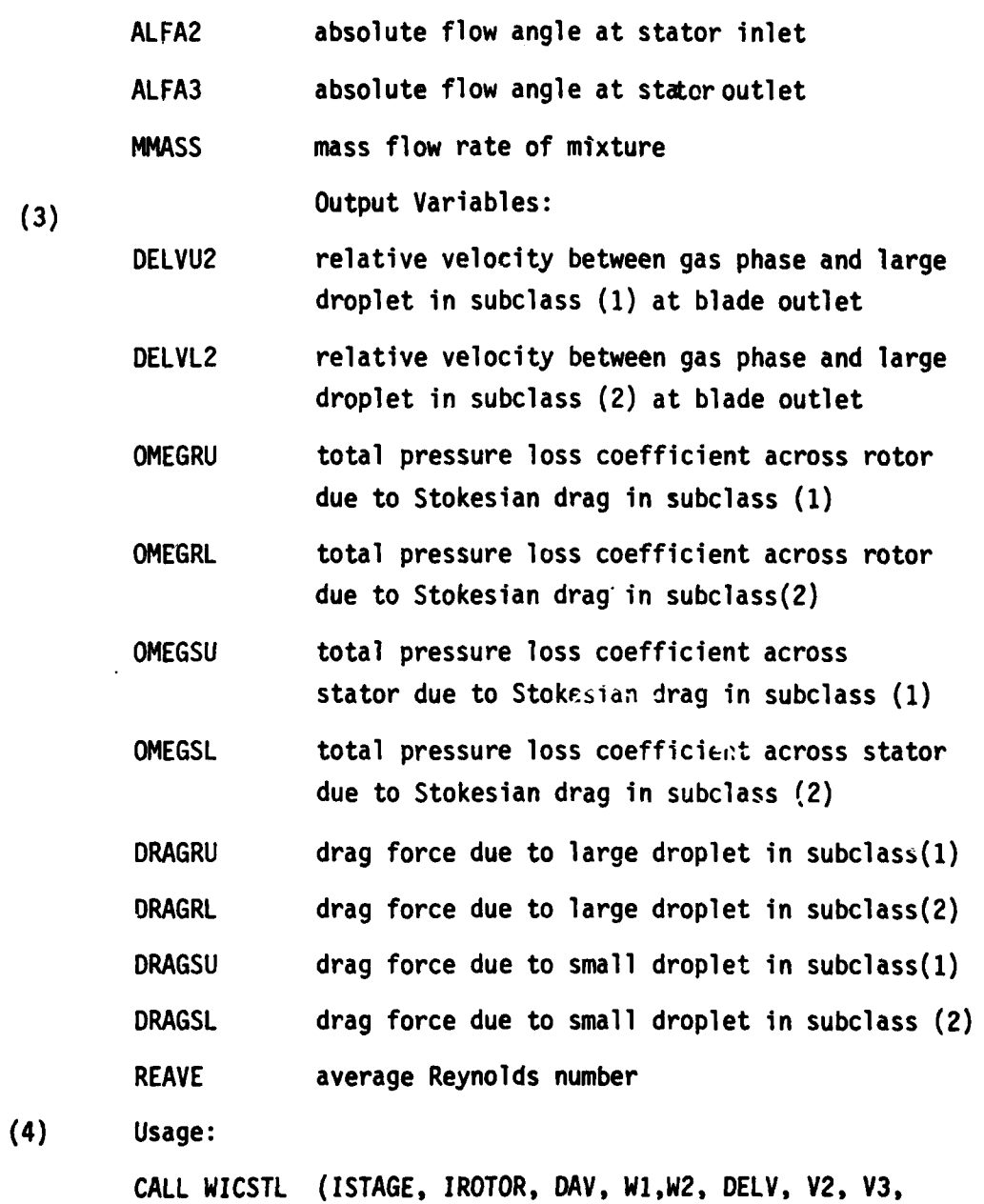

**WMASS,** VZ, N, BETAI, BETA2, ALFA2, ALFA3,

**WNASS,** DELVU2, DELVL2, OMEGRU, OMEGRL, OMEGSU, **OMEGSL,** DRAGRU, DRAGRL, DRAGSU, ORAGSL, REAVE)

**Ar**

#### SUBROUTINE WICFML

#### **(1)** Description:

The subroutine WICFML is used for the calculation of loss due to film formed on blade surface when large droplets are present either by themselves or along with small droplets.

The momentum gained by the thick water film on the rotor blade surface is given by  $\mathbf{\hat{m}}_{\text{film}}$ V $_{\text{film}}$  per unit blade length, where  $\dot{m}_{\text{film}}$  is the mass flow rate of water film on the rotor blade per unit blade length and  $V_{fj\mid m}$  is the mean velocity of water film.

Considering the difference in viscosity between the two phases, the velocity of water film can be estimated as follows:

$$
V_{\text{film}} = \frac{1}{2} \overline{W}_{g} \frac{u_{g}}{u_{1}}
$$

where  $\overline{W}_{q}$  is the mean velocity of gaseous phase, and  $\mu_{q}$  and  $\mu_{1}$  are the viscosities of gaseous and liquid phases, respectively.

The foregoing momentum can be transformed into an equivalent drag coefficient as follows.

$$
c_{D_f} = \dot{m}_{film} v_{film} / \frac{1}{2} \rho_{g_1} \overline{w}_g^2 c
$$

where  $P_{q_1}$  is blade inlet density of gaseous phase, and c is the chord length of the blade.

The drag coefficient can then be expressed in the form of a total pressure loss coefficient as follows:

$$
c_{0f2}^1c_{91}^1\overline{W}_{91}^2c = \Delta P_f \cdot s \cdot \cos \beta_m
$$

where s is the blade pitch and  $\beta$  m is mean flow angle. Noting that  $V_z = \overline{W}_q$  cos  $\beta_m$ , one obtains the relation, namely

$$
\Delta P_f / \frac{1}{2} \rho_{g_1} V_2^2 = c_{D_f} (\frac{c}{s}) \frac{1}{\cos^3 \beta_m}
$$

Since  $\overline{W}_{g_1} = V_z/cosh_1$ , the total pressure loss coefficient due to the momentum gained **by** the thick film on the rotor blade surface can be written as follows:

$$
\overline{\omega}_{f}
$$
 =  $\Delta P_{f}/\frac{1}{2} \rho_{g_{1}} W_{g_{1}}^{2}$  =  $c_{Df} (\frac{c}{s}) \frac{\cos^{2} \beta_{1}}{\cos^{3} \beta_{m}}$ 

(2) Input Variables:

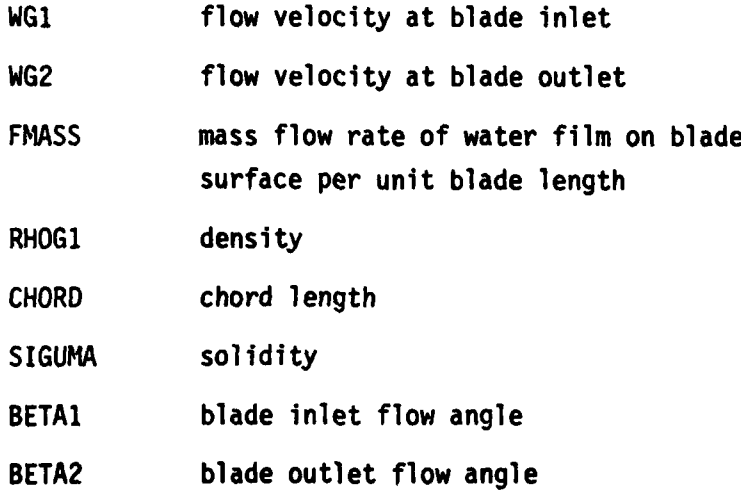

# **(3)** Output Variables:

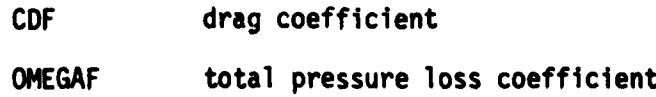

(4) Usage: **CALL** WICFML (WG1,WG2, **FMASS,** RHOGI, CHORD, **SIGUMA,** BETA1, BETA2, **CDF, OMEGAF)**

#### SUBROUTINE WICRSL

#### (1) Description:

The subroutine WrCRSL is used for the calculation of loss due to the rough surface when large droplets are presented either by themselves or along with small droplets.

Using the experimental results on pipes roughened with sand, L. Prandtl and H. Schlichting carried out a correlation to obtain the friction coefficient on a rough place (Ref. 26). The correlation was based on the logarithmic velocity distribution law for rough pipes in the form, namely

$$
\frac{u}{v^*} = 2.5 \ln(\frac{y}{k}) + B
$$

where  $v^*$  is friction velocity; k is roughness of surface, and B is a roughness function which depends on the roughness parameter, v\*k/r.

In the completely rough regime, they obtained the following relation for the drag coefficient for a plate.

$$
c_{\text{Dr}} = (1.81 + 1.62 \log_{10} \frac{x}{k})^{-2.5}
$$

In the present case, x is replaced by the chord length, c, and the surface roughness k is assumed to be the same as the order of mean diameter of large droplets.

Thus, the total pressure loss coefficient due to turbulent friction over a rough film surface on a rotor becomes the following.

$$
\overline{\omega}_{r} = c_{0r} \left( \frac{c}{s} \right) \frac{\cos^{2} \beta_{1}}{\cos^{3} \beta_{m}}
$$

 $\frac{1}{2}$ 

(2% Input Variables:

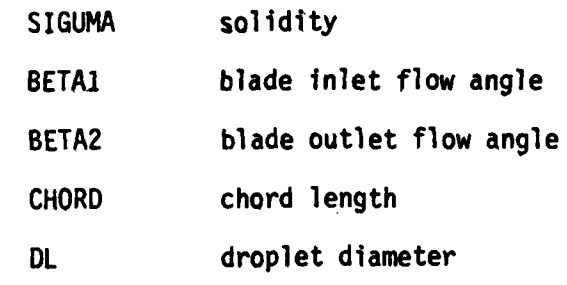

**(3)** Output Variables:

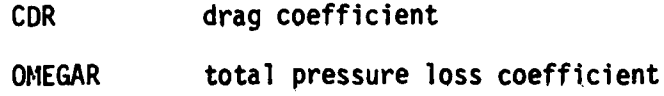

(4) Usage: CALL WICRSL (SIGUMA, BETA1, BETA2, CHORD, DL, CDR, OMEGAR)

# **SUBROUTINE** WICVT

**(1)** Description:

The subroutine WICVT is used for the calculation of velocity triangle components and angles. Typical velocity diagram for a compressor stage is presented in Fig. A.2.1.

(2) Input Variables:

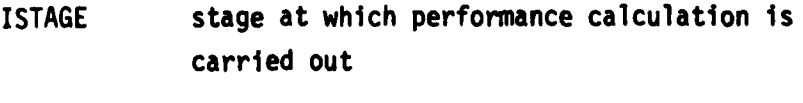

**ASPEED** acoustic speed

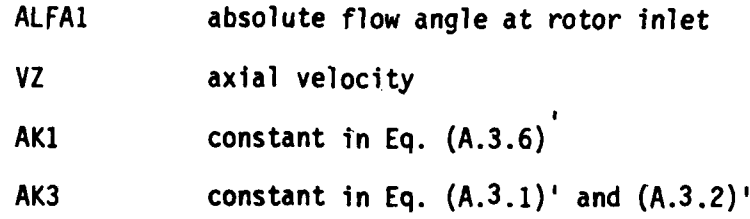

**(3)** Output Variables:

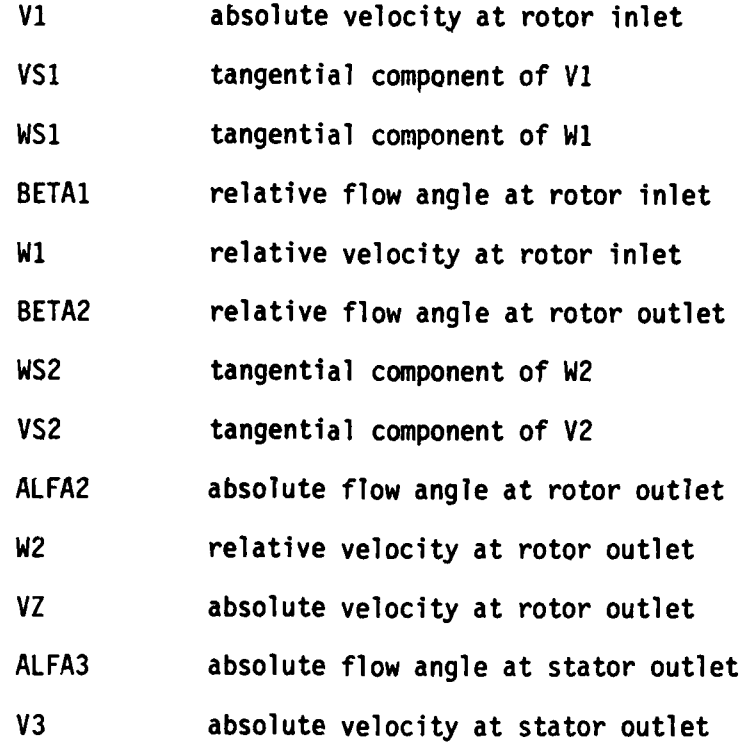

(4) Usage:

CALL WICVT (ISTAGE, ASPEED, ALFAI, VZ, VI, VS1, WSI, BETA1, W1, BETA2, WS2, VS2, ALFA2, W2, V2, **ALFA3, V3,** AKI, AK3)

#### **SUBROUTINE WICCEN**

#### (1) Description:

The subroutine WICCEN is used for the calculation of spanwise replacement of droplets due to centrifugal action.

Three forces act on a droplet moving through a fluid: (1) the external force consisting of gravitational and and centrifugal forces; (2) the buoyancy force, which acts parallel to the external force, but in the opposite direction; and (3) the drag force, which appears whenever there is relative motion between the droplet and the fluid, and acts parallel to the direction of motion but in the opposite direction. In the present case, the direction of motion of a droplet relative to the fluid is not parallel to the direction of the external and buoyant forces, and therefore the drag force makes an angle with the other two forces. However, under the one-dimensional approximation,, the lines of action of all forces acting on the droplet are co-linear and therefore the forces may be added in obtaining a balance of momentum, as follows:

m du **F** F **F g<sub>c</sub> dt <sup>-</sup> 'e 'b 'l** 

where  $F_{\bf e}$ ,  $F_{\bf b}$  and  $F_{\bf D}$  are the external, buoyancy and drag forces respectively.

The external force can be expressed as the product of mass and acceleration,  $a_{p}$ , of the droplet due to this force, and therefore

$$
F_e = \frac{m}{g_c} a_e
$$

In the present case, because of the large rotor speeds, the centrifugal acceleration is far larger than the gravitational acceleration. Thus

$$
a_e = r\omega^2
$$

where r is the radius and  $\omega$ , the angular velocity. The acceleration can also be written as follows:

$$
a_e = V_\theta^2/r
$$

where  $V_{\alpha}$  is the circumferential velocity of the droplet. For droplets passing through a rotor blade passage, the circumferential component of the relative velocity,  $W_{\theta}$ , should be used in place of  $V_{\theta}$ . When there is a large change in whirl velocity between the inlet and outlet of a blade row, a mean value of velocity may be more applicable.

The buoyancy force is, by Archimedes' Principle, the product of the mass of the fluid displaced by the droplet and the acceleration from the external force. The mass of fluid displaced is  $(m/\rho_w)\rho_q$ , where  $\rho_w$  is the density of water and  $P_q$  is the density of the surrounding fluid. The buoyancy force is then given

$$
F_b = m\rho_a a_e / \rho_w g_c
$$

The drag force is expressed by the relation,

$$
F_{d} = C_{D} \frac{\rho_{guz}}{2 g_{c}} A_{p}
$$

where  $C_{\text{D}}$  is the drag coefficient and  $A_{\text{D}}$  is the projected area of the droplet measured in a plane perpendicular to the direction of motion of the droplet. The drag coefficient

**C** can be expressed in a general form as follows: **D**

$$
C_n = b_1/Re^n
$$

where Re is the Reynolds number based on relative velocity between gas and droplet. The constants b<sub>1</sub> and n are as follows.

$$
b_1 = 24.0, \quad n = 1.0 \quad \text{when } Re < 1.9
$$
\n
$$
b_1 = 18.5, \quad n = 0.6 \quad \text{when } 1.9 < Re < 500
$$
\n
$$
b_1 = 0.44, \quad n = 0.0 \quad \text{when } 500 < Re < 200,000.
$$

The equation of droplet motion then becomes the following:

$$
\frac{du}{dt} = A/r - B u^{2-n}
$$

where

$$
A = (W_{\theta})_{ave}^{2} \cdot (1 - \rho_{g}/\rho_{w}),
$$
  

$$
B = 3 u^{n} b_{i} \rho_{g}^{1-n} / 4 \rho_{w} D^{1+n}, \text{ and}
$$

D being the average droplet diameter. Over a small time interval, the equation of motion can be written as follows:

 $\Delta u = (A/r - B.u^{2-n}) \Delta t$ 

This equation can be used to determine the radial location of a droplet in a stage as follows:

- (i) Select the initial values for  $u_1$  and  $r_1$ .
- (ii) Calculate the Reynolds number to determine the values of  $b_1$ and n.
- (iii) Calculate A and B.
- (iv) Calculate the change of u during time interval At.
- (v) Calculate the new velocity  $u_2$ .

 $u_2 = u_1 + \Delta u$ 

(vi) Calculate the change in location of droplet in terms of  $\Delta r$ .

 $\Delta r = (u_1 + u_2) / 2.0$ .  $\Delta t$ 

(vii) Calculate the new radial location.

 $r_2 = r_1 + \Delta r$ 

(viii) Repeat the calculation for new value of  $u_2$ and  $r_2$ and progressively extend the calculation.

The time interval should be sufficiently small in order to obtain reasonable accuracy. As stated in Section 2.1.3 in Chapter II of this Report, the length between the leading and trailing edges of a blade is divided into ten steps. The time interval  $\Delta t$  is then given by the relation, namely

 $\Delta t = \frac{\text{chord}}{V}$  **x**  $\frac{1}{10}$ 

where V is the velocity of moisture in the blade passage.

(2) Input Variables:

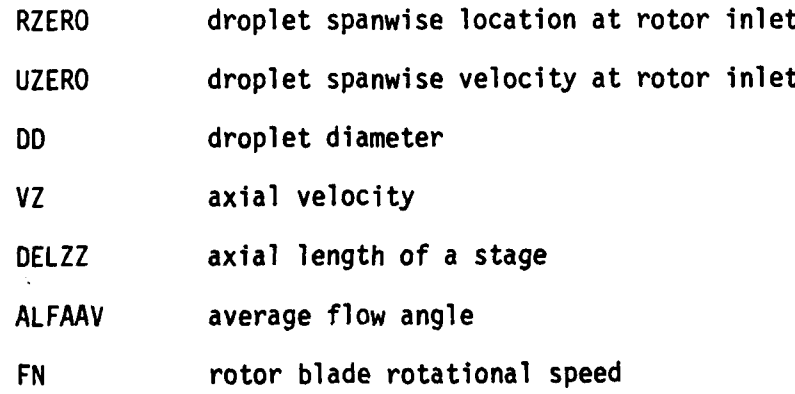

الأستطاع ويطلبون

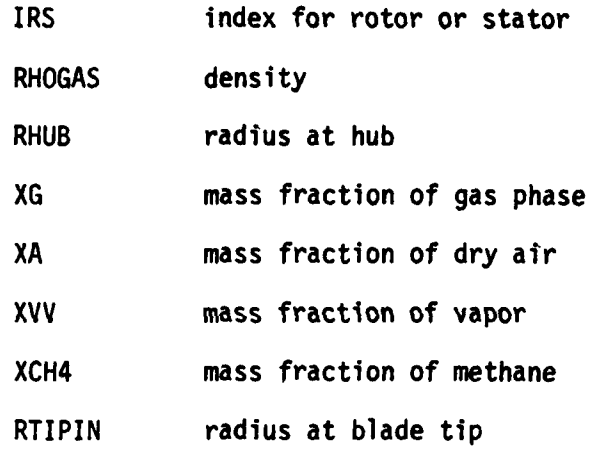

(3) Output Variables:

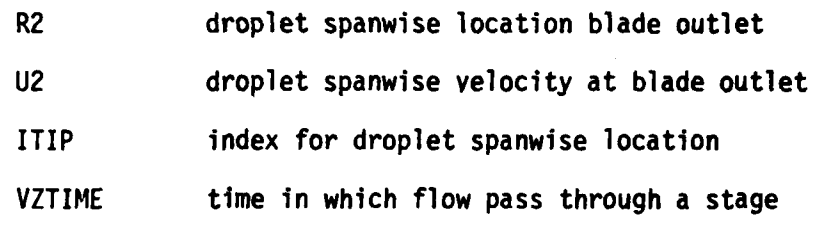

(4) Usage:

CALL WICCEN (RZERO, VZERO, **DD,** VZ, DELZZ, ALFAAV, FN,IRS, RHOGAS, RHUB, R2, U2, ITIP, VZTIME, XG, XA, XVV, XCH4, RTIPIN)

# SUBROUTINE WICDMS

(1) Description: The subroutine WICDMS is used for the calculation of amount of small droplets which is centrifuged.

(2) Input Variables:

IPRINT index for printout IRAD index for spanwise location

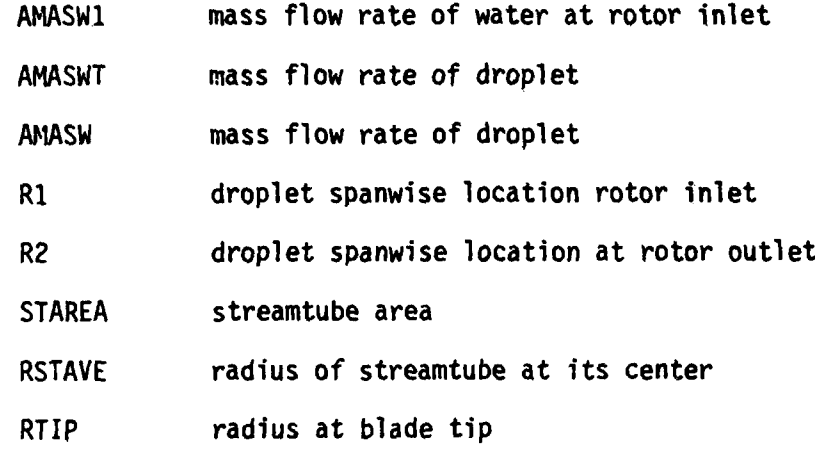

(3) Output Variables:

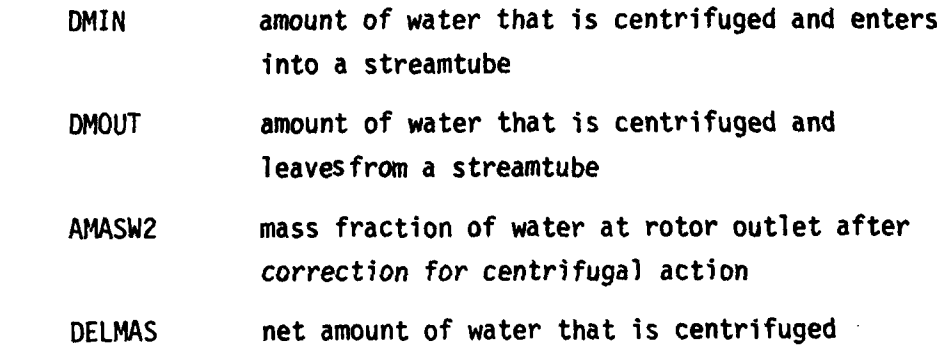

(4) Usage:

CALL WICOMS (IPRINT, IRAD, AMASW1, AMASWT, AMASW, RI, R2, STAREA, RSTAVE, RTIP, DMIN, DMOUT, AMASW2, **DELMAS)**

SUBROUTINE WICDML

\* **1152**

(1) Description:

The subroutine WICDML is used for the calculation of amount of large droplets which is centrifuged.

(2) Input Variables;

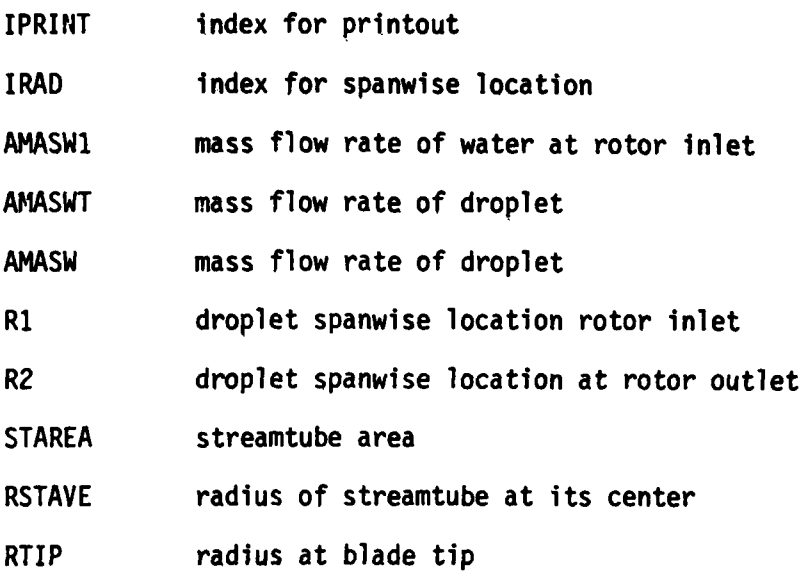

(3) Output Variables:

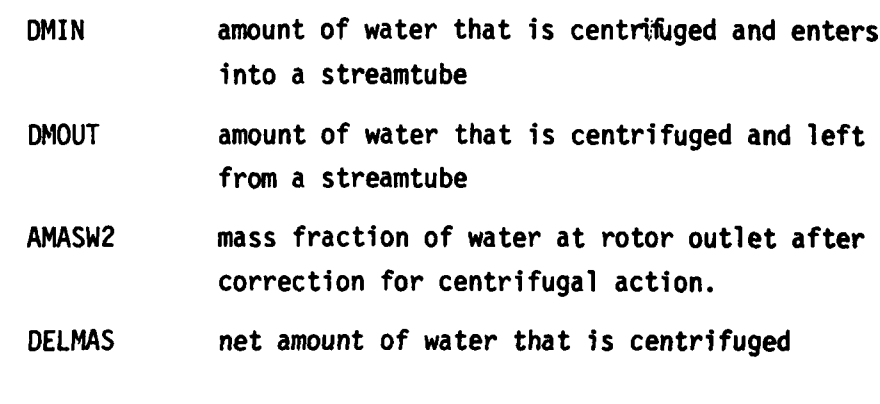

(4) CALL WICDML (IPRINT, IRAD, AMASW1, AMASWT, AMASW, RI, R2, STAREA, RSTAVE, RTIP, DMIN, DMOUT, AMASW2, DELMAS)

# SUBTROUTINE WICDRG

**(1)** Description:

The subroutine WICDRG is used for the calculation of drag

force on droplet.

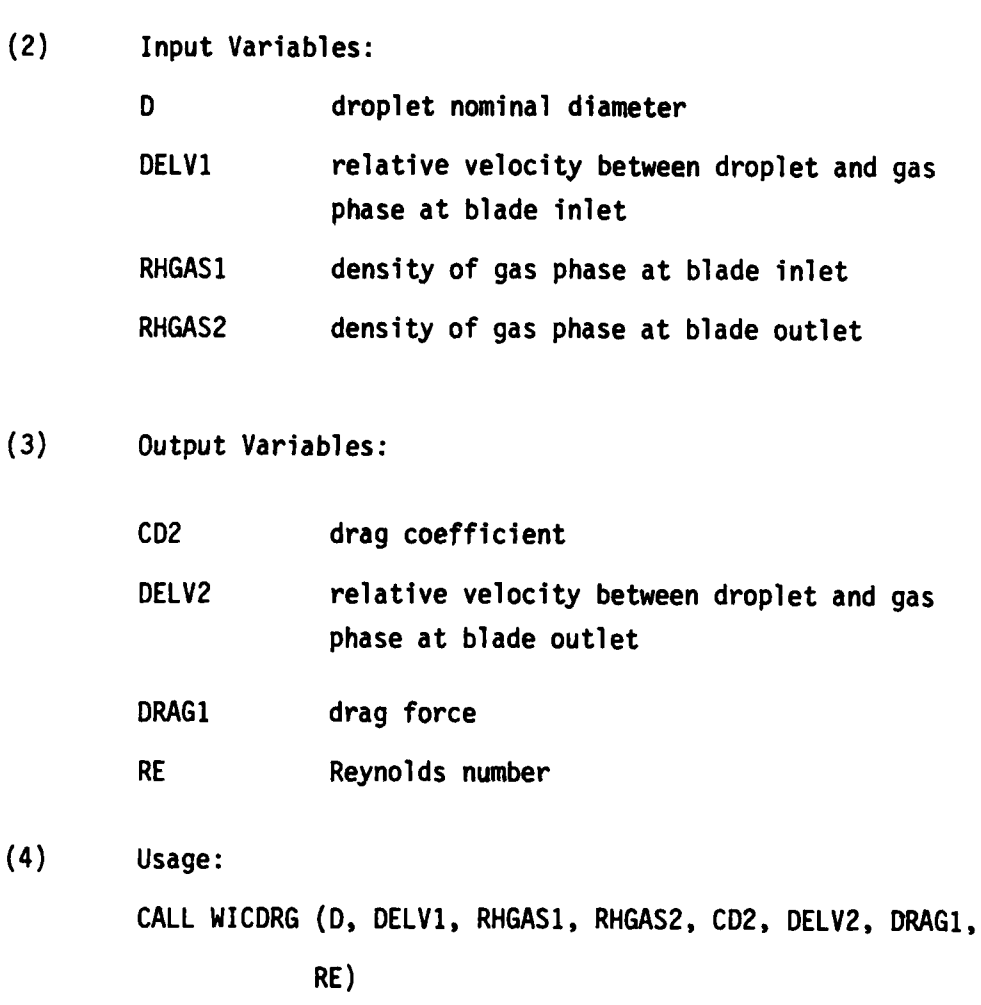

#### SUBROUTINE WICMAC

**(1)** Description:

Subroutine WICMAC calculates the Mach number in the gas-water droplet mixture. First the acoustic speed in gaseous phase is determined by iteration as follows:

**MSE ANNE ST** 

 $\sim 2.7$ 

**(i)** Assume Mach number and calculate static temperature and density.

$$
t = (1 + \frac{\gamma - 1}{2} \vec{M})^{-1} T_{a1}
$$
  
\n
$$
\rho = (1 + \frac{\gamma - 1}{2} \vec{M})^{-1/(\gamma - 1)} P_{a1} / RT_{a1}
$$

(ii) Calculate acoustic speed in gaseous phase

$$
a_g = (\gamma R t g_c)^{0.5}
$$

(iii) Calculate the axial velocity

$$
V_{7} = \dot{m}/\rho A
$$

(iv) Calculate absolute velocity

 $V_1$  =  $V_3/cos \alpha_1$ 

**(v)** Calculate Mach number

 $N_1 = V_1/a_g$ 

Compare the calculated Mach number with the assumed value in (1). Iterate steps (i) to (v) until the desired accuracy is obtained. After determing the acoustic speed in gaseous phase, Fucnction WICASD is called to determine the acoustic speed in droplet-laden gas flow.

(2) Input Variables:

 $\sim$   $\sim$ 

**ISTAGE** stage number AMASSM mixture mass flow rate

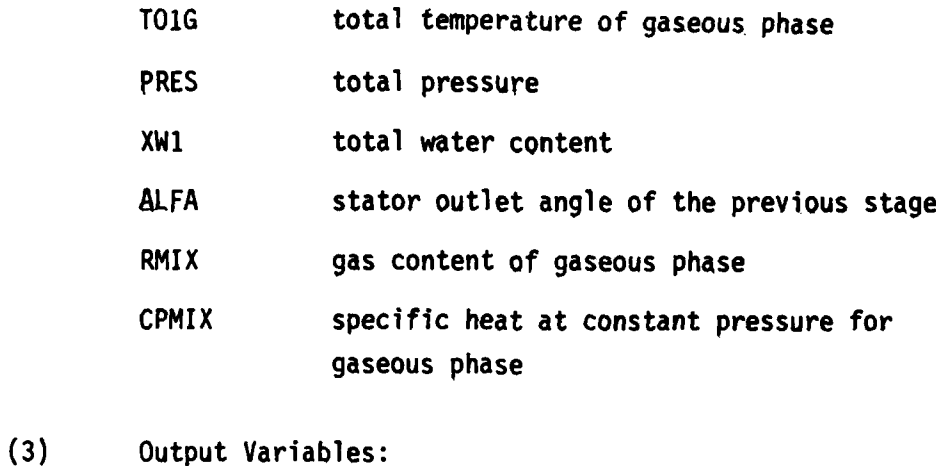

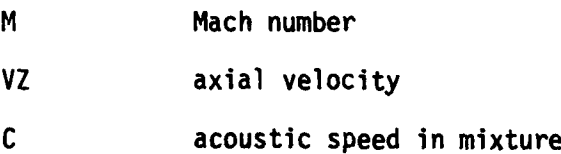

(4) Usage:

CALL WICMAC (ISTAGE, AMASSM, TOIG, PRES, M, VZ, C, XW1,

ALFA, RMIX, CPMIX)

### FUNCTION WICASD

**(1)** Description:

Function WICASD calculates the acoustic speed in dropletladen gas flow. The following equation is used (Ref.27).

$$
a = \left( \left\{ (1-\sigma_v)\rho_g + \sigma_v\rho_w \right\} \left\{ \frac{1-\sigma_v}{\rho_g a_g} + \frac{\sigma_v}{\rho_w a_w^2} \right\} \right)^{-1/2}
$$

where

 $a_g$  = acoustic speed in gaseous phase

**156**

**4** *o* ~r .. *.,* .

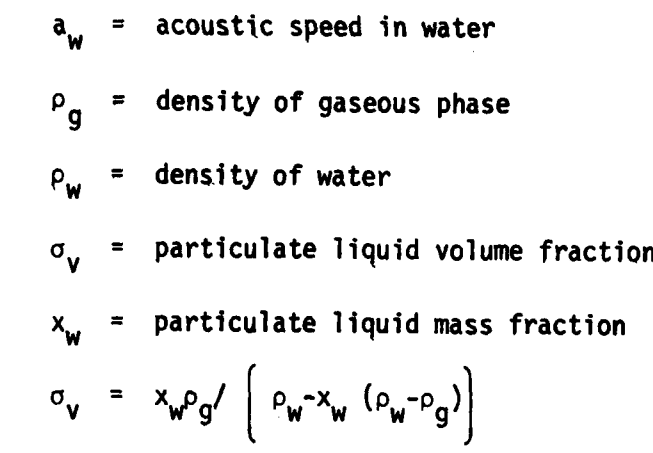

(2) Input Variables:

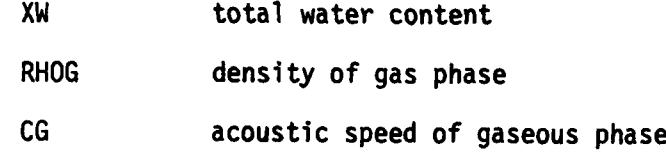

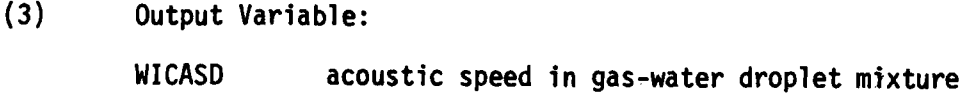

(4) Usage: WICASD (XW, RHOG, CG)

### SUBROUTINE WICBOA

(1) Description:

Subroutine WICBOA calculates the blade outlet flow angle based on Swan's correlation curves (Ref.24). Swan's curves and the concept of equivalent diffusion ratio are also described in Subroutine WICGSL.

(2) Input Variables:

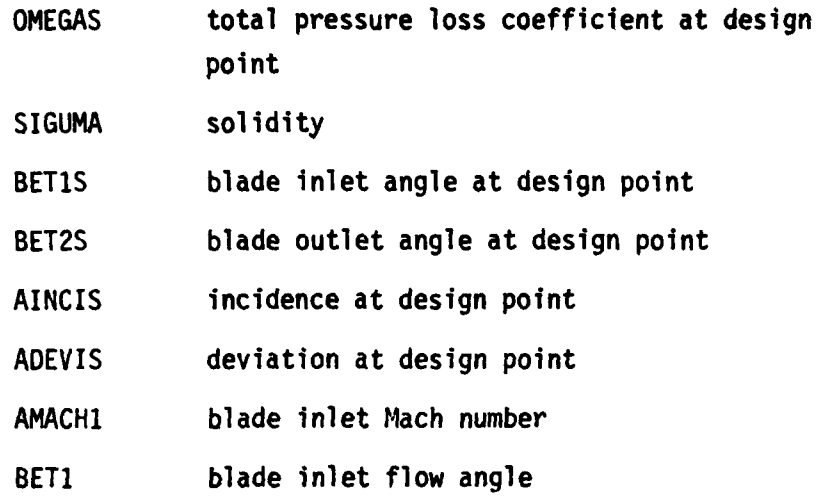

(3) Output Variables:

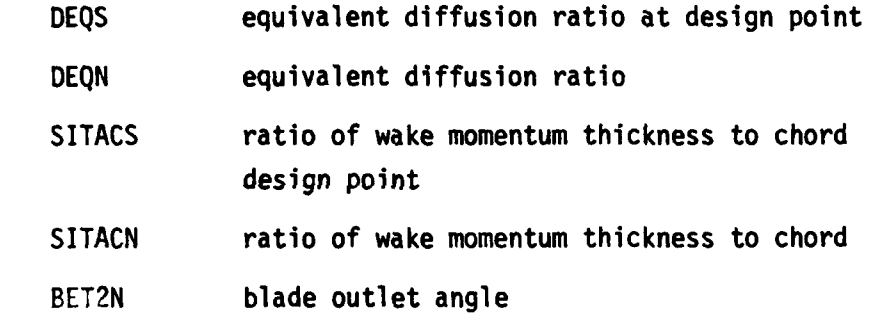

(4) Usage:

CALL WICBOA **(OMEGAS,** SIGUMA, **BETIS, BET2S,** AINCIS, **ADEVIS,** AMACHI, BETI, **DEQS,** DEQN, SITACS, SITACN, BET2N)

#### SUBROUTINE WICEDO

 $\frac{1}{2}$ 

**(1)** Description:

Subroutine WICEDD is called in Subroutine WICBOA and WICGSL. The equivalent diffusion ratio at design point, **D\*q,** and the ratio of wake momentum thickness to chord at design point, **(.)\*,** are obtained from the following equations: **c**

and all the second company

$$
D_{eq}^* = \frac{\cos \beta_2}{\cos \beta_1} \frac{V_{Z1}}{V_{Z2}} (1.12 + 0.61 \frac{\cos^2 \beta_1}{\sigma} K) \cdot AK3
$$

$$
\left(\frac{\theta}{C}\right) = \frac{\overline{\omega^*} \cos \beta_2^*}{2 \sigma} \left(\frac{\cos \beta_2^*}{\cos \beta_1^*}\right)^2
$$

where

$$
K = \tan \beta_{1}^{*} - \frac{r_1}{r_1} \frac{V_{22}}{V_{21}} \tan \beta_{1}^{*} - \frac{\omega r_1}{V_{21}} \left(1 - \frac{r^2}{r_1^2}\right)
$$

(2) Input Variables:

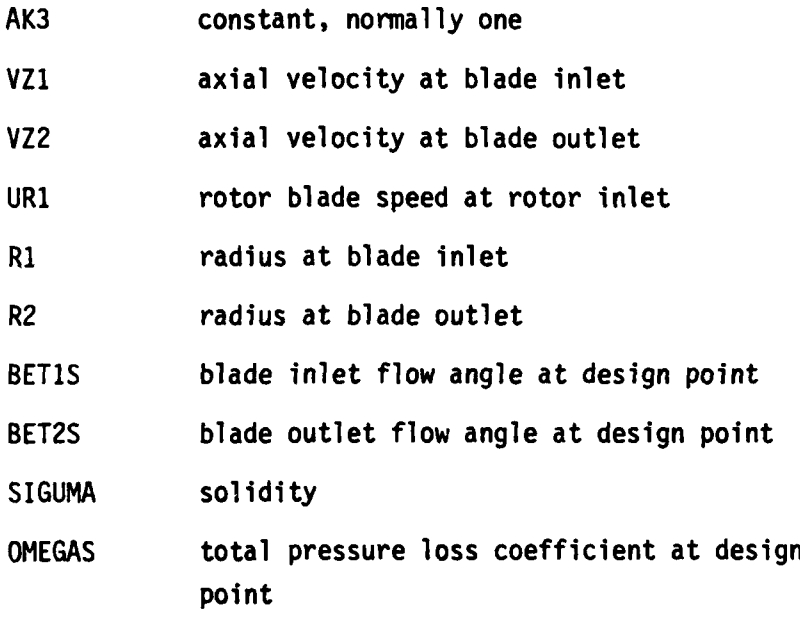

**(3)** Output Variables: **DEQS** equivalent diffusion ratio at design point **SITACS** ratio of wake momentum thickness to chord at design point

(4) Usage:

**CALL** WICEDO (AK3, VZ1, VZ2, URi, RI, R2, **BErI.S, BET2S, SIGUMA, OMEGAS, DEQS, SITACS)**

#### **FUNCTION** WICED

### **(1)** Description:

Function WICED is called in Subroutines WICBOA and WICGSL. The equivalent diffusion ratio is obtained from the following equation.

 $V_{Z_1}$  |1.12 + k (i-i\*) + 0.61  $\frac{\cos \theta_1}{\sigma}$  K |. AK3  $\frac{D_{eq}}{Cos_{\beta_1}}$   $\frac{1}{V_{z_2}}$ 

where

$$
K = \tan\beta_1 - \frac{r_2}{r_1} \frac{V_{Z_2}}{V_{Z_1}} \tan\beta_1 - \frac{\omega r_1}{V_{Z_1}} (1 - \frac{r_2^2}{r_1^2})
$$

and where  $k = 0.0117$  for NACA 65  $(A_{10})$  blades and  $k = 0.007$  for the C4 airfoils.

(2) Input Variables:

- AK3 constant, normally one
- VZ1 axial velocity at blade inlet
- VZ2 axial velocity at blade outlet
- URI rotor blade speed at rotr inlet
- R1 radius at blade inlet
- R2 radius at blade outlet
- BETI blade inlet flow angle
- BET2 blade outlet flow angle
- SIGUMA solidity
- AINCIS incidence at design point
- AINCI incidence
- **(3)** Output Variable: WICED equivalent diffusion ratio

\* **160**

**STRACK COMPOSITION** 

(4) Usage:

WICED (AK3, VZ1, VZ2, UR1, R1, R2, BET1, BET2, SIGUMA, AINCIS, AINCI)

#### FUNCTION WICMTK

**(1)** Description:

Function WICMTK is called in Subroutines WICBOA and WICGSL. The ratio of wake momentum thickness and chord are obtained from the following equations.

$$
\frac{\theta}{c} = \left(\frac{\theta}{c}\right)^* + (0.827 M_1 + 2.675 M) (D_{eq} - D_{eq}^*)^2. AK2
$$
  
for  $D_{eq} > D_{eq}^*$   

$$
\frac{\theta}{c} = \left(\frac{\theta}{c}\right)^* + (2.80 M_1 - 8.71 M_1^2 + 9.36 M_1^3) (D_{eq} - D_{eq}^*)^2. AK2
$$
  
for  $D_{eq} < D_{eq}^*$ 

(2) Input Variables:

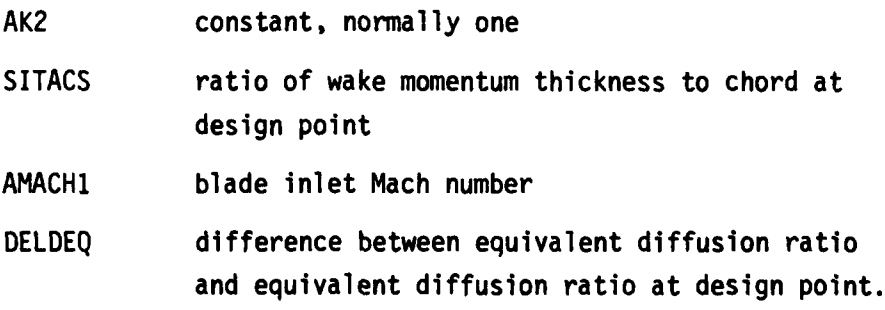

**(3)** Output Variables: WICMTK ratio of wake momentum thickness to chord

(4) Usage:

WICMTK (SI1, , AMACH1, DELDEQ, AK2)
### FUNCTION WICLOS

(1) Description;

Function WICLOS is called in Subroutine WICGSL and calculates the total pressure loss coefficient from the following equation:

$$
\overline{\omega} = \left(\frac{\theta}{c}\right) \frac{2\sigma}{\cos \beta_2} \left(\frac{\cos \beta_1}{\cos \beta_2}\right)^2
$$

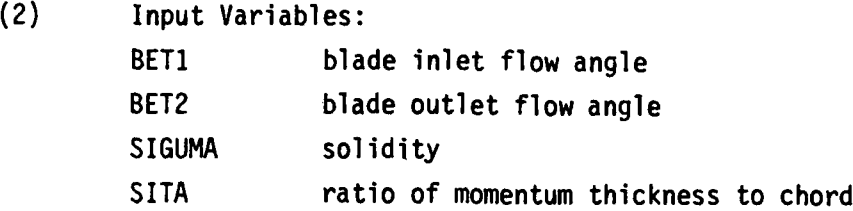

(3) Output Variable:

WICLOS total pressure loss coefficient

(4) Usage:

WICLOS (BETI, BET2, SIGUMA, SITA)

# SUBROUTINE WICIRS

**(1)** Description:

Subroutine WICIRS is called at outlet of rotor and performs the calculation of droplet impingement and rebound in rotor passage for small droplet.

(2) Input Variables:

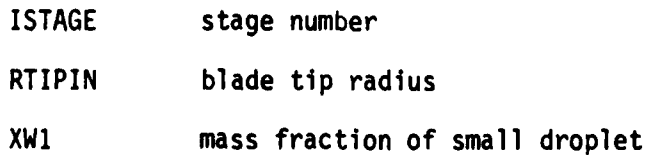

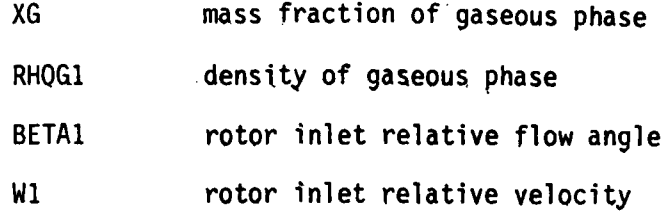

(3) Output Variables:

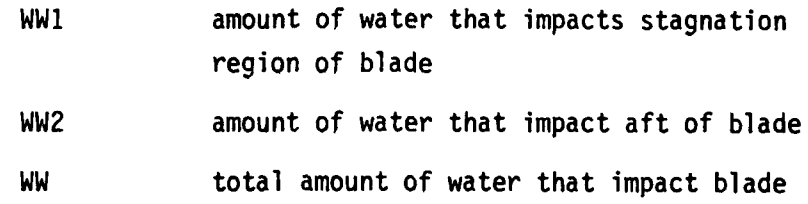

(4) Usage:

CPLLWICIRS (ISTAGE, RTIPIN, XW1, XG, RHOGI, BETA1, W1, WWI, WW2, WW)

# SUBROUTINE WICIRL

(1) Description:

Subroutine WICIRL is called at outlet of rotor and performs the calculation of droplet impingement and rebound in rotor passage for large droplet.

(2) Input Variables:

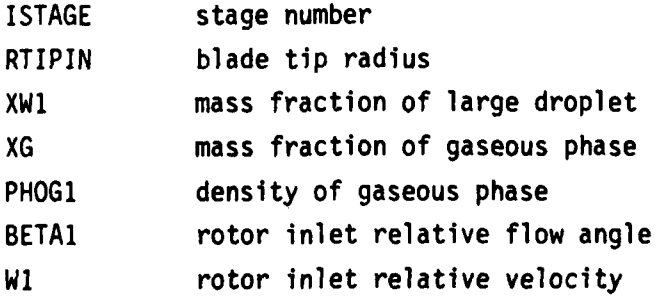

(3) Output Variables:

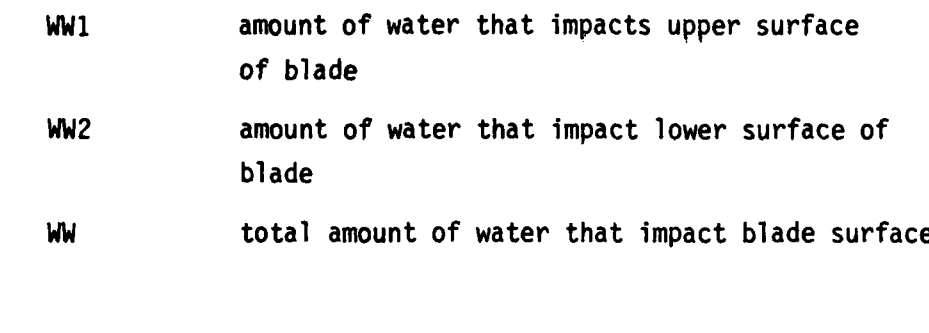

(4) Usage: CALL WICIRL (ISTAGE, RTIPIN, XW1, XG, RHOGI, BETAI, Wi, WW1, WW2, WW)

### SUBROUTINE WICISS

**(1)** Description;

Subroutine WICISS is called outlet of stator and performs the calculation of droplet impingement and rebound in stator passage for small droplet.

(2) Input Variables:

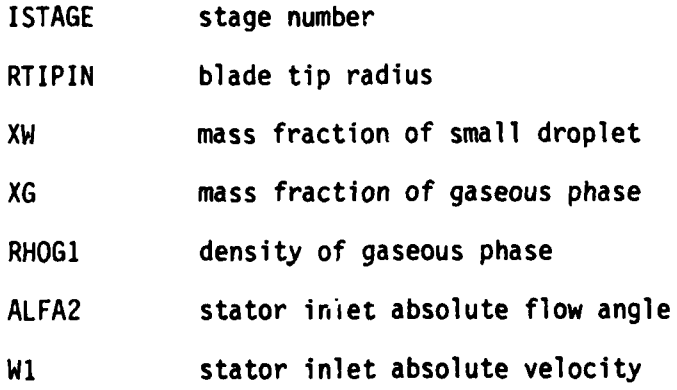

 $\ddot{\phantom{a}}$ 

**(3)** Output Variables;

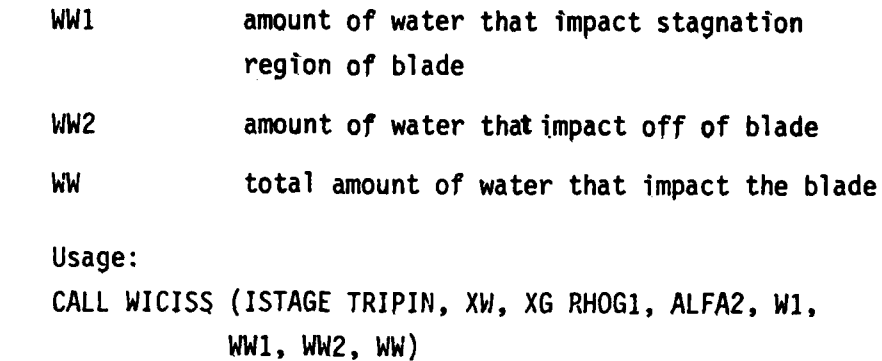

### SUBROUTINE WICISL

 $(4)$ 

**(1)** Description:

Subroutine WICISL is called at outlet of stator and performs the calculation of droplet impingement and rebound in stator passage for large droplet.

**(2)** Input Variable:

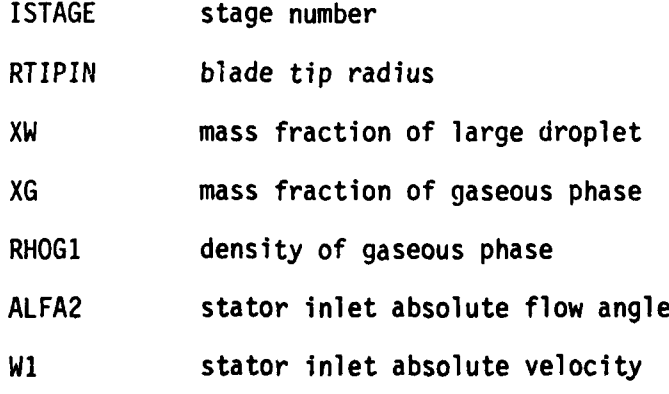

**(3)** Output Variables:

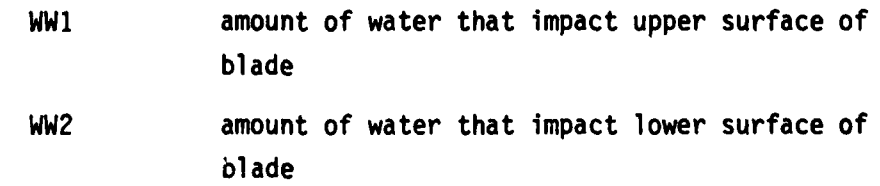

WW total amount of water that impact on blade surface

(4) Usage: CALL WICISL (ISTAGE, RTIPIN, XW, XG, RHOGI, ALFA2, **W1,** WWI, WW2, WW)

### SUBROUTINE WICWAK

(1) Description:

Subroutine WICWAK is called at rotor outlet and stator outlet, and calculates the droplet size of water that is reentrained at trailing edge of rotor and stator blades.

The size of droplet which is re-entrained into the wake at the blade trailing edge is calculated as follows:

- **(i)** Assume a value for a droplet diamter, d, that is re-entrained into wake.
- (ii) Calculate the stability number, SN. 2 SN **= pf /pg dgc**
- (iii) Calculate the critical Weber number  $W_{e}$  = 12  $\left(1 + (SN)^{0.36}\right)$

(iv) Calculate the largest stable droplet diameter

$$
d_{\max} = \frac{W_e}{\rho_g} \frac{\sigma g_c}{V_g^2}
$$

**(v)** Compare the assumed droplet diameter with the calculated one. Iterate entire steps until the satisfactory agreement is obtained.

ு அதற்குறை அரசி ம

(2) Input Variables:

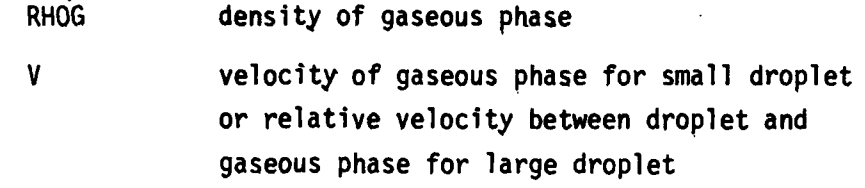

**(3)** Output Variables;

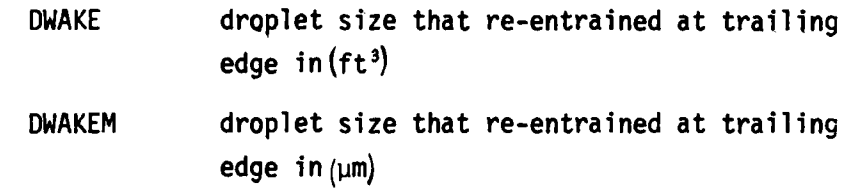

(4) Usage:

CALL WICWAK (RHOG, V, DWAKE, DWAKEM)

### SUBROUTINE WICHET

**(1)** Description:

Subroutine WICHET Is called at end of stage to perform the heat transfer calculation between water droplet and gaseous phase. The heat transfer rate can be determined from the following equation

$$
\frac{dh}{dt} = h_h A (T_g - T_w)
$$

where  $h_h$  is the heat transfer coefficient, A, the droplet surface area, **Tw,** the droplet surface temperature, and **Tg,** the temperature of the surrounding gas. The heat transfer coefficient can be expressed as follows:

$$
h_h = \frac{k_a}{D_d} \cdot Nu
$$

where  $k_a$  is the thermal conductivity of air, and Nu, the Nusselt Number. The Nusselt number can be expressed in terms of the dimensionless. groups as follows;

$$
Nu = 2.0 + 0.6 (Re)^{0.50} (Pr)^{0.33}
$$

where Re is the Reynolds number based on the relative velocity between the droplet and the surrounding air, and Pr is Prandtl number.

After calculating the temperature rise of the water and gas phase due to the work done by the rotor, the heat transfer calculation is carried out as follows:

(i) Calculate the average droplet diameter,  $D_d$ .

(ii) Calculate the number of droplets,  $N_{d}$ .

$$
N_d = \frac{m_W}{\rho_w \frac{4}{3} \pi (D_d/2)^3} \cdot \frac{\Delta z}{V_z}
$$

where  $\hat{m}_{\omega}$  is the mass flow rate of water phase,  $\rho_{\omega}$ , the density of water,  $V_{\sigma}$ , the axial direction velocity, and Az, the axial length of one stage.

- (iii) Calculate the droplet surface area, A.
- (iv) Calculate the Nusselt number, Nu.
- (v) Calculate the heat transfer coefficient,  $h_h$ .
- (vi) Calculate the stage outlet temperature for droplet and gas without heat transfer, that is

$$
T_{g_2} = T_{g_1} + (\Delta T_g)_{wk}
$$
  

$$
T_{w_2} = T_{w_1} + (\Delta T_w)_{wk}
$$

where  $(\Delta T_g)_{wk}$  and  $(\Delta T_w)_{wk}$  are the temperature rise of of gas and water due to work done by rotor.

**COMMANDATION** 

(vii) Calculate the amount of heattransferred from the gas to the droplet.

 $\Delta H = h_h A (T_{g2} - T_{w2})$ 

(viii) Calculate the temperatures rise of the droplet and the temperature drop of the surrounding gas.

> $(\Delta H_g)_{ht}$  =  $\Delta H/m_gC_s$  $(\Delta H_w)_{ht}$  =  $\Delta H/m_wC_w$

where C<sub>W</sub> is the specific heat for water and C<sub>S</sub> is the humid heat for air-water mixture.

(ix) Calculate the stage outlet temperature for droplet and gas.

$$
T_{g_2} = T_{g_1} + (\Delta T_g)_{wk} - (\Delta T_g)_{ht}
$$
  

$$
T_{w_2} = T_{w_1} + (\Delta T_w)_{wk} + (\Delta T_w)_{ht}
$$

**(X)** Using the temperature calculated in step (ix), repeat the steps (vii) to (ix) until a desired accuracy is obtained.

### (2) Input Variables:

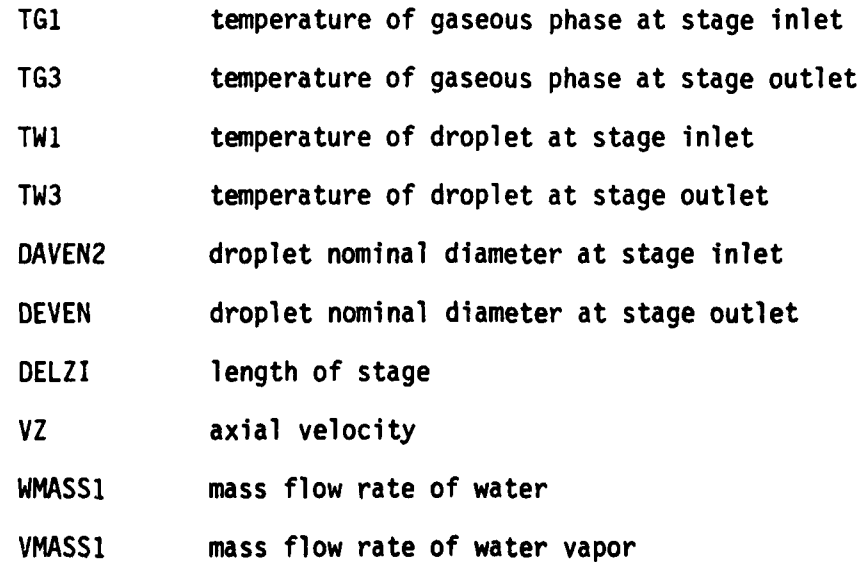

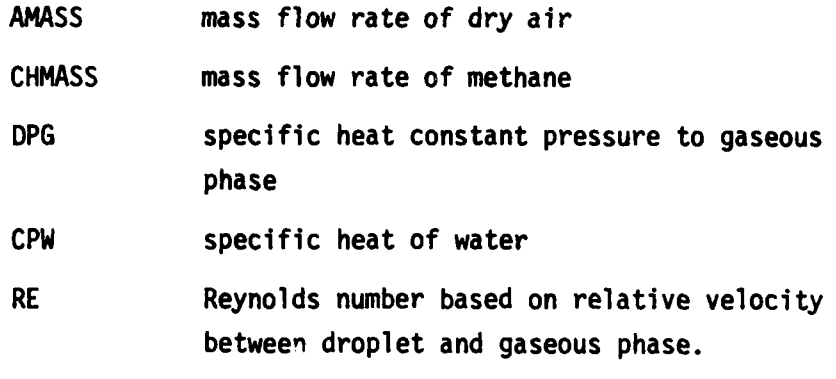

(3) Output Variables:

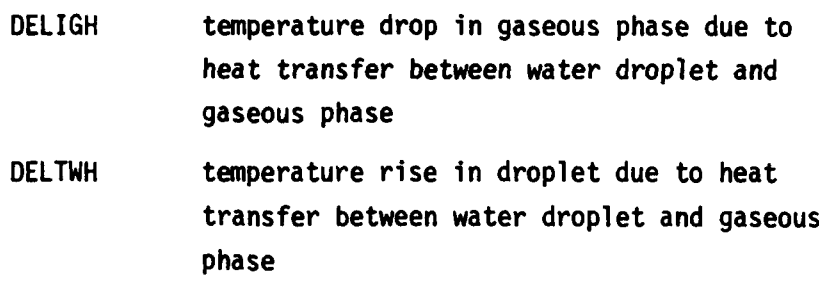

(4) Usage: **CALL** WICHET **(TG1, TG3,** TW3, **DAVEN2, DAVEN,** DELZI, VZ, WMASS1, VMASS1, AMASS, CHMASS, CPG, CPW, DELIGH, DELTWH, RE)

### SUBROUTINE WICMAS

**(1)** Description:

Subroutine WICMAS is called at end of stage to perform the mass transfer calculation between water droplet and **gas** phases.

The mass transfer rate can be calculated by the following **equation**

an matterial de la

$$
\frac{dm}{dt} = h_m A (c_{wb} - c_w)
$$

where **h<sub>m</sub>** is the mass transfer coefficient, A, the droplet surface area, C<sub>wb</sub>, the water vapor concentration at<br>droplet surface, and C<sub>w</sub>, the water vapor concentration in fluid flow around droplet.

Since the density represents the mass concentration, and the vapor is almost a perfect gas, the mass transfer rate can be expressed in terms of vapor pressure as follows:

$$
\frac{dm}{dt} = h_m A (\rho_{wb} - \rho_w)
$$

or

 $\frac{dm}{dt}$  = h A  $\left(\frac{P_{wb}}{W} - \frac{P_{w}}{W}\right)$ , 1 **Twb w j v**

where  $R_v$  is the gas constant for water vapor,  $P_{wb}$ , the vapor pressure at droplet surface,  $P_w$ , the vapor pressure in fluid flowing around droplet,  $T_{wb}$ , the vapor temperature at droplet surface, and  $T_w$ , the vapor temperature in fluid flowing around droplet.

The surface area, **A,** for the droplet cloud is given **by** the relation,

**2 A =** TrDd **Nd**

where D<sub>d</sub> is the average droplet diameter, and N<sub>d</sub>, the number of droplets.

The mass transfer coefficient,  $h_m$  is expressed as follows:

$$
h_m = \frac{D_v}{D_d} \cdot Sh
$$

**A** semi-empirical equation for the diffusion coefficient in gases is given **by** the following: (Reference **28)**

$$
D_V
$$
 = 435.7  $\frac{T^{3/2}}{P(V_A^{-1/3} + V_B^{-1/3})^2}$   $\left(\frac{1}{M_A} + \frac{1}{M_B}\right)^{1/2}$ 

**\*r** - ',-- \_\_\_\_\_\_\_\_\_\_\_\_\_\_\_\_\_\_\_\_\_•

where D<sub>v</sub> is in square centimeters per second, T is in degree Kelvin, p is the total system pressure in newtons per square meter, and  $V_A$  and  $V_B$  are the molecular volumes of constituents A and B as calculated from the atomic volumes.  $M_A$  and  $M_B$  are the molecular weights of constituents A and B. For water-air systems, the numerical values of  $V_A$ ,  $V_B$ ,  $M_A$  and  $M_B$  are given as follows:

$$
V_A = V_{air} = 29.9 M_A = M_{air} = 28.9
$$
  
 $V_R = M_{water} = 18.8 M_R = M_{water} = 18.0$ 

When the relative velocity between a single droplet and the surrounding fluid approaches zero, the following relationship is used to determine the mass transfer rate:  $Sh = 2.0.$ 

Mass transfer rates increase with increase in relative velocity between the droplet and the surrounding air due to the additional mass transfer caused by the convection in the boundary layer around the droplet. The mass transfer coefficient from a spherical droplet can be expressed in terms of dimensionless groups as follows:

 $Sh = 2.0 + k$  (Re)<sup>X</sup>(Sc)<sup>y</sup>

where Re is the Reynolds number based on relative velocity, which expresses the ratio of inertial force **to** viscous force, and Sc is the Schmidt number, which expressed the ratio of kinetic viscosity to molecular diffusivity.

There is much discussion over the values of x, y, and k. The form most widely applied is the Ranz and Marshall equation which is

 $Sh = 2.0 + 0.6$  (Re)<sup>0.50</sup>(Sc)<sup>0.33</sup>

... Iunt . m mum'

The procedure for determining the mass transfer rate is as follows.

- (i) Calculate the Sherwood number, Sh.
- (ii) Calculate the diffusion coefficient, D<sub>v</sub>.
- (iii) Calculate the average droplet size,  $D_{d}$ .
- (iv) Calculate the mass transfer coefficient,  $h_m$ .
- (v) Calculate the total number of droplets,  $N_{d}$ .
- (vi) Calculate the total surface area for all droplets.
- (vii) Calculate the water vapor pressure at droplet surface,  $P_{wh}$ , based on the droplet surface temperature,  $T_s$ .
- (viii) Assume the vapor pressure,  $p_w$ , and set  $p_w = (p_w)_a$ .
- (ix) Calculate the mass transfer rate,  $\frac{dm}{dt}$ .
- (x) Calculate the the new value of water mass flow rate.  $\dot{m}_{w} = \dot{m}_{w} - \frac{dm}{dt}$
- (xi) Calculate the new value of vapor mass flow rate.

$$
\hat{\mathbf{m}}_{\mathbf{v}} = \hat{\mathbf{m}}_{\mathbf{v}} + \frac{\mathrm{dm}}{\mathrm{dt}}
$$

- (xii) Calculate the specific humidity, W.
	- $W = \frac{1}{2} m_v / m_a$

where  $m_a$  is the air mass flow rate.

- (xiii) Calculate the vapor pressure.
- (xiv) Compare the calculated value,  $(p_w)_c$ , with the assumed value (p<sub>w</sub>)<sub>a</sub>. If  $(p_w)$ <sub>c</sub> agrees reasonably well with the assumed value  $(p_w)$ <sub>c</sub> proceed to step (xv). Otherwise, steps (viii) to (xiv) should be repeated.
- (xv) Using the determined p<sub>w</sub>, the mass transfer rate is calculated Also, the specific humidity can be determined by the  $f(x) = \frac{1}{2} \int_0^x f(x) \, dx$

$$
W = 0.6219 \frac{P_w}{P - P_w}
$$

(2) Input Variables:

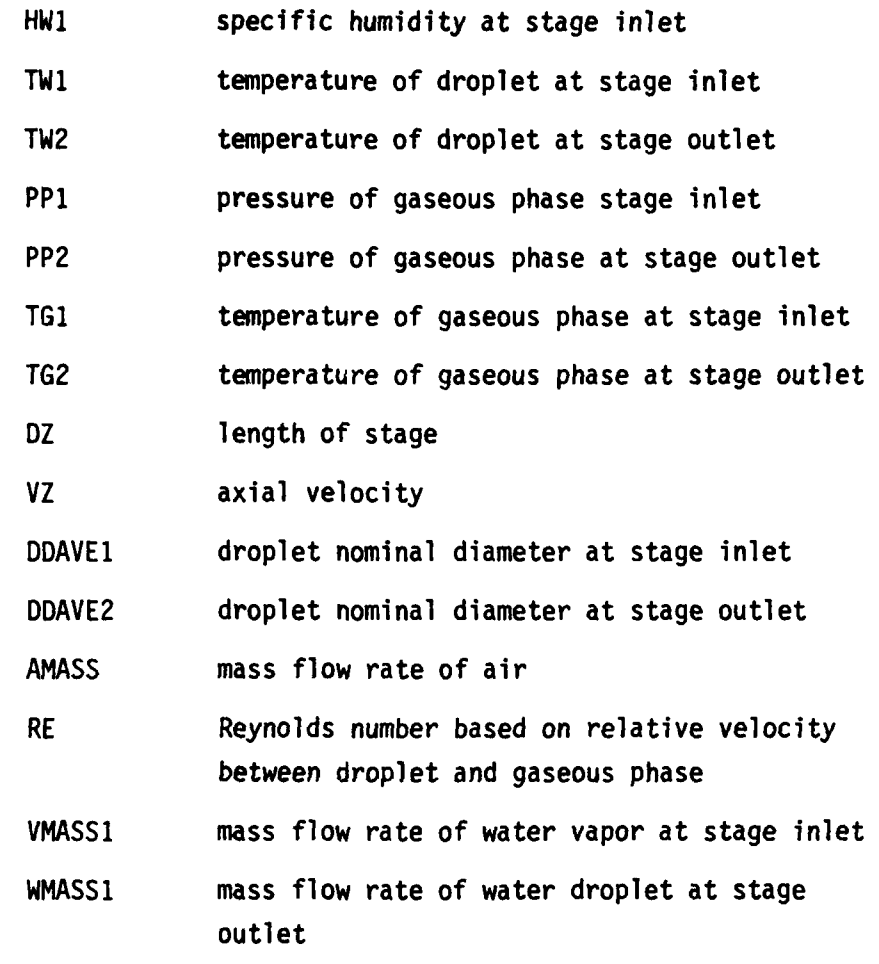

(3) Output Variables:

 $\frac{1}{2}$  $\frac{3}{4}$ 

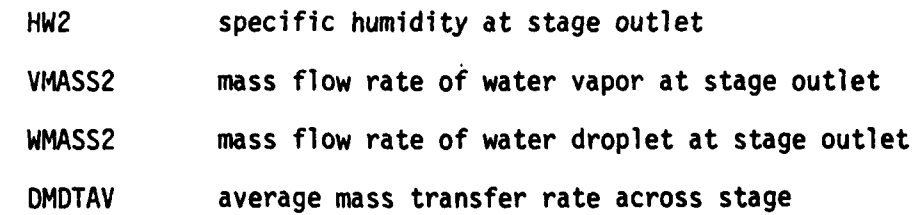

(4) Usage: CALL WICMAS (HWl, TWI, TW2, PPl, PP2, TGI, TG2, DZ, PWbI, PWB2, PWI, PW2, VZ, DDAVE1, DDAVE2, HW2, VMASS1, VMASS2, WMASS1, **W1MASS2,** DMDTAV, AMASS, RE)

### FUNCTIQN WICMTR

**(1)** Description:

Function WICMTR is called in Subroutine WICMTR and calculates the mass transfer rate.

(2) Input Variables:

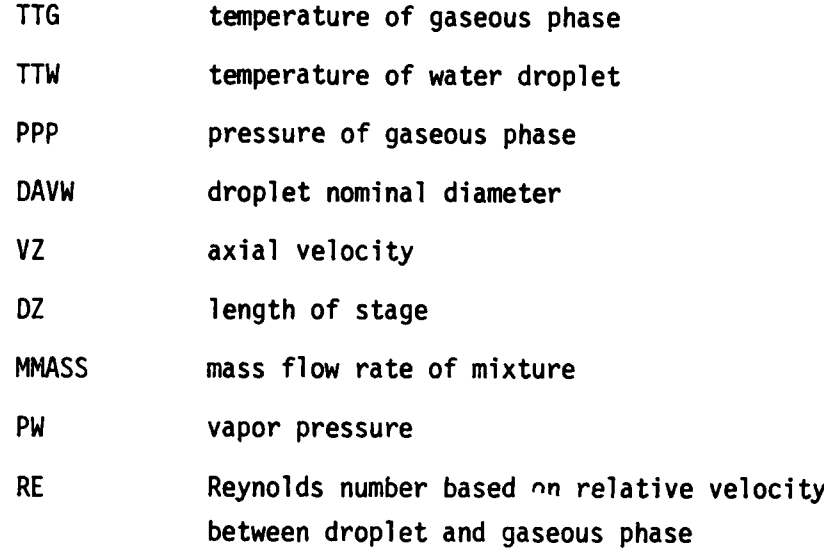

- (3) Output Variable:
	- DMDT mass transfer rate
- (4) Usage:

WICMTR (TTG, TTW,PPP, DAVE, VZ, DZ, MMASS, PW , RE)

### FUNCTION WICPWB

-4-.---

**(1)** Description:

Function WICPWB calculates the saturation pressure for water vapor is a function at temperature as follows:

 $log_{10}p_S = A - B/T$ 175

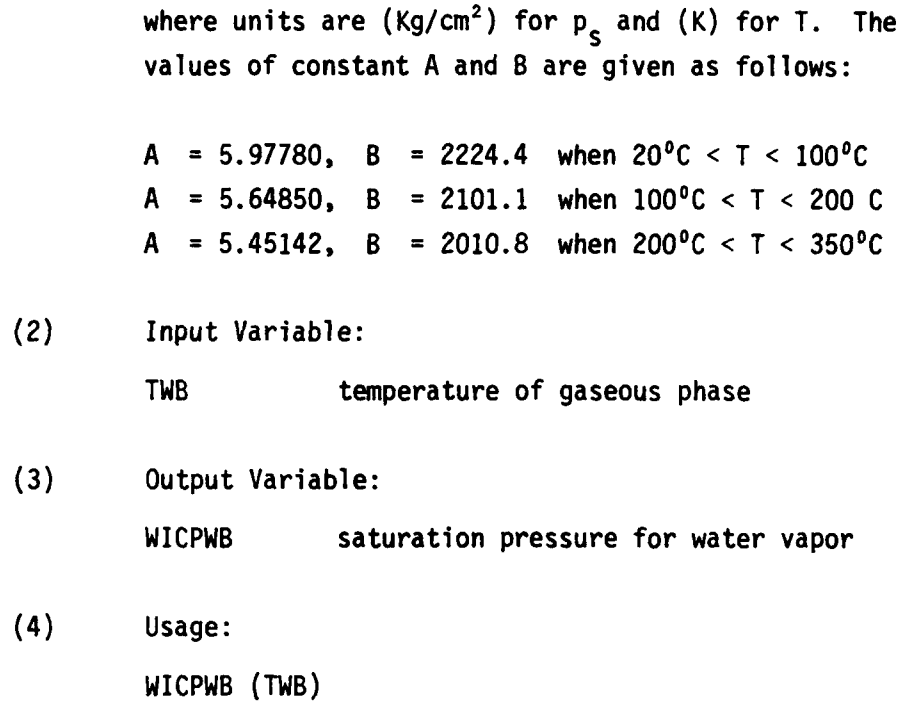

# FUNCTION WICNEW

(1) Description:

Function WICNEW is used to estimate the new trial value in the iteration procedure. Figure A.3.2. shows how to determine the new trial value.

(2) Input Variables:

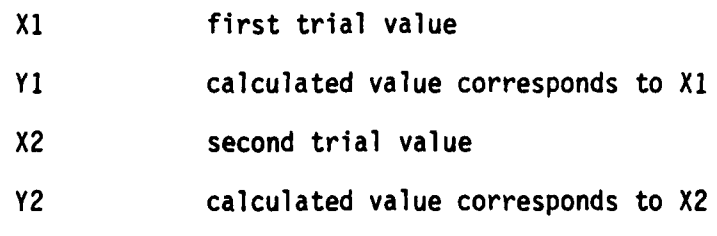

(3) Output Variable:

WICNEW new trial value

(4) Usage:

WICNEW (X1, Y1, X2, Y2)

**176**

أورابهم والمتعاقب المناو

### FUNCTION WICTAN

 $\frac{1}{2}$ 

(1) Description:

Function WICTAN(X) is used to obtain the ratio of  $SINE(X)$ to  $COSINE(X)$ , that is,  $TAN(X)$ .

(2) Input Variable:

X angle

- (3) Output Variable: WICTAN value of TAN (X)
- (4) Usage: WICTAN(X)

### FUNCTION WICBPT

(I) Description:

Function WICBPT calculates the temperature at boiling point.

- (2) Input Variables: **TSTAG** temperature PSTAGE pressure
- (3) Output Variable:

WICBPT temperature at boiling point

(4) Usage:

WICBPT **(TSTAG, PSTAG)**

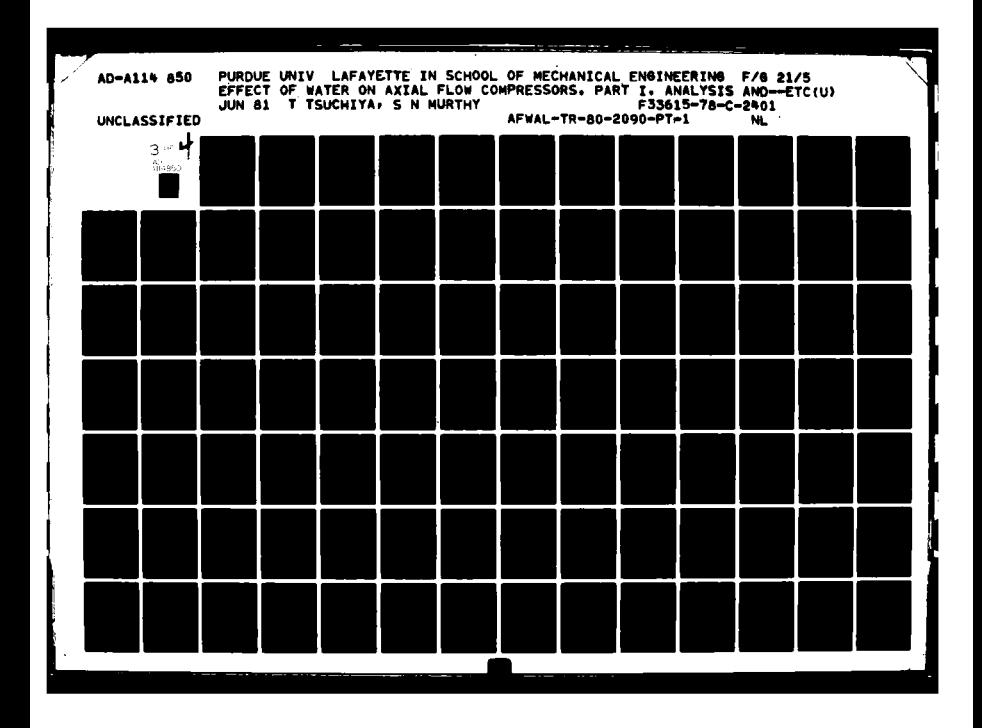

 $\ddot{\bullet}$ 

# 

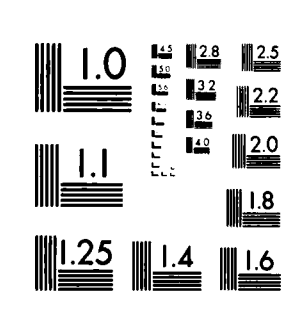

MICROCOPY RESOLUTION TEST CHART NATIONAL HUREAU OF STANDARDS (Sec. A.  $\ddot{\phantom{a}}$ 

### FUNCTION WICSH

**(1)** Description

Function WICSH calculates the specific humidity.

(2) Input Variables:

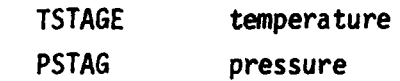

- **(3)** Output Variable: WICSH specific humidity
- (4) Usage: WICSH (TSTAG, PSTAG)

### SUBROUTINE WICSIZ

(I) Description:

Subroutine WICSIZ'is called at outlet of rotor and stator to determine the nominal droplet sizes. It is assumed that two kinds of droplets exist at inlet of compressor; namely, small droplet and large droplet. However, at trailing edge of each blade, the new droplets are re-entrained into blade wake. The droplets which are larger than DLIMIT are treated as large droplets and droplets which are smaller than DLIMIT are treated as small droplets. Each droplet size weighted based on its mass fraction in determining the nominal droplet size. Therefore, at outlet of each blade row, Subroutine WICSIZ gives two nominal diameters; one for small droplet and one for large droplet. It may be noted that only two classes of droplets are recognized in the model.

**AM CHARLES OF SALE TO BE** 

(2) Input Variables:

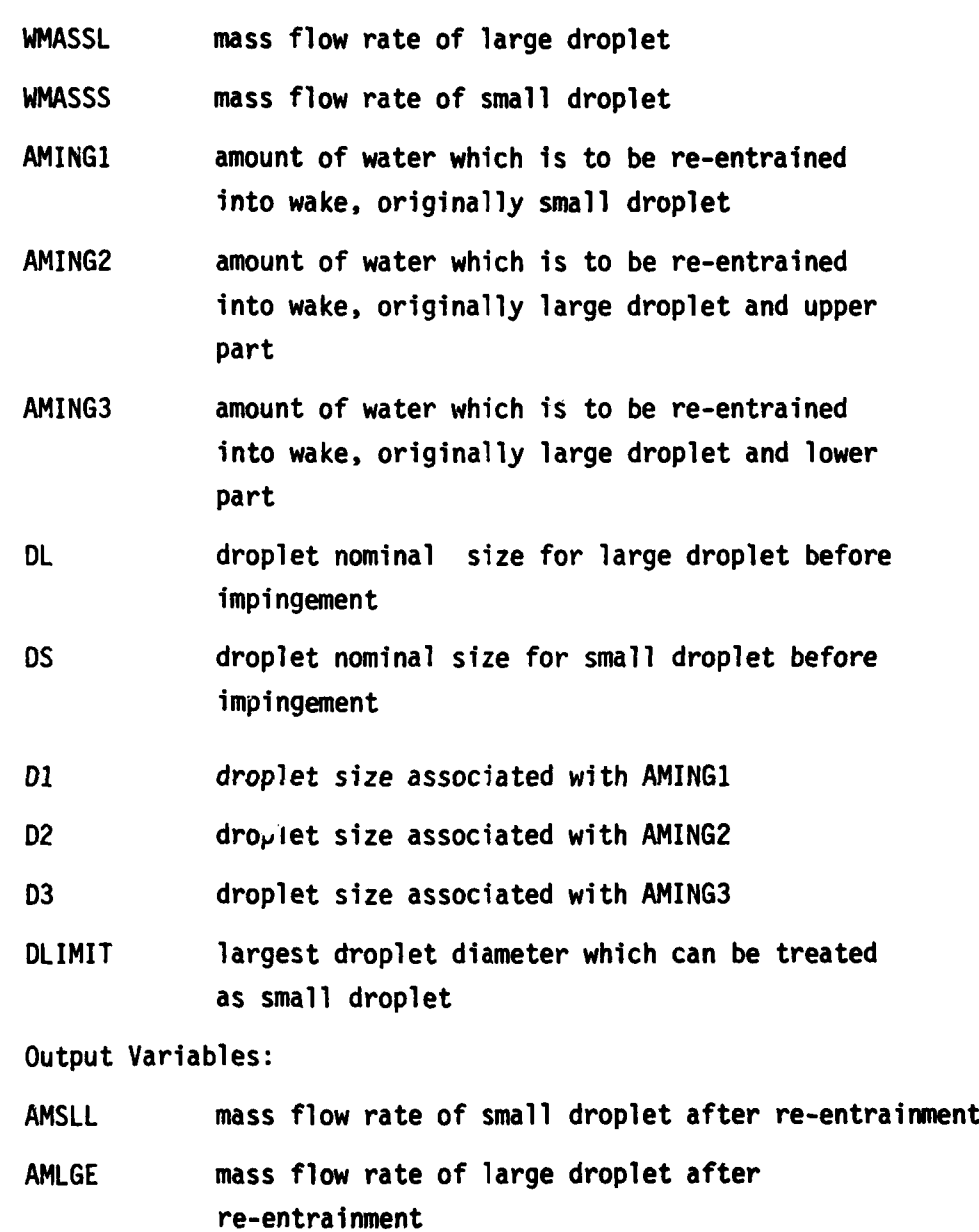

- DSLL droplet nominal size for small droplet
- DLGE droplet nominal size for large droplet
- (4) Usage:

 $(3)$ 

 $\frac{1}{2}$ 

**CALL** WICSIZ (WMASSL, WMASSS, AMINGI, AMING2, AMING3, DL, **DS, D1, D2,** D3, DLIMIT, AMSLL, AMLGE, DSLL, **DLGE)**

### SUBROUTINE WICPRP

### $(1)$ Description:

Subroutine WICPRP determines the flow properties such as gas constant specific, heat ratio, and specific heat at constant pressure for the gaseous mixture. The working equations are as follows:

$$
R_{mix} = x_a R_a + x_v R_v + x_c \cdot R_c
$$

 $c_{pmix} = x_a$ .  $c_{pa} + x_v$ .  $c_{py} + x_c$ .  $c_{pc}$ 

$$
\gamma_{\text{mix}} = (1.0 - \frac{R_{\text{mix}}}{c_{\text{pmix}}})^{-1}
$$

where

 $x_a$  = mass fraction of air in gaseous mixture  $x_v$  = mass fraction of water vapor in gaseous mixture  $x_c$  = mass fraction of methane in gaseous mixture  $x_a + x_v + x_c = 1$  $R_a$  = gas constant of air  $R_{\nu}$  = gas constant of water var.  $R_c$  = gas constant of methane  $R_{mix}$  = gas constant of mixture  $c_{pa}$  = specific heat constant pressure for air = specific heat constant pressure for water vapor  $c_{\bf{p}v}$ = specific heat at constant pressure for methane  $c_{nc}$ 

180

**CONSTRUCTION** 

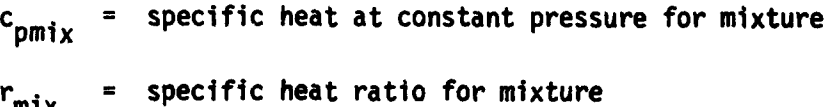

(2) Input Variables:

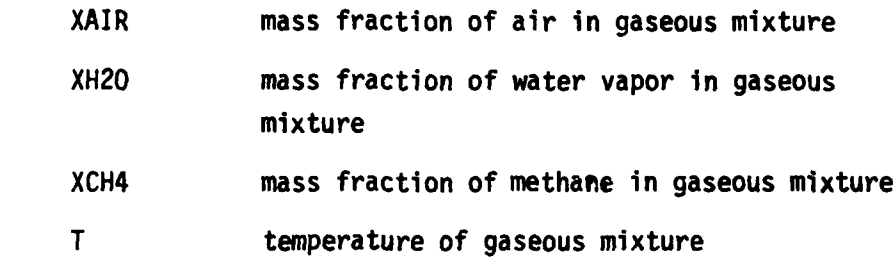

**(3)** Output Variables:

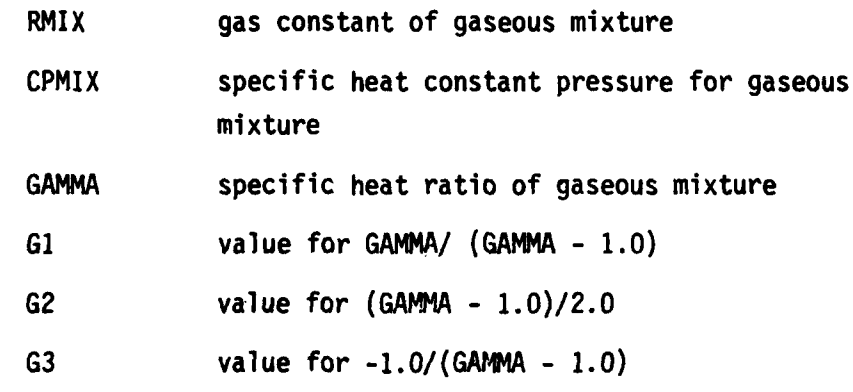

(4) Usage:

**CALL** WICPRP (XAIR, XH20, XCH4, T, RMIX, CPMIX, **GAMMA, G1, G2, G3)**

**FUNCTION** WICCPA

 $\begin{array}{c} \begin{array}{c} \begin{array}{c} \end{array} \end{array}$ 

**S(1)** Description

Function WICCPA calculates the specific heat at constant pressure for air as a function of temperature as follows: (Reference **29)**

 $c_p$  = (a + aT = cT<sup>2</sup>+ dt<sup>3</sup> + eT<sup>4</sup>)R

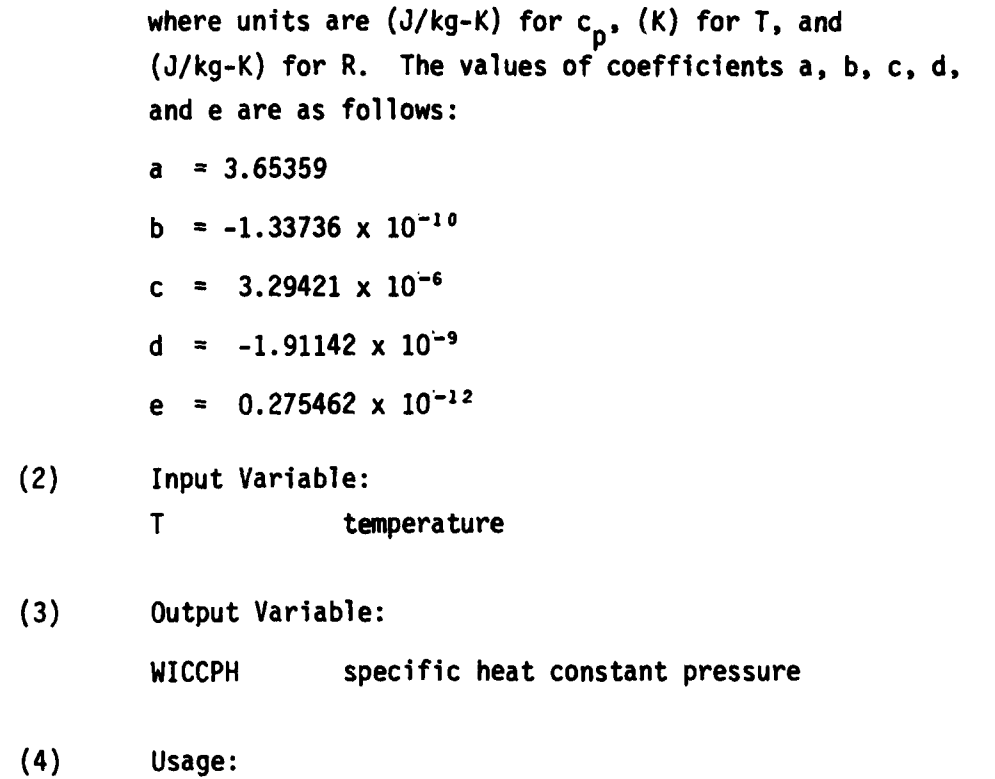

WICCPH (T)

### **FUNCTION** WICCPH

**(1)** Description:

Function WICCPH calculates the specific heat at constant pressure for water vapor as a function of temperature as follows: (Reference **29)**

 $c_p$  =  $(a + bT + cT^2 + dT^3 + eT^4)R$ 

where units are **(J/kg-K)** for **cp, (K)** for T, and **(J/kg-K)** for R. The values of coefficients a, **b,** c, **d,** and e are as **follows:**

**CONTRACTOR** 

a **=** 4.07013

**b =** -1.10845 x **10-**

- c =  $4.15212 \times 10^{-6}$
- **d = -2.96374** x **10"9**
- $e = 0.807021 \times 10^{-12}$
- (2) Input Variable:

T temperature

**(3)** Output Variable: WICCPH specific heat at constant pressure

(4) Usage:

WICCPH (T)

### **FUNCTION** WICCPC

**(1)** Description:

Function WICCPC calculates the specific heat at constant pressure for methane as a function of temperature as follows: (Reference **29)**

 $c_p$  = (a + bT +cT<sup>2</sup>+ dT<sup>3</sup>+eT<sup>4</sup>)R

where units are **(J/kg-k)** for **c,** (K) for T, and **(J/kg-K)** for R. The values of coefficients a, b, c, d, and e are as **follows:**

a **= 3.82619**  $b = -3.97946 \times 10^{-3}$ c **= 24.5583** x **10-6 d = -22.7329** x **10-9** e **= 6.92760** x **10-12**

т.,

(2) Input Variable:

T temperature

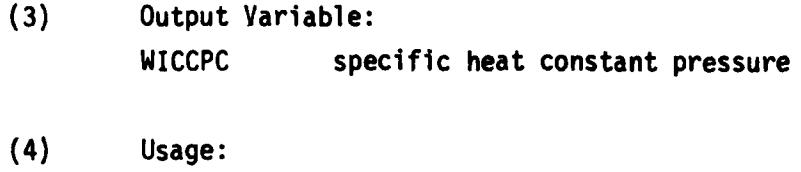

WICCPC (T)

**APPENDIX** 4

PROGRAM **SOURCE** LIST

PROGRAM MAIN(IMPUT, OUTPUT, TAPESuINPUT, TAPES=OUTPUT) MAIN 1 **C+++++++++++++++++++ +++++++++++..++++++++++++++++++++..+++.++++ .** MAIN 2 **C** PROGRAM PURDU-WICSTK MAIM **3 C++++++++++++++++++++++++++++++++++++++++++++++++++.++++++++++++.+++++** MAIN 4 **C** ABSTRACT: MAIN **5 C** THIS PROGRAM **CODE HAS BEEN** PRODUCED FOR THE **STUDY** OF THE AXIAL FLOW MAIN **6 C** COMPRESSOR PERFORMANCE FOR THE GAS-WATER DROPLET MIXTURE FLOW. MAIN **7 C** THE MIXTURE CONSISTES OF TWO TYPES OF DROPLET SIZES AND THREE MAIN **8 C** KINDS OF GASEOUS PHASES.THIS PROGRAM **CODE** IS WRITTEN ESPECIALLY MAIN **9 C** FOR AIR+WATER UAPOR+METHANE+SMALL DROPLET+LARGE DROPLET. MAIM 10 **C** THIS FORTRAN COMPUTER **CODE CAN** PREDICT THE DESIGN **AND** OFF-DESIGN MAIN **11 C** PERFORMANCE OF AXIAL FLOW COMPRESSOR. **STAGE AND** OVERALL PERFOROIANCE MAIM 12 **C** ARE OBTAINED BY A STAGE-BY-STAGE CALCULATION. MAIN **13** C THIS COMPUTER PROGRAM **CADE** HAS **BEEN** DEVELOPED AT PURDUE UNIVERSITY, MAIN 14 **C** THERMAL SCIENCE AND PROPULSION CENTER, WEST LAFAYETTE, INDIANA 47906, MAIN 15 **C UNDER** AIR FORCE CONTRACT F33615-78-C-2401,PRINCIPAL INVESTIGATOR:DR. MAIM **16** C S.N.B.MURTHY. THE AUTHER OF THIS PROGRAM **CODE IS** TOSHIAKI TSUCHIYA, MAIN **17 C** PURDUE UNIVERSITY o DEPARTMENT OF AERONAUTICS **AND** ASTRONAUTICS, MAIN **i8 C** GRADUATE INSTRICTOR IN RESEARCH. MAIN **19** C **++++++++++++++++++++++++++++++++++++++++++++++++++++++++++++++++++++** MAIN 20 **C++++++++++++++++++++++++.++++++++++.++++++++++++++++++++++++...+++** MAIN 21 REAL ND, NU, KA, M, NMASS, MMASS1<br>REAL MMASSO<br>COMMON TO(7), IUNIT<br>COMMON CFL, CFT, CFP, CFM, CFV, CFA<br>COMMON CFL, CFT, CFP, CFD, CFM, CFV, CFA<br>COMMON PREE, RRTIP(8), SRTIP(8), AAA1, AAA2, AAA3, SAREA(6), SAREAS(7) MAIN 25<br> REAL MMASSO MAIN **23** COMMON TD(7),IUNIT<br>COMMON CEL,CET,CEP,CED,CEM,CEU,CEA COMMON CFL, CFT, **CFP, CFD, CFM,** CFU, **CFA** MAIN **25** COMMON JPERFM,RHOG(3),RERUP,RERLOW,RESUP,RESLOW MAIN 26 COMMON JPERFM,RHOG(3),RERUP,RERLOW,RESUP,RESLOW<br>COMMON PREE,RRTIP(8),SRTIP(8),AAA1,AAA2,AAA3,SAREA(6),SAREAS(7) MAIN 27<br>COMMON P(3),TG(3),XA,XV(3),XCH4,XW(3),XWW(3),XWT(3),TW(3),TWU(3) MAIN 28 COMMON P(3),TG(3),XA,XV(3),XCH4,XW(3),XWW(3),XWT(3),TW(3),TWW(3) MAIN 28<br>COMMON OMEGS(7),OMEGR(6),GAPR(6),GAPS(6) COMMON OMEGS(7),OMEGR(G),GAPR(6),GAPS(6)<br>
COMMON RRHUB(6) , RC(6) , RGLADE(6) , STAGER(6)<br>
COMMON SHUB(7) , SC(7) , SELADE(8) , STAGES(7) , AINCSR(6) , ADEVSR(6) MAIN 31<br>
COMMON SIGUMS(7) , BETISK(7) , BETZSS(7) , AINCSS(7 COMMON RRHUB(6) **,** RC(6) **v** RULADE(6) **,** STAGER(6) MAIM **30** COMMON SRHUB(7) , **SC(7) , SELADE(?),STAGES(7)** MAIN **31 COMMON** SIGUMR(6) **,** BETISR(G) **,** BET2SR(G) , AINCSR(6) **v** ADEVSR(G) MAIN **32 COMMON** SICUMS(7) **,** BETISS(7) **, BET2SS(7)** , AINCSS(7) **v ADEVSS(7)** MAIN **33** COMMON UTIPG(S),UTIP(6),UTIPD(S),UOU(S),UMEAM(6),UHUB(G).U(G),FAI MAIN 34 COMMON AREA(6),AREAS(7),UU2(6),UTIP2(6),UMEAN2(6),UHUB2(6),IPRINT MAIN 35<br>COMMON ICENT,IICENT,FMR1(6),FMA2(6),IDESIN,FAID MAIN 36 COMMON ICENT,IICENT,FMR1(6),FMA2(6),IDESIN,FAID MAIN 35<br>COMMON NS,NS1,RT(6),RM(6),RH(6),ST(6),SM(6),SH(6) MAIN 37<br>COMMON DSMASS,AAREA(7),AAREAS(7),PR12D(6),PR13D(6),ETARD(6) MAIN 38<br>COMMON DR(6),DS(6),DEQR(6),DEQS(6),BLOCK COMMON NS.NS1.RT(S),RM(G),RH(G),ST(G),SM(G),SH(G)<br>COMMON DSMASS.AAREA(Z),AAREAS(Z),PR12D(G),PR13D(G),ETARD(G) MAIN COMMON DSMASS,AAREA(7),AAREAS(7),PR12D(6),PR13D(6),ETARD(6) MAIN<br>COMMON DR(6),DS(6),DEQR(6),DEQS(6),BLOCK(6),BLOCKS(7) MAIN COMMON DR(G),DS(G),DEGR(G),DEOS(G),BLOCK(G),BLOCKS(7) MAIN 39<br>COMMON BETIMR(G),BET2MR(G),BETIMS(7),BET2MS(7),RADI1(G),RADI2(G) MAIN 40 COMMON BETIMR(6),BET2MR(6),BETIMS(7),BET2MS(7),RADII(6),RADI2(6) MAIN 40<br>DIMENSION D(20,3), XD(20,3), XXD(20,3) **DIMENSION D(20,3) , XD(20,3) , XXD(20,3)** MAIN 41<br>DIMENSION WS(3),WMASS(3),VMASS(3),RHOA(3),RHOM(3),TB(3) MAIN 42 DIMENSION WS(3),WMASS(3),VMASS(3),RHOA(3),RHOM(3),TB(3) MAIN 42<br>DIMENSION DELZ(6),ETAA(6) MAIN 43 DIMENSION DELZ(G),ETAA(6)<br>DIMENSION XXA(3),XXV(3),DAVE(20) MAIN 44<br>DIMENSION TDEN(3) MAIN 45<br>DIMENSION DDAVE(20),HUMASS(3),HTMASS(3) MAIN 46 DIMENSION XXA(3),XXU(3),DAVE(20) MAIN 44 DIMENSION TDEW(3) MAIN **45** DIMENSION DDAVE(20),WWMASS(3),WTMASS(3)<br>DIMENSION TMASS(3),GMASS(3),XAIR(3),XMETAN(3),XGAS(3),FAISTL(6) MAIN 47 DIMENSION TMASS(3),GMASS(3),XAIR(3),XMETAN(3),XGAS(3),FAISTL(S) MAIN 47 DIMENSION DELBIR('),DELBIS(7),XGIBLD(7),XG2BLD(7),XG3BLD(7), MAIN 48 SXWBLD(?),XWWBLD(7) MAIN 49 C++.+++++++++++++++++++++++++++++++++++++++++++++++++++++++++++++++ MAIN **50 CCCCCCCCCCCCCCCCCCCCCCCCCCCCCCCCCCCCCCCCCCCCCCCCCCCCCCCCCCCCCCCCCCCCCCCC** MAIN **5! C C** MAIN 52 **C** REHD IUPUT **DATA** C MAIN **53** C C **MAIN** 54 CCCCCCCCCCCCCCCCCCCCCCCCCCCCCCCCCCCCCCCCCCCCCCCCCCCCCCCCCCCCCCCCCCCCCCCC MAIN **55** READ(5,S9) **NS** MAIN 55 99 FORMAT(I1) MAIN **57** NSl=NS+1 MAIN **58** 1990 - 1990 - 1990 - 1990 - 1990 - 1990 - 1990 - 1990 - 1990 - 1990 - 1990 - 1990 - 1990 - 1990 - 1990 - 1990<br>READ(5,100) (RRHUB(I),I=I,NS) - 1990 - 1990 - 1990 - 1990 - 1990 - 1990 - 1990 - 1990 - 1990 - 1990 - 1990 - 1<br>M **<sup>100</sup>**FORMAT **(6F5.3)** MAIN **so** READ(5,111)(RC(1),I=vS) MAIN **SI 111** FORMAT(UF5.3) MAIM 62 READ(5,112) (RBLADE(I),I=1,NS) MAIN b3 112 FORMAT(6F5.2) MAIN 64 FORMAT(6F5.2) <br>READ(5,113)(STAGER(I), I=1,NS) MAIN 65<br>FORMAT(6F5.2) MAIN 65<br>READ(5,114)(SRHUB(I), I=1,7) MAIN 67 **113 FORMAT(6F5.2)** READ(5, 114)(SRHUB(I), I=1,7) **677(1)** MAIN 114 FORMAT(TFS.3) MAIN **68** READ(5,115) (SC(I),I=1,7) **MAIN** 69<br>
FORMAT(7F5.3) MAIN 70 **115 FORMAT(7F5.3)** 

186

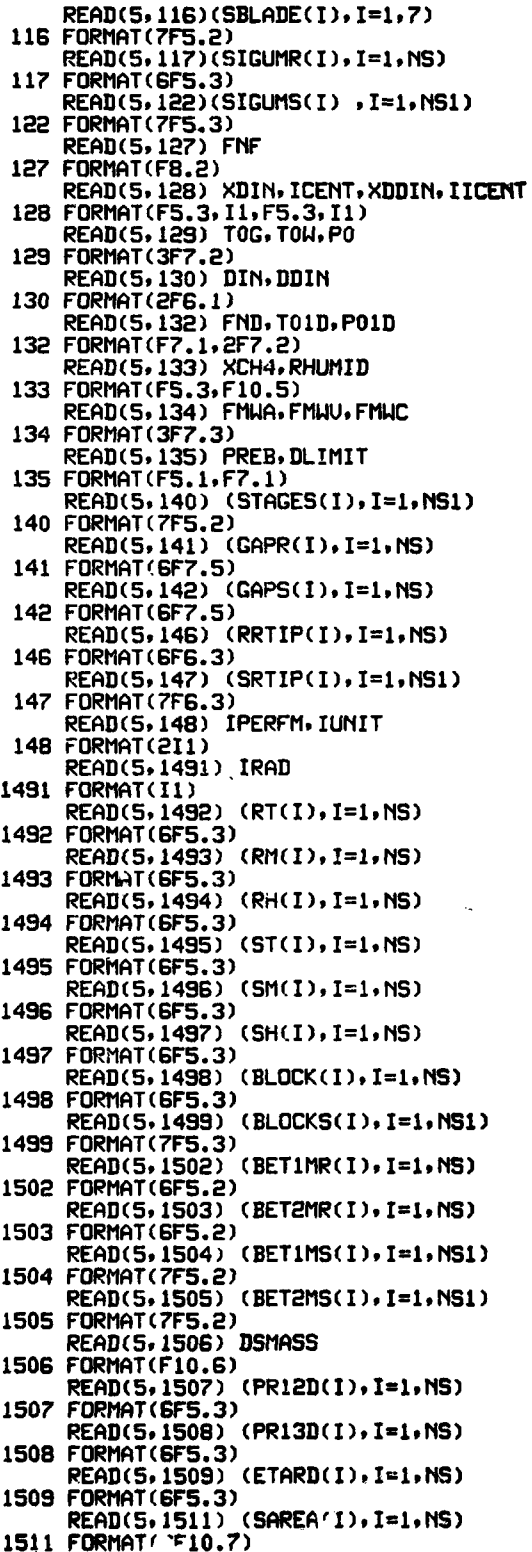

 $\bullet$  $\ddot{\phantom{0}}$ 

 $\ddot{\cdot}$ 

والمتقادم والمستحدث

Ļ

 $\bullet$  $\ddot{\phantom{0}}$ 

 $\ddot{\cdot}$ 

 $\mathbf{I}$ 

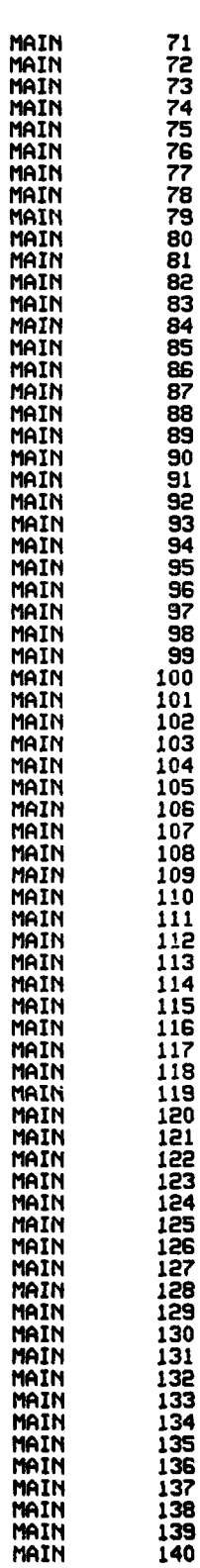

READ(5,1512) (SAREAS(I), I=1, NS1) 1512 FORMAT(7F10.7) READ(5,1513) (DELB1R(I), I=1, NS) 1513 FORMAT(GF5.2) READ(5,1514) (DELB15(1),1=1,NS1) 1514 FORMAT (7F5.2) READ(5, 1515) (XG1BLD(1), I=1, NS) 1515 FORMAT(6F5.2) READ(5,1516) (XG2BLD(I), I=1, NS) 1516 FORMAT (6F5.2) READ(5,1517) (XG3BLD(I), I=1, NS) 1517 FORMAT(6F5.2) READ(5, 1518) (XWBLD(1), I=1, NS)<br>1518 FORMAT(GF5.2) READ(5, 1519) (XWWBLD(I), I=1, NS) 1519 FORMAT(6F5.2) READ(5,1520) (BET2SS(I), I=1, NS1) 1520 FORMAT(7F5.2)  $CFL = 2.54$ CFT=1.0/1.8<br>CFP=47.880258 CFD=16.018463 CFM=0.45359237 CFU=0.3048 CFA=0.09290304 IF(IUNIT.NE.3) GO TO 850 DO 1560 I=1, NS RRHUB(I)=RRHUB(I)\*CFL RC(I)=RC(I)\*CFL GAPR(I)=GAPR(I)\*CFL GAPS(I)=GAPS(I)\*CFL RRTIP(I)=RRTIP(I)\*CFL RT(I)=RT(I)\*CFL RM(I)=RM(I)\*CFL RH(I)=RH(I)\*CFL ST(I)=ST(I)\*CFL  $SM(I)=SM(I)*CFL$ SH(I)=SH(I)\*CFL SAREA(I)=SAREA(I)\*CFA 1560 CONTINUE DO 1570 I=1, NS1 SRHUB(I)=SRHUB(I)#CFL SC(I)=SC(I)\*CFL SRTIP(I)=SRTIP(I)\*CFL SAREAS(I)=SAREAS(I)\*CFA 1570 CONTINUE T0G=T0G\*CFT TOW=TOW\*CFT P0=P0\*CFP TO1D=TO1D\*CFT P01D=P01D\*CFP DSMASS=DSMASS\*CFM IUNIT=2 850 CONTINUE IF(IUNIT.NE.4) GO TO 851 DO 1561 I=1.NS RRHUB(I)=RRHUB(I)/CFL RC(I)=RC(I)/CFL CAPR(I)=GAPR(I)/CFL<br>GAPS(I)=GAPS(I)/CFL<br>RRTIP(I)=RRTIP(I)/CFL RT(I)=RT(I)/CFL RM(I)=RM(I)/CFL RH(I)=RH(I)/CFL ST(I)=ST(I)/CFL  $SM(I)=SM(I)/CFL$ SH(I)=SH(I)/CFL SAREA(I)=SAREA(I)/CFA 1561 CONTINUE DO 1571 I=1, NS1

**Service Control** 

 $\sim$   $\sim$ 

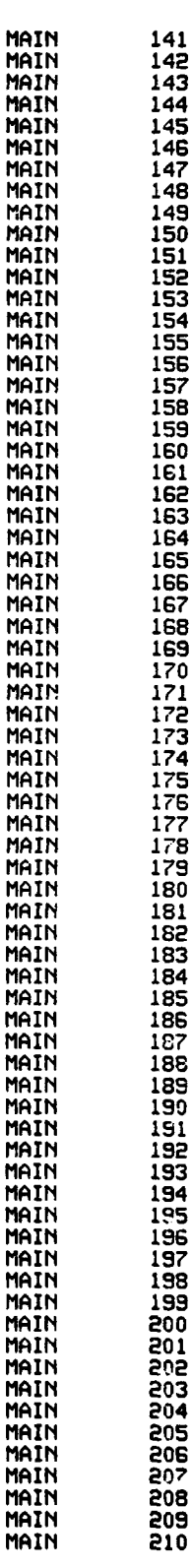

M

M

M

М

M

M

 $M$ 

M

M

M

M

M

M

M

M

M

M

M

M

M

188

المحافظة والمتعاطفة أسد

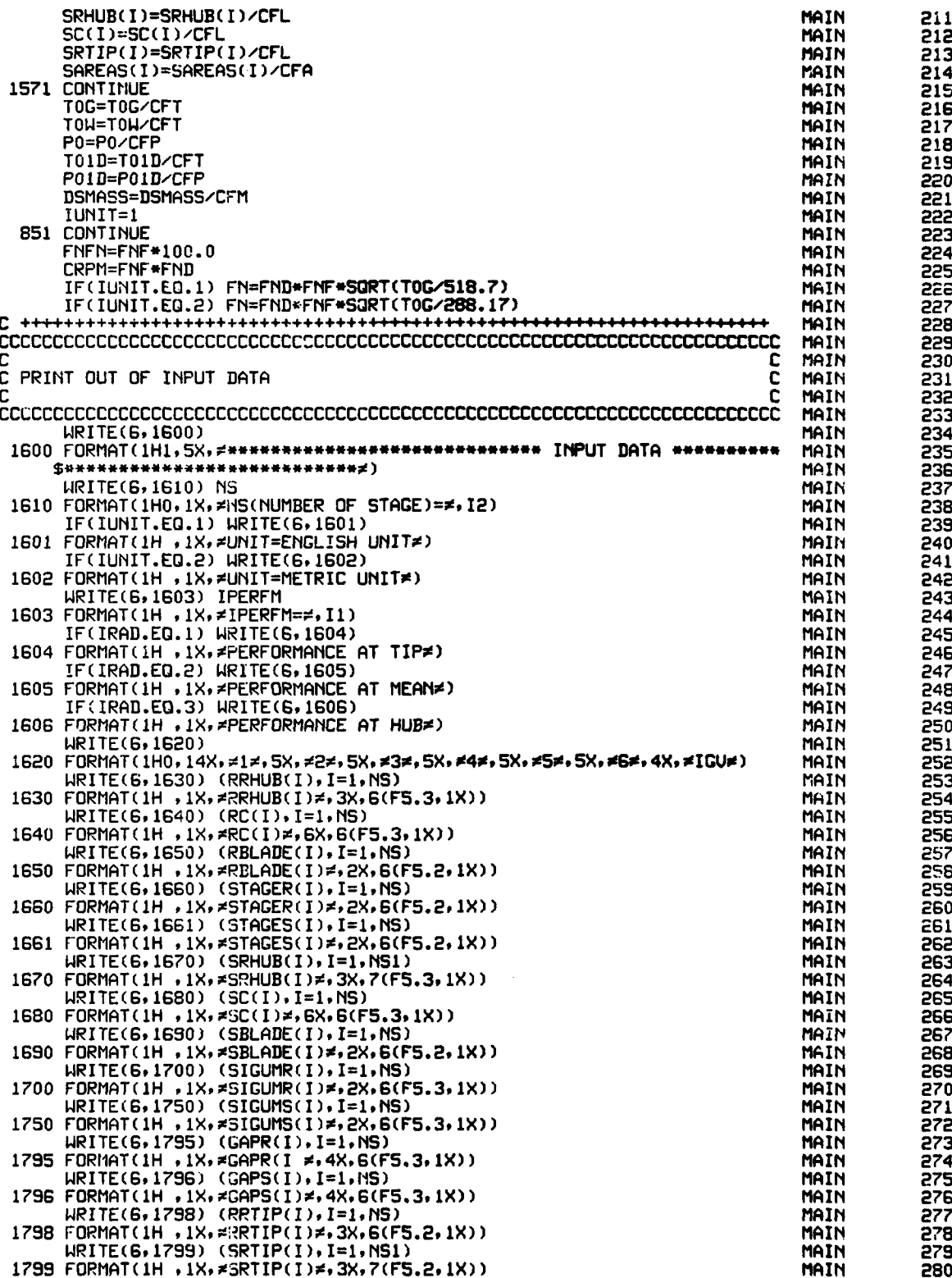

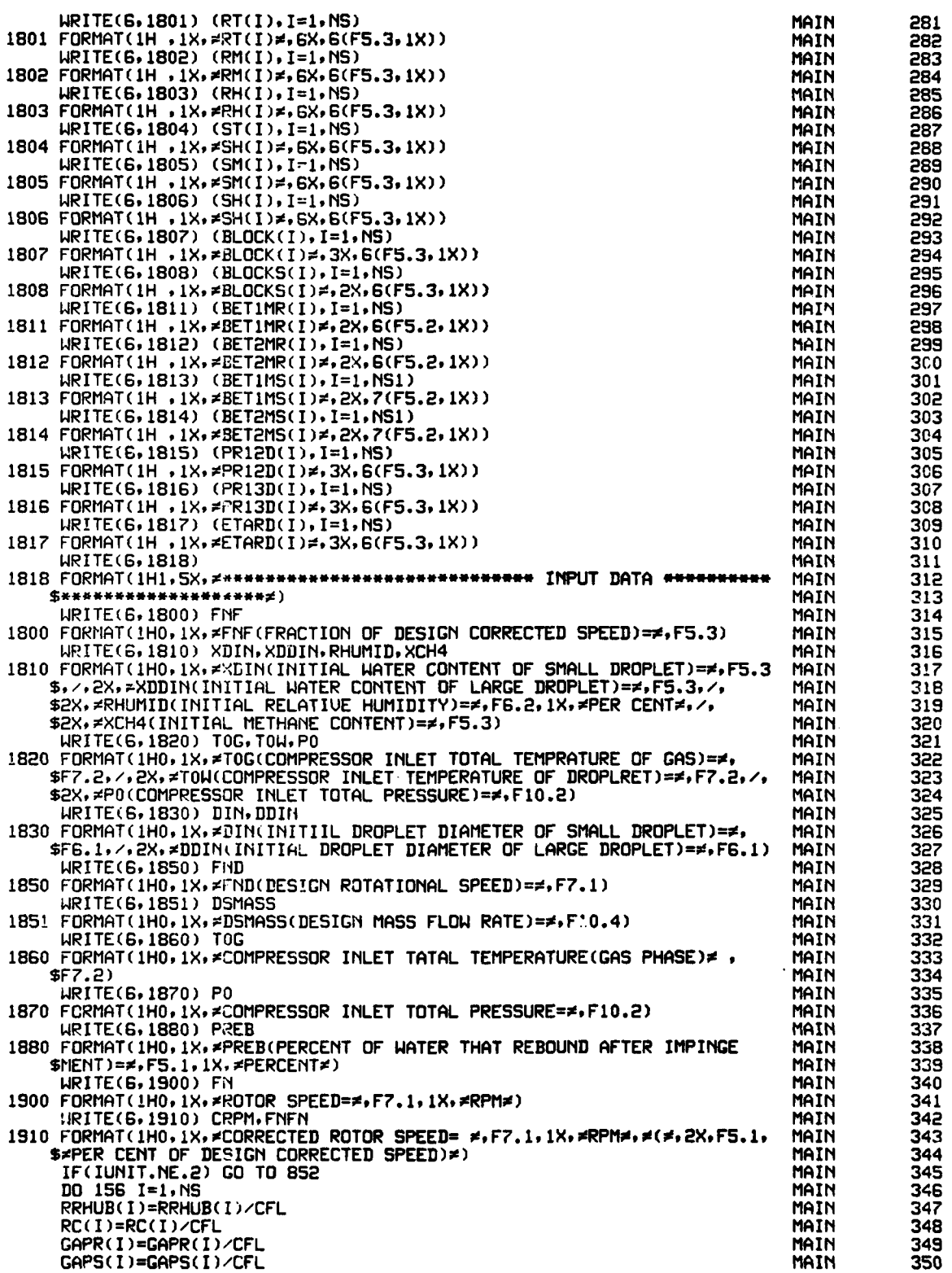

**190**

الرابع والطائرات

 $\bar{\beta}$ 

RRTIP(I)=RRTIP(I)/CFL MAIN 351 RT(I)=RT(I)/CFL MAIN 352 RM(I)=RM(I)/CFL MAIN 353 RH(I)=RH(I)/CFL MAIN 354 ST(I)=ST(I)/CFL MAIN 355 SM(I)=SM(I)/CFL MAIN 356 SH(I)=SH(I)/CFL MAIN 357 SAREA(I)=SAREA(I)/CFA MAIN 358 156 CONTINUE MAIN 359 DO 157 I=1, NS1<br>SRHUB(I)=SRHUB(I)/CFL MAIN 360 MAIN 361 SC(I)=SC(I)/CFL MAIN 362 SRTIP(I)=SRTIP(I)/CFL MAIN 363 SAREAS(I)=SAREAS(I)/CFA **MAIN** 364 **CONTINUE** 157 365 **MAIN** TOG=TOG/CFT MAIN 366 TOW=TOW/CFT MAIN 367 P0=P0/CFP MAIN 368 TO1D=TO1D/CFT MAIN 369 P01D=P01D/CFP MAIN 370 DSMASS=DSMASS/CFM MAIN 371 852 CONTINUE MAIN 372 C++++++++++++++ MAIN +++++++++++++++++++<del>+++++++++++++</del> 373 C OTHER INPUT DATA MAIN 374 WKDONE=1.0 MAIN 375 IPRINT=1 MAIN 376 DO 153 I=1, NS **MAIN** 377  $FMR1(I)=0.6$ MAIN 378  $FMA2(I)=0.6$ MAIN 379 153 CONTINUE **MAIN** 380  $AK1 = 1.0$ **MAIN** 381  $AK2=1.0$ MAIN 382  $AK3 = 1.0$ **MAIN** 383 AAAIGU=SAREA(1) 384 **MAIN** RU=1545.3 **MAIN** 385 RHOW=62.54 **MAIN** 386  $CPW=1.00$ **MAIN** 387 RA=RU/FMWA MAIN 388 RU=RU/FMWU MAIN 389 RCH=RU/FMWC MAIN 390 DELU= $0.0$ MAIN  $391$ DELUU2=10.0 MAIN 392 DELUL2=10.0 MAIN 393 GC=32.174 MAIN 394 AJ=778.16 MAIN 395 PAI=3.1415926 MAIN 396 DO 150 I=1, NS MAIN 397 AAREA(I)=PAI\*((RRTIP(I)/12.0)\*\*2-(RRHUB(I)/12.0)\*\*2)\*BLOCK(I) MAIN 398 AAREAS(I)=PAI\*(SRTIP(I)\*\*2-SRHUB(I)\*\*2)/144.0\*BLOCKS(I) MAIN 399 DELZ(I)=(RC(I)+SC(I))/12.0 MAIN 400 150 CONTINUE **MAIN** 401 NS1=NS+1 MAIN 402 AAREAS(NS1)=PAI\*(SRTIP(NS1)\*\*2-SRHUB(NS1)\*\*2)/144.0\*BLOCKS(NS1) MAIN 403 AAAR1T=AAREA(1) MAIN 404 DO 152 I=1, NS MAIN 405  $AREA(I)=SAREA(I)$ MAIN 406 AREAS(I)=SAREAS(I) MAIN 407 152 CONTINUE MAIN 408 AREAS(NS1)=SAREAS(NS1) MAIN 409 0T01G=T0G MAIN 410 OT01D=TOW MAIN 411  $OPOI = PO$ MAIN 412 DO 151 I=1.NS MAIN 413 UTIP(I)=RT(I)/12.0\*2.0\*PAI\*FND/60.0<br>UTIPG(I)=RT(I)/12.0\*2.0\*PAI\*FND/60.0 **MAIN** 414 **MAIN** 415 UTIP2(I)=ST(I)/12.0\*2.0\*PAI\*FND/60.0<br>UTIPD(I)=ST(I)/12.0\*2.0\*PAI\*FND/60.0 MAIN 416 MAIN 417 UOU(I)=(UTIP(I)/UTIPD(I))\*\*2 MAIN 418 UMEAN(I)=RM(I)/12.0\*2.0\*PAI\*FND/60.0 MAIN 419 UMEAN2(I)=SM(I)/I2.0\*2.0\*PAI\*FND/60.0 **MAIN** 420

**Sales and** 

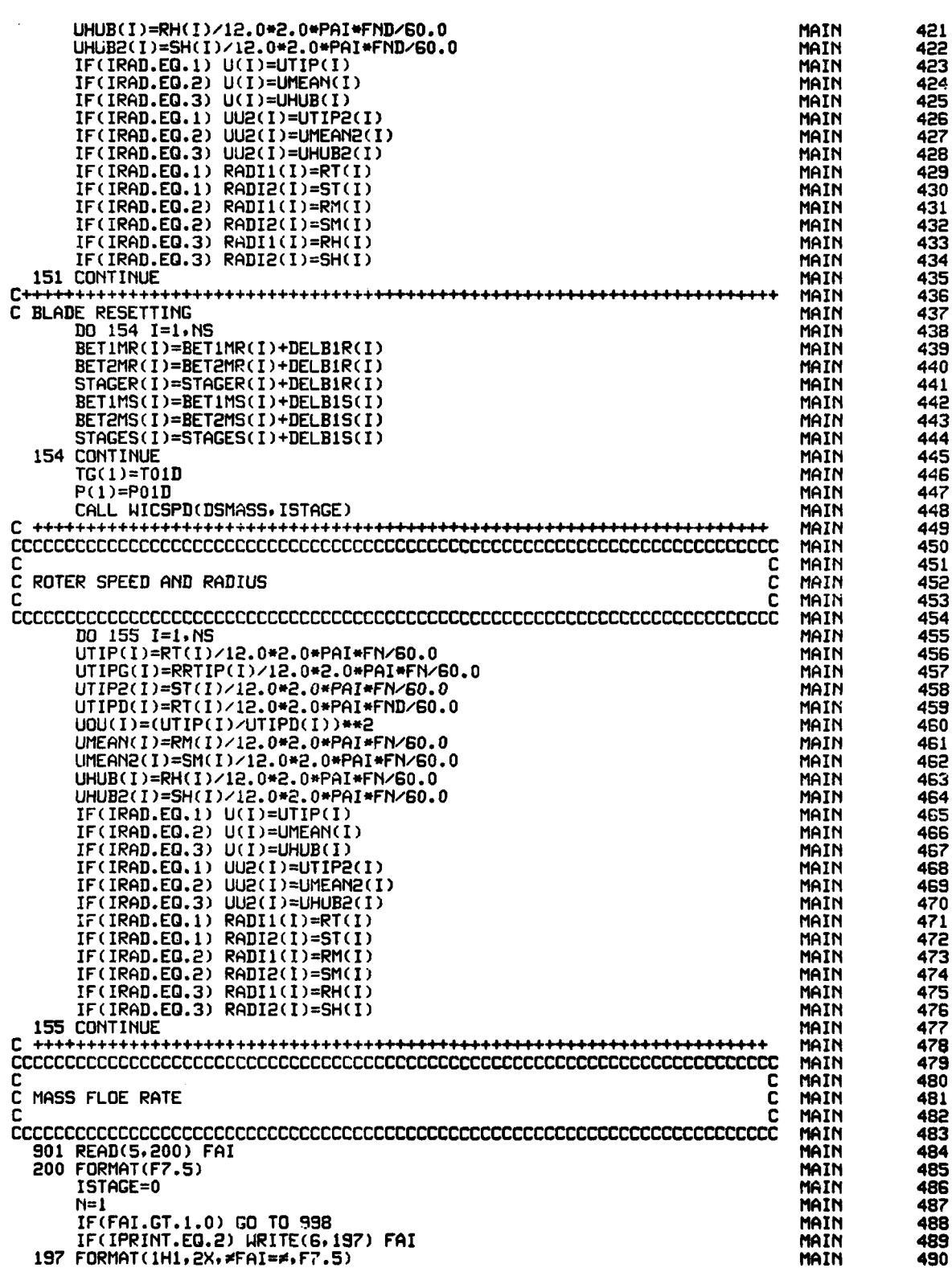

لهاموه وأودعته الارادور

 $\label{eq:reduced} \mathbf{e}^{i\phi\phi} \mathbf{e}^{i\phi}_{\mathbf{e}} \mathbf{e}^{i\phi}_{\mathbf{e}} \mathbf{e}^{i\phi}_{\mathbf{e}} \mathbf{e}^{i\phi}_{\mathbf{e}} \mathbf{e}^{i\phi}_{\mathbf{e}} \mathbf{e}^{i\phi}_{\mathbf{e}} \mathbf{e}^{i\phi}_{\mathbf{e}} \mathbf{e}^{i\phi}_{\mathbf{e}} \mathbf{e}^{i\phi}_{\mathbf{e}} \mathbf{e}^{i\phi}_{\mathbf{e}} \mathbf{e}^{i\phi}_{\mathbf{e}} \mathbf{e}^{i\phi}_{\$ 

 $\sim$ 

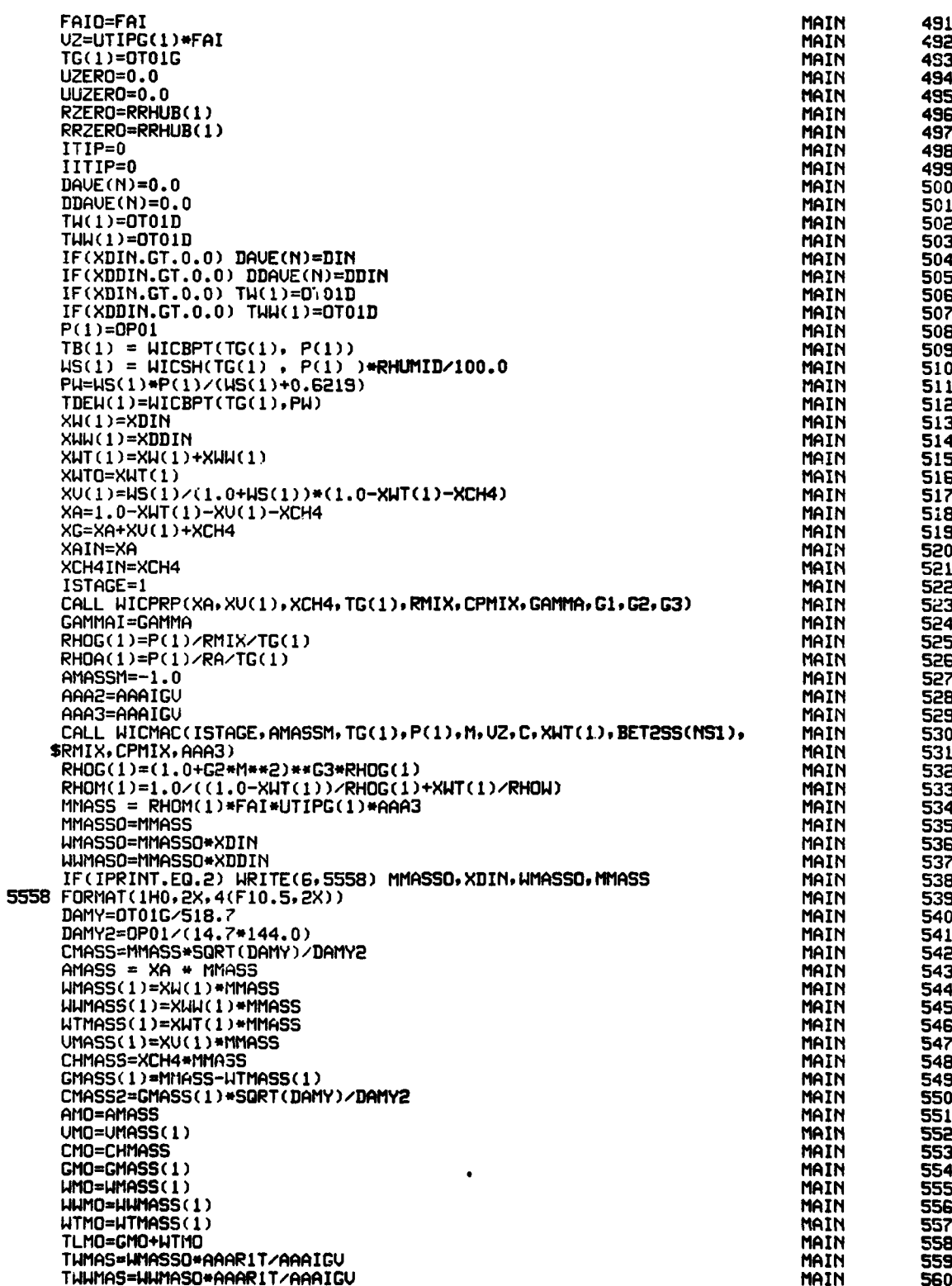

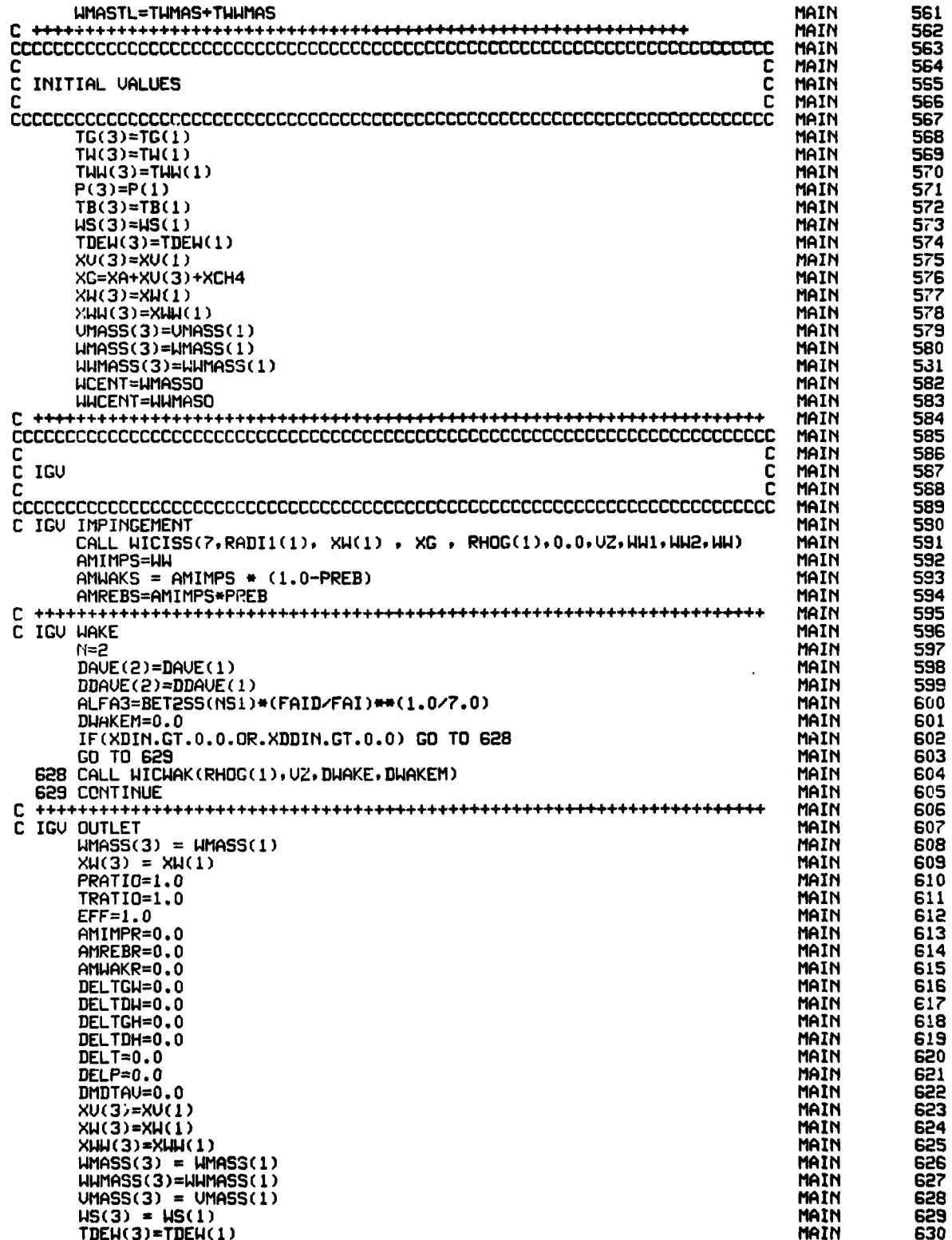

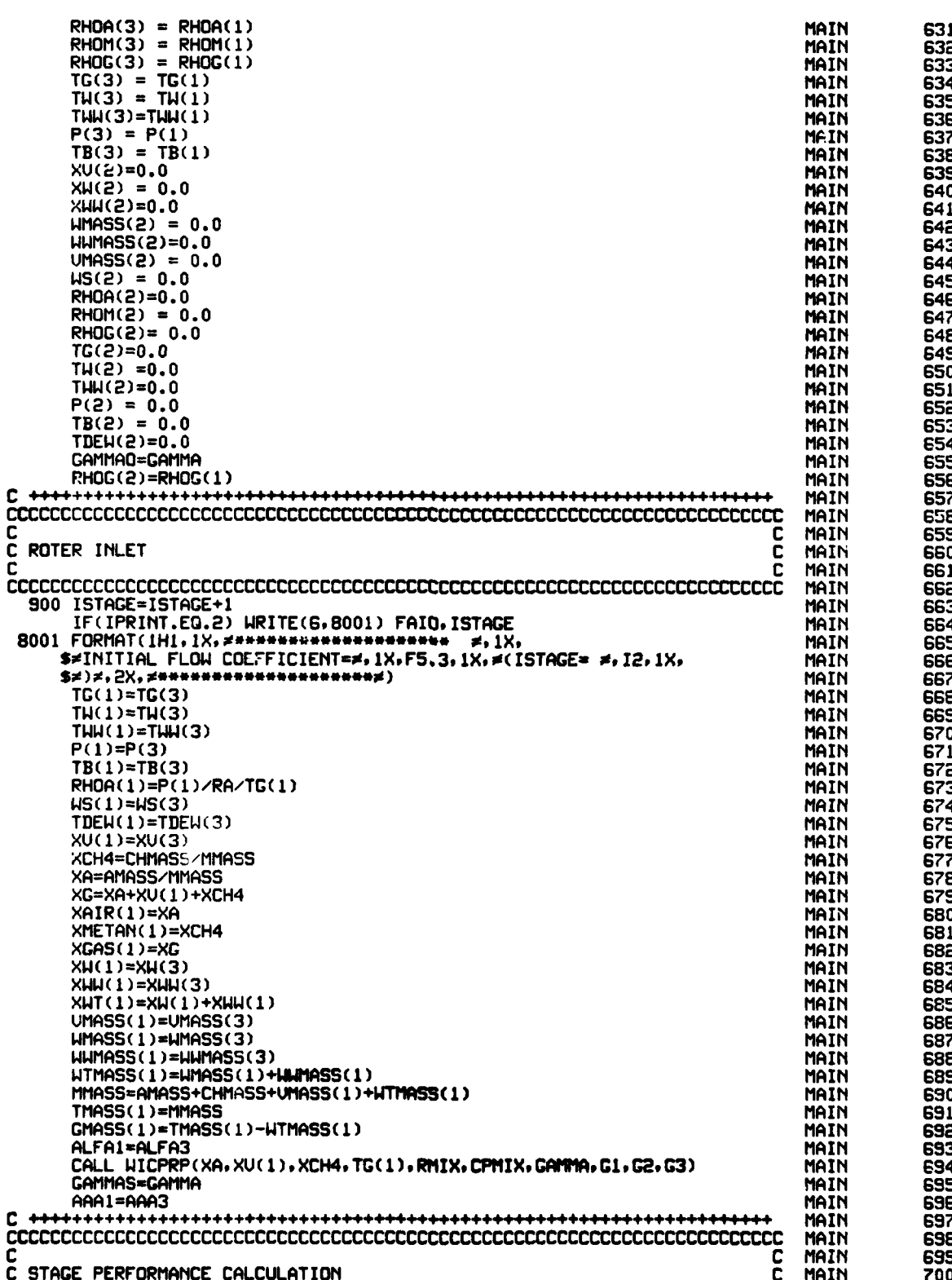
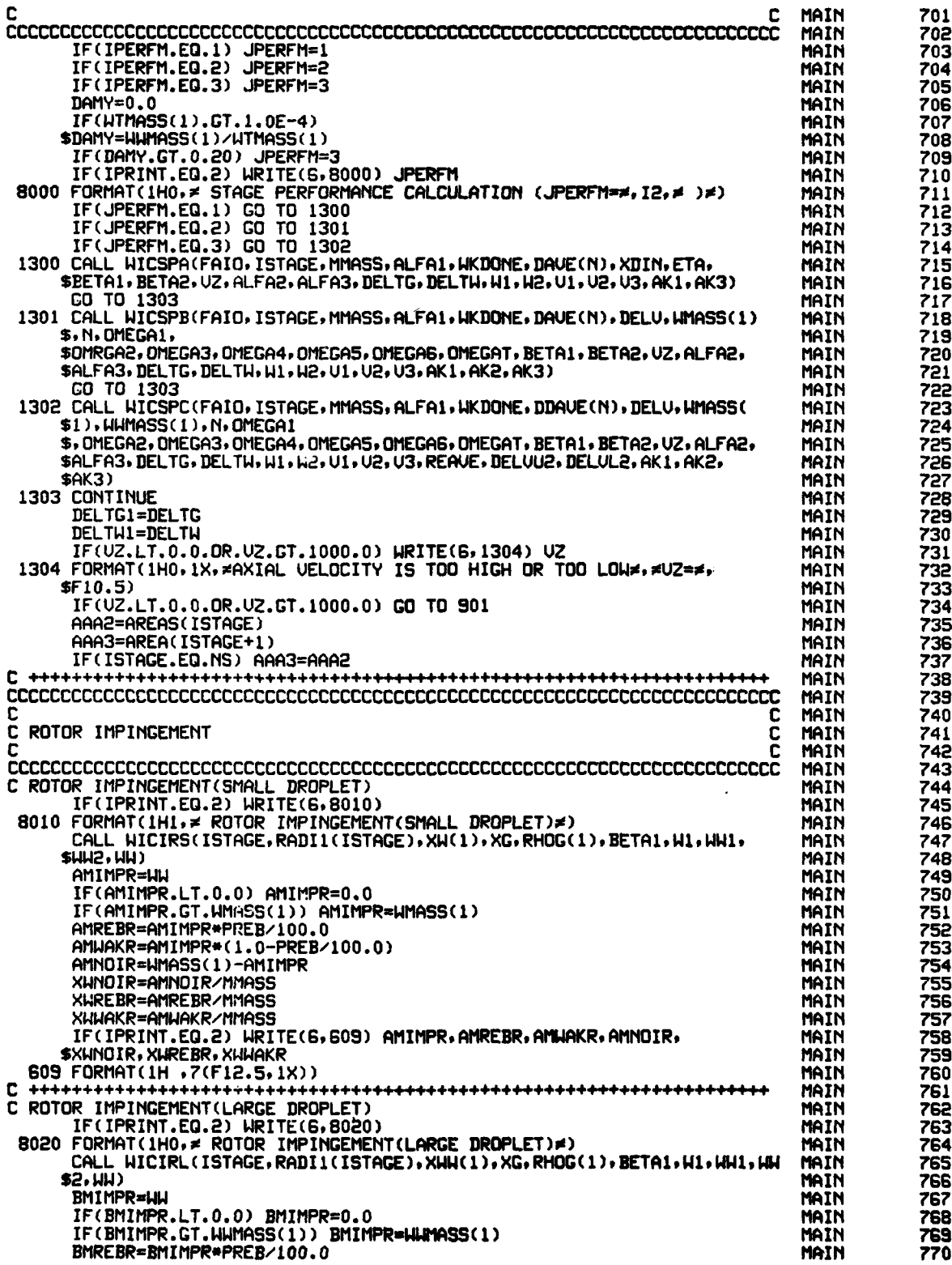

 $\overline{\mathbf{r}}$ 

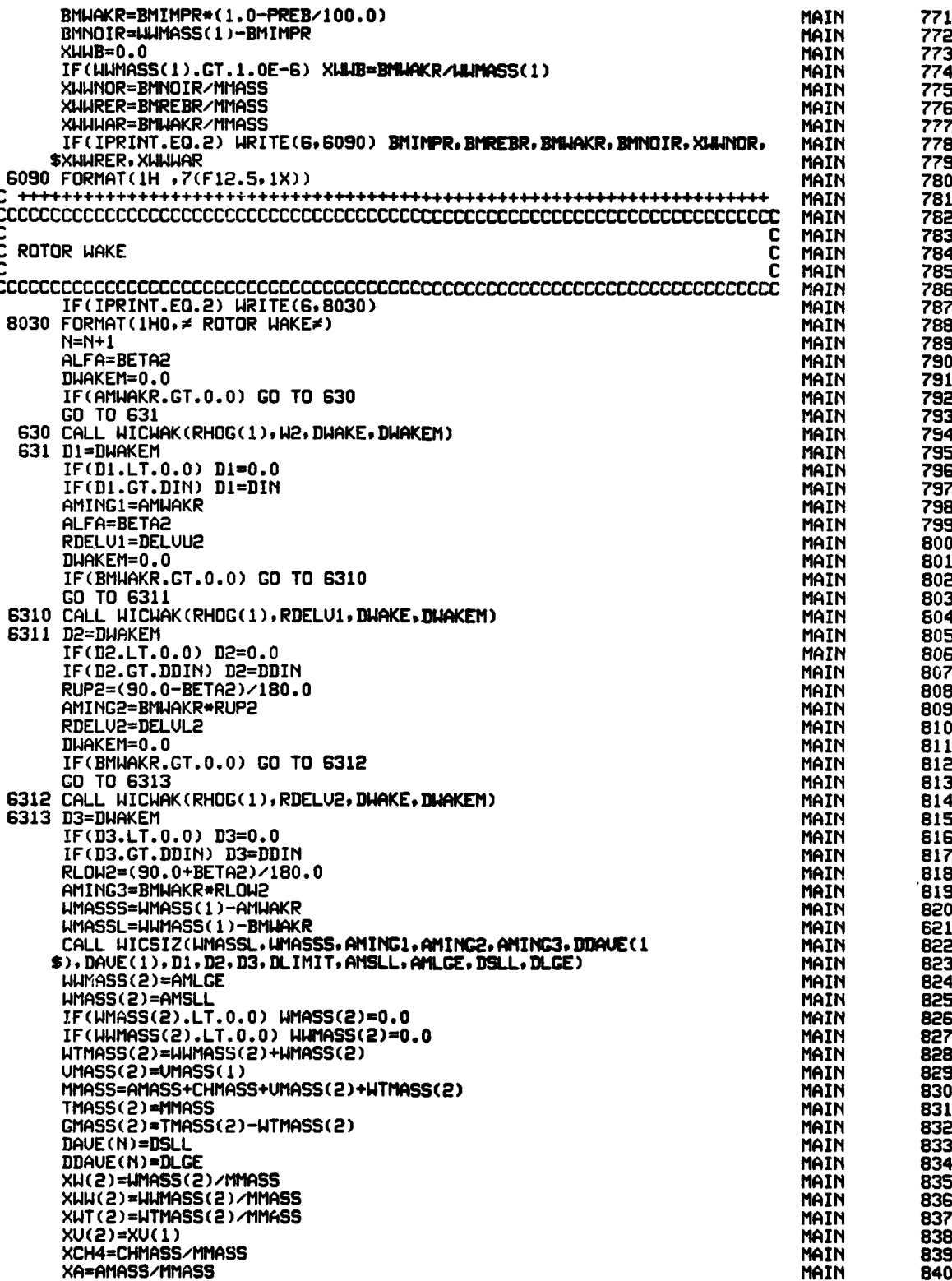

 $\ddot{\phantom{a}}$ 

 $\cdot$ 

 $\ddot{\cdot}$ 

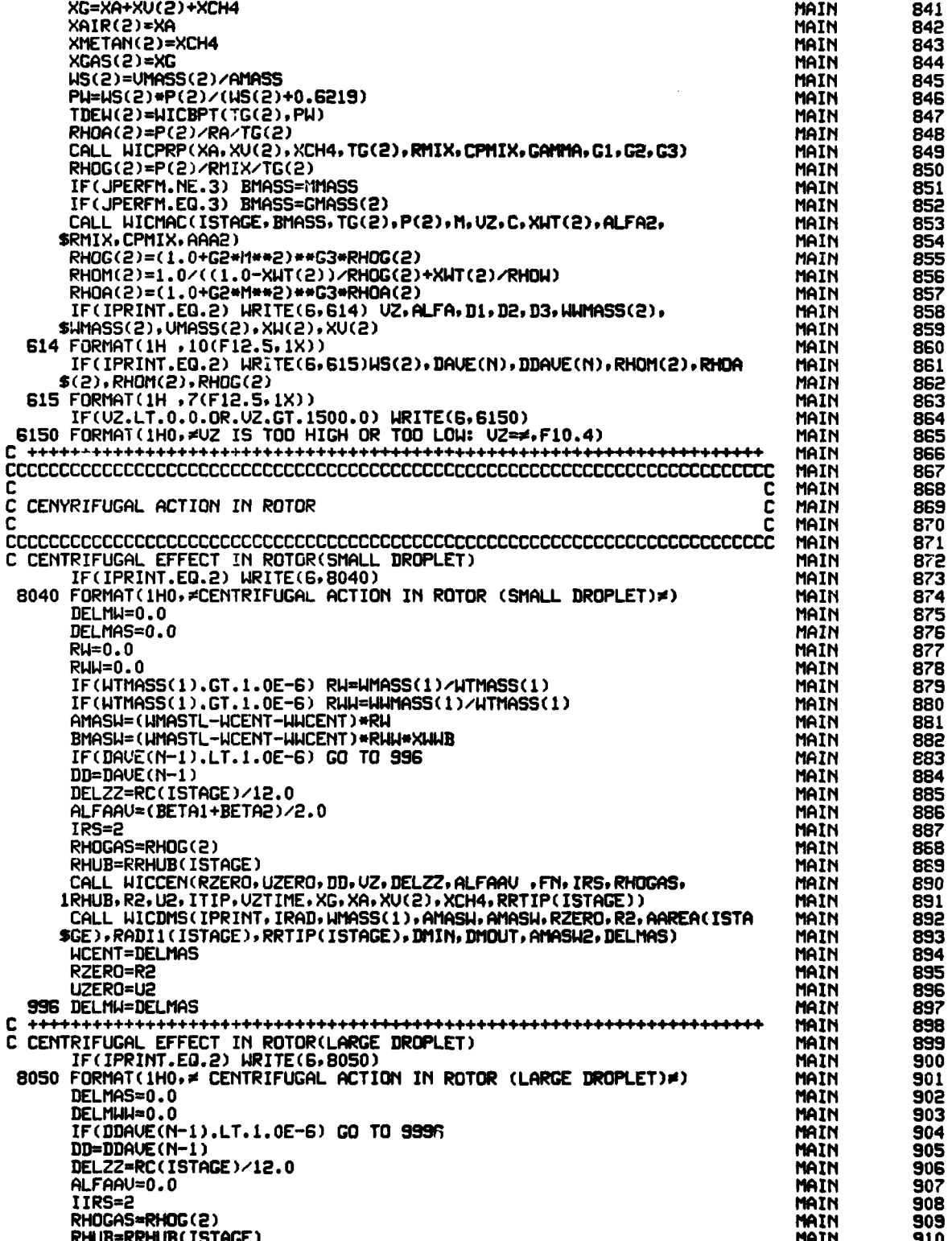

 $\mathcal{L}$ 

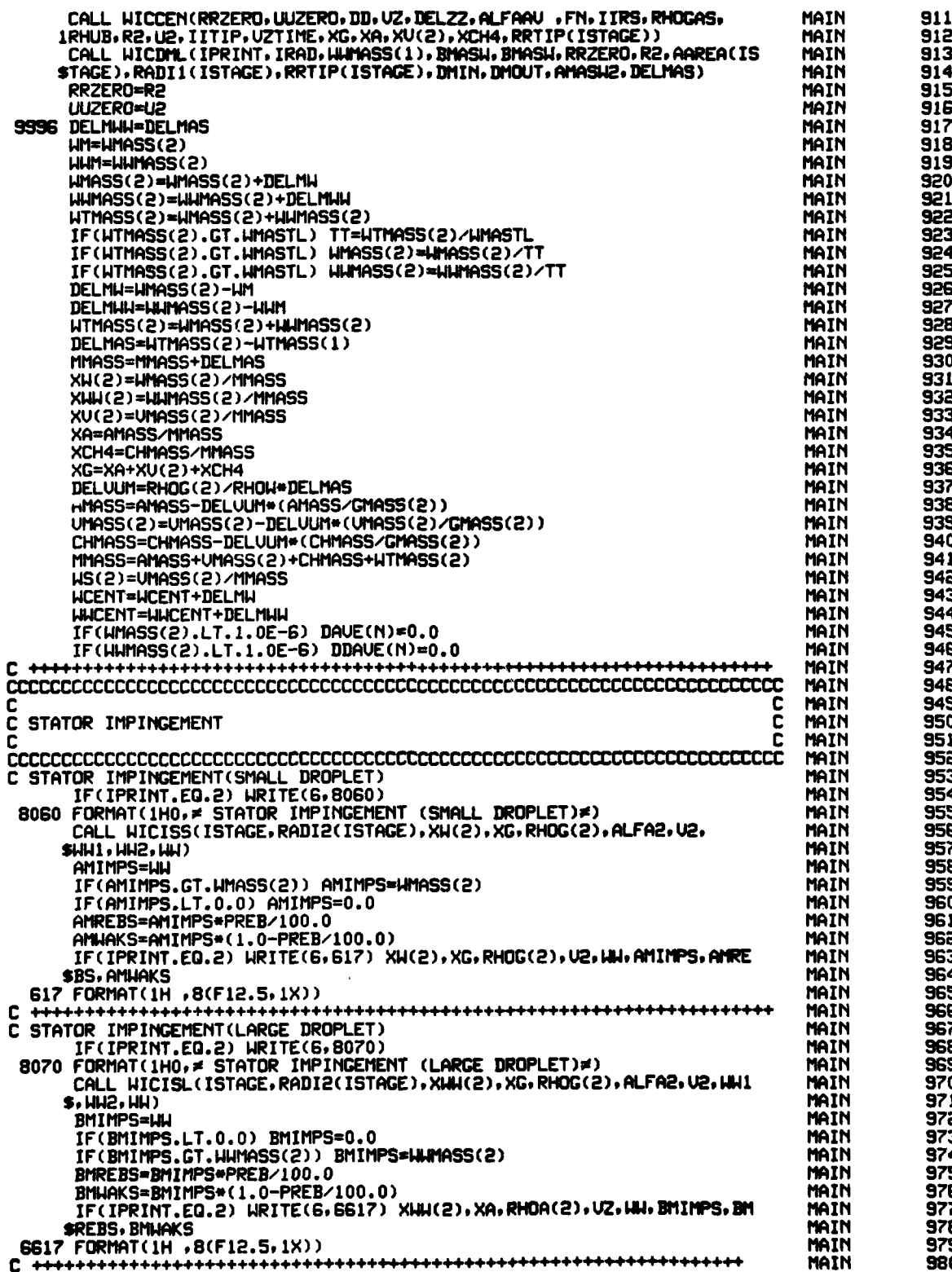

**INTERNATIONAL STATE CONTRACTS** 

<u>प्राप्त सा</u>

**A MARKET AS AND** 

 $\ddot{\phantom{0}}$ 

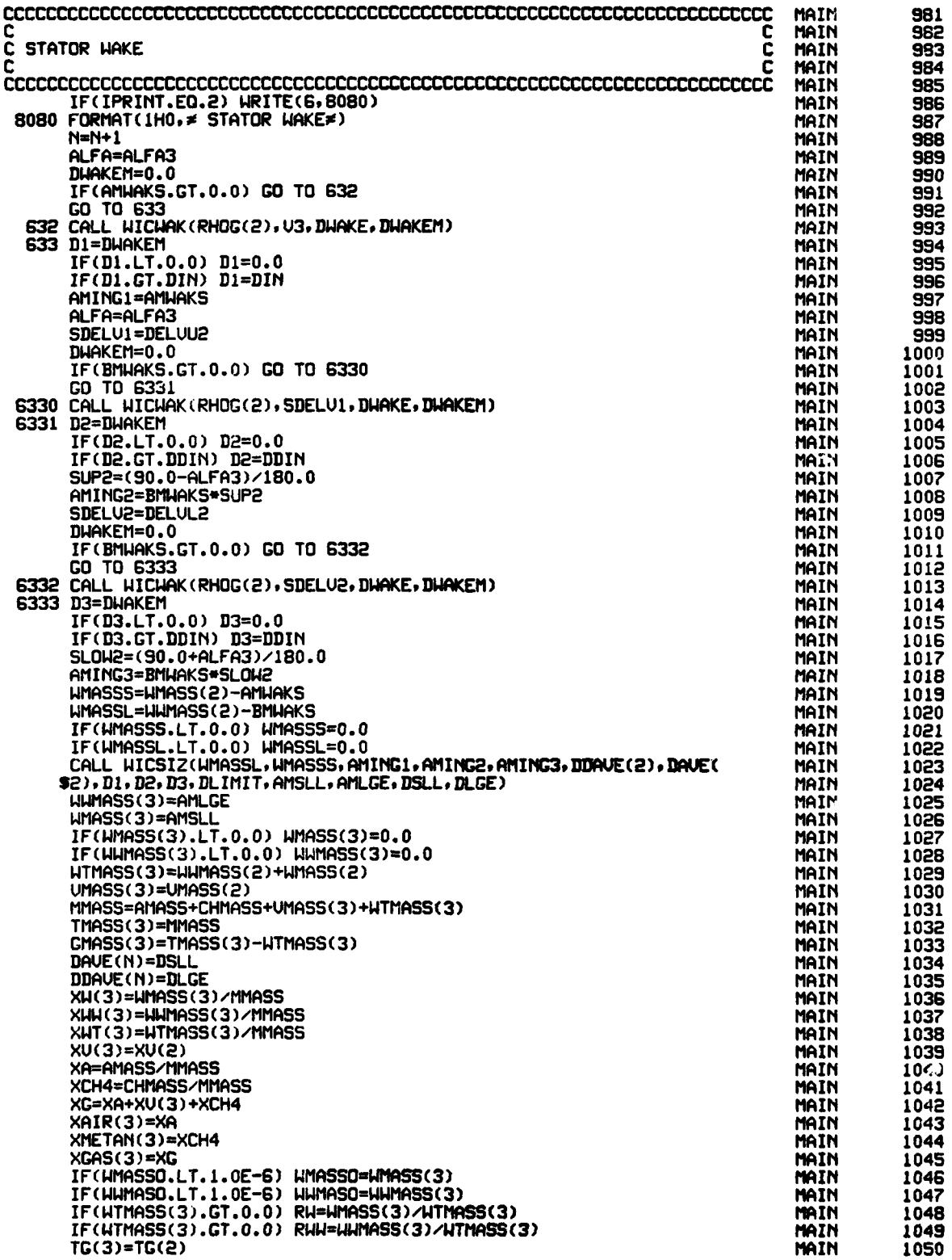

**COMMAND** 

 $\sim$   $\sim$ 

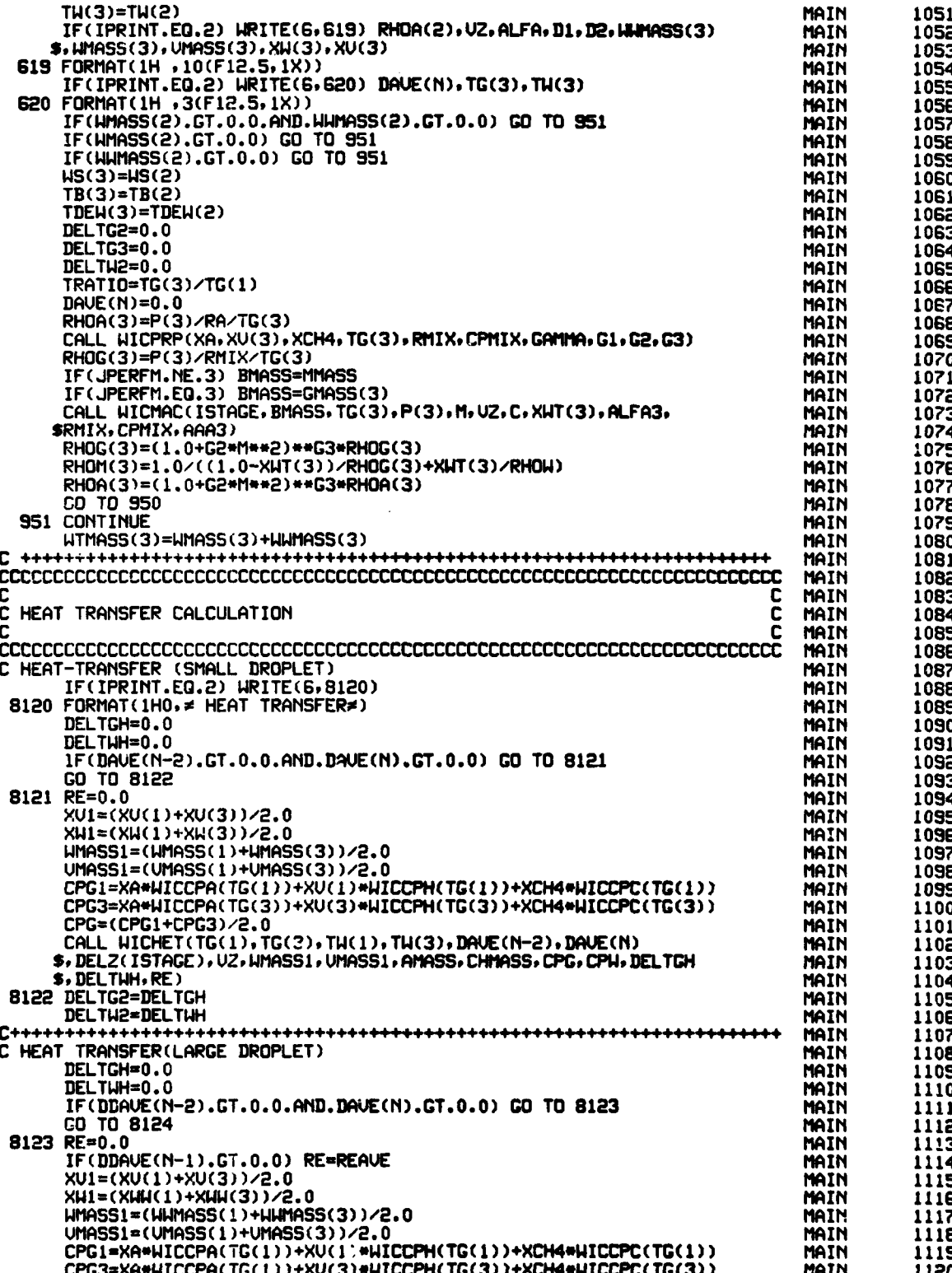

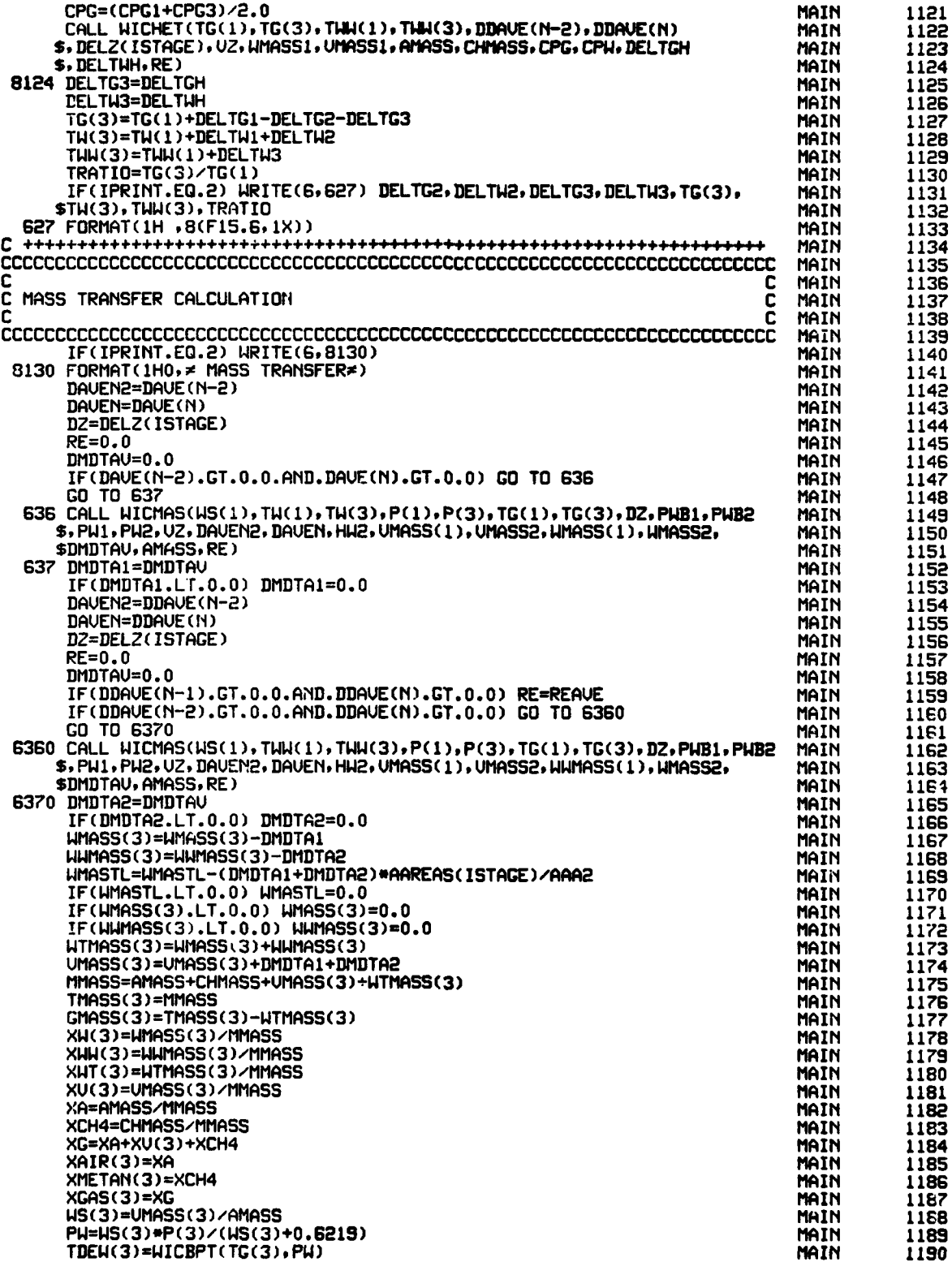

الأستحام يجتنب

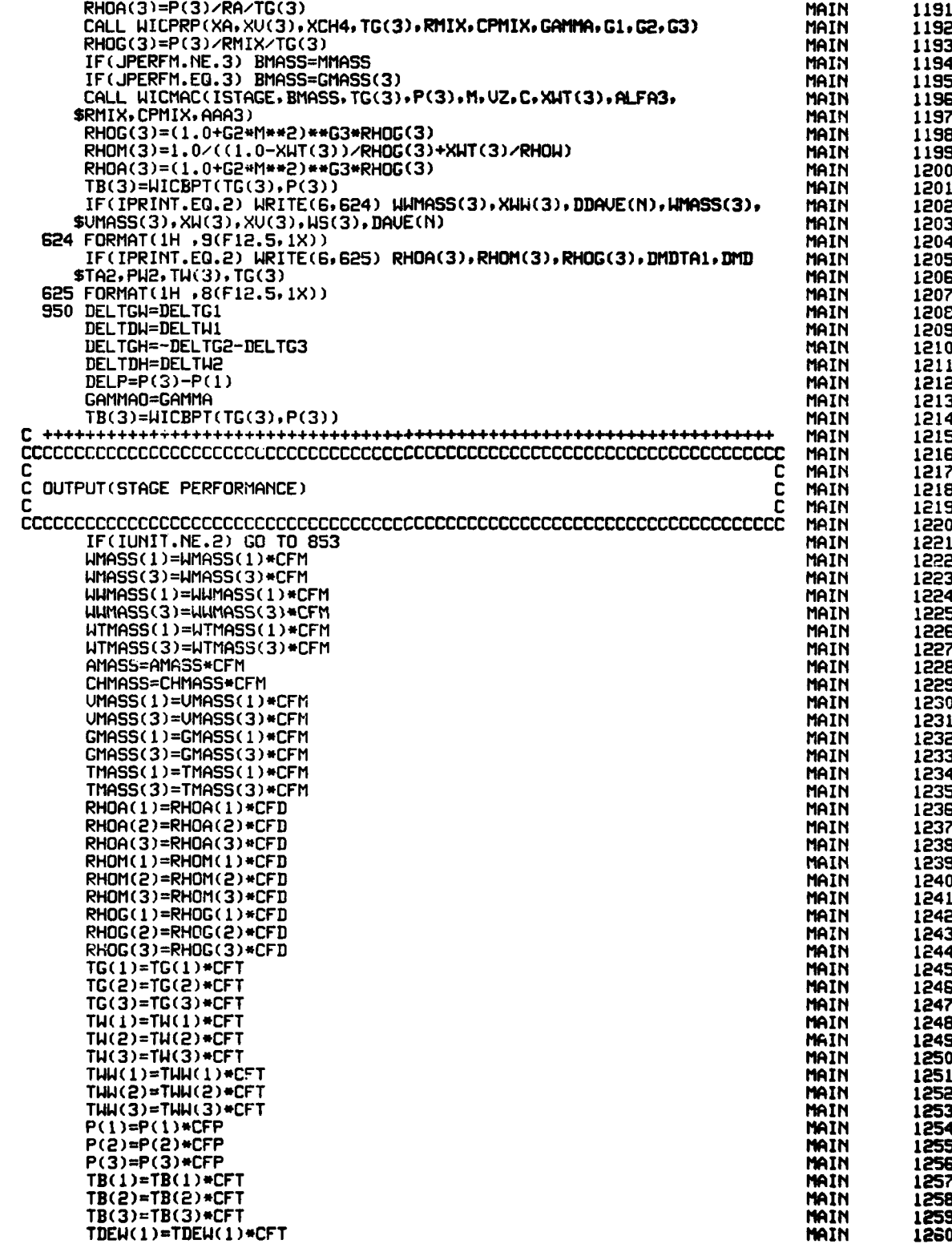

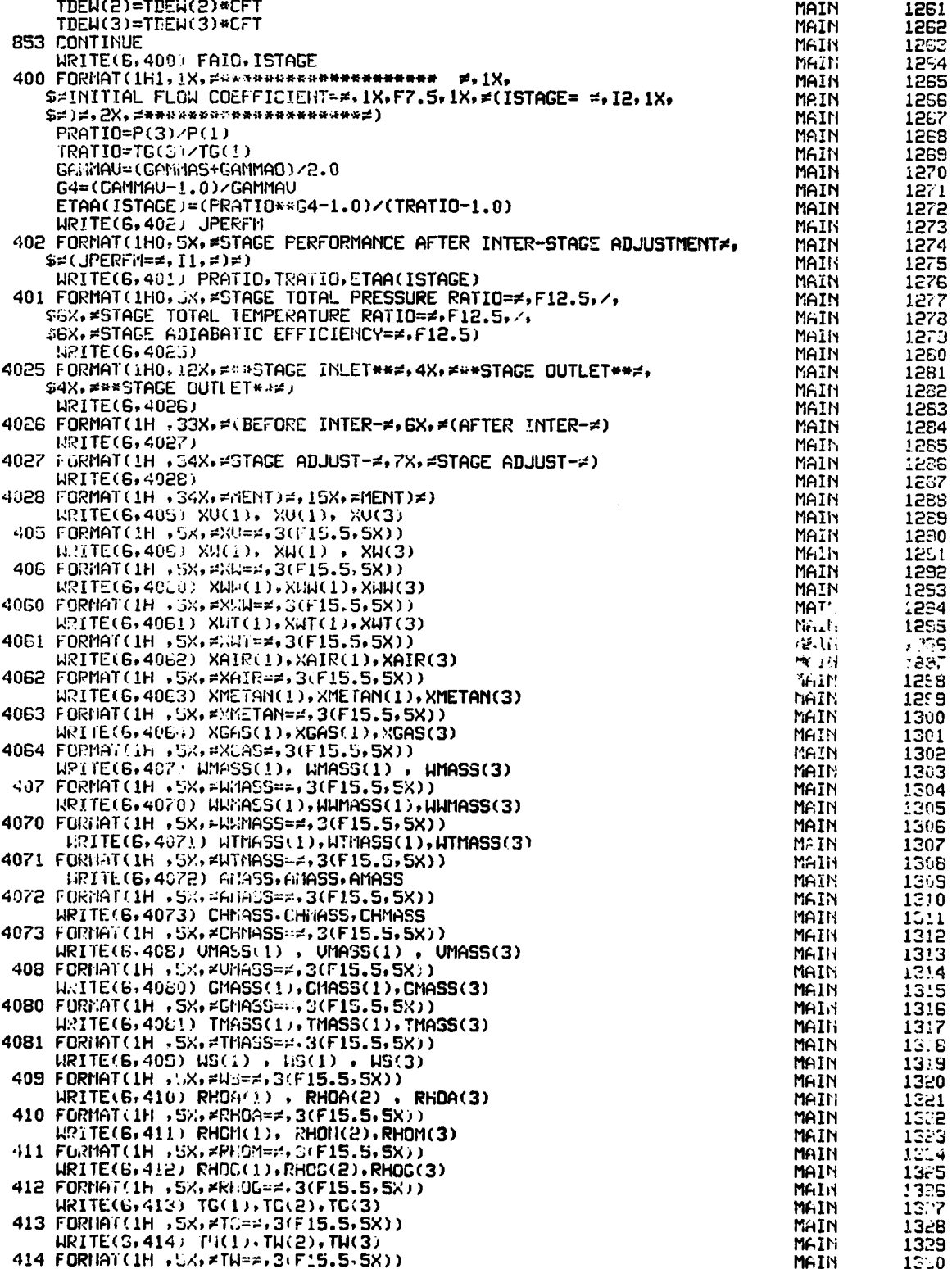

## $\frac{1}{\sqrt{2}}\frac{1}{\sqrt{2}}\frac{\partial^2}{\partial\theta^2}\frac{\partial^2}{\partial\theta^2}\frac{\partial^$

ä,

Í

 $\sim$   $\sim$ 

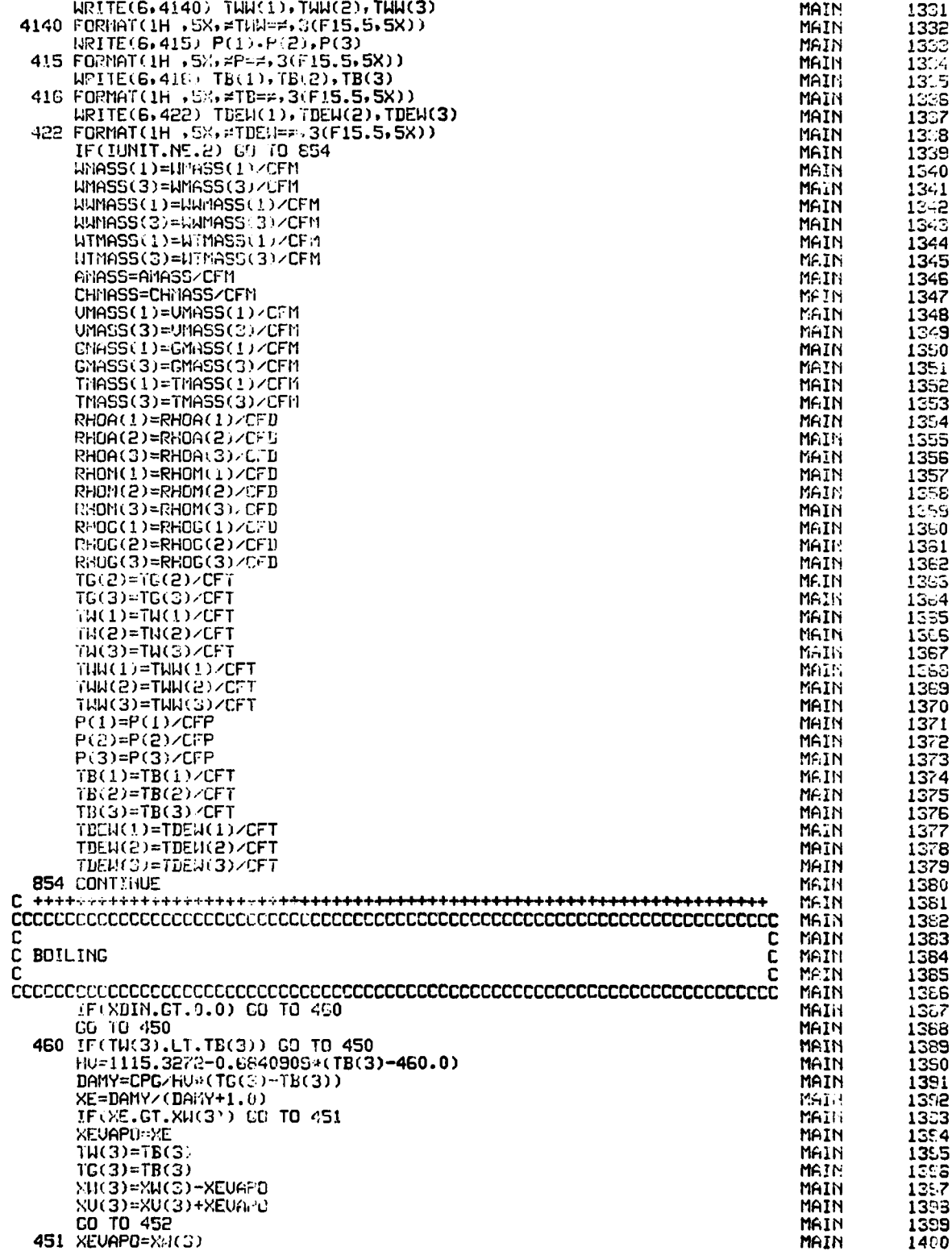

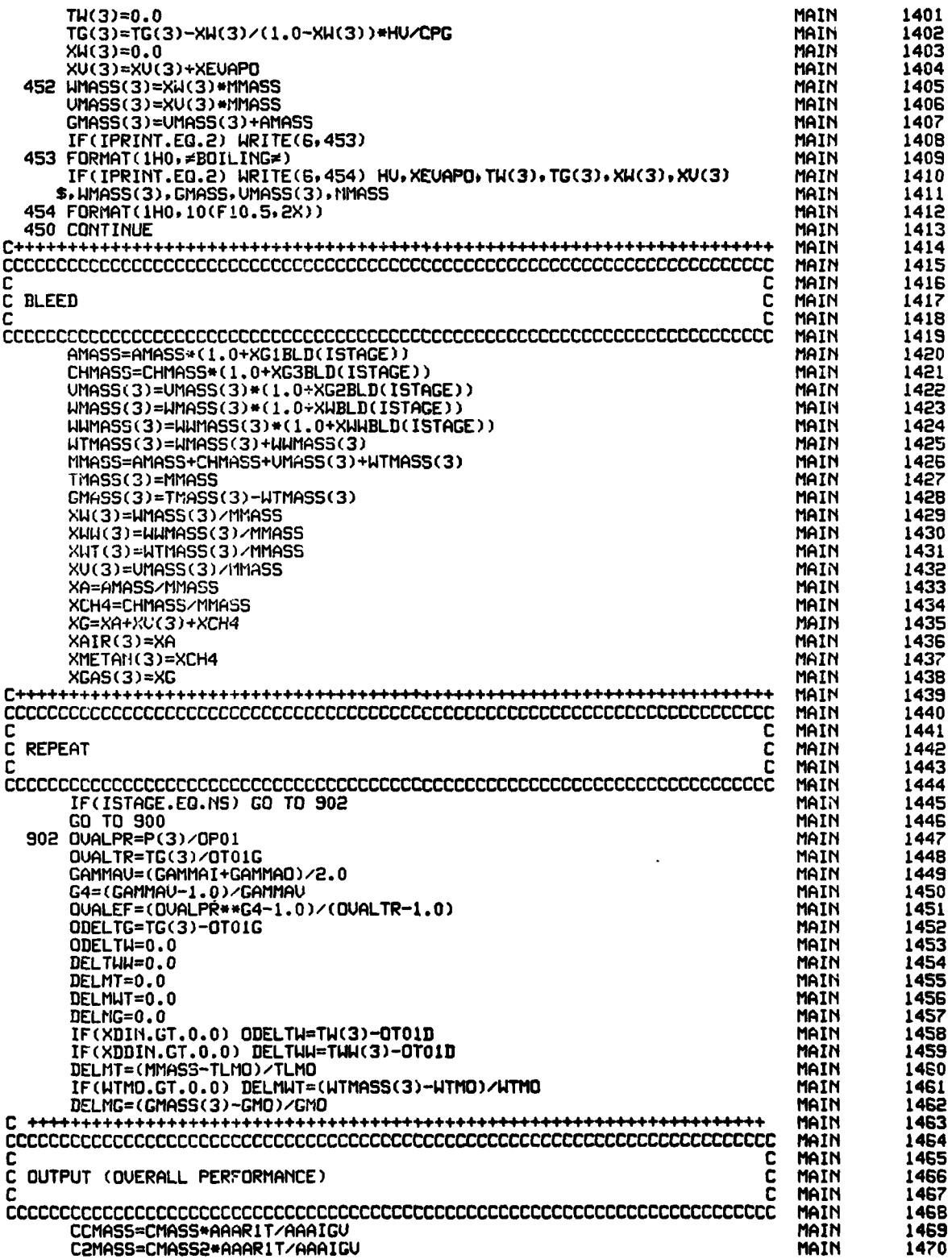

## J, 77 J.W

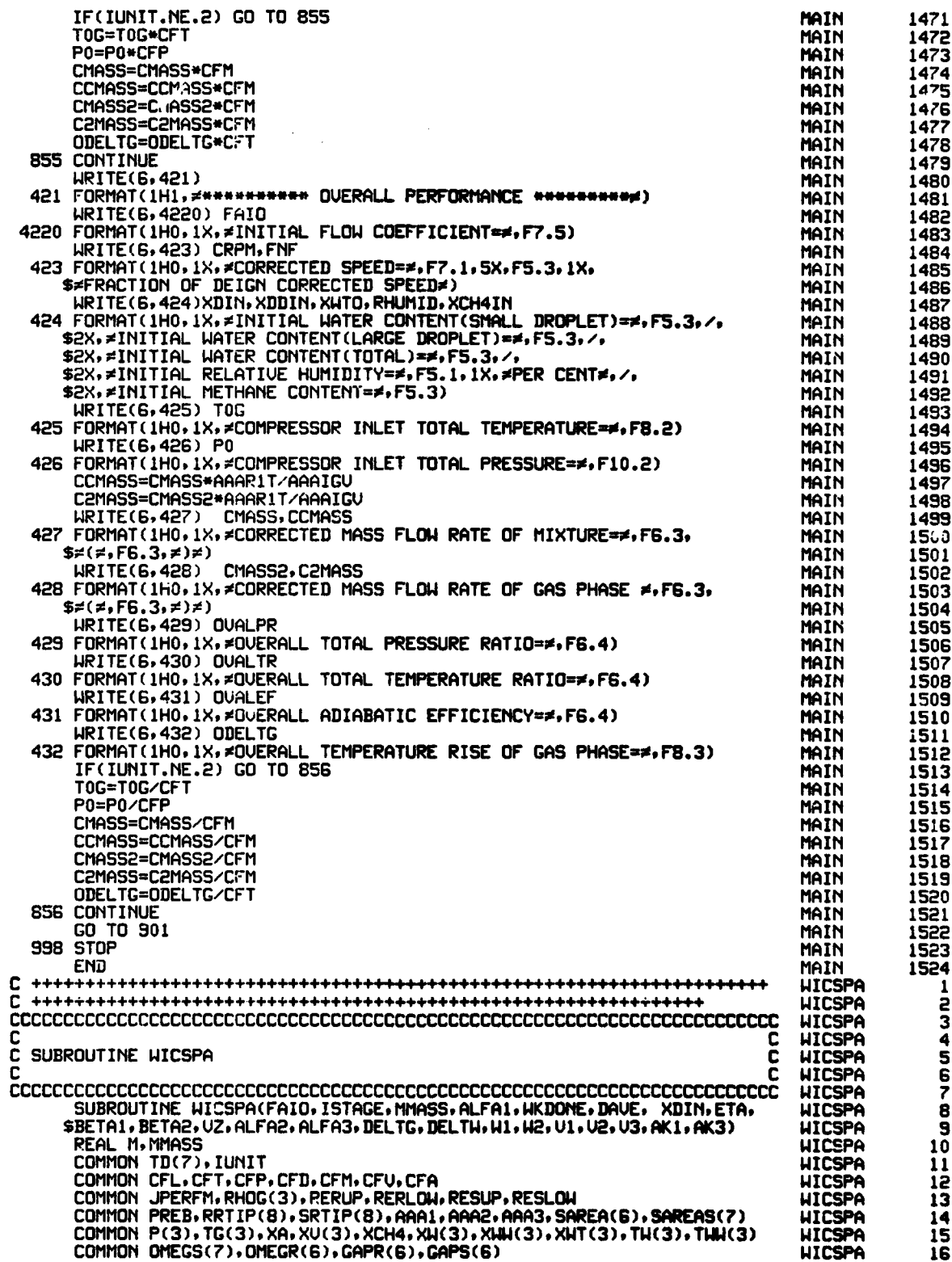

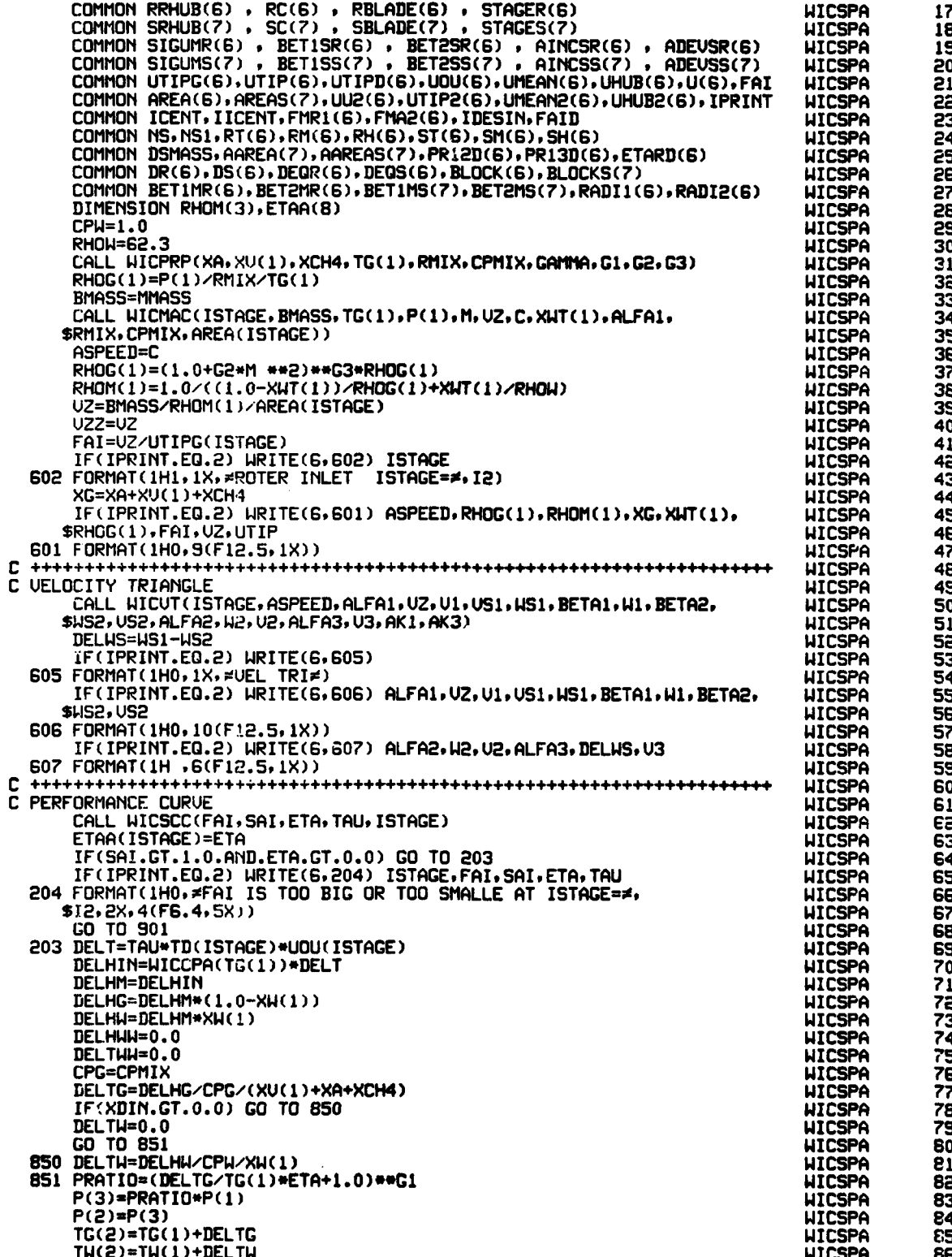

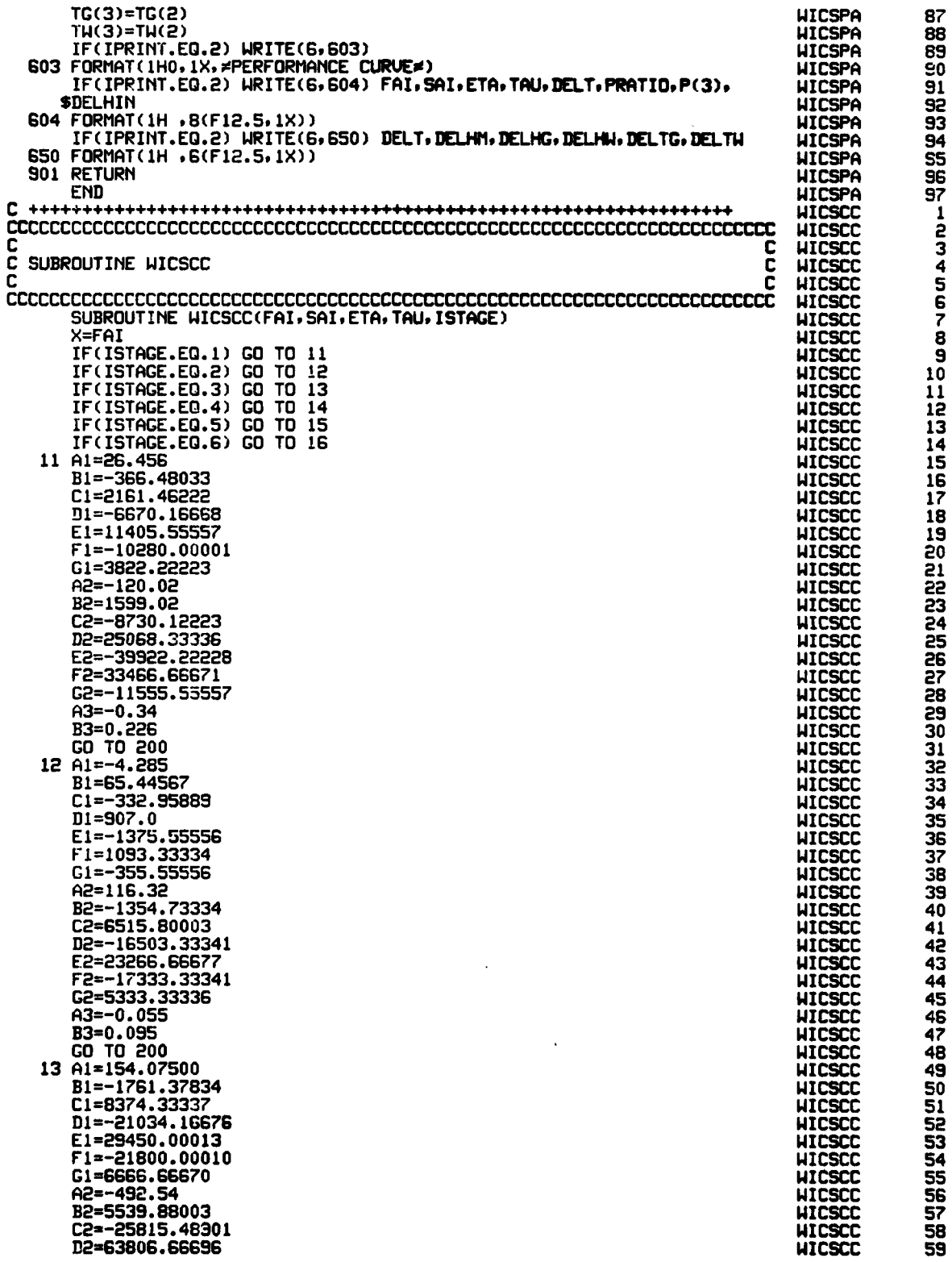

**The Community of Street, The Community** 

 $\frac{1}{2}$ 

 $\ddot{\cdot}$ 

 $\ddot{\cdot}$ 

 $\ddot{\cdot}$ 

 $\mathbf{I}$ 

 $\frac{1}{2}$ 

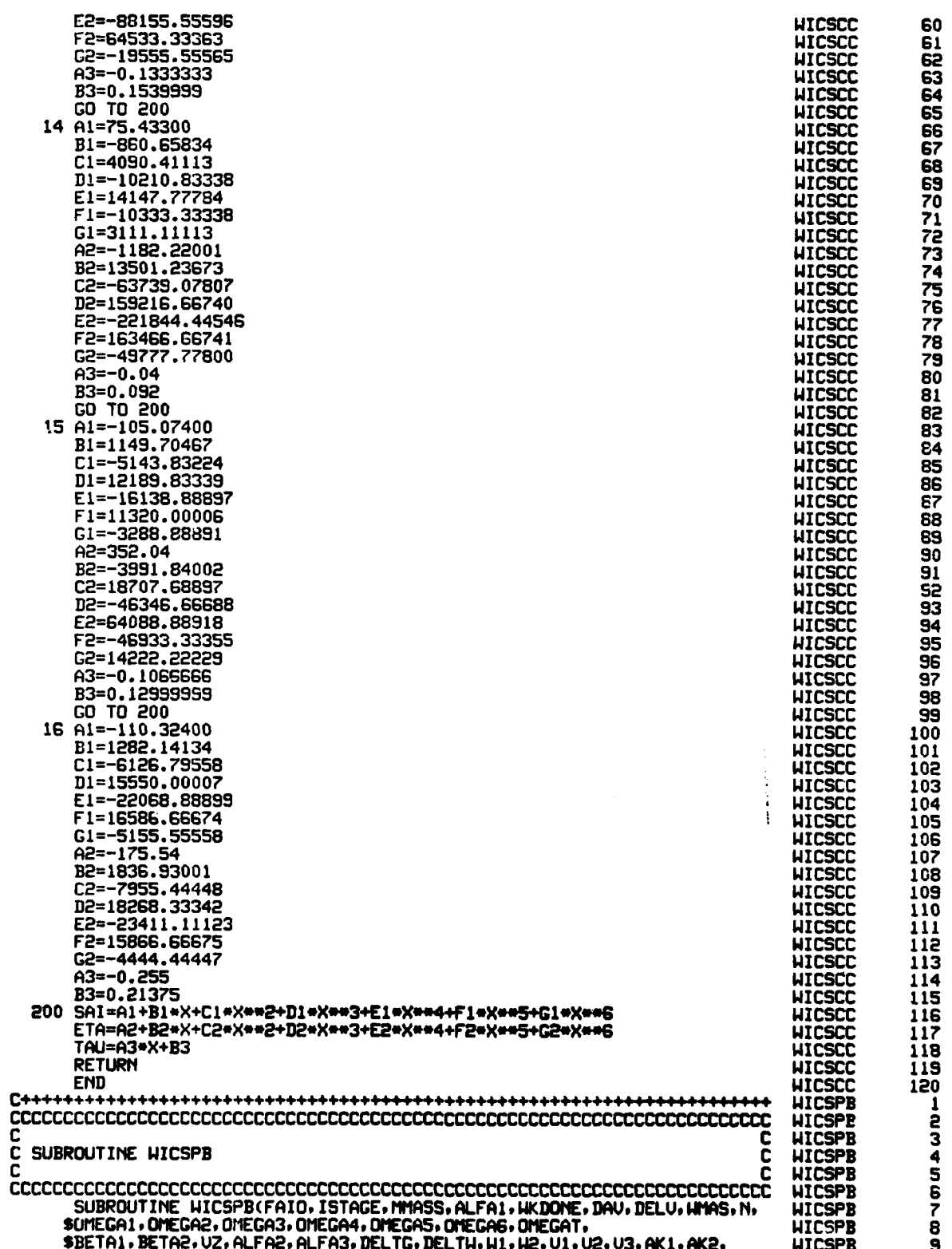

sak3) with the same of the same of the same of the same of the same of the same of the same of the same of the s<br>In the same of the same of the same of the same of the same of the same of the same of the same of the same o REAL t1.ttASS WICSPB **11** COMMON TD(7), IUNIT<br>
COMMON CFL.CFT.CFP,CFD,CFM,CFU.CFA COMMON CFL.CFT.CFP,CFD,CFM,CFU.CFA HICSUP,RESLOW<br>
COMMON JPERFN,RHOG(3),SRTIP(8),AAA1,AAA2,AAA3,SAREA(6),SAREAS(7) WICSPB 14<br>
COMMON PR(3),TG(3),XA,XU(3),XCH4,XW(3),X COMMON CFL.CFT.CFP.CFD.CFM.CFV.CFA **1386**<br>COMMON JPERFM.RHOG(3).RERUP.RERLOW.RESUP.RESLOW **1386** 41CSPB JPERFM. RHOG(3). RERUP, RERLOW. RESUP, RESLOW (2) WICSPB 141CSPB 141CSPB 141CSPB 141CSPB 141CSPB 141CSPB 141CSPB 141CSPB 141CSPB 141CSPB 141CSPB 141CSPB 141CSPB 141CSPB 141CSPB 141CSPB 141CSPB 141CSPB 141CSPB 141CSPB 141CS COMMON PREB, RRTIP(8), SRTIP(8), AAA1, AAA2, AAA3, SAREA(6), SAREAS(7) HICSPB COMMON P(3), TG(3), XA, XV(3), XCH4, XH(3), XHH(3), XHT(3), TH(3), THL(3) HICSPB COMMON P(3),TG(3),XA,XU(3),XCH4,XW(3),XUI(3),XUI(3),TW(3),TWU(3) WICSPB 16 COMMONI **OIES(7),OMEGR(6).CAPR(6).GAPS(6)** WICSPB **17** COMMiON RRHUB(6) **v** RC(6) **9** RBLADE(6) **9** STAGER(S) tJICSPB **18** COMMION **SRHUB(7) , SC(?) 9 SBLADE(7) 9 STAGES(7)** WICSPB 19 COMMON SIGUMR(6), BETISR(6), BET2SR(6), AINCSR(6), ADEUSR(6), WICSPB 20<br>COMMON SIGUMS(7), BETISS(7), BET2SS(7), AINCSS(7), ADEUSS(7), WICSPB 21<br>COMMON UTIPG(6),UTIP(6),UTIPI)(6),UQU(6),UMEAN(6),UMUB(6),U(6),FAI WICSPB 22<br>C SIGUMS(7) **, BET1SS(7) , BET2SS(7)** , AINCSS(7) , ADEUSS(7) WICSPB UTIPC(6),UTIPC(6),UTIPD(6),UOU(6),UMEAN(6),UMUB(6),U(6),FAI WICSPB **COMMON UTIPG(6),UTIP(6),UTIPD(6),UOU(6),UMEAN(6),UMUB(6),U(6).FAI AICSPB**<br>COMMON ARFA(6),ARFAS(7),ULP(6),UTIP2(6),UMEAN2(6),UMUB2(6),IPRINT UICSPR **COMMfONI AREA(6),AREAS(7)UU2(6)UTIP26)LNIEA2(6),UHU2(S)IPRINT 1.1CSPB 23** COMMON ICENT,IICENT,FMR1(6),FMA2(6),IDESIN,FAID WICSPB 24 COMMON rSrS,RT(6).RM(6).RH(6),ST(6)oS1(6).SH(6) WICSPB **25** COMMION DSMASS.AAREA(7)\*AAREAS(7)PPRI2D(G)\*PR13D(6)\*ETARD(6) I4ICSPD **e6** COMMON DR(6),DS(6),DEGR(6),DEGS(6),BLOCK(6),BLOCKS(7)<br>COMMON BETIMR(6),BET2MR(6),BETIMS(7),BET2MS(7),RADI1(6),RADI2(6) WICSPB 28<br>DIMENSION RHOM(3),ETAA(6)<br>AJ=778.26 WICSPB 30 COMMON DR(6),DS(6).DEOR(6).DEOS(6).DLOCK(6)\*BLOCKS(7) WICSPB **27** DIMENSION RHOM(3),ETAA(6) WICSPB 2012 2013 2014 2022 203 204 205 206 206 207 208 209 209 209 209 209 209 209 2<br>AJ=778.26 WICSPB **AJ=778.26** WICSPB **30** PAI=3.1415926<br>
CPW=1.0<br>
CPW=1.0<br>
RHQW=62.3<br>
GC=32.174<br>
GC=32.174<br>
CPMTHAI=GAMMA<br>
CAMMAI=GAMMA<br>
CAMMAI=GAMMA<br>
CAMMAI=GAMMA<br>
CAMMAI=GAMMA<br>
CAMMAI=GAMMA<br>
CAMMAI=GAMMA<br>
CAMMAI=GAMMA<br>
CAMMAI=GAMMA<br>
CAMMAI=GAMMA<br>
CAMMAI=GAMMA<br>
C **CPW=1 \*0** W.ICSPB **32** RHOI4=62.3 WICSPB **33 GC=32. 174** UICSPB 34 **CALL** UICPRP(XAXU(I)oXCH4T()RUXCPMIXGAMAPG1,G2.G3) WICSPB **35 CAMMiAIGAiMA** WICSPB **36** RHOG(1 )=P(I WRIIX/TG(1) WICSPB **37 BMiASS=PIMASS** IIICSPB **38 AAA2=AREAS( ISTAGE)** WICSPB **39 AAA3=AREA( ISTAGE+l)** I4ICSPB 40 IF( ISTAGE.EQ.IiS) **AAA3=AAA2** WICSPB 41 **CALL UICM'AC(ISTAGEBMASSTG(1)P(),MIJZCXW.T(1),ALFAI,** WICSPB 42 SRMIX,CPMIX,AAA1) IIICSPB 43 **ASPEED=C** I4ICSPB 44 **ASPEDI=ASPEED** WICSPB 45 RHOG(1)=(1.0+G2\*M \*\*2)\*\*G3\*RHOG(1) with with the second MICSPB 46 **UTCSPR** FA12/UTIPG( ISTAGE) WICSPB **4o FAI1=UZ1/UTIPG(ISTAGE)**<br>
ALFAIR = ALFA1 \* PAI / 180.0<br>
U1 = UZ / COS ( ALFAIR )<br>
US1 = UZ \* TAN ( ALFAIR )<br>
WS1 = UZ \* TAN ( ALFAIR )<br>
T = WS1 / UZ<br>
T = WS1 / UZ<br>
BETAIR = ATAN ( T)<br>
BETAI = BETAIR \* 180.0 / PAI<br>
TT = UZ U1 = U2  $\angle$  COS (ALFAIR )  $\angle$  COS (ALFAIR ) VS1 V Z **\*TANl** ALFAIR ) **ICSPB 53** WSI = U(ISTAGE)- USI **WICSPB** 54 AM CONTROL CONTROL CONTROL CONTROL CONTROL CONTROL CONTROL CONTROL CONTROL CONTROL CONTROL CONTROL CONTROL CONTROL CONTROL CONTROL CONTROL CONTROL CONTROL CONTROL CONTROL CONTROL CONTROL CO T **=** W91 **/UZ** WICSPB **55** BETAIR = ATAN (T) WILSPB 56 BETAI =BETAIR **\*180.0 /** PAI WICSPB **57** TT **=** V2 \*\*2 **+** W51 \*\*2 WICSPB **S8** WI **=** SORT **(** TT **)** WICSPB **59 AMACHI = WI** / **ASPEED**<br> **AMACHI = WI** / **ASPEED**<br> **AMACI=U1/ASPEED IIICSPB 61**<br> **PSI=(TG(1)/TS1)\*\*(-G1)\*P(1)**<br> **PSI=(TG(1)/TS1)\*\*(-G1)\*P(1)**<br> **PSI=(TG(1)/TS1)\*\*(-G1)\*P(1)**<br> **PSEL1=(1,0+G2\*AMACH1\*\*2)\*TS1**<br> **REL1=(1,0+ TS1=TG( 1)/( 1. 0+G2\*ArAC1\*\*2) UICSPB** 6 PSI=(TG(1)/TSI)\*\*(-GI)\*P(1) **63**<br>PPFI 1=(1,0+C2+AMACH1++2)++C1+PS1 **63**<br>PPFI 1=(1,0+C2+AMACH1++2)++C1+PS1 **PREL1=( 1. 0+G2\*AtACH12)\*\*GI.PS1** I.ICSPB 64 TREL1=( 1 \* G2\*AtiACHI\*\*2)\*TSI **I.ICSPB 65 JJJJ Andrew Community Community Community Community Community Community Community Community Community Community** 67 MICSPB<br>CALL WICGSL(OMEGR(ISTAGE),SIGUMR(ISTAGE),BET1SR(ISTAGE),DET29R(IST WICSPB sea<br>SAGE),AINCSR(ISTAGE),ADEUSR(ISTAGE),AMACHI,BETA1,DEQ,DEQN,SITACS, WICSPB \$9 SAGE).RINCSR(ISTAGE).RADEUSR(ISTAGE).RANGIN.BETA1, DEG, DEGN, SITACS, WICSPB 69<br>SSITACN, BET2N, OMEGAN, FMRI(ISTAGE), IDESIN, AKI.AK2, AK3, UZ1, UZ2AS, WICSPB 70<br>SU(ISTAGE), RADI1(ISTAGE), RADI2(ISTAGE)) UNEGR(ISTAGE), WIC SSITACN. BET2iIOMEGAN, FflRI (ISTAGE)\* ZDESItIAKIAK(2AK3,LIZ.IZ2A, **IWICSPB 70** IF(IPRItIT.EQ.2) WRITE(6,190) **OIIEGR(ISTAGE)PSIGUI (ISTAGE)o** ICSPB **72 \$DET1SR(ISTAGE).BET2SR( ISTAGE),AINCSR(ISTAGE).ADEUSR(ISTAGE).** 14ICSPB **73 \$AMACHI.DETAlDE.DEOISITACSSITACIBET2IOtEGAl** 14ICSPB 74 **190 FORMAT(1HO,1X,14(F7.3,2X)) IIICSPB 75**<br>DEQRR=DEQN **IIICSPB** DEQRR=DEII ICSPB **76** SITACRmSITACN WICPB **<sup>7</sup>** \*tAZNCIR=BETAI-BETPIR(JSTAGE) IJICSPB **<sup>78</sup>** ADEUIR=BET2N-BET2MR(ISTAGE)

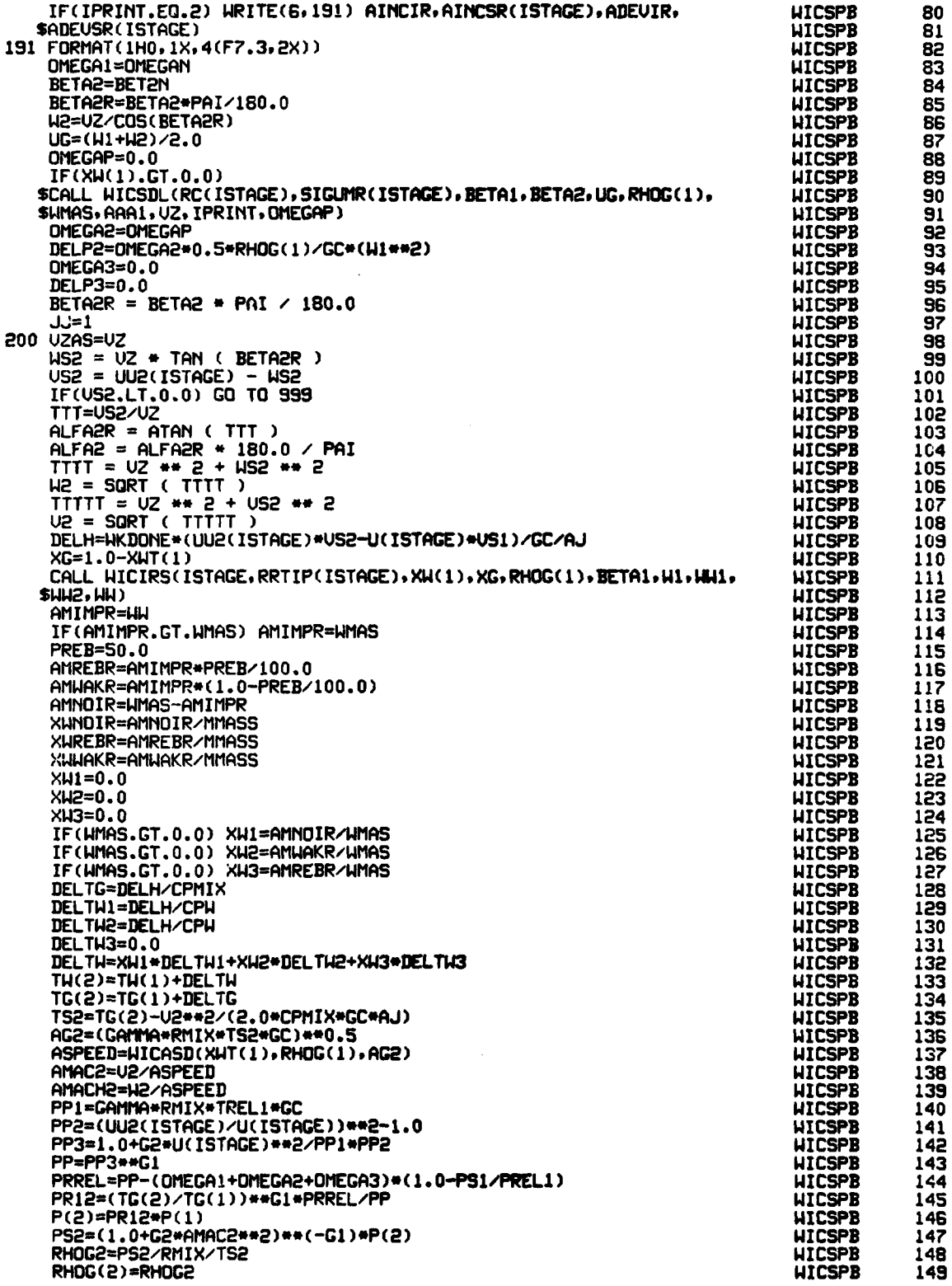

 $\ddot{\ddot{\phantom{}}\phantom{}}$ 

 $\overline{\phantom{a}}$ 

 $\ddot{\phantom{a}}$  $\bullet$ 

 $\ddot{\cdot}$ 

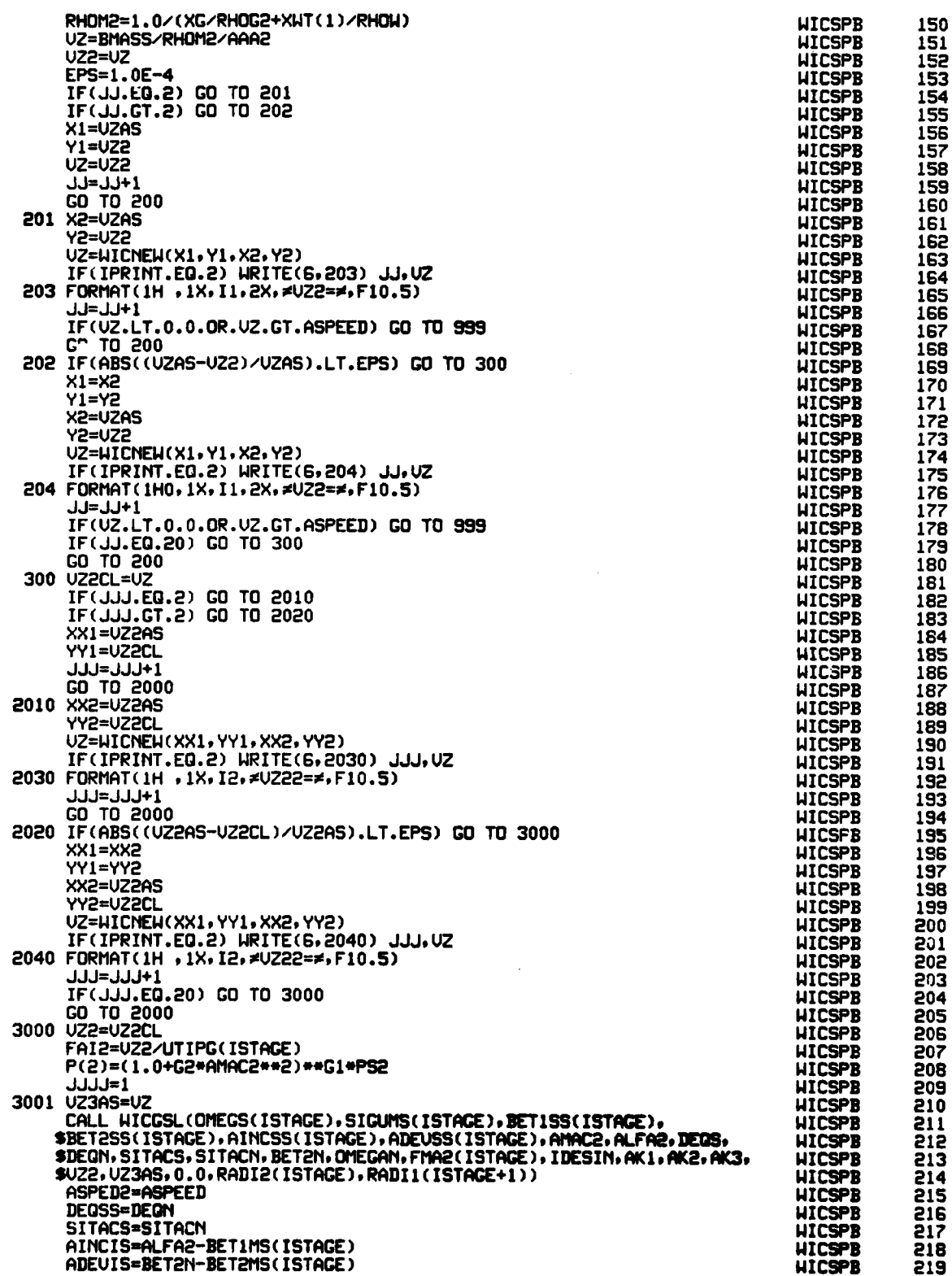

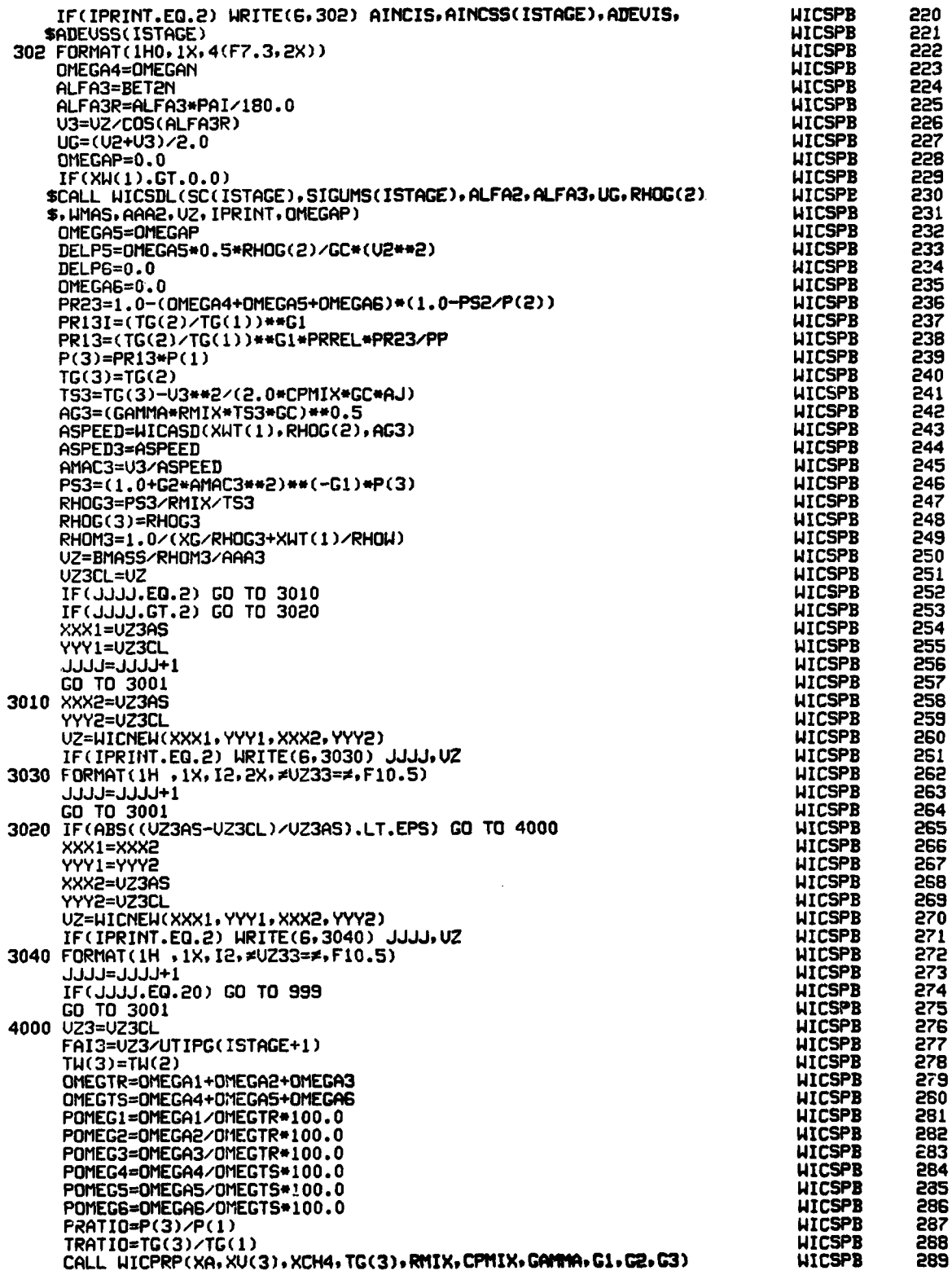

ł

 $\begin{aligned} \mathbf{1}_{\mathcal{A}} & \mathbf{1}_{\mathcal{A}} & \mathbf{1}_{\mathcal{A}} & \mathbf{1}_{\mathcal{A}} & \mathbf{1}_{\mathcal{A}} \\ & \mathbf{1}_{\mathcal{A}} & \mathbf{1}_{\mathcal{A}} & \mathbf{1}_{\mathcal{A}} & \mathbf{1}_{\mathcal{A}} & \mathbf{1}_{\mathcal{A}} \\ \end{aligned}$ 

 $\sim$   $\sim$ 

 $\ddot{\phantom{0}}$ 

**AND MORE CONSTRUCTION** 

 $\bullet$ 

.

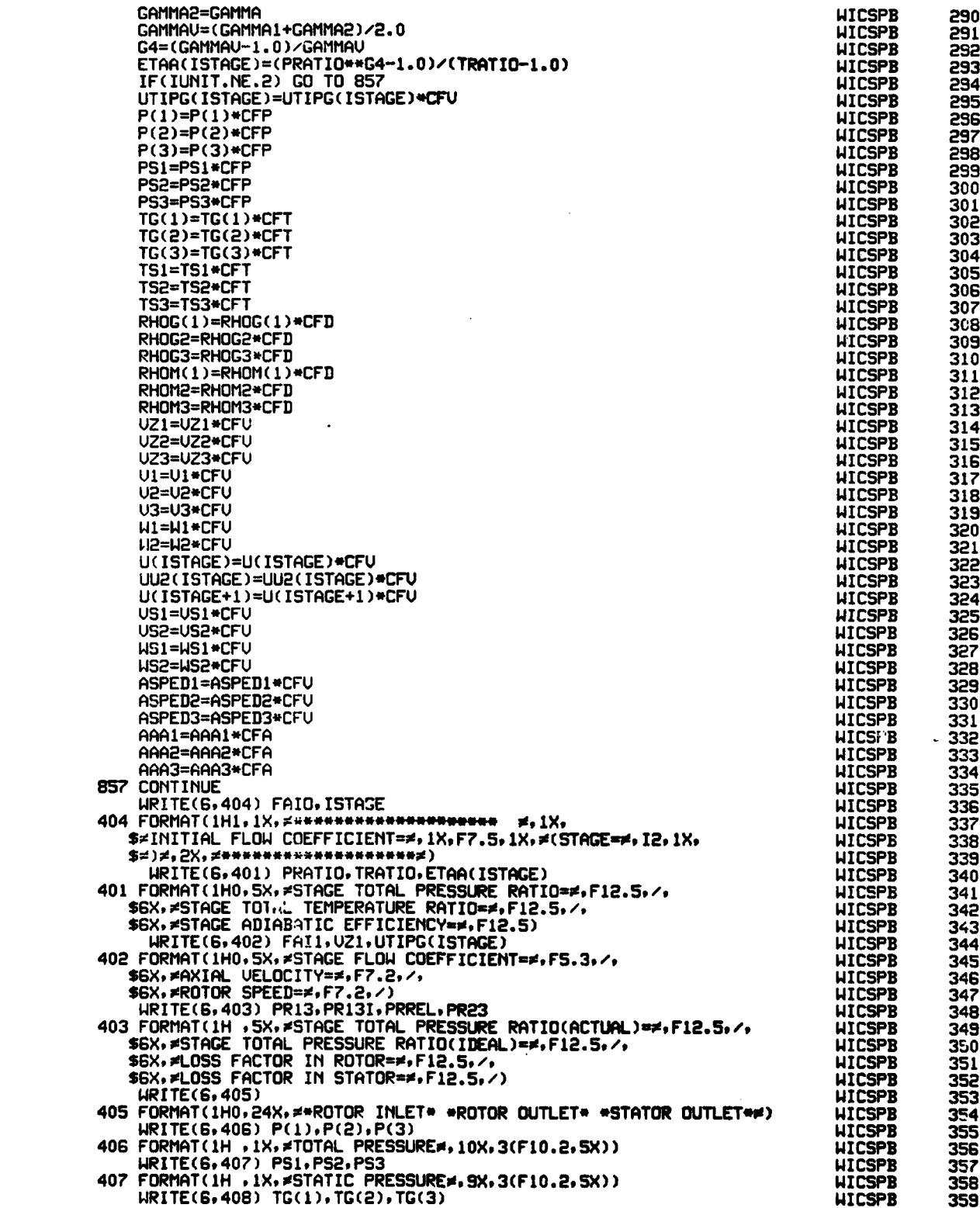

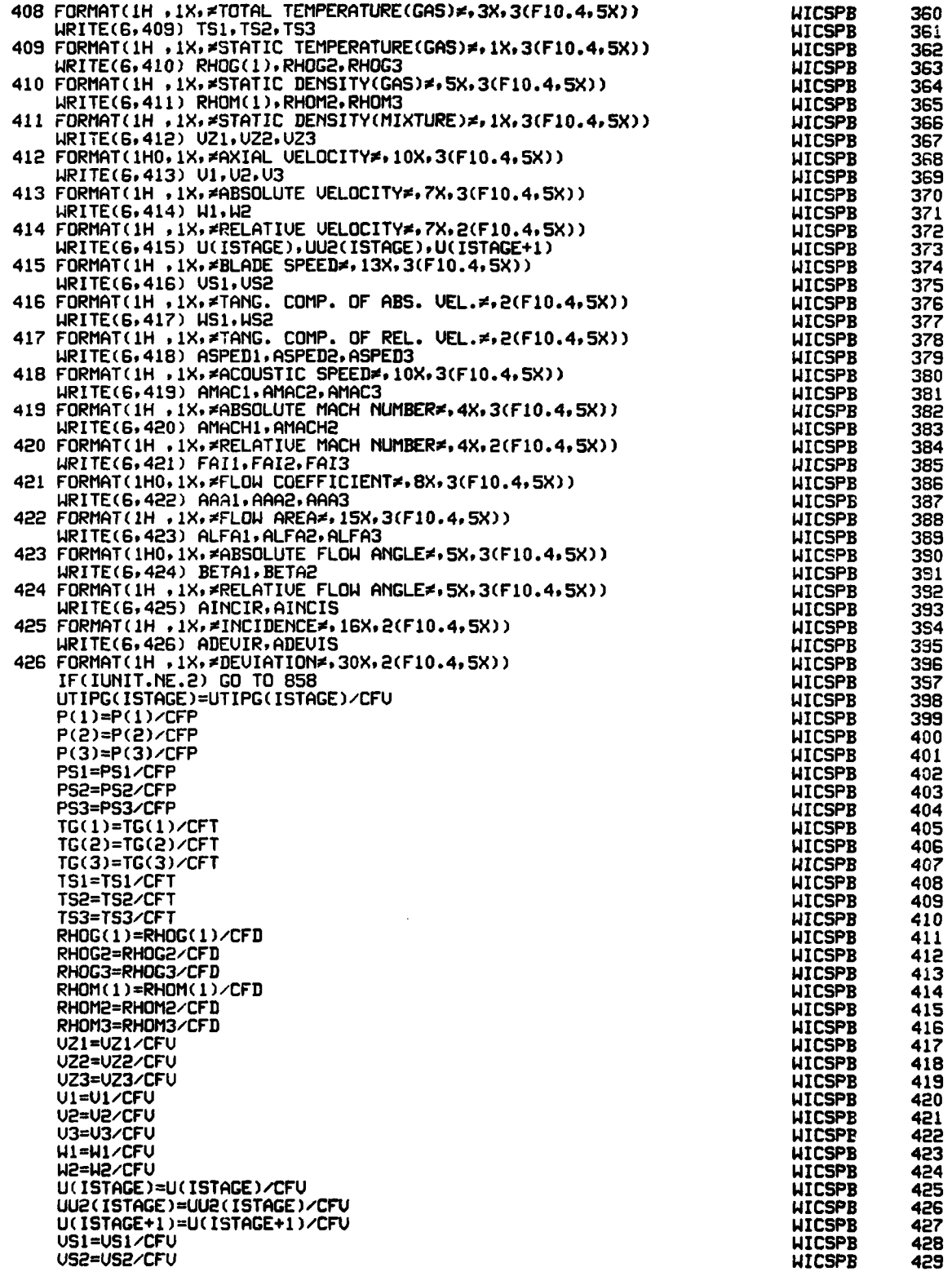

 $\ddot{\phantom{a}}$ 

 $\sim$   $\sim$ 

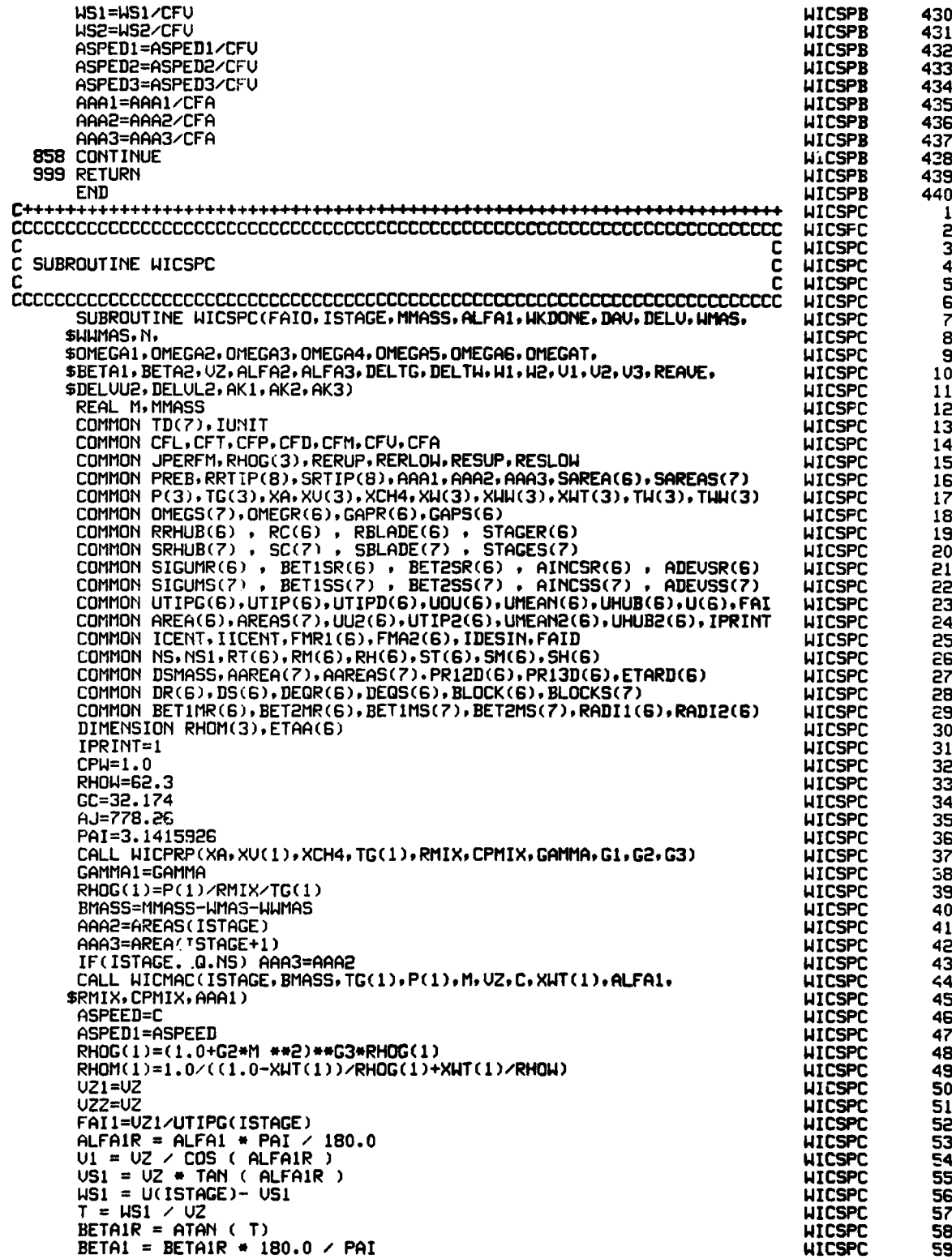

 $\mathfrak{t}$ 

د.<br>م<mark>ناطق ش</mark>اعر بولوب

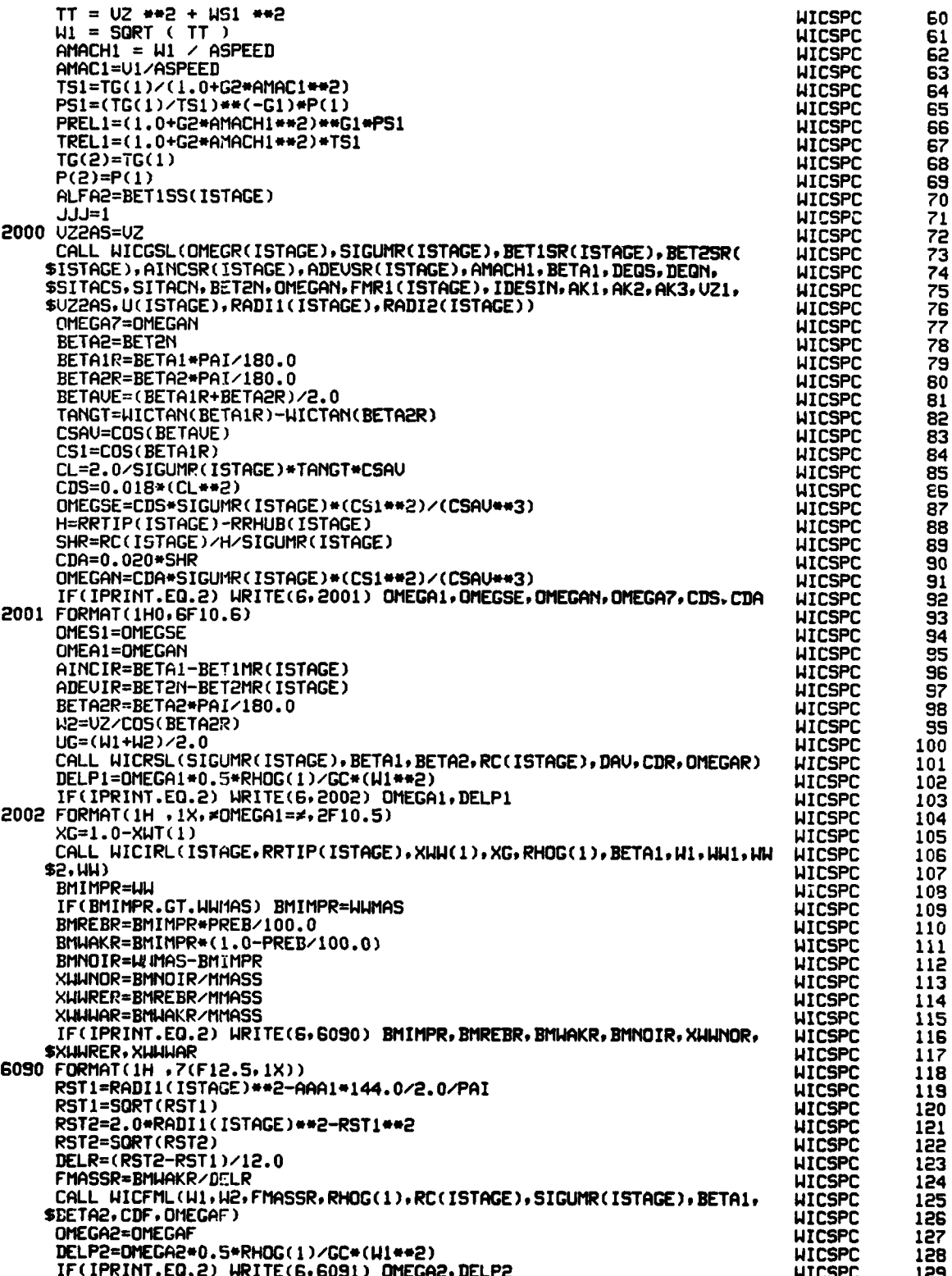

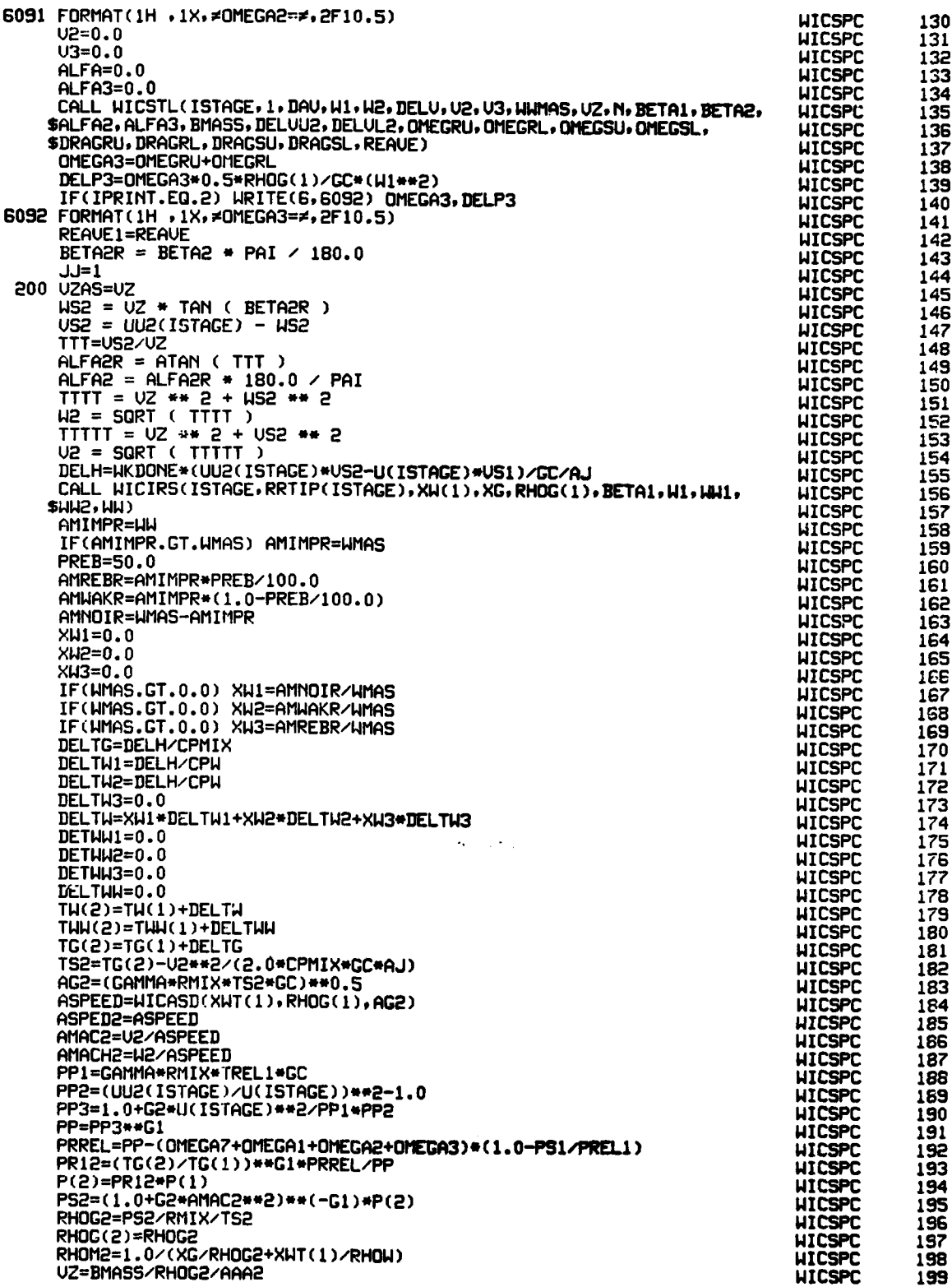

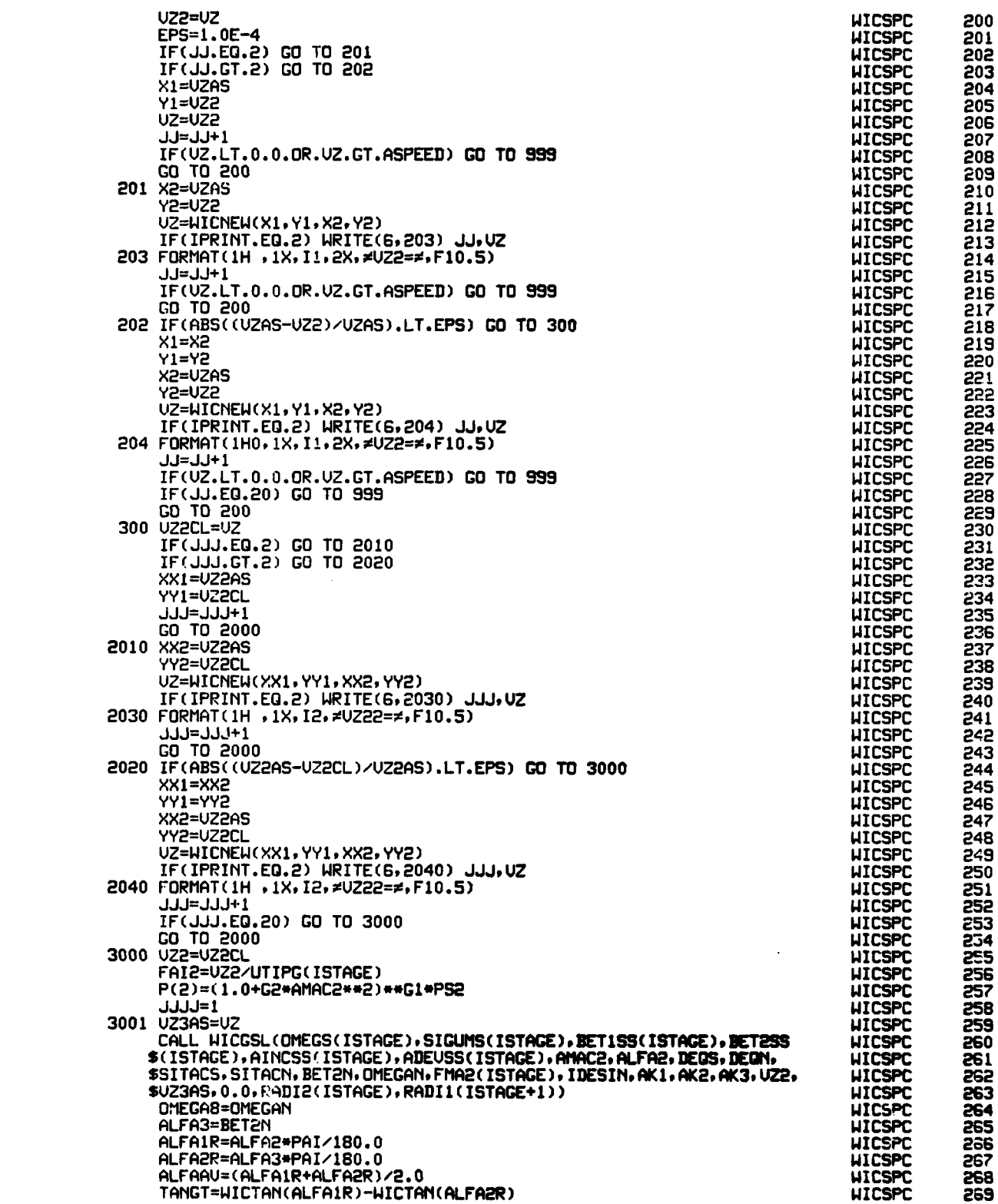

وأعجب وللمح

 $\cdot$ 

220

**Continue** 

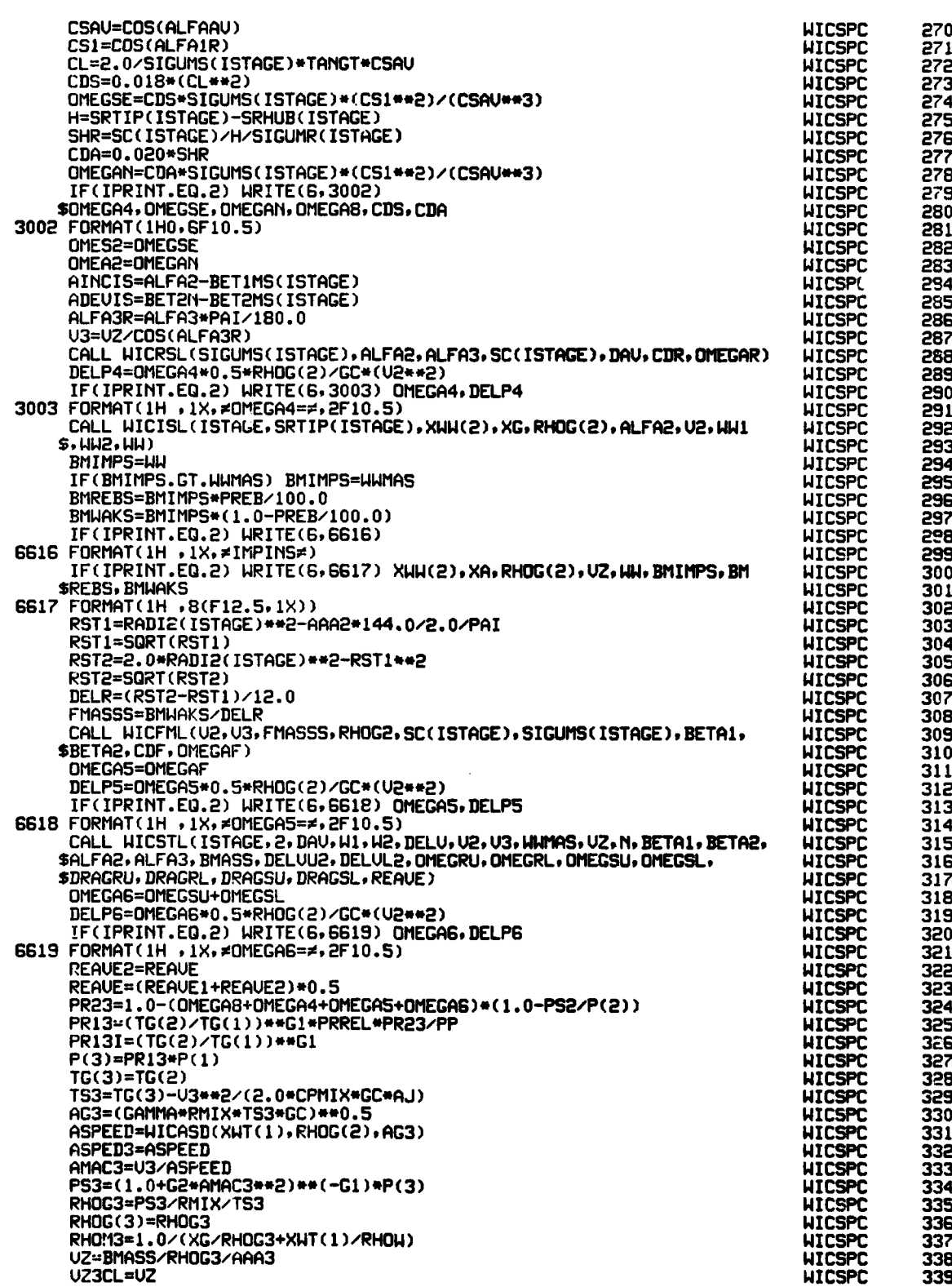

 $\ddot{\phantom{0}}$ 

IF(JJJJ.EQ.2) GO TO 3010 **UICSPC** IF(JJJJ.GT.2) GO TO 3020 HICSPC<br>HICSPC XXX1=UZ3AS YYY1=UZ3CL **HICSPC** 1+1<br>100E OT 0<br>100E OT 0<br>500EV=5XXX 010E HICSPC WICSPC **HICSPC** YYY2=UZ3CL HICSPC UZ=HICNEH(XXX1, YYY1, XXX2, YYY2)<br>IF(IPRINT.EQ.2) HRITE(6, 3030) JJJJ, UZ **UICSPC HICSPC** 3030 FORMAT(IH , 1X, I2, 2X, = UZ33==, F10.5) HICSPC **1+LLLL=LLLLL UICSPC** 00 TO 3001<br>3020 IF(ABS((UZ3AS-UZ3CL)/UZ3AS).LT.EPS) GO TO 4000 **WICSPC** HICSPC XXX1=XXX2 **UICSPC** YYY1=YYY2 **HICSPC** XXX2=UZ3AS **UICSPC** YYY2=UZ3CL **WICSPC** UZ=WICNEW(XXX1, YYY1, XXX2, YYY2) **HICSPC** IF(IPRINT.EQ.2) WRITE(6,3040) JJJJ,UZ **WICSPC** 3040 FORMAT(1H, 1X, 12, #UZ33=#, F10.5) **HICSPC** 1111=1111+1 HICSPC 15 (JJJJ, EQ.20) GO TO 4000<br>GO TO 3001<br>4000 UZ3=UZ3CL **HICSPC HICSPC HICSPC** FAI3=UZ3/UTIPG(ISTAGE+1) **HICSPC** TH(3)=TH(2) **HICSPC** THH(3)=TH(2) **WICSPC** OMEGTR=OMEGA1+OMEGA2+OMEGA3+OMEGA7 **UICSPC** ONEGTS=OMEGA4+ONEGA5+OMEGA6+OMEGA8 **HICSPC** POMEGI=OMEGA1/OMEGTR#100.0 **HICSPC UICSPC** POMEG3=OMEGA3/OMEGTR+100.0 **HICSPC** POMEG4=OMEGA4/OMEGTS#100.0 **HICSPC** POMEG5=OMEGAS/OMEGTS+100.0 **HICSPC** POMEG6=OMEGA6/OMEGTS+100.0 HICSPC POMEG7=OMEGA7/OMEGTR\*100.0 **WICSPC** POMEG8=OMEGA8/OMEGTS\*100.0 HICSPC PRATIO=P(3)/P(1) **WICSPC** TRATIO=TG(3)/TG(1) **HICSPC** CALL HICPRP(XA,XU(3),XCH4,TG(3),RMIX,CPMIX,GAMMA,G1,G2,G3) **HICSPC** GAMMA2=GAMMA **HICSPC** GAMMAU=(GAMMA1+GAMMA2)/2.0 **HICSPC** G4=(GAMMAU-1.0)/GAMMAU<br>ETAA(ISTAGE)=(PRATIO\*\*G4-1.0)/(TRATIO-1.0) **HICSPC HICSPC** IF(IUNIT.NE.2) GO TO 859<br>UTIPG(ISTAGE)=UTIPG(ISTAGE)=CFU **UTCSPC WICSPC**  $P(1)=P(1)*CFP$ **HICSPC**  $P(2)=P(2)*CFP$ HICSPC  $P(3) = P(3) * CFP$ **HICSPC** PS1=PS1\*CFP **HICSPC** PS2=PS2+CFP **HICSPC** PS3=PS3\*CFP **HICSPC** TG(1)=TG(1)\*CFT HICSPC TG(2)=TG(2)\*CFT HICSPC  $TG(3)=TG(3)*CFT$ **WICSPC** TS1=TS1+CFT HICSPC TS2=TS2+CFT HICSPC TS3=TS3+CFT **WICSPC** RHOG(1)=RHOG(1)+CFD HICSPC RHOG2=RHOG2\*CFD **HICSPE** RHOG3=RHOG3+CFD HICSPC RHOM(1)=RHOM(1)\*CFD **HICSPC** RHOM2=RHOM2+CFD **HICSPC** RHOM3=RHOM3\*CFD **HICSPC** UZ1=UZ1+CFU **LITCSPC** UZ2=UZ2+CFU **HICSPC** UZ3=UZ3#CFU **HICSPC** U1=U1#CFU HICSPC U2=U2\*CFU HICSPC

340

341

342

 $343$ 

344

345

346

 $347$ 

348

349

350

351

352

353

354

355

356

357

358

359

360

361

362

363 364

365

366

367

368

369

370

371

372

373

374

375

376

 $377$ 

378

379

380

381

332

383

384

385

386

387

388

389

390

391

392

393

394

395

396

397

398

399

400

401

402

403

404

405

406

407

408

409

 $\bullet$ 

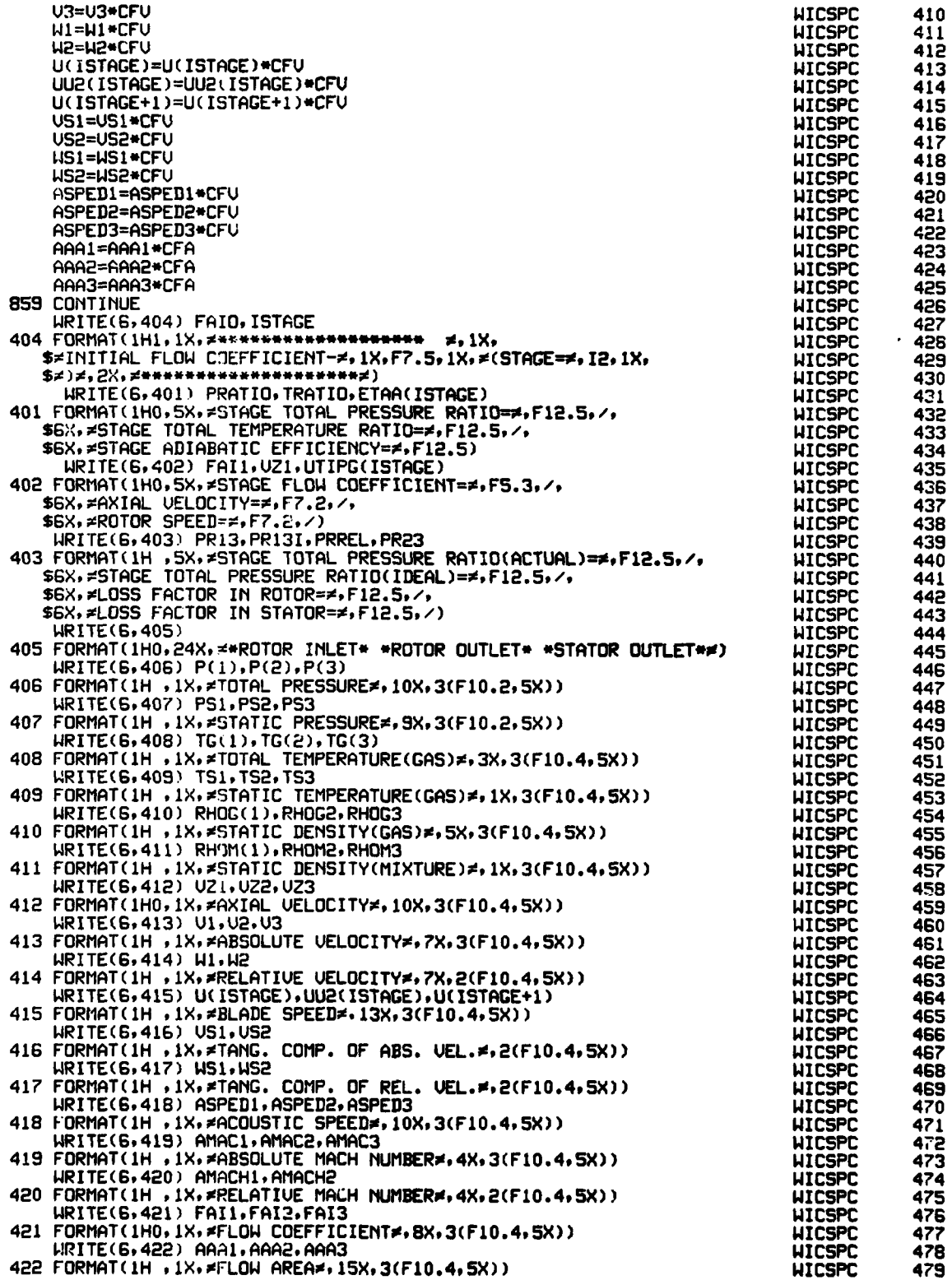

 $\hat{p}_{\rm{max}}$  ,  $\hat{p}_{\rm{max}}$  ,

f

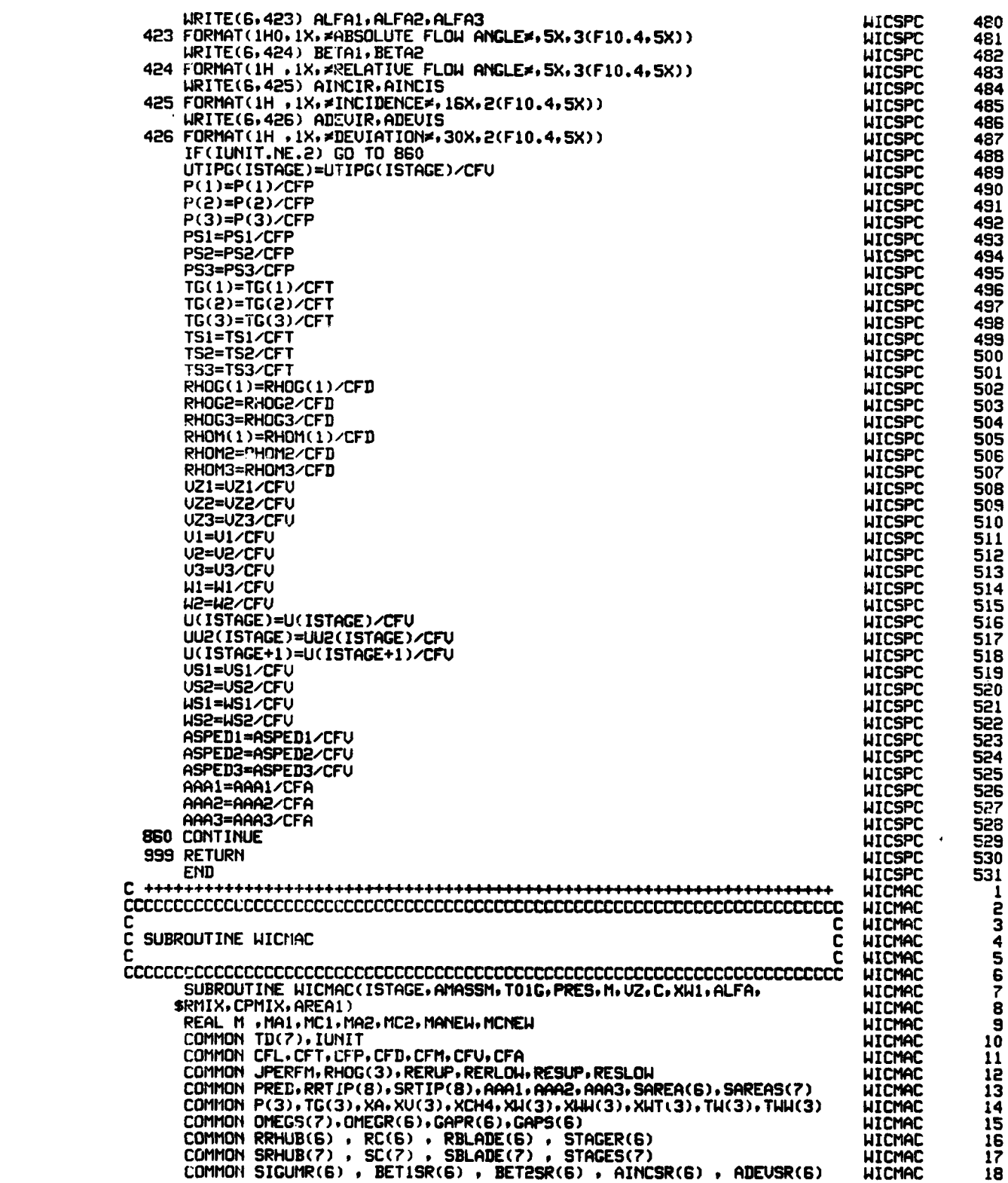

 $\sim 100$  km

**COMMANDATION** 

ということです。その他には、「このことを、このことを、このことを、このことを、このことを、このことを、このことを、このことを、このことを、このことを、このことを、このことを、このことを、このことを、こ

ساد

COMMON SIGUMS(7) , BETISS(7) , BET2SS(7) , AINCSS(7) , ADEUSS(7)<br>COMMON UTIPG(6),UTIP(6),UTIPD(6),UOU(6),UMEAN(6),UHUB(6),U(6),FAI **LITCMAC** 19 **UICMAC** 20 COMMON AREA(6), AREAS(7), UU2(6), UTIP2(6), UMEAN2(6), UHUB2(6), IPRINT<br>COMMON ICENT, IICENT, FMRI(6), FMA2(6), IDESIN, FAID **HICMAC** 21<br>22<br>23<br>24 **UICMAC** COMMON NS, NS1, RT(6), RM(6), RH(6), ST(6), SM(6), SH(6) **UTCMAC** COMMON DSMASS, AAREA(7), AAREAS(7), PRI2D(6), PRI3D(6), ETARD(6)<br>COMMON DR(6), DS(6), DEQR(6), DEQS(6), BLOCK(6), BLOCKS(7) **WICMAC** 25<br>26 **HICMAC** COMMON BETIMR(6), BET2MR(6), BETIMS(7), BET2MS(7), RADI1(6), RADI2(6)<br>GAMMA=1.0/(1.0-RMIX/CPMIX/778.0) **HICMAC** 27<br>28<br>29<br>30 WICMAC G2=(GAMMA-1.0)/2.0 **HICMAC** G3=-1.0/(GAMMA-1.0) **UTCMAC**  $MAI = 0.5$ **LITCMAC** RHOG1=PRES/RMIX/T01G **WICMAC** 31 RHOGS=(1.0+G2\*MA1\*\*2)\*\*G3\*RHOG1 32<br>33 WICMAC RHOW=62.4 WICMAC RHOMS=1.0/((1.0-XW1)/RHOGS+XW1/RHOW) 3453673333 **WICMAC** TS=T01G/(1.0+G2\*MA1\*\*2) **LITCMAC** A=SORT(GAMMA\*RMIX\*TS\*32.174) **UTCHAC** C=WICASD(XW1,RHOGS,A) **UTCMAC** IF(JPERFM.NE.3) UZ=AMASSM/RHOMS/AREA1<br>IF(JPERFM.NE.3) UZ=AMASSM/RHOGS/AREA1 **UTCMAC HICMAC** 39 IF(AMASSM.LT.0.001) UZ=UTIPG(ISTAGE)\*FAI<br>ALFAR=ALFA\*3.1415927/180.0 40 UICMAC 41 **UICMAC**  $rac{42}{43}$ MC1=UZ/C/COS(ALFAR) **HICMAC**  $11A2 = 0.6$ **UTCMAC** RHOGS=(1.0+G2\*MA2\*\*2)\*\*G3\*RHOG1 **UTCMAC** 44 RHOMS=1.0/((1.0-XN1)/RHOGS+XN1/RHOW)<br>TS=T01G/(1.0-XN1)/RHOGS+XN1/RHOW) **HICMAC** 45 **WICMAC** 46 A=SQRT(GAMMA\*RMIX\*TS\*32.174) **WICMAC** 47 C=WICASD(XW1, RHOGS, A) 48 HICMAC IF(JPERFM.NE.3) UZ=AMASSM/RHOMS/AREA1 **UICMAC** 49 150<br>51<br>52 IF(JPERFM.EQ.3) UZ=AMASSM/RHOGS/AREAI **UTCMAC** IF(AMASSM.LT.0.001) UZ=UTIPG(ISTAGE)\*FAI **UTCMAC** MC2=UZ/C/COS(ALFAR) **UICMAC**  $l=1$ **HICMAC** 53 300 MANEW=WICNEW(MA1, MC1, MA2, MC2) HICMAC 54 **J556781** RHOGS=(1.0+G2\*MANEW\*\*2)\*\*G3\*RHOG1 **HICMAC** RHOMS=1.0/((1.0-XW1)/RHOGS+XW1/RHOW) HICMAC TS=T01G/(1.0+G2+MANEW\*\*2)<br>A=SQRT(GAMMA\*RMIX\*TS\*32.174) **LITCHAC LITCMAC** C=WICASD(XW1,RHOGS,A) 59 **HICMAC** IF(JPERFM.NE.3) UZ=AMASSM/RHOMS/AREA1<br>IF(JPERFM.EQ.3) UZ=AMASSM/RHOGS/AREA1 **HICMAC** 60 **WICMAC** 61 IF(AMASSM.LT.0.001) UZ=UTIPG(ISTAGE)\*FAI<br>MCNEW=UZ/C/COS(ALFAR) **HICMAC UICMAC** ERROR=ABS(MANEW-MCNEW) **LITCMAC** ERROR=ERROR/MANEW **UICMAC** ERROR-LINE-6<br>EPS=1.0E-6<br>IF(ERROR.LT.EPS) GO TO 200 **HICMAC UICMAC** 67  $MA1 = MA2$ WICMAC 68  $MC1=MC2$ 697122 WICMAC MA2=MANEW **WICMAC** MC2=MCNEW **UICMAC**  $I = I + 1$ **UICMAC** IF(J.LT.50) GO TO 300 **UICMAC** WRITE(6,403) ISTAGE 74757677879 HICMAC 403 FORMAT(1H0, #MZ DOES NOT CONVERGE AT STAGE ##, I1) **WICMAC** GO TO 998 **UICMAC** 200 M=MANEW **UTCMAC** IF(AMASSM.LT.0.001) ISTACE=0 **UICMAC** 998 RETURN **HICMAC**  $60$ **FND** HICMAC HICASD ่<br>2<br>3 **HICASD** C **HICASD** FUNCTION WICASD C C **HICASD**  $\frac{4}{5}$ C C **UTCASD HICASD** 6<br>7 **WICASD** RHOW=62.2567 **HICASD** 8

wane race and to accomplish and

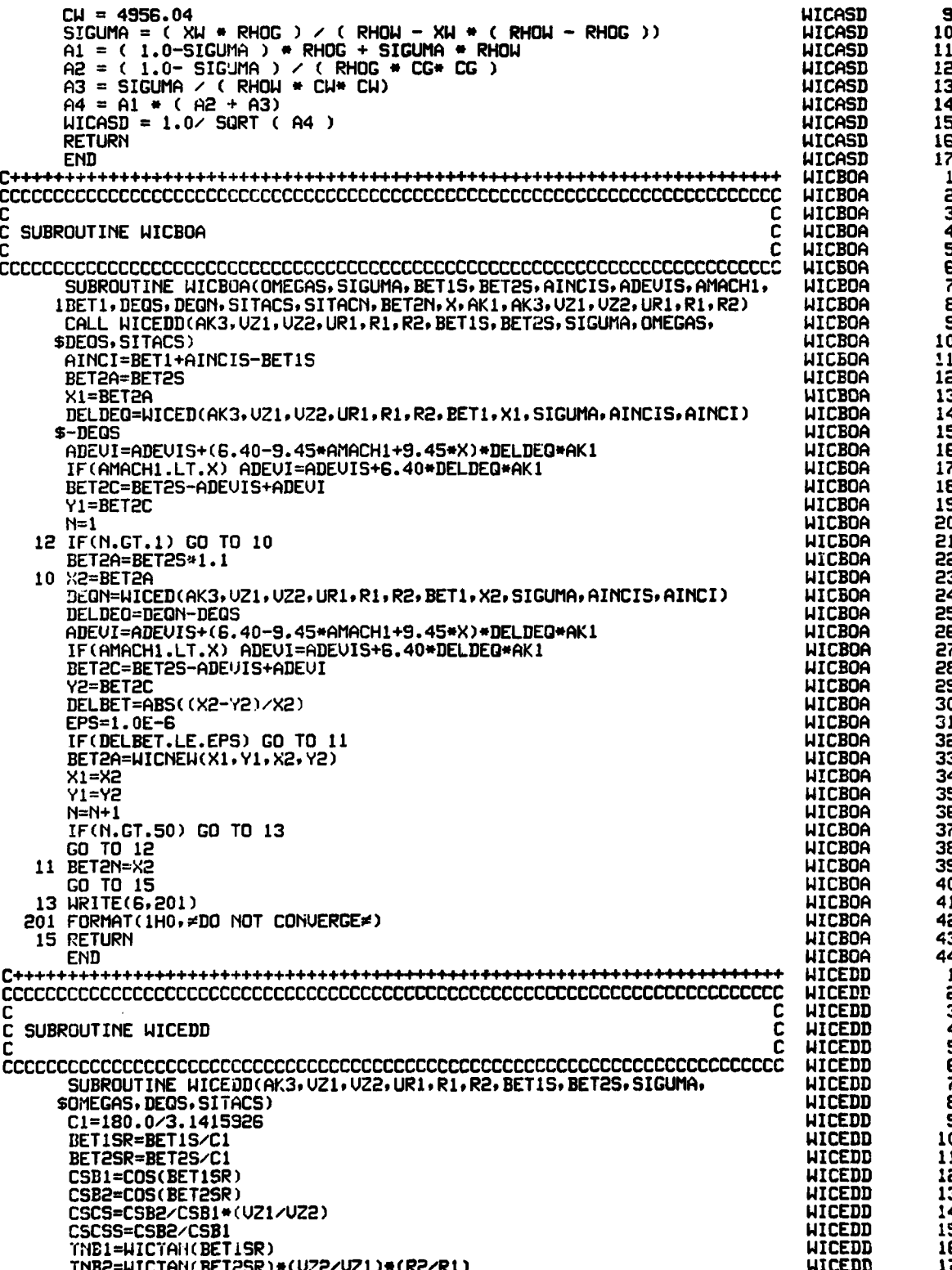

at m<del>athani</del>sk en

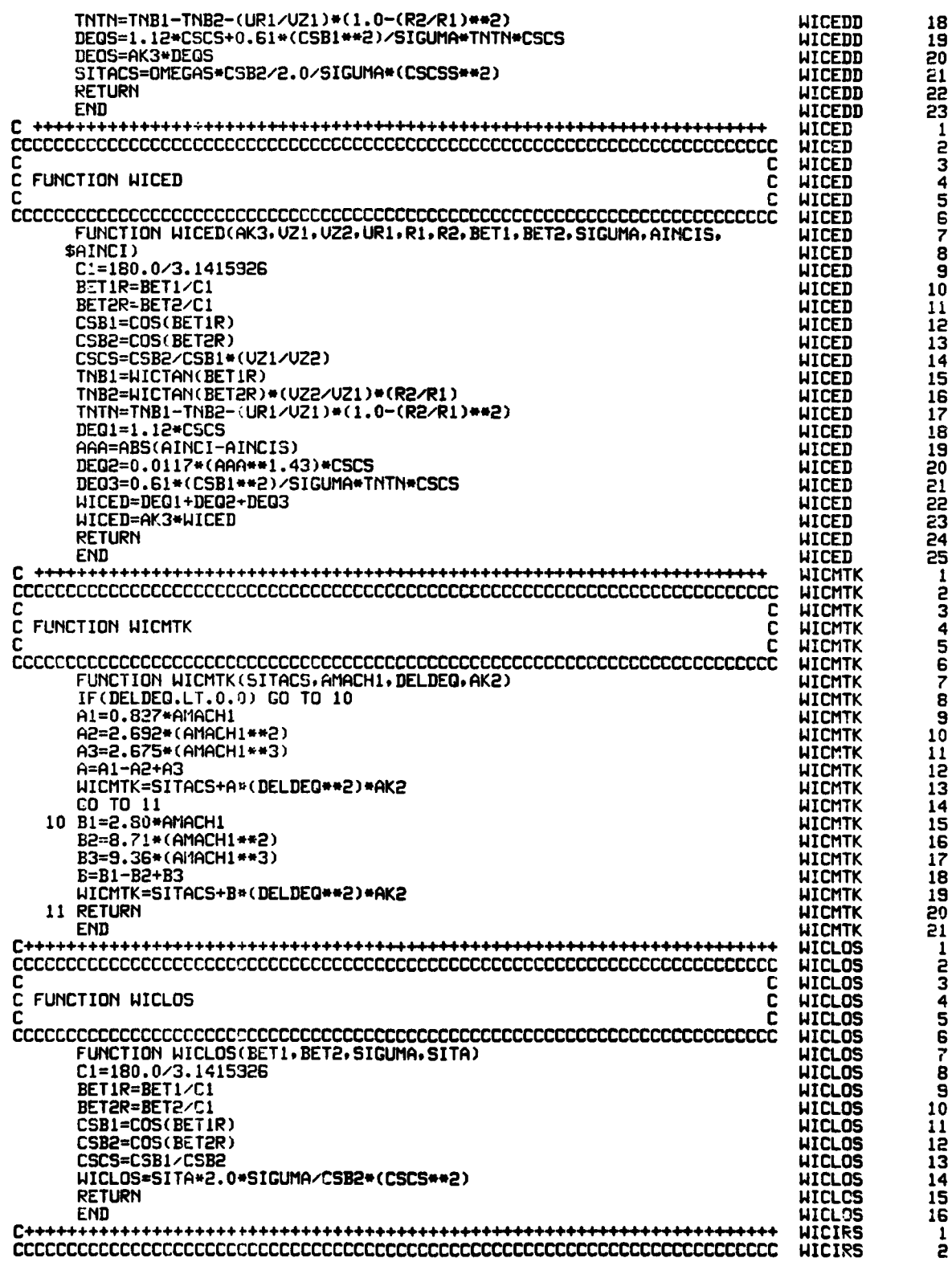

Ť ï

 $\ddot{\cdot}$ 

 $\ddot{\cdot}$ 

 $\ddot{\cdot}$ 

 $\ddot{\cdot}$ 

 $\mathbf i$ 

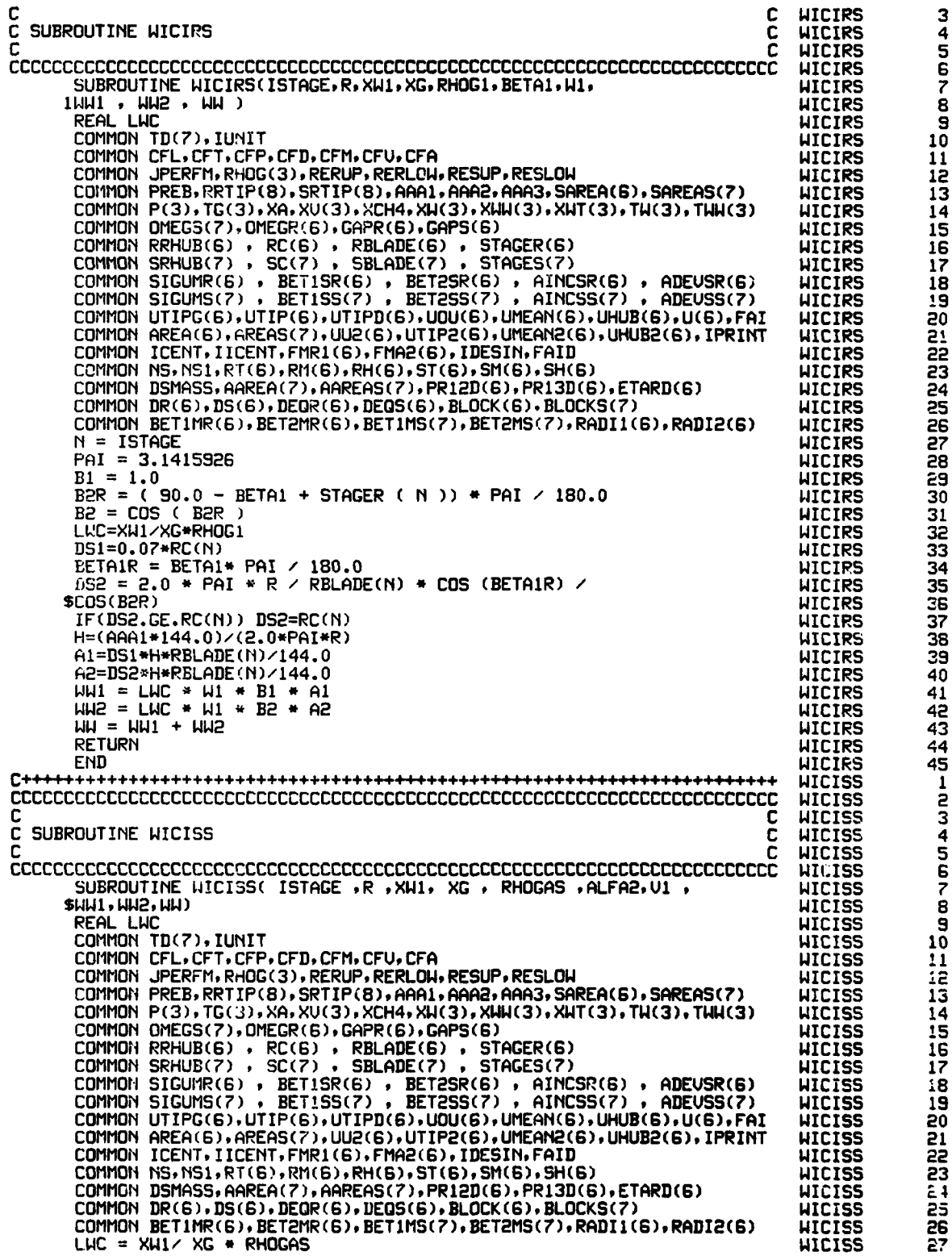

وأستور والطرقات

 $\sim$ 

 $\ddotsc$ 

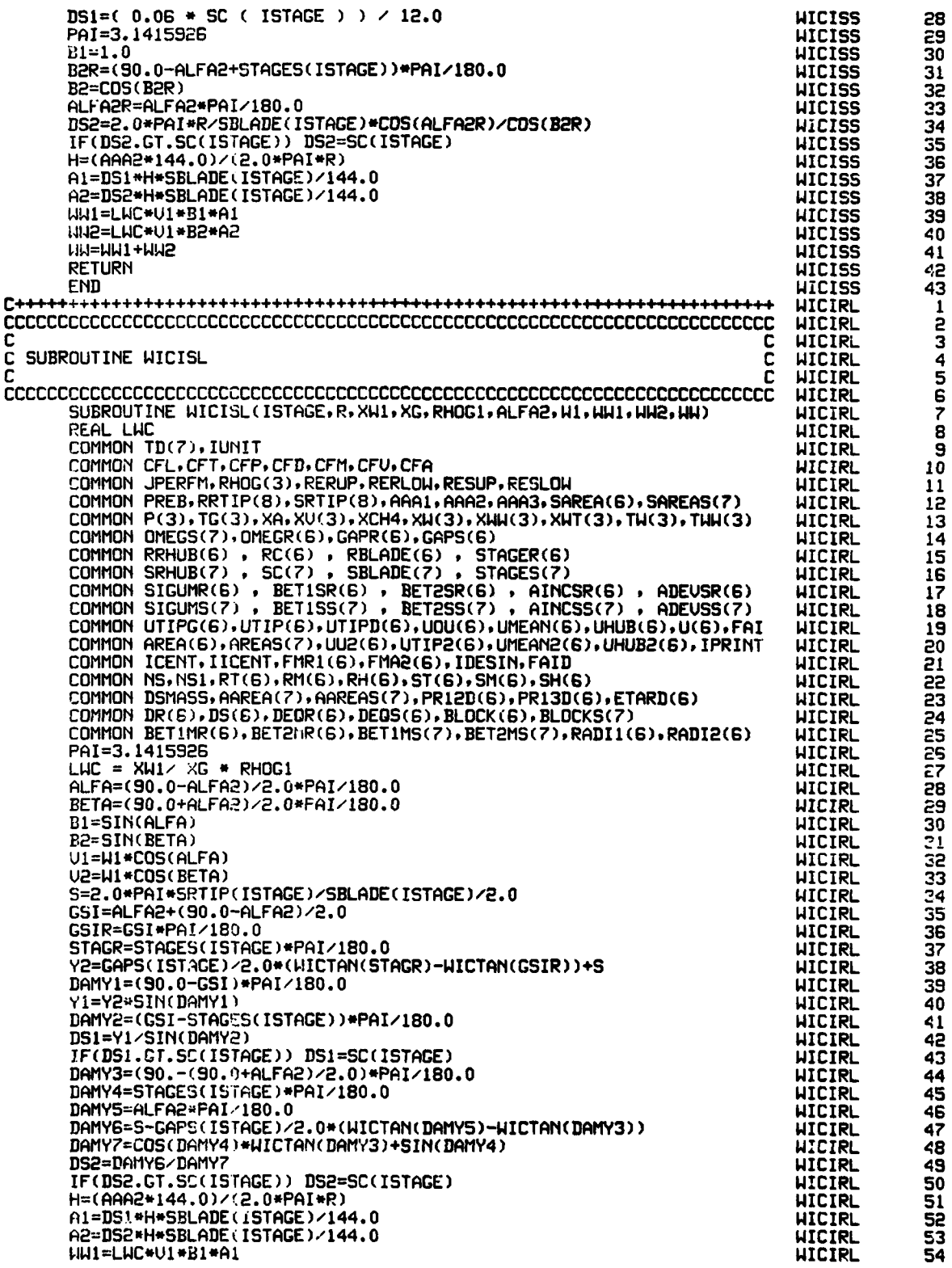

 $\ddot{\phantom{a}}$ 

 $\ddot{\cdot}$ 

229

ł,

UU2=LUC\*V2\*B2\*A2 **UTCTRL** 55 UU=UU1+UU2  $56$ **WICIRL RETURN WICIRL** 57 **FND HICIRL** 58 C. **WICHAK**  $\frac{1}{2}$ **HICHAK HICHAK**  $\bar{3}$ C C SUBROUTINE WICWAK **HICHAK** Ċ 4  $\mathbf c$ **UICHAK** r 5 **UICHAK**  $\frac{6}{7}$ SUBROUTINE WICHAK (RHOG, U, DHAKE, DHAKEM) **UICHAK** UISCOF=1.20E-3 **WICHAK**  $\overline{8}$ SIGUMA = 4.6534E-3 ē **WICHAK**  $GC = 32.174$ **HICHAK**  $1\bar{0}$  $UE = 21.0$ **UTCUAK** 11 DWAKE1 =  $(WE + SIGUMA + GC)$  / RHDG / U \*\* 2 **HICHAK** 12 SN=UISCOF\*\*2/(RHOG\*SIGUMA\*DWAKE1\*GC) 13 **UICUAK** WELIMT=12.0\*(1.0+SN\*\*0.36) **UICHAK**  $14$ DI=WELIMT\*SIGUMA\*GC/(RHOG\*V\*\*2) 15 **UTCUAK**  $\frac{15}{17}$ **WE=22.0 WICHAK** DWAKE2=(WE\*SIGUMA\*GC)/RHOG/U\*\*2 **HICHAK** SN=UISCOF\*\*2/(RHOG\*SIGUMA\*DWAKE2\*GC) 18 **LITCUAK** WELIMT=12.0\*(1.0+SN\*\*0.36) **WICHAK** 19 D2=WELIMT\*SIGUMA\*GC/(RHOG\*U\*\*2) **WICHAK** 50 XXXX=WICNEW(DWAKE1, D1, DWAKE2, D2) 21 **WICHAK**  $\frac{1}{23}$ SN=UISCOF\*\*&Z/(RHOG\*SIGUMA\*XXXX\*GC) **HICHAK** UELIMT=12.0\*(1.0+SN\*\*0.36) **LITCUAK** DWAKE=WELIMT\*SIGUMA\*GC/(RHOG\*U\*\*2) **HICHAK** 24 DWAKEM = DWAKE  $\geq$  3.2802 \* 1.0E6 **HICHAK** 25 **RETURN HICHAK** 26 **FND UICHAK** 27 **WICHET**  $\frac{1}{2}$ **WICHET** C **WICHET** £ C SUBROUTINE WICHET c **WICHET** 4 C **HICHET** 5<br>5<br>7 **WICHET** SUBROUTINE WICHET (TG1, TG3, TW1, TW3, DAVEN2, DAVEN, **WICHET** \$DELZI, VZ, WMASS1, VMASS1, AMASS, CHMASS, CPG, CPW, DELTGH, DELTUH, RE) .<br>g **HICHET** DIMENSION DELHET(51) **HICHET** REAL ND , KA , NV , MMASS, NU 10 **UTCHET** DELTGH=0.0 **UTCHET** 11 DELTWH=0.0 **HICHET** 12 IF(WMASS1.LT.1.0E-6) CO TO 11 **WICHET** 13 PAI = 3.1415927 **WICHET** 14 DAVEAU=(DAVEN2+DAVEN)/2.0\*1.0E-6\*3.2802  $\overline{15}$ **WICHET**  $\frac{16}{17}$ IF(DAVEAU.LT.1.0E-6) GO TO 11 **UICHET**  $R$ HOW = 62.54 **HICHET**  $ID = UMASS1$  $\angle$  ( RHOW \* 4.0  $\angle$  3.0 \* PAI \* ( DAVEAU  $\angle$  2.0 ) \*\* 3) **LICHET** 18  $KA = 0.015 \times 3600.0$ **WICHET** 19  $PR = 0.7$ **WICHET** 50 21<br>22 NU=2.0+0.6\*SQRT(RE)\*PR\*\*0.33 **HICHET** HCONUE =  $KA$  / DAVEAU \* NU **WICHET**  $1 = 1$ **HICHET** 23 10 DELT=((TG1-TW1)+(TG3-TW3))/2.0  $\overline{24}$ **HICHET** DELHH = HCONUE \* 4.0 \* PAI \* ( DAVEAU / 2 0 ) \*\* 2\* DELT \* 2S **UTCHET** \$ND+DELZI/UZ 26 **HICHET** CMASS1=UMASS1+AMASS+CHMASS  $\frac{1}{27}$ **HICHET** DELTGH=DELHH/(GI1ASS1\*CPG) **HICHET** DELTWH=DELHH/(WMASSI\*CPW) **HICHET** 29 TG3=TG3-DELTGH  $\bar{3}\bar{0}$ **HICHET** TH3=TH3+DELTHH **HICHET** 31 DELHET(J)=DELHH **HICHET** 32 . l=. l+1 **HICHET** 33 IF(J.EQ.2) GO TO 10<br>EROR=ABS(DELHET(J-1)-DELHET(J-2)) **UICHET** 34 **WICHET** 35 EPS=0.0001 36 **WICHET** IF(J.GT.50) GO TO 11 37 **UICHET** IF(EROR.GT.EPS) GO TO 10 **HICHET** 38 11 RETURN **HICHET** 35

230

## **SALE OF BUILDING**

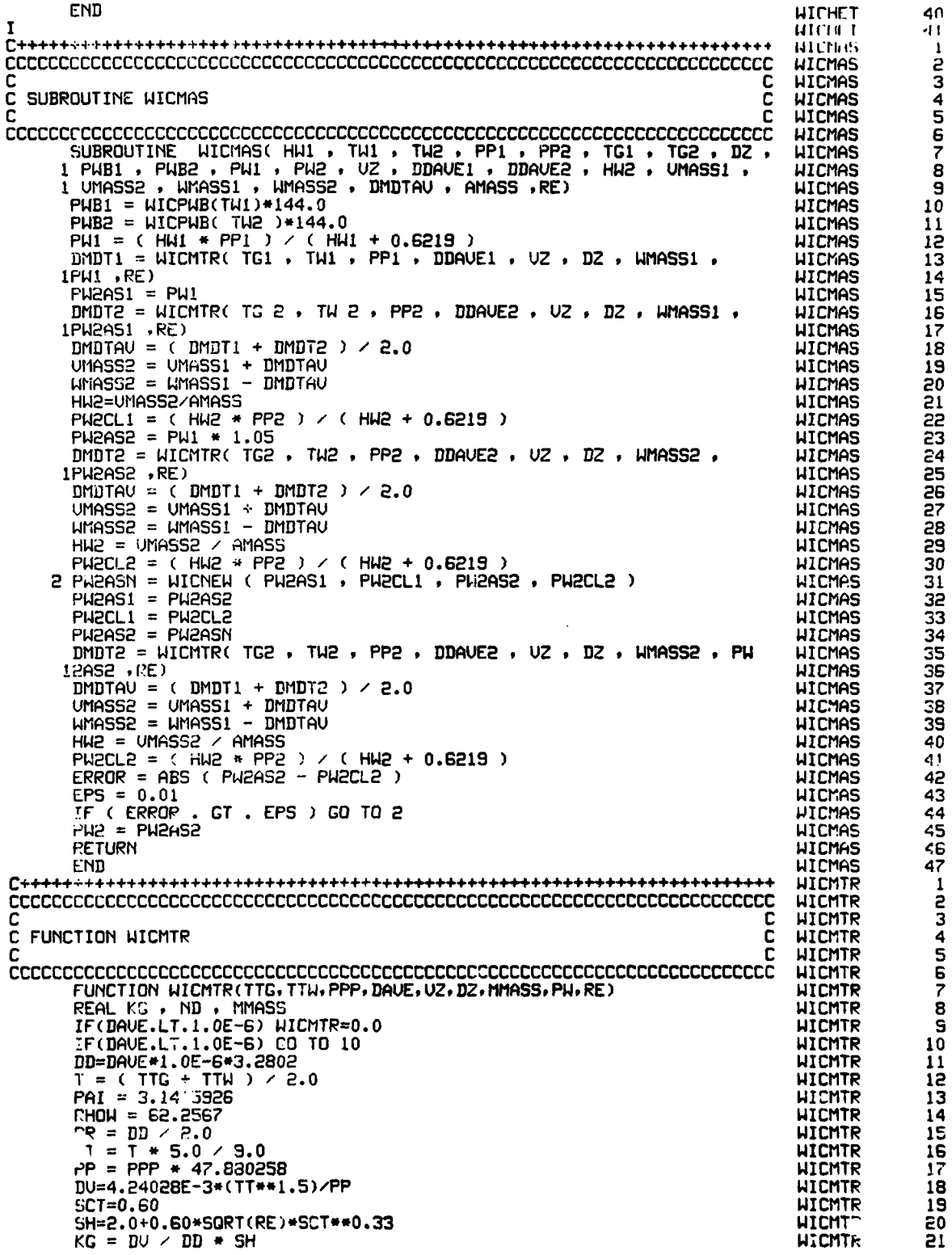

 $\overline{a}$ 

 $\cdot$ 

 $\ddot{\cdot}$ 

 $\ddot{\cdot}$ 

 $\ddot{\cdot}$ 

## 231

 $\hat{S}$  is a presentative vs

 $\sim$   $\sim$
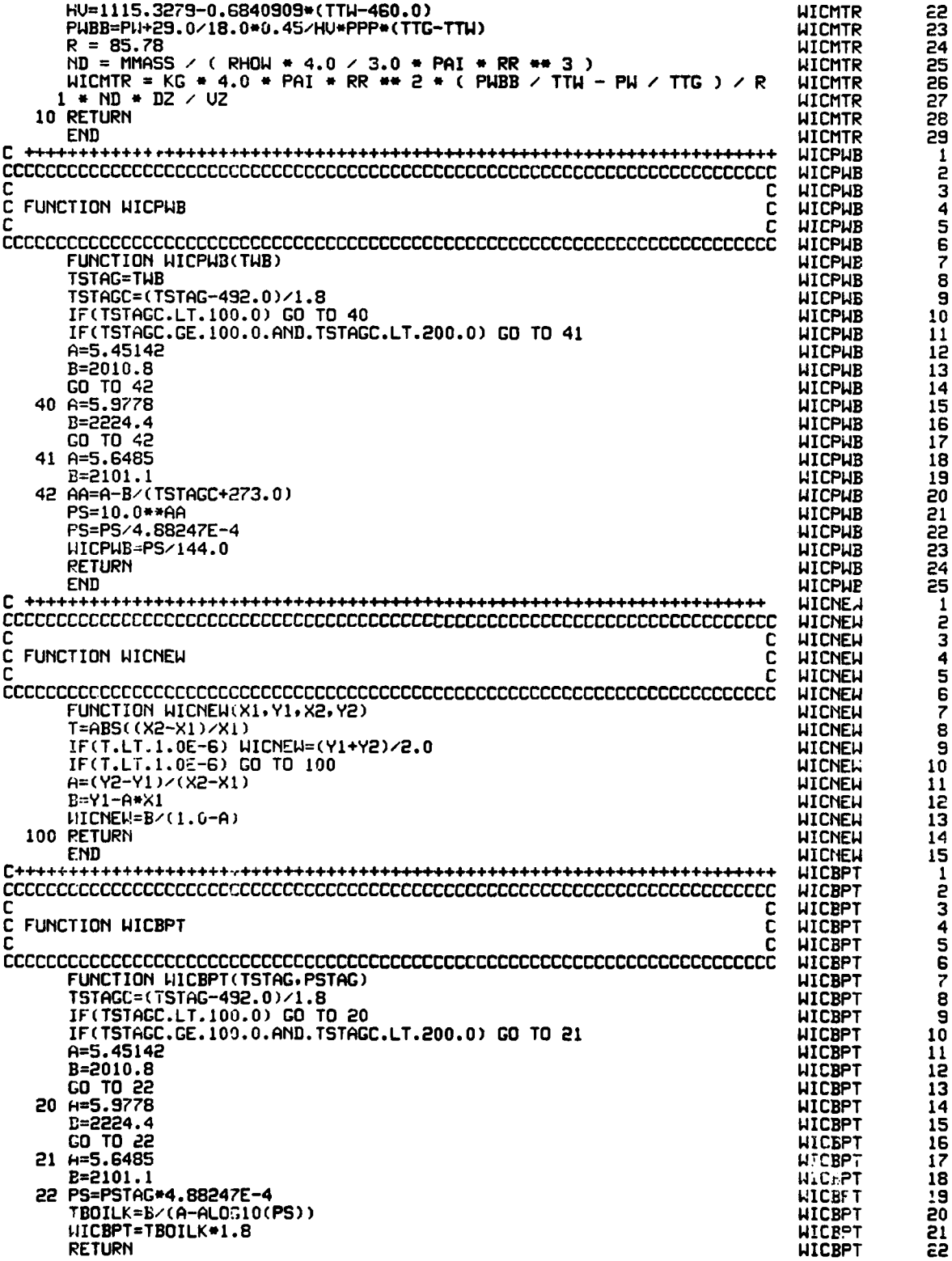

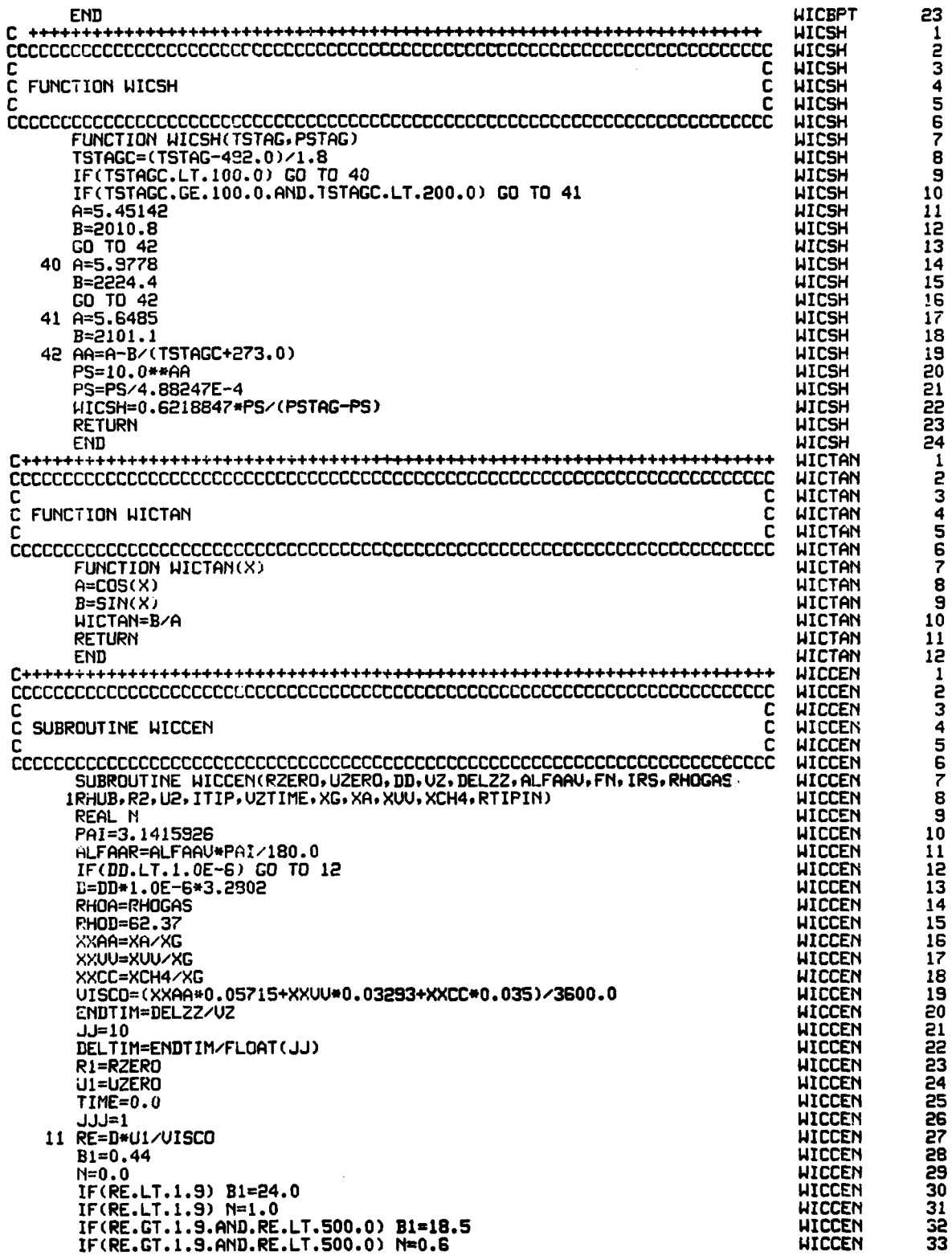

 $\hat{\mathcal{L}}$ 

 $\frac{1}{2}$ 

 $\begin{array}{c} \frac{1}{2} \\ \frac{1}{2} \end{array}$ 

 $\begin{array}{c} \vdots \\ \vdots \\ \vdots \\ \vdots \\ \end{array}$ 

Ť

 $\ddot{\cdot}$ 

 $\ddot{\cdot}$ 

 $\ddot{\cdot}$ 

 $\ddot{\cdot}$ 

J,

 $\frac{1}{2}$ 

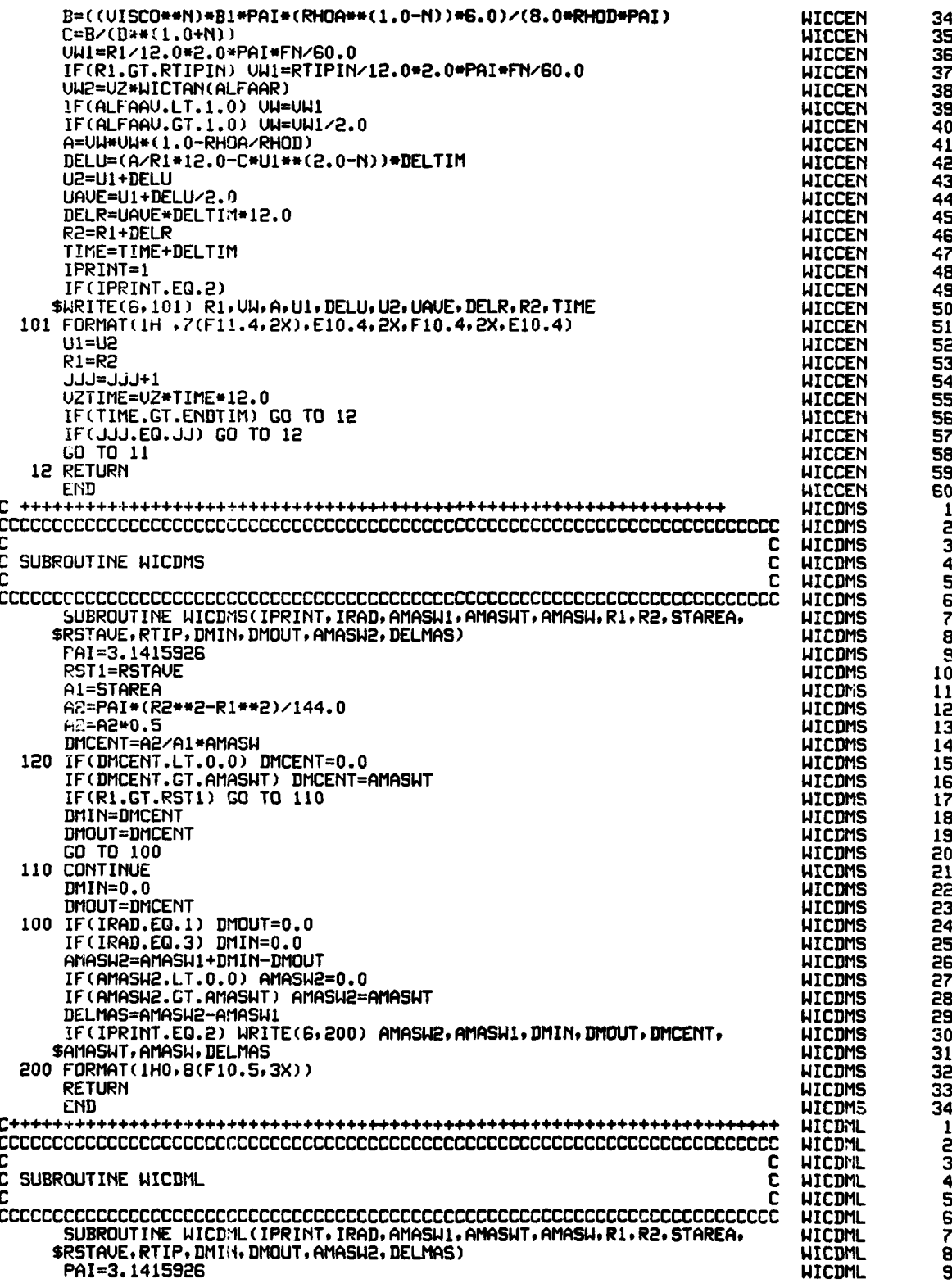

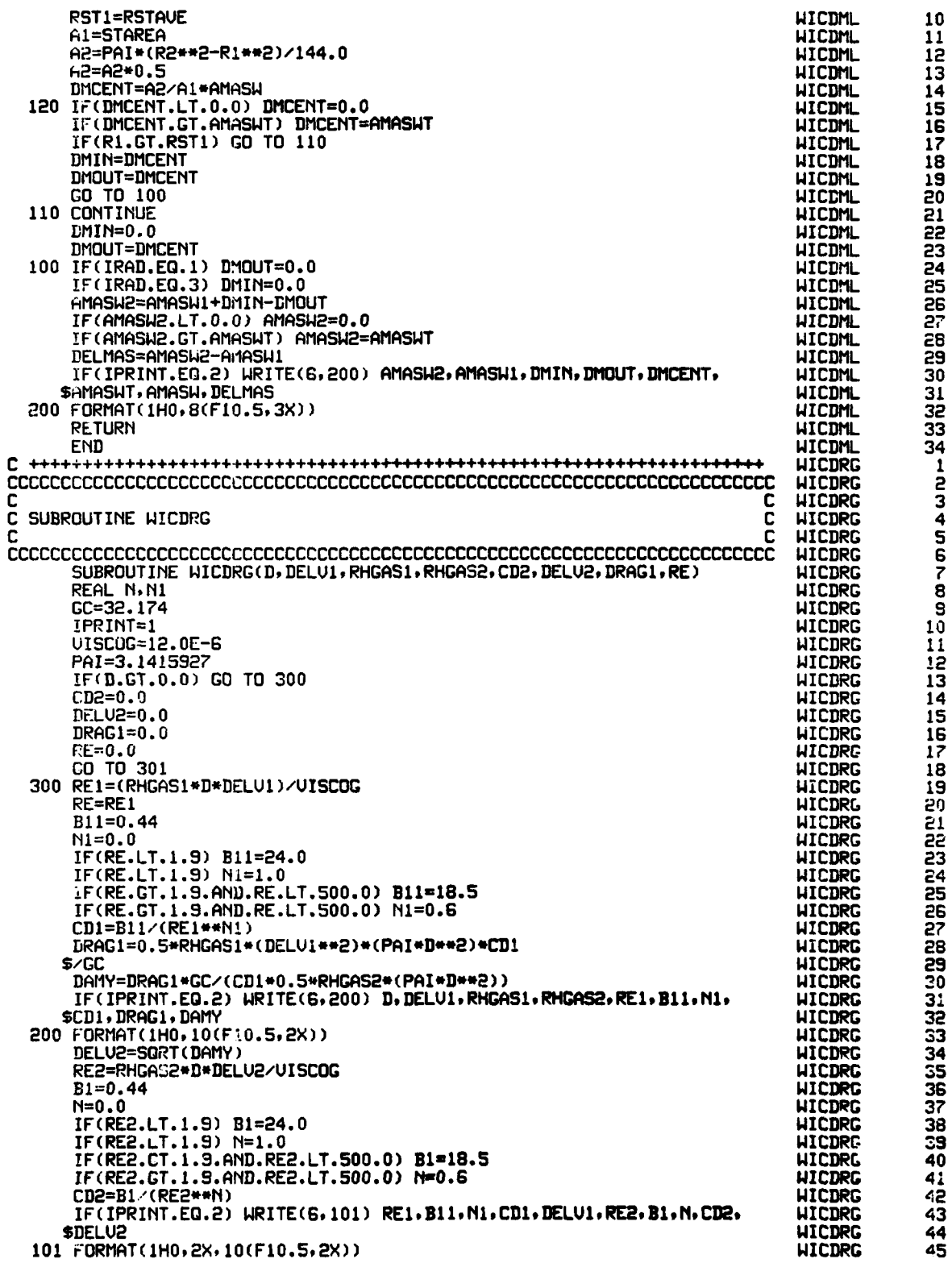

 $\bar{z}$ 

 $\frac{1}{2}$  .  $\frac{1}{2}$  and  $\frac{1}{2}$ 

 $\ddot{\cdot}$ 

 $\ddot{\cdot}$ 

 $\cdot$ 

 $\ddot{\cdot}$ 

1

(まえ)する かんこうかん オール

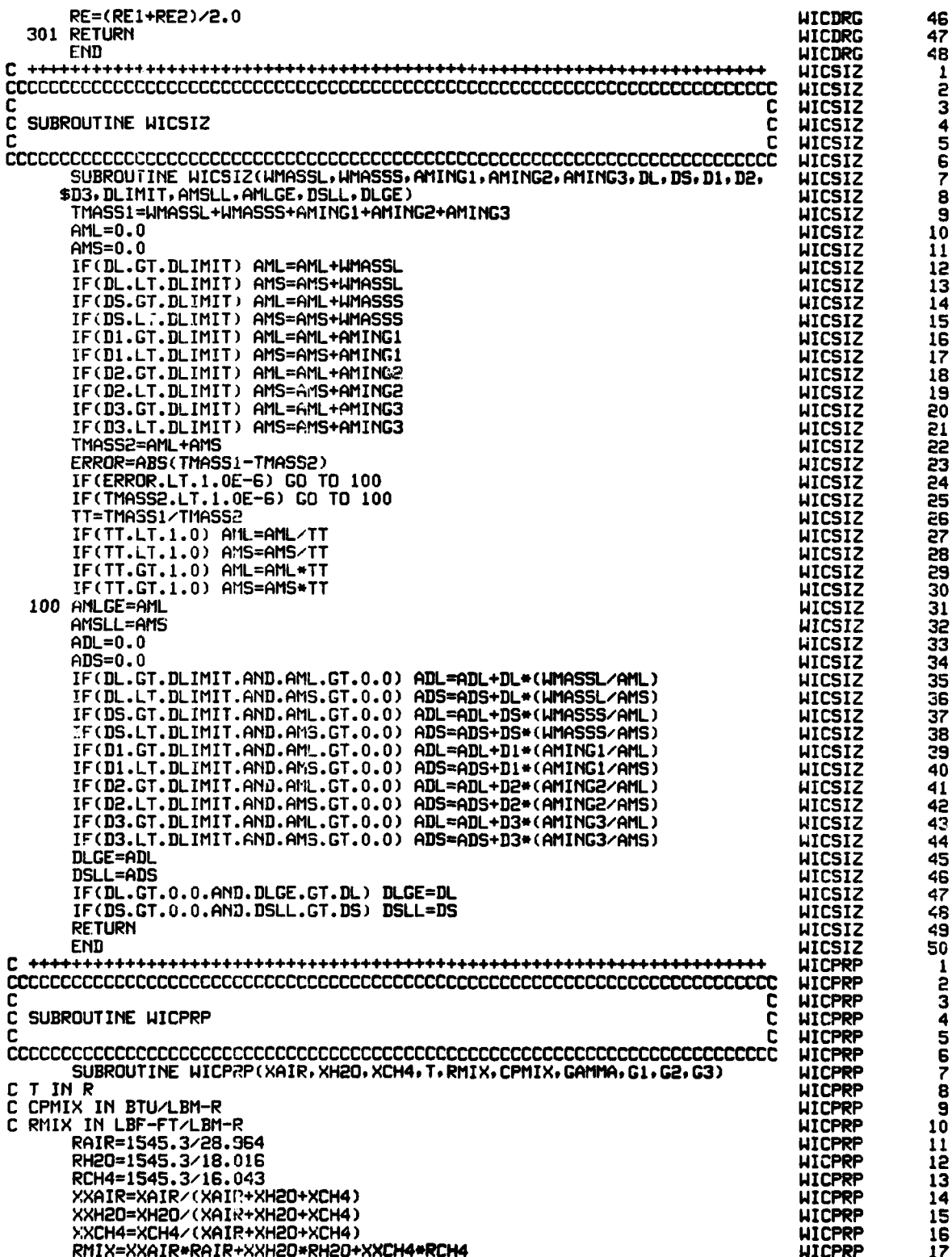

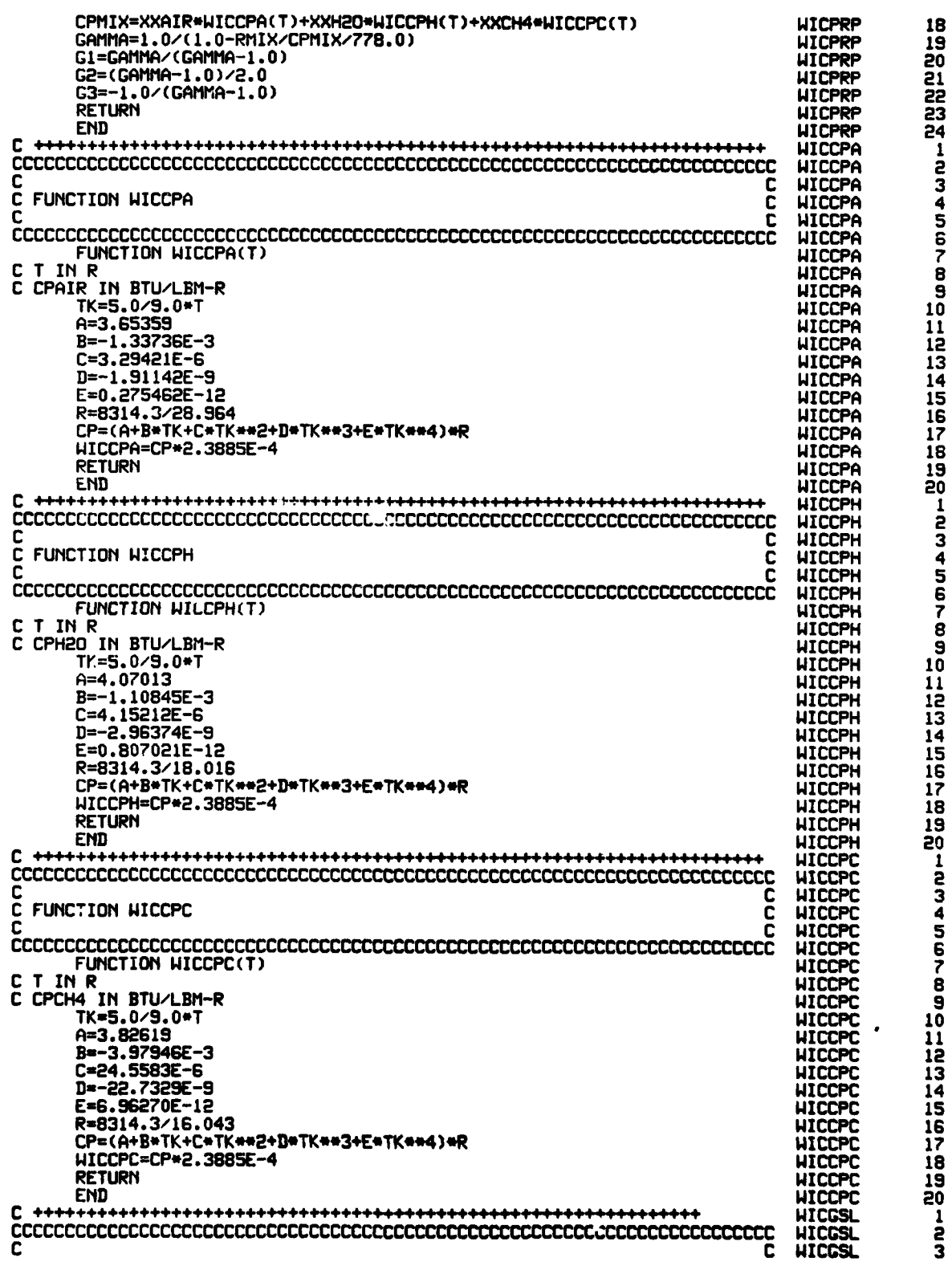

 $\bullet$ 

l,

 $\ddot{\phantom{a}}$ 

 $\ddot{\cdot}$ 

 $\ddot{\cdot}$ 

 $\ddot{\cdot}$ 

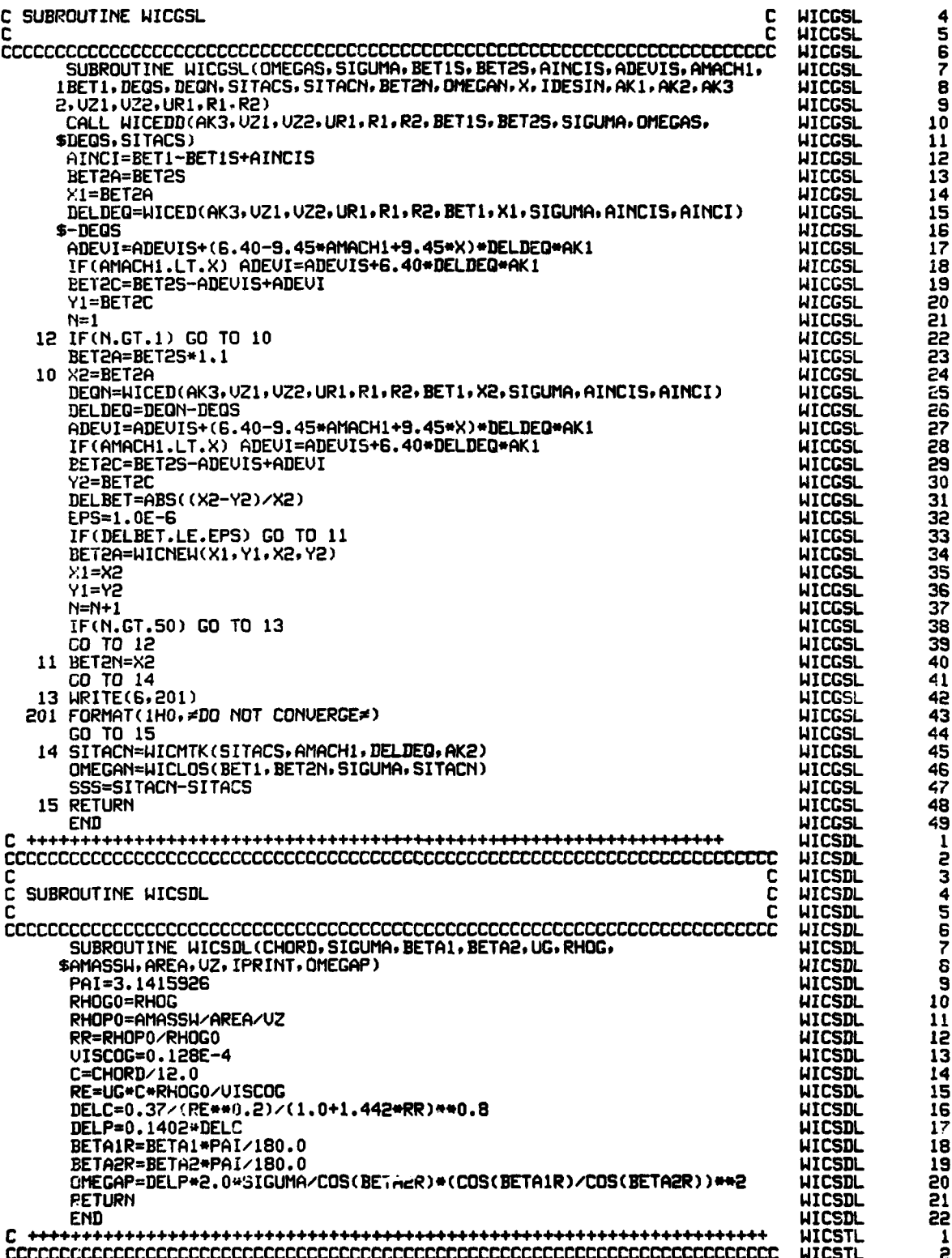

238

**LOTARIZAÇÃO AREA** 

C **UICSTL** C 3 SUBROUTINE HICSTL C C **HICSTL** 4  $\frac{5}{6}$ **WICSTL UICSTL** SUBROUTINE WICSTL (ISTAGE, IROTOR, DAV, W1, W2, DELV, V2, V3, WMASS, VZ, N **HICSTL** 7<br>8<br>9 \$, BETA1, BETA2, ALFA2, ALFA3, MMASS, DELUU2, DELUL2, **UICSTL** SOMEGRU, OMEGRL, OMEGSU, OMEGSL, DRAGRU, DRAGRL, DRAGSU, DRAGSL, REAVE) **LITCSTL REAL M, MMASS UICSTL** 10 COMMON TD(7), IUNIT<br>COMMON CFL, CFT, CFP, CFD, CFM, CFU, CFA **HICSTL** 11  $\frac{1}{2}$ **UICSTL** JPERFM, RHOG(3), RERUP, RERLOW, RESUP, RESLOW COMMON **WICSTL** COMMON PREB, RRTIP(8), SRTIP(8), AAA1, AAA2, AAA3, SAREA(6), SAREAS(7) 145<br>1567<br>18 **UICSTL** COMMON P(3), TG(3), XA, XU(3), XCH4, XU(3), XHH(3), XHT(3), TH(3), THH(3) **HICSTL** COMMON OMECS(7), OMEGR(6), GAPR(6), GAPS(6) **WICSTL** COMMON REHUB(6) , RC(6) , RELADE(6) , STAGER(6)<br>COMMON SRHUB(7) , SC(7) , SBLADE(7), STAGER(6)<br>COMMON SIGUMR(6) , BETISR(6) , BET2SR(6) , AINCSR(6) , ADEUSR(6)<br>COMMON SIGUMS(7) , BETISS(7) , BET2SS(7) , AINCSS(7) , ADEUSS( **UICSTL UICSTL**  $\frac{15}{20}$ **HICSTL UICSTL** COMMON UTIPG(6), UTIP(6), UTIPD(6), UOU(6), UMEAN(6), UHUB(6), U(6), FAI HICSTL ដែលសង្គម ដែ COMMON AREA(6), AREAS(7), UU2(6), UTIP2(6), UMEAN2(6), UHUB2(6), IPRINT **UICSTL** COMMON ICENT, IICENT, FMR1(6), FMA2(6), IDESIN, FAID **HICSTL** COMMON NS.NS1.RT(6),RM(6),RH(6),ST(6),SM(6),SH(6)<br>COMMON DSMASS,AAREA(7),AAREAS(7),PR12D(6),PR13D(6),ETARD(6) **UTCSTI UICSTL** COMMON DR(6),DS(6),DEQR(6),DEQS(6),BLOCK(6),BLOCKS(7)<br>COMMON BETIMR(6),BET2MR(6),BETIMS(7),BET2MS(7),RADI1(6),RADI2(6) **UICSTL WICSTL HICSTL** PAI=3.1415927 28<br>29<br>30<br>31<br>33<br>34 GC=32.174 **HICSTL RHOW=62.3 UTCSTL** IF(IROTOR.EG.2) GO TO 100 **UICSTL** C DROPLET DRAG IN ROTOR **UICSTL** DD=DAV\*1.0E-6\*3.28 **HICSTL UICSTL** UG1=W1 UP1=UG1-DELU **WICSTL** 35367833 A1=WASS\*RC(ISTAGE)/12.0/UZ **LICSTL** A2=RHOW\*4.0/3.0\*PAI\*(DD/2.0)\*\*3 **UTCSTI**  $TN = 0.0$ **HICSTL** IF(WMASS.GT.0.0) GD TO 2000 **HICSTL** HICSTL GO TO 2001 40 2000 TN=A1/A2 41 **HICSTL** - 42<br>43<br>44 2001 UAUE=(W1+W2)/2.0 **UICSTL** GMUI=(90.0-BETAI)/2.0\*PAI/180.0 **UTCSTL** DELUUI=UGI-UP1\*COS(GMU1) **UICSTL** 45 HICSTL TNU=TN\*(180.0-BETA1-BETA2)/360.0 HICSTL 46 XHH(S)=XHH(1) 47 **UTCSTL** XHT(2)=XHT(1) **HICSTL** 48 CALL WICPRP(XA, XV(2), XCH4, TG(2), RMIX, CPMIX, GAMMA, G1, G2, G3) **WICSTL** 49 IF(IPRINT.EQ.2) WRITE(6,4000) 5ō **UICSTL** 4000 FORMAT(1H0,≠DROPLET DRAG IN ROTOR (UPPER PART)≠) **UTCSTI** CALL WICDRG(DD, DELVUI, RHOG(1), RHOG(2), CD2, DELV2, DRAG1, RE) **UICSTL** DELUU2=DELU2 HICSTL CDRU=CD2 **HICSTL RERUP=RE HICSTL** DRAGRU=DRAG1\*TNU **HICSTL** AREA1=PAI\*(RRTIP(ISTAGE)\*\*2-RRHUB(ISTAGE)\*\*2)/144.0/10.0 **HICSTL** DELPRU=DRAGRU/AREA1 **LICSTL** OMEGRU=DELPRU/(0.5\*RHCG(1)/GC\*W1\*\*2) **LITCSTL** CDRUU=CDRU+DELUU2++2+PAI/4.0+DD++2+TNU/VAVE++2/RC(ISTAGE)+12.0 **UICSTL** CHL1=(90.0+BETA1)/2.0\*PAI/180.0<br>DELUL1=UG1-UP1\*COS(GML1) HICSTL **HICSTL** IF(N.GT.2) DELUL1=DELUL2 **LICSTL** TNL=TN\*(180.0+BETA1+BETA2)/360.0 **HICSTL** IF(IPRINT.EQ.2) WRITE(6,4001) **HICSTL** 4001 FORMAT(1H0,≠DROPLET DRAG IN ROTOR (LOWER PART)≠) **HICSTL** CALL WICDRG(DD, DELVL1, RHOG(1), RHOG(2), CD2, DELV2, DRAG1, RE) **UICSTL** DELUL2=DELU2 HICSTL 68 69<br>70 CDRL=CD2 **HICSTL RERLOW=RE HICSTL**  $\frac{1}{72}$ DRAGRL=DRAG1+TNU **HICSTL** DELPRL=DRAGRL/AREA1 **UTCSTL** 

239

**A TANGARAY SELVISION** 

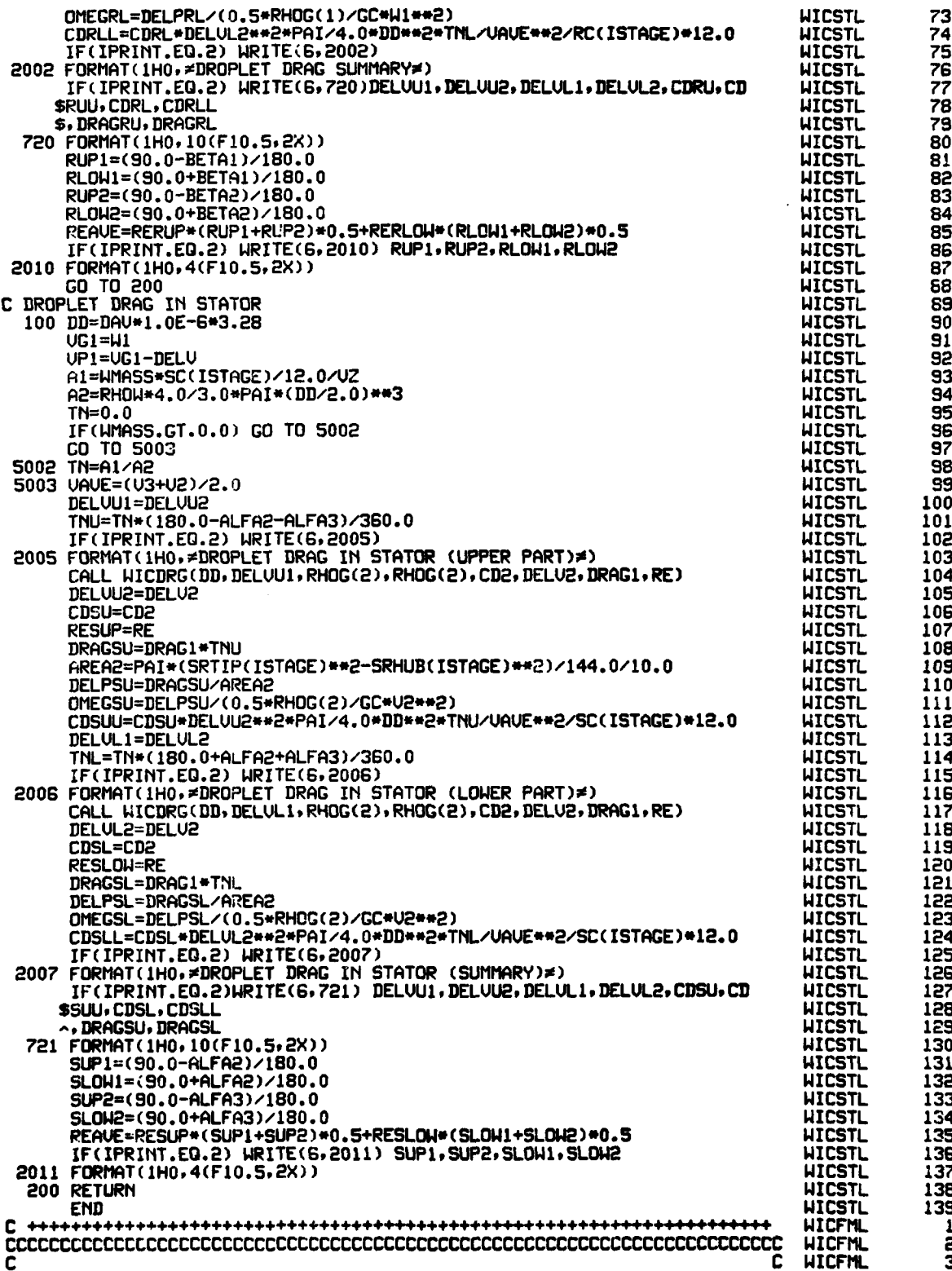

l.

 $\sim$ 

240

**The Company of the Company of the Company of the Company of the Company of the Company of the Company of the Co** 

 $\sim$   $\sim$ 

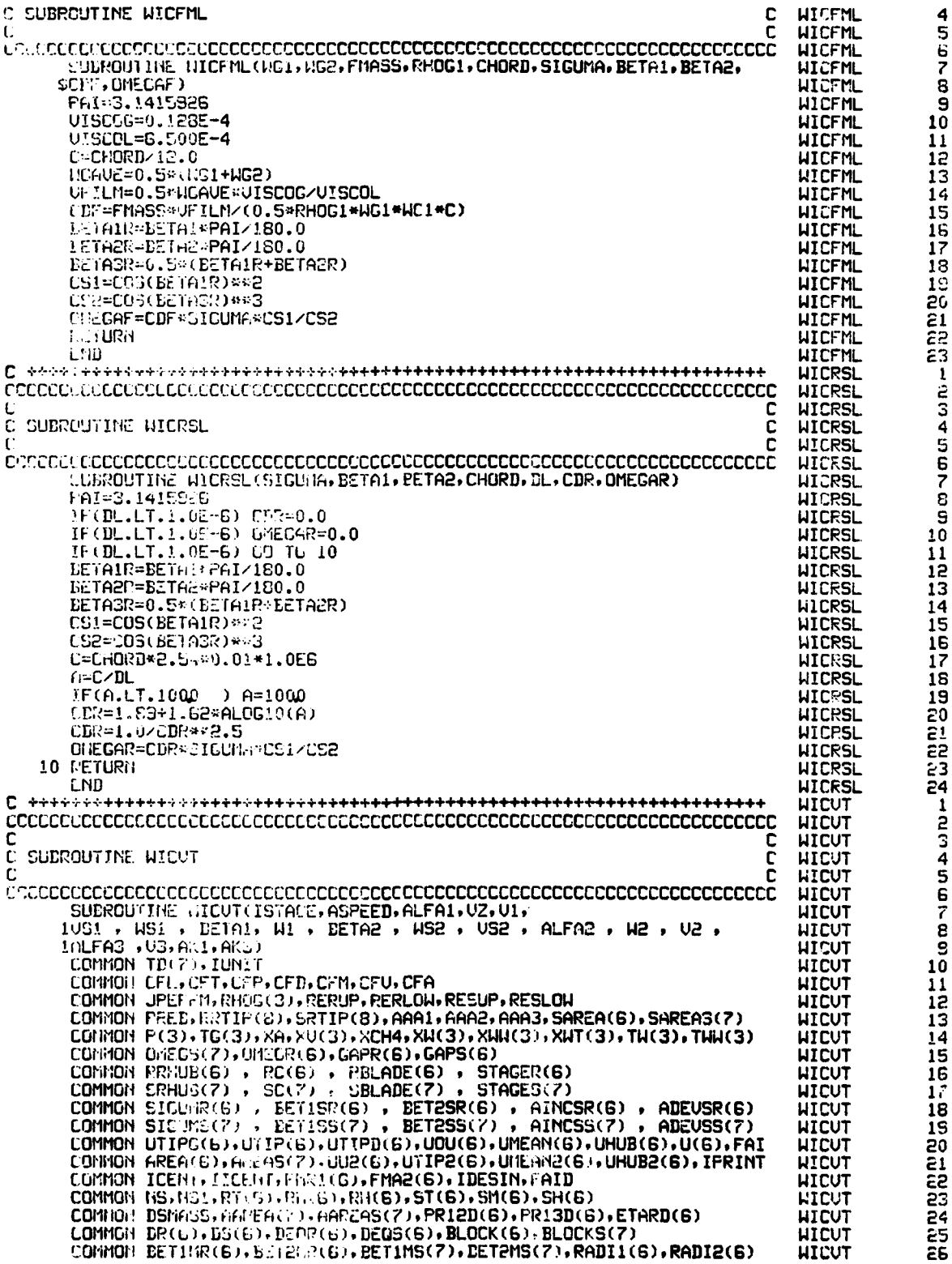

 $\frac{1}{2}$ 

 $\ddot{\cdot}$ 

ł

 $\mathbf{I}$ 

「このこのことを、「日本のことを、「日本のことを」ということを、「日本のことを」ということを、「日本のことを」ということを、「日本のことを」ということを、「日本のことには、日本のことには、「日本のこと

 $\ddot{\cdot}$ 

 $\ddot{\cdot}$ 

 $\ddot{\cdot}$ 

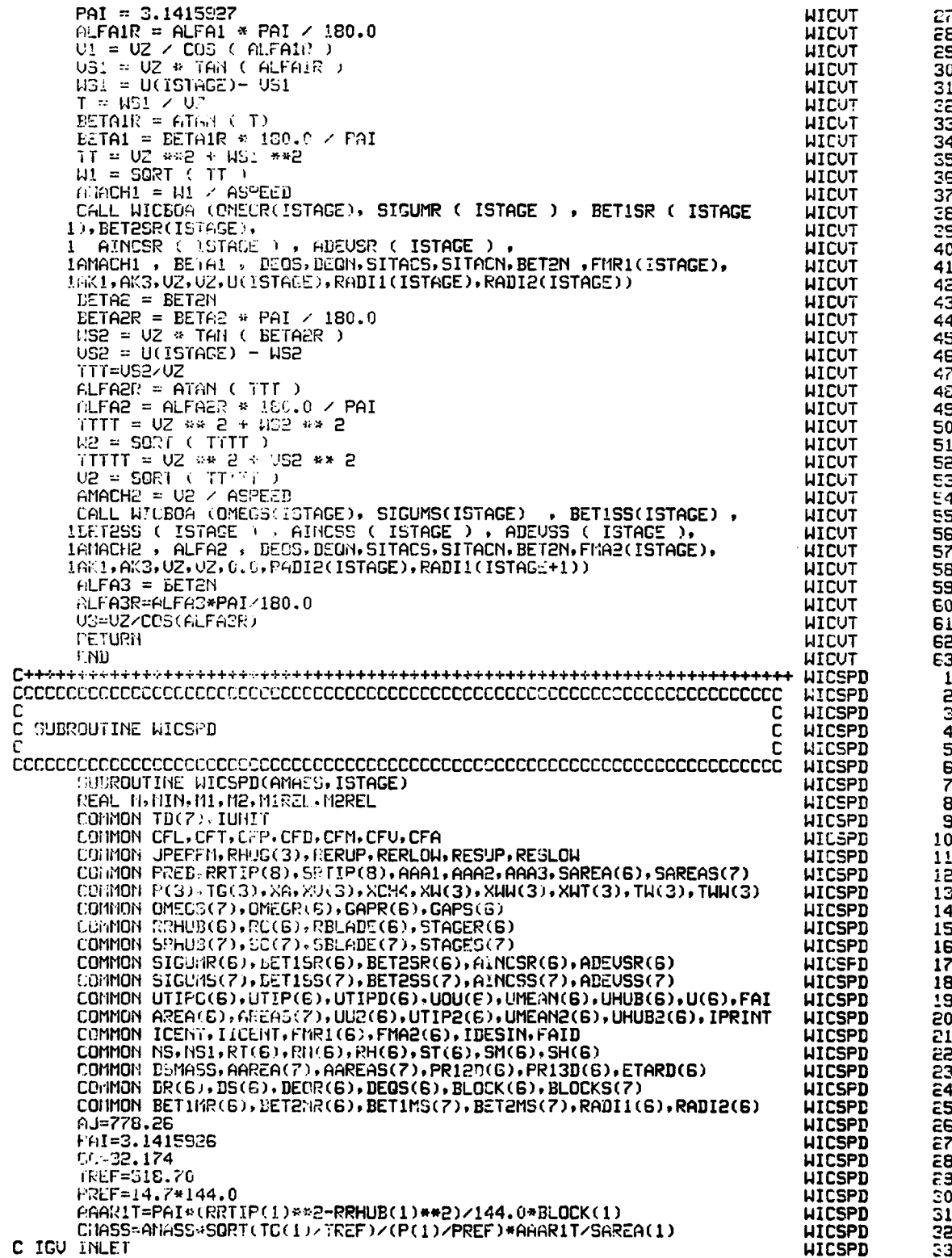

242

 $\mathbf{c}$ 

 $\sim$   $\sim$ 

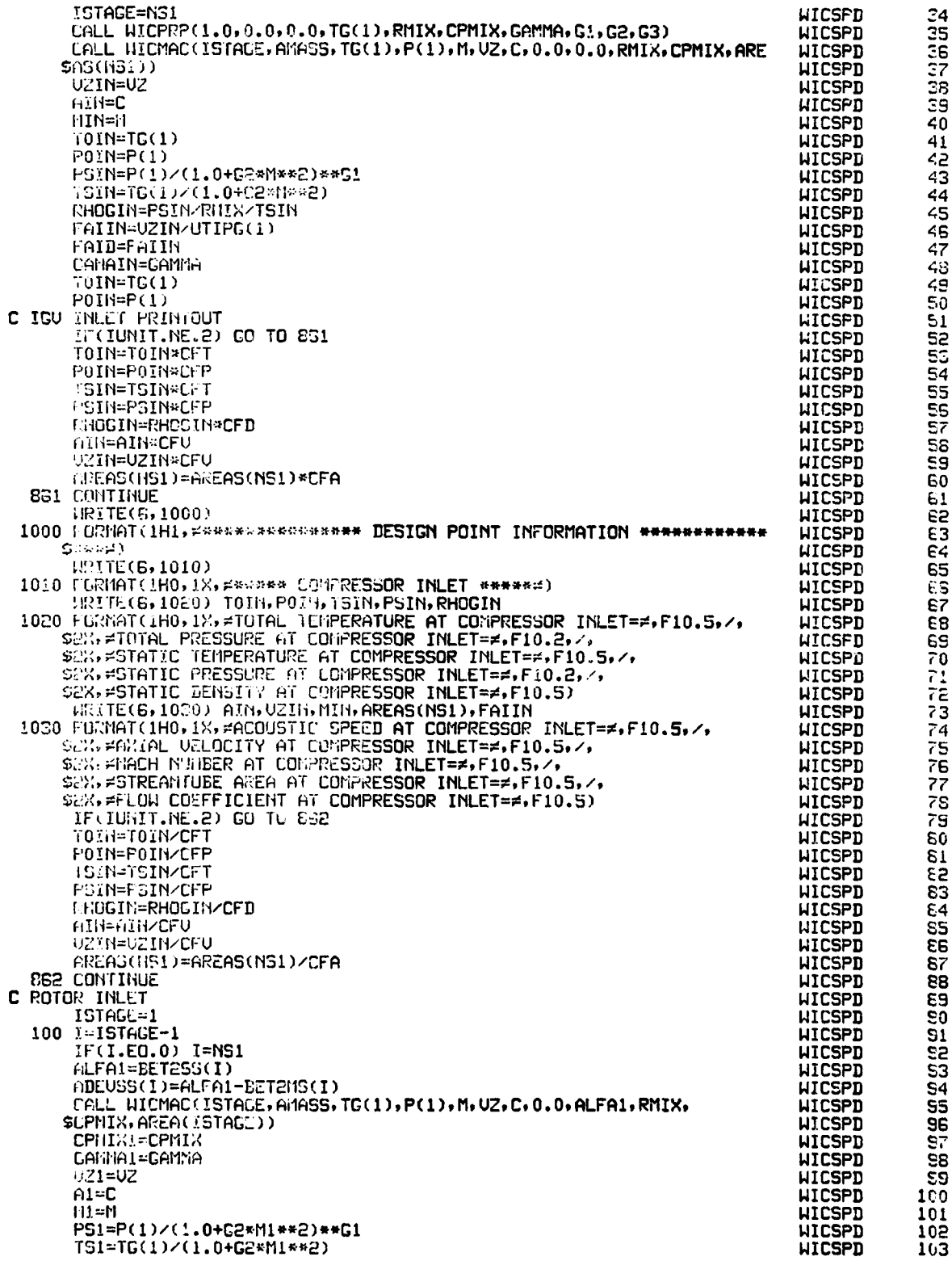

and the state of the state of the state of the state of the state of the state of the state of the state of th

 $\frac{1}{2}$ 

 $\begin{array}{c} 1 \\ 1 \\ 1 \end{array}$ 

 $\ddot{\cdot}$ 

 $\ddot{\cdot}$ 

 $\ddot{\cdot}$ 

 $\ddot{\cdot}$ 

RHOGS1=PS1/RMIX/TS1 **WICSPD** 104 FAIRIN=UZI/UTIPG(ISTAGE) **WICSPD** 105 ALFA1R=ALFA1\*PAI/180.0 **WICSPD** 106 UI=UZI/COS(ALFAIR) **WICSPD** 107 US1=UZ1#WICTAN(ALFA1R) **WICSPD** 108 USI=U(ISTAGE)-USI **WICSPD** 109 **WICSPD**  $W = WST \times UZI$ 110 BETAIR=ATAN(UU) **WICSPD** 111 BETA1=BETA1R\*180.0/PAI **WICSPD** 112 BET1SR(ISTAGE)=BETAI **WICSPD** 113 AINCSR(ISTAGE)=BETA1-BET1MR(ISTAGE) **WICSPD** 114 WI=UZ1/COS(BETAIR) **WICSPD** 115 MIREL=W1/A1 **WICSPD** 116 TREL1=(1.0+G2\*M1REL\*\*2)\*TS1 **WICSPD** 117 PREL1=(1.0+G2\*M1REL\*\*2)\*\*G1\*PS1<br>IF(ISTAGE.GE.2) DS(ISTAGE-1)=1.0-U1/V2+ABS(VS2-VS1)/2.0/ **WICSPD** 118 **HICSPD** 119 \$SIGUMS(ISTAGE-1)/U2 **WICSPD** 120 F(ISTAGE.GE.2) DEQS(ISTAGE-1)=COS(ALFA1R)/COS(ALFA2R)\*<br>\$(1.12+0.61\*COS(ALFA2R)\*\*2/SIGUMS(ISTAGE-1)\*(WICTAN(ALFA2R)-**HICSPD** 151 **WICSPD** 155 **WICSPD** \$UICTAN(ALFAIR))) 123 IF(ISTAGE.GT.NS) GO TO 101 **HICSPD** 154 C ROTOR OUTLET **WICSPD** 125  $P(2)=PR12D(ISTAGE)*P(1)$ **WICSPD** 126 TR12=(PR12D(ISTAGE)\*\*(1.0/G1)-1.0)/ETARD(ISTAGE)+1.0 **WICSPD**  $127$ **WICSPD** 128 TG(2)=TR12\*TG(1) CALL HICPRP (1.0,0,0,0,0,0,TG(2),RMIX,CPMIX,GAMMA,G1,G2,G3) **WICSPD** 159 GAMMA2=GAMMA **WICSPD** 130 CPMIX2=CPMIX 131 **WICSPD** GAMMAU=(GAMMA1+GAMMA2)/2.0 **WICSPD** 132 CPMIXU=(CPMIX1+CPMIX2)/2.0 **WICSPD** 133 **WICSPD** G1AU=GAMMAU/(GAMMAU-1.0) 134 CHNO-GAMMAU-1.0)/2.0<br>CAU=(GAMMAU-1.0)/2.0<br>PR13I=(TG(2)/TG(1))\*\*G1AU<br>DELT=TG(2)-TG(1)<br>US2=(U(ISTAGE)\*US1+DELT\*CPMIXU\*GC\*AJ)/UU2(ISTAGE) **WICSPD** 135 **WICSPD** 136 **WICSPD** 137 **WICSPD** 138  $JJ=1$ **WICSPD** 139 **WICSPD** UZ2AS=UZ1 140 200 US2UZ2=US2/UZ2AS **WICSPD**  $\overline{141}$ ALFA2R=ATAN(US2UZ2) **WICSPD**  $142$ ALFA2=ALFA2R\*180.0/PAI **HICSPD** 143 **WICSPD** BET1SS(ISTAGE)=ALFA2 144 AINCSS(ISTAGE)=ALFA2-BETIMS(ISTAGE) **WICSPD** 145 US2=UU2(ISTAGE)-VS2 **HICSPD** 146 us2UZ2=US2/UZ2AS **WICSPD** 147 BETA2R=ATAN(WS2UZ2) **WICSPD** 148 BETA2=BETA2R\*180.0/PAI **HICSPD** 149 EET2SR(ISTAGE)=BETA2 **WICSPN** 150 ADEUSR(ISTAGE)=BETAZ-BET2MR(ISTAGE) **WICSPD** 151 **WICSPD** U2=UZ2AS/COS(ALFA2R) 152 W2=UZ2AS/CCS(BETA2R) **HICSPD** 153 TS2=TG(2)-U2\*\*2/(2.0\*CPMIX2\*GC\*AJ) **HICSPD** 154 A2=SQRT(GAMMA2\*RMIX\*TS2\*GC) **WICSPD** 155 **WICSPD** M2=U2/A2 156 **WICSPD** PS2=P(2)/(1.0+G2\*M2\*\*2)\*\*G1 157 RHOGS2=PS2/RMIX/TS2 **WICSPD** 158 M2REL=W2/A2 **WICSPD** 159 **WICSPD** TREL2=(1.0+G2\*M2REL\*\*&)\*TS2 160 PREL2=(1.0+M2REL\*\*2)\*\*G1\*PS2<br>PREL2=(1.0+M2REL\*\*2)\*\*G1\*PS2<br>UZ2CL=FMASS/(RHOGS2\*AREAS(ISTAGE)) **HICSPD** 161 **WICSPD** 162 EPS=1.0E-6 **WICSPD** 1E3 IF(JJ.EG.2) GO TO 201 **HICSPD** 164 **HICSPD** 165 X1=UZ2AS **WICSPD** 166 Y1=VZ2CL **WICSPD** 167 UZ2AS=UZ2CL 168 **WICSPD**  $JJ = JJ + 1$ **HICSPD** 169 GO TO 200 **WICSPD** 170  $201$   $X2 = 02209$ **HICSPD** 171 Y2=UZ2CL **WICSPD** 172 UZ2AS=WICNEW(X1, Y1, X2, Y2) **HICSPD** 173

 $\ddot{\phantom{0}}$ 

 $\lambda$ 

**CONTRACTOR CONTRACTOR** 

 $\sim$ 

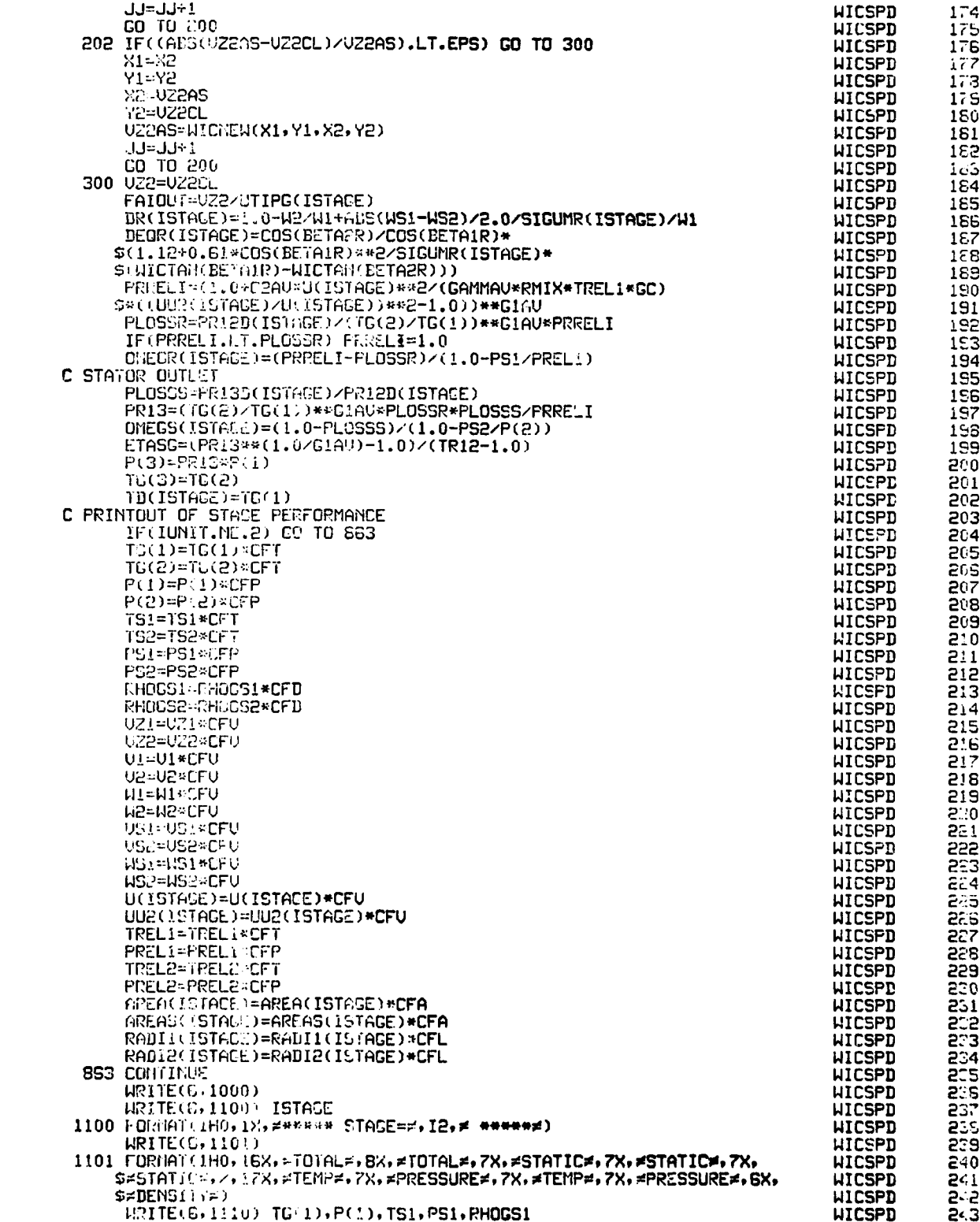

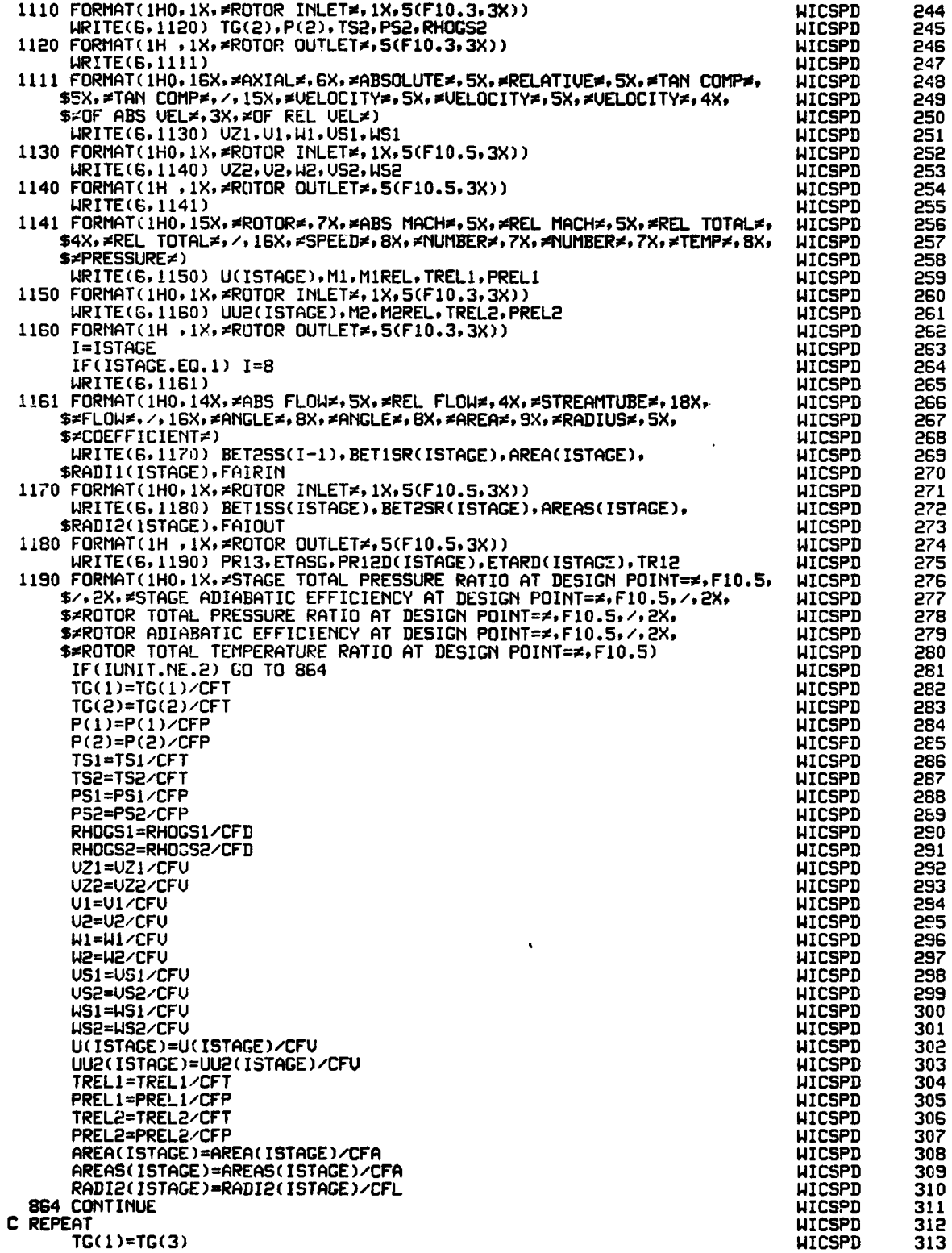

 $\mathfrak{f}$ 

 $\ddot{\bullet}$ 

 $\frac{1}{2}$ 

 $TGC(1)=TG(3)$ 

Ì. ι.

ţ.

246

 $\mathbb{R}^{n+1}$  ,  $\mathbb{R}^{n+1}$  ,  $\mathbb{R}^{n+1}$ 

J.

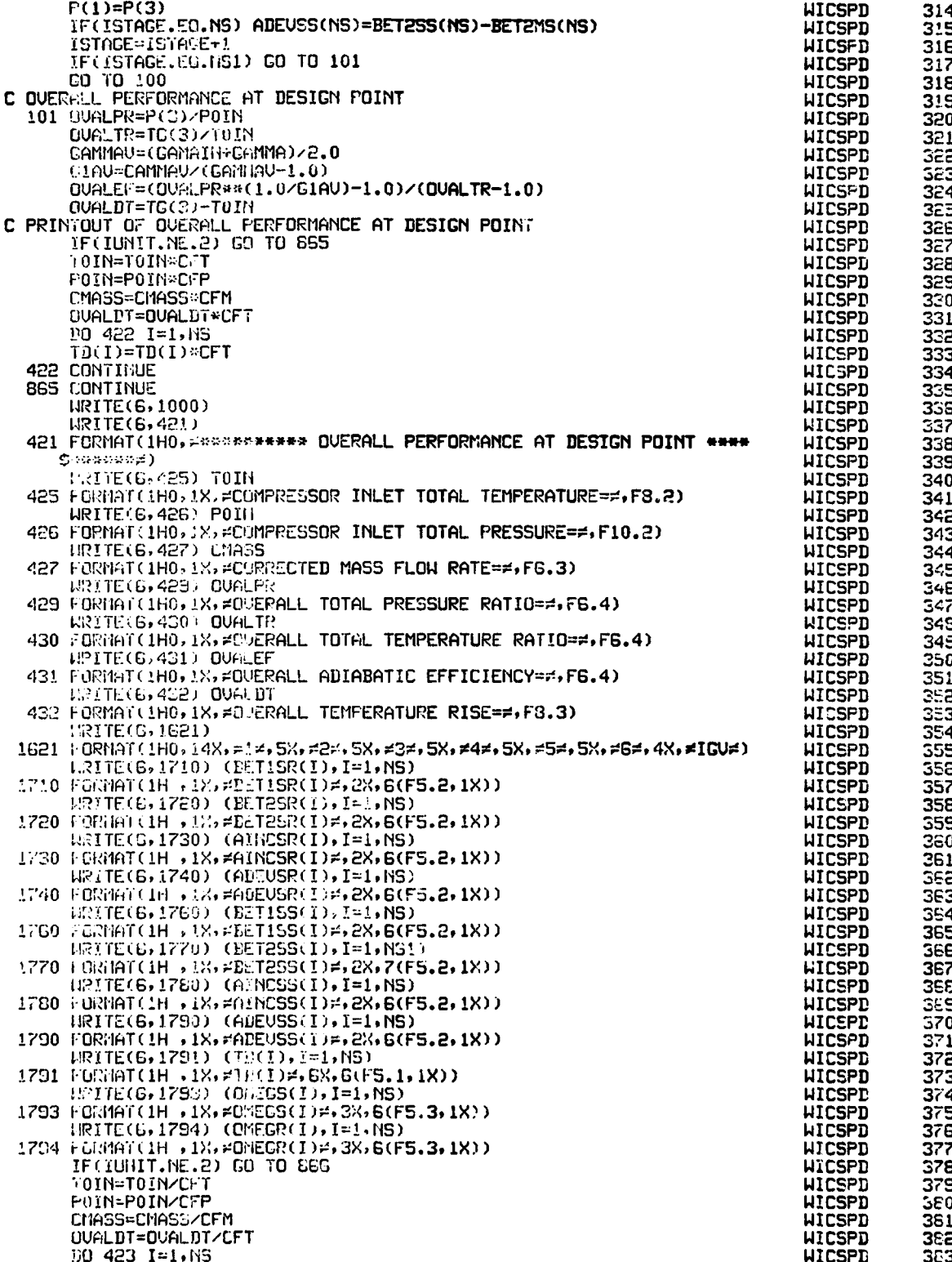

247

mm 44

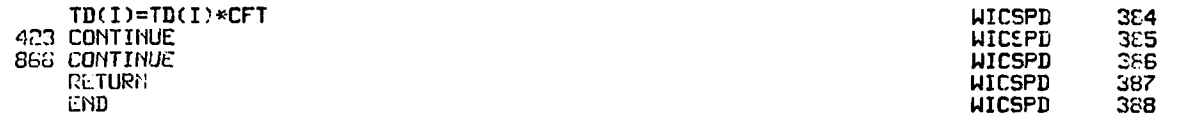

248

**COMMAND** 

. .

**APPENDIX 5**

## PRINTOUT OF **TEST CASE**

 $\bullet$ 

 $\ddot{\cdot}$ 

ļ

 $\ddot{\cdot}$ 

**A.5.1** Test Case Part I

### **\*\*.\*~ \*~.\*\*\*.\*,~.4o\*\*v~\*I NPUT DATA**

NS(NUMBER OF STAGE)= **G** UNIT=ENGLISH UNIT IPERFM=2 FERFORMANCE AT MEAN

 $\cdot$ 

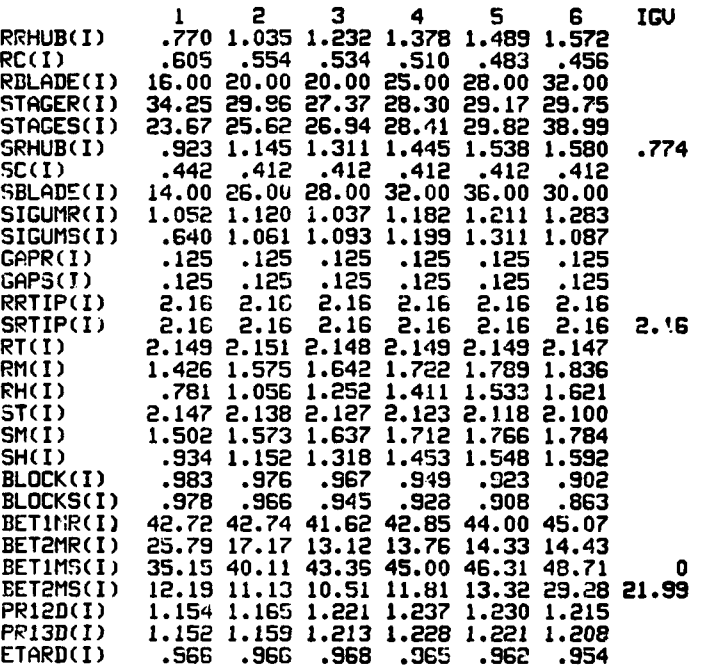

### **\* DATA\_** .INP.T ..... . .........

**FNF(FRACTION OF** DESIGN CORRECTED **SPEED)=1.000**

XDIN(INITIAL WATER **CONTENT** OF **SMALL** DROPLET)= **0** XDDIN(IIITIAL WATER CONTENT OF LARGE DROPLET)= **0** RHUMID(IIITIAL RELATIUE HUMIDITY)= **.00** PER CENT XCH4(INITIAL **METHANE CONTENT)= 0**

TOG(COMPRESSOR **INLET** TOTAL TEMPRATURE OF **GAS)= 518.70** TOW(COMPRESSOR INLET TEMPERATURE OF DROPLRET)= **513.70** PO(COMPRESSOR fi'LET TOTAL PRESSURE)= 2116.80

DIN(INITIIL DROPLET DIAMETER OF SMALL DROPLET)= 20.0 DDIN(INITIAL DROPLET DIAMETER OF LARGE DROPLET)= **600.0**

**FND(DESIGN** ROTATIONAL SPEED)=51120.O

DOMASS(DESIGN MASS FLOW RATE)= .3755

COMPRESSOR INLET TATAL TEMPERATURE(GAS **PHASE) 518.70**

COMPRESSOR INLET TOTAL PRESSURE= **211G.80**

PREB(PERCENT OF WATER THAT REBOUND AFTER IMPINGE MENT)= **EO.0** PERCENT

ROTOR SPEED=51120.O RPM

CORRECTED ROTOR SPEED= 51120.0 RPM( 100.OPER CENT OF DESIGN CORRECTED **SPEED)**

جمعتما والمراج يهاده

\*\*\*\*\* COMFRESSOR INLET \*\*\*\*\*

TOTAL TEMPERATURE AT COMPRESSOR INLET= 518.70000<br>TOTAL PRESSURE AT COMPRESSOR INLET= 2116.80<br>STATIC TEMPERATURE AT COMPRESSOR INLET= 496.28109<br>STATIC PRESSURE AT COMPRESSOR INLET= 1813.73<br>STATIC DENSITY AT COMPRESSOR INLET

ACOUSTIC SPEED AT COMPRESSOR INLET=1092.25914<br>AXIAL VELOCITY AT COMPRESSOR INLET= 518.81873<br>MACH NUMBER AT COMPRESSOR INLET= .47500<br>STREANTUBE AREA AT COMPRESSOR INLET= .01057<br>FLOW COEFFICIENT AT COMPRESSOR INLET= .5381 01057.<br>53817.

 $\sim$   $\,$ 

ł

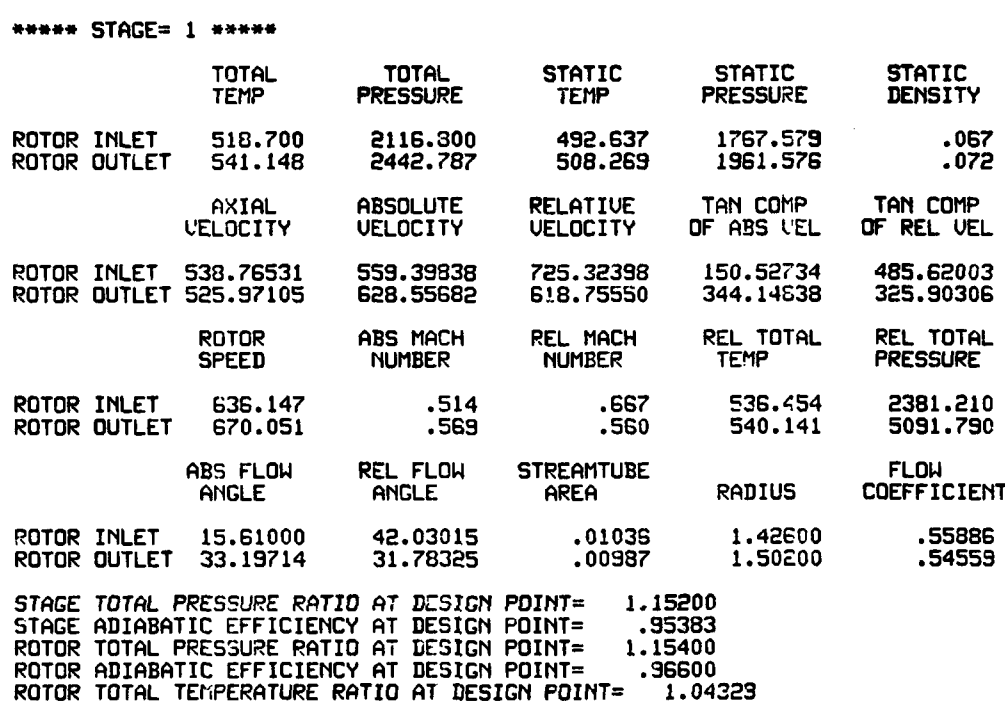

 $\mathcal{L}=\mathcal{L}^{\mathcal{L}}$ 

**STAGE=** 2

h

 $\sim$   $\rightarrow$ 

 $\ddot{\phantom{a}}$ 

 $\sim$   $\sim$ 

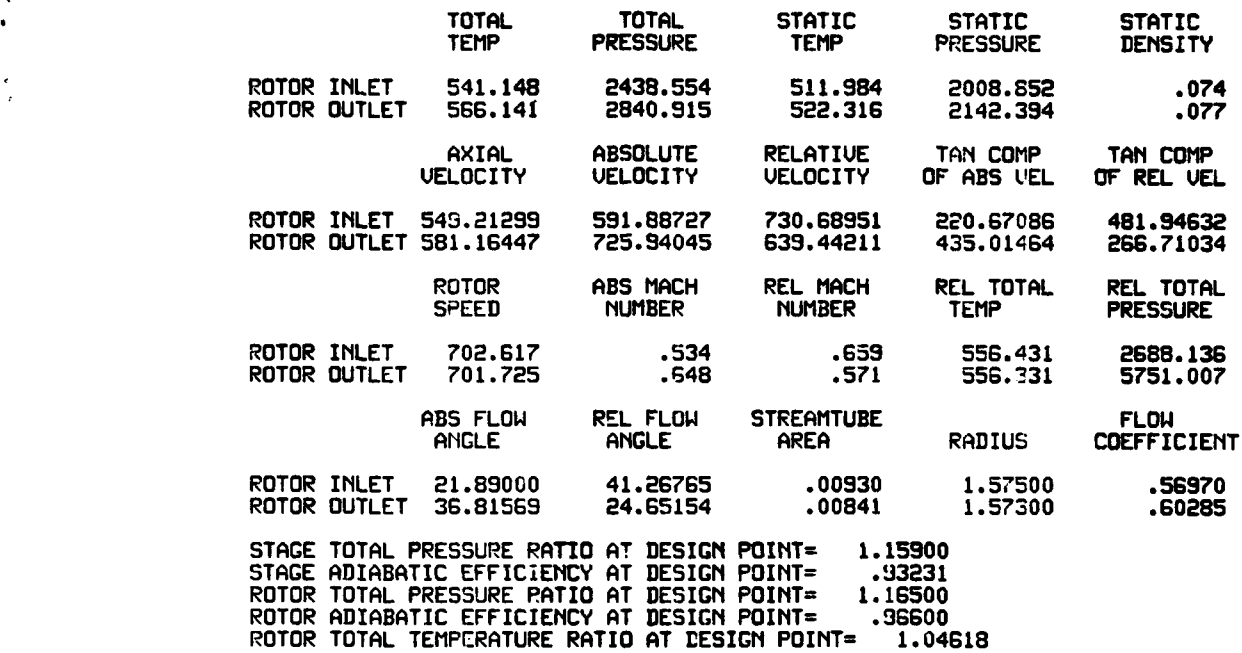

STAGE= 3 **\*\*\*\***

 $\sim$   $-$ 

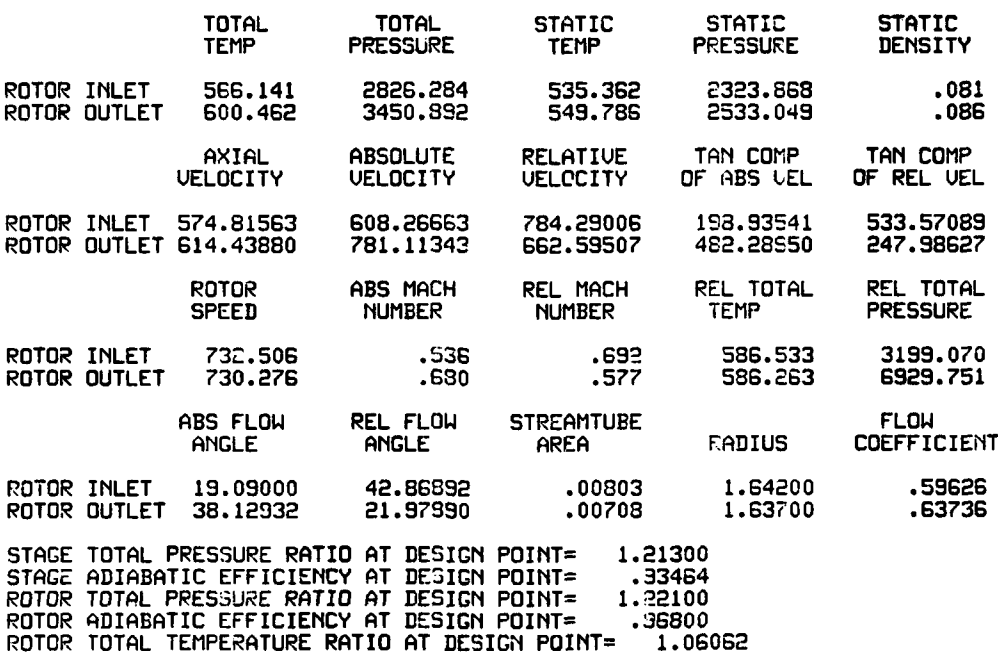

\* **256**

**CONTRACTOR** 

### **\* \*~.\*..\*\*\*..\*.'\* DESIGN** POINT INFORMATION **\*4 \*\* \*\***

**\*\*.\*\*** STAGE= 4 **\*\*\*\***

 $\ddot{\cdot}$ 

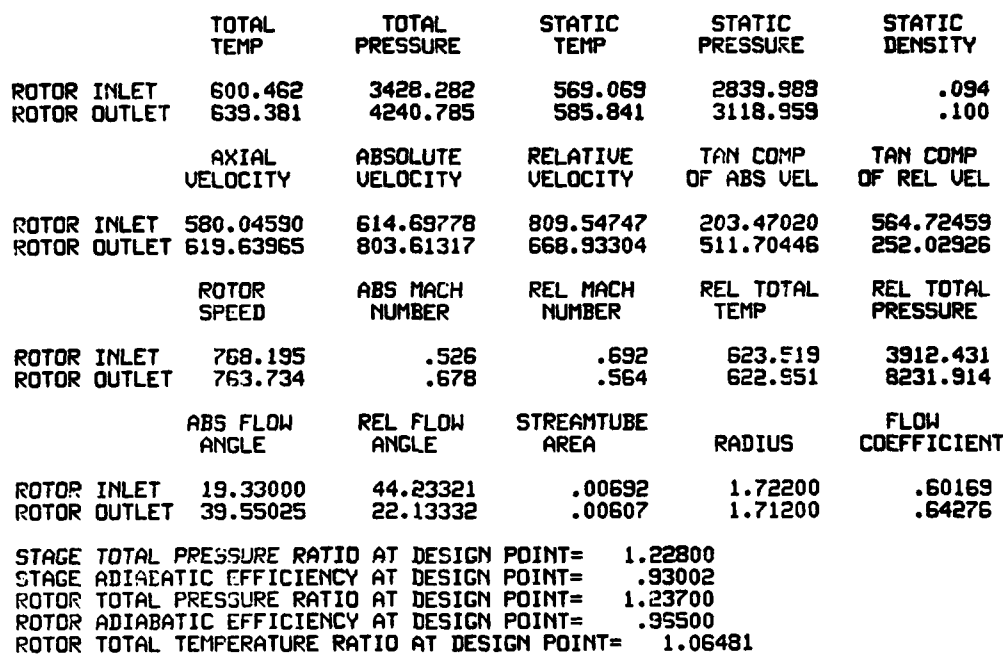

\*\*\*\*\* STAGE= 5 \*\*\*\*\*

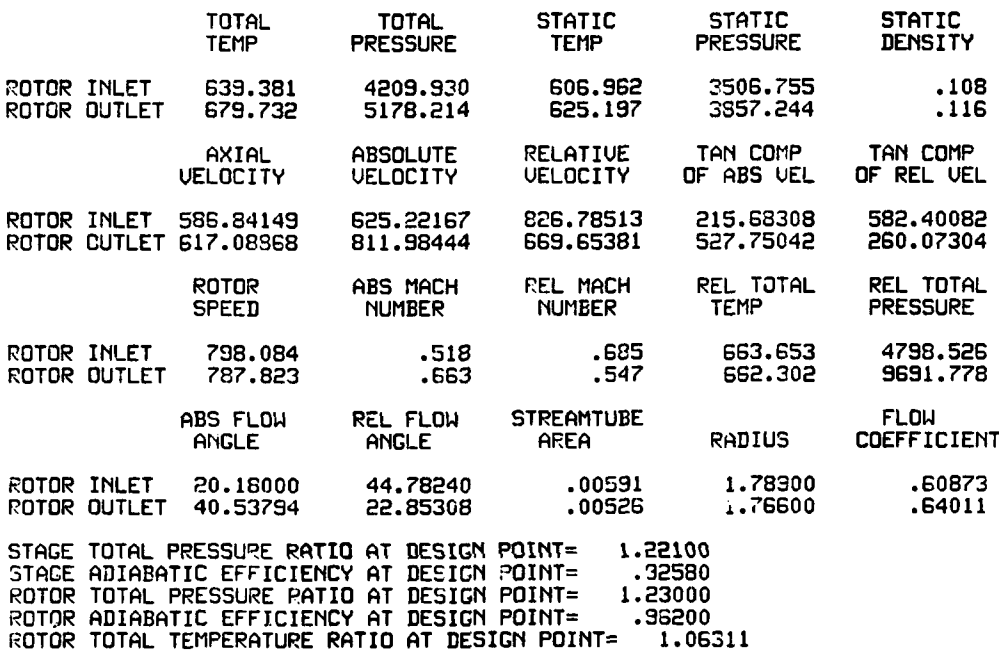

\* \*'\* STAGE= **G** \*\*\*\*\*

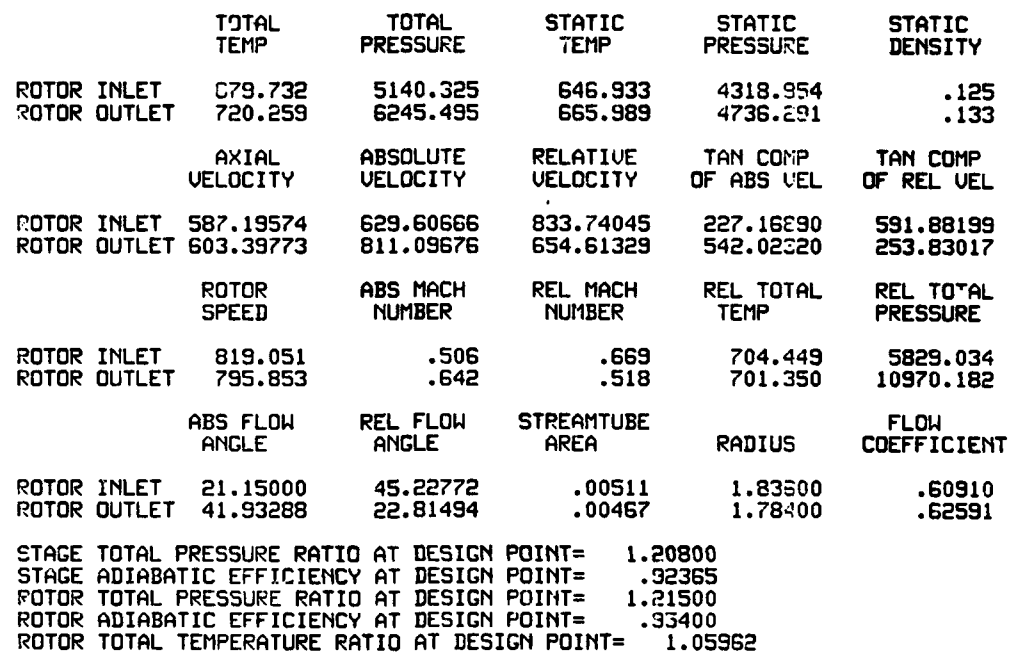

\*\*\*\*\*\*\*\*\*\*\*\*\*\* DESIGN POINT INFORMATION \*\*\*\*\*\*\*\*\*\*\* \*\*\* \*\*\*\*\*\*\*\*\* OVERALL PERFORMANCE AT DESIGN POINT \*\*\*\* \*\*\*\*\*\* COMPRESSOR INLET TOTAL TEMPERATURE= 518.70 COMPRESSOR INLET TOTAL PRESSURE= 2116.80 CORRECTED MASS FLOW RATE= 3.168 GUERALL TOTAL PRESSURE RATIO=2.9334 OUERALL TOIAL TEMPERATURE RATIO=1.3886 OVERALL ADIABATIC EFFICIENCY= **.9223** OVERALL TEMPERATURE RISE= 201.559

 $\bar{\mathcal{A}}$ sekan ini

متعادل

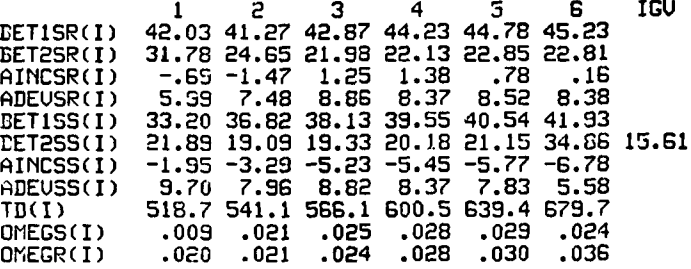

**260**

אוויר די די די קיימאלאי ווייע

### INITIAL FLOW COEFFICIENT= .50000 (STAGE= 1 ) ensurementsenance \*\*\*\*\*\*\*\*\*\*\*\*\*\*\*\*\*\*\*\*

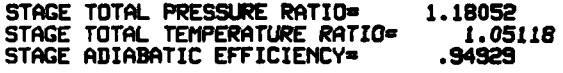

STAGE FLOW COEFFICIENT= .500<br>AXIAL VELOCITY= 482.12<br>ROTOR SPEED= 964.04

وأربيه

esti ci ve  $\sim$ 

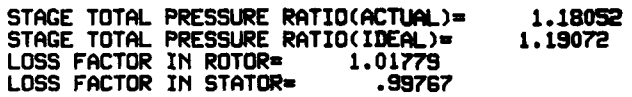

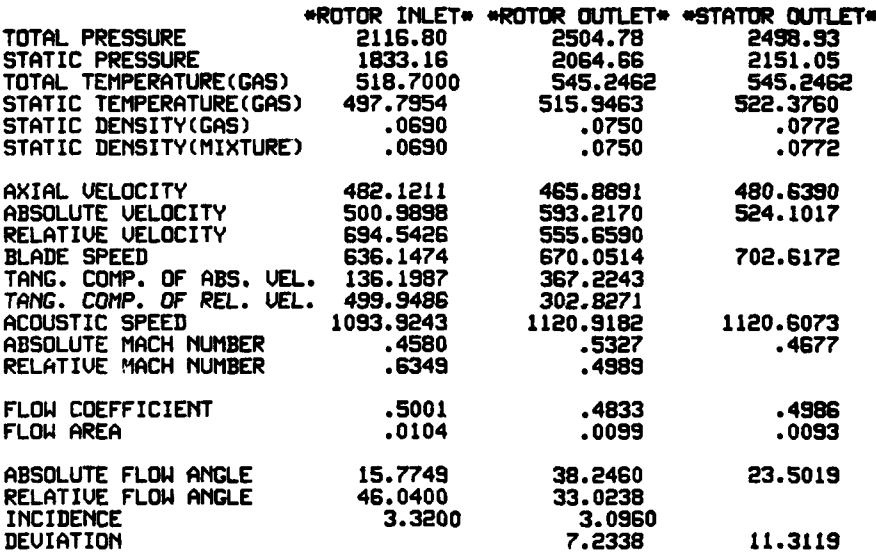

### ------------------- : **INITIAL** FLOW COEFFICIENT= **.50000 (ISTAGE** 1 **) = -**

### STAGE PERFORMANCE AFTER INTER-STAGE ADJUSTMENT(JPERFM=2)

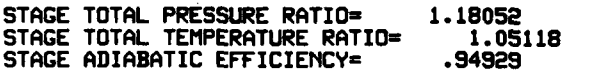

.<br>Autor: San Antibodi Constitution and Constitution of Constitution of the Constitution of the Constitution of the Constitution of the Constitution of the Constitution of the Constitution of the Constitution of the Constit

 $\omega$  ,  $\omega$  ,  $\omega$ 

 $\ddot{\phantom{0}}$ 

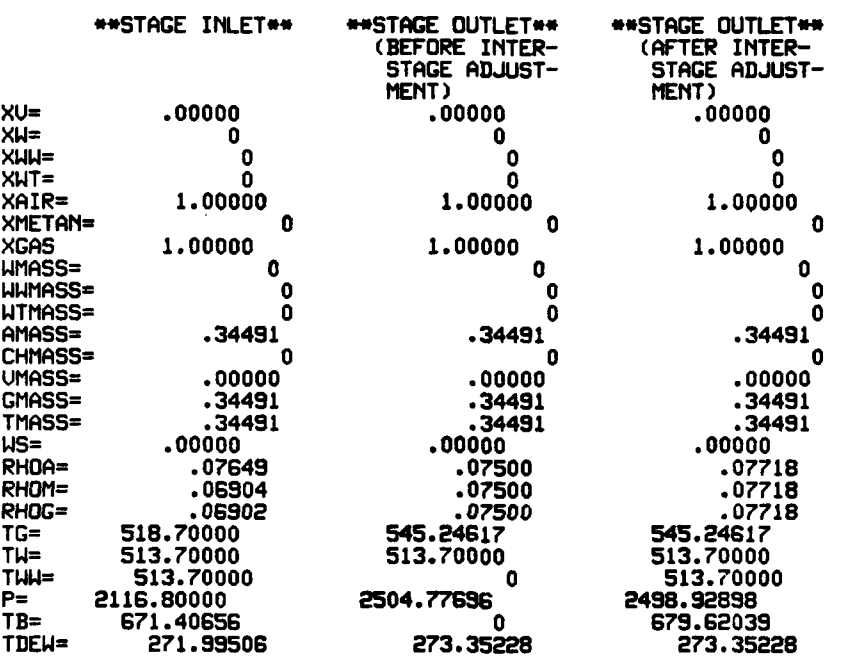

**262**

an saturage to a comme

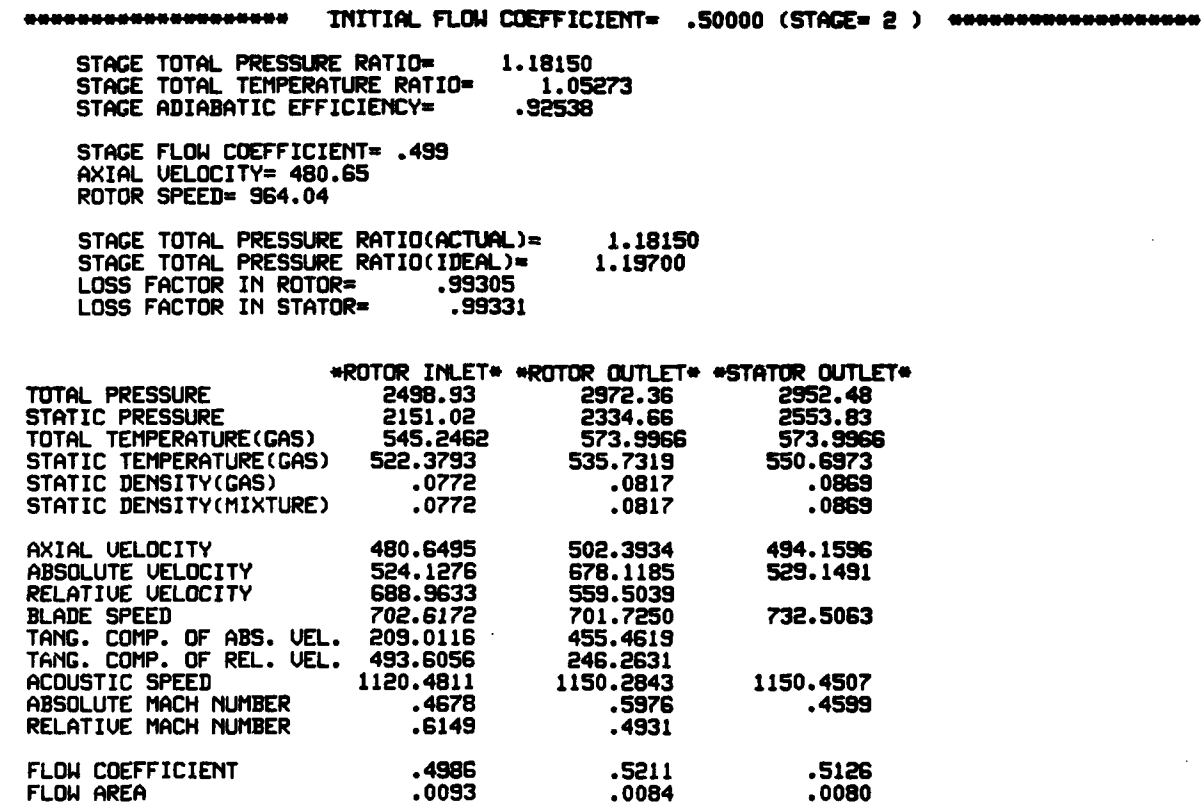

23.5019<br>45.7619<br>3.0219

 $\alpha = -\beta$  .

ABSOLUTE FLOW ANGLE<br>RELATIVE FLOW ANGLE<br>INCIDENCE<br>DEVIATION

 $\rlap{-}$ 

 $\sim$ -----

263

42.1950<br>26.1132<br>2.0850<br>8.9432

20.9539

9.8239

### -\* INITIAL FLOW **COEFFICIE1T .50000 (ISTAGE-** 2 **) :::-: ---**

 $\bullet$ 

STAGE PERFORMANCE AFTER INTER-STAGE ADJUSTMENT(JPERFM=2)

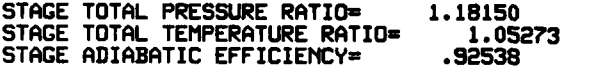

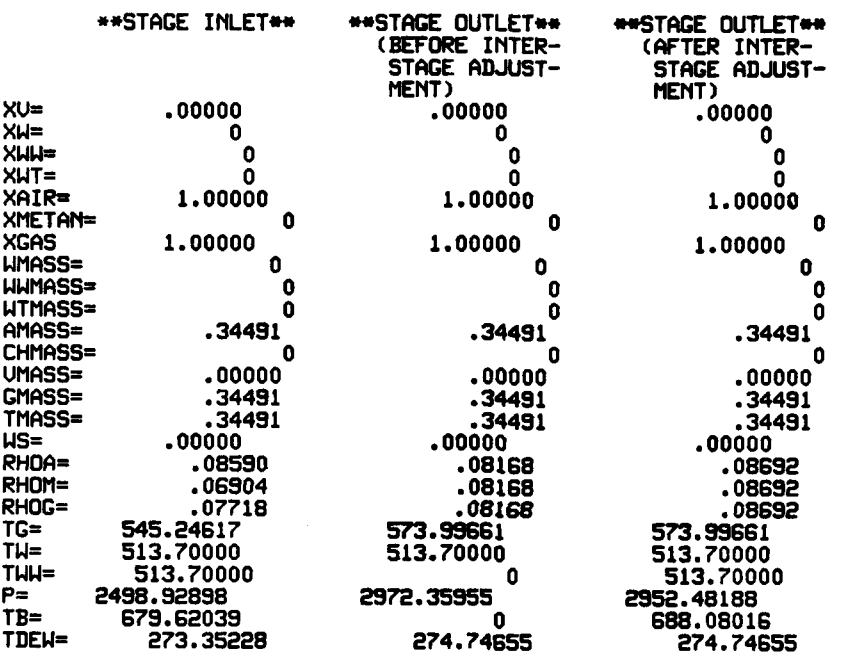

264

**AND AND ARRANGEMENT COMMUNISTICS** 

ľ ţ, Ġ

 $\ddot{\phantom{0}}$ 

### \*\*\*\*\*\*\*\*\*\*\*\*\*\*\*\*\*\*\* **ITIAL T- FLOW COEFFICIENT-o .50000 (STAGE= 3 - STAGE** TOTAL PRESSURE RATIO= **1.2 STAGE** TOTAL TEMPERATURE RATIO= **1 .06596 STAGE** ADIABATIC EFFICIENCY= .92118 **STAGE** FLOW COEFFICIENT= **.513 •** AXIAL VELOCITY= 494.17 ROTOR **SPEED-** 964.04 **STAGE** TOTAL PRESSURE RATIO(ACTUAL), L.221 **STAGE** TOTAL PRESSURE RATIO(IDEAL)= **1.25071 LOSS** FACTOR **IN** ROTOR= **.99061 LOSS** FACTOR IN STATOR= **.99091** \*ROTOR INLET' **\*ROTOR OUTLET\* 0STATOR OUTLET\* TOTAL PRESSURE** STATIC PRESSURE **2553.80 2827.58 3166.80** TOTAL TEMPERATURE(GAS) **573.9966 611.8566 611.8566 STATIC** TEMPERATURE(GAS) **550.7079 568.2392** 588.4487 STATIC DEMSITY(MIXTURE) **.0869 .0933 .1009** STATIC DEMSITY(GAS) **.0869 .0933 .1009** AXIAL VELOCITY 494.1744 522.5140 494.0333 **ABSOLUTE** VELOCITY **529.1692** 724.3096 **530.6107** RELATIVE VELOCITY 734.4023 **570.3622** BLADE **SPEED 732.5063 730.2758** 768.1948 **TANG.** COMP. OF **ABS. UEL. 189.2399 501.6010 TANG.** COMP. OF REL. **UEL.** 543.2664 228.6748 ACOUSTIC **SPEED 1150.2627** 1188.4867 1189.024L **ABSOLUTE MACH** NUMBER .4600 **.6199** .4463 RELATIVE **MACH** NUMBER **6385 .4881**

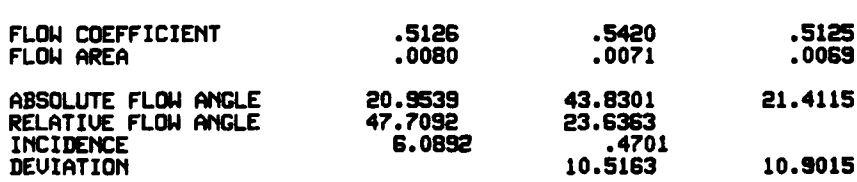

**265**

**I** -................. **, , ,** .....**.,,,A, .. :.** .." .... ....n ..

# $\frac{1}{2}$   $\frac{1}{2}$   $\$

**STAGE** PERFORMANCE AFTER INTER-STAGE **ADJUSTMET(JPERFI2)**

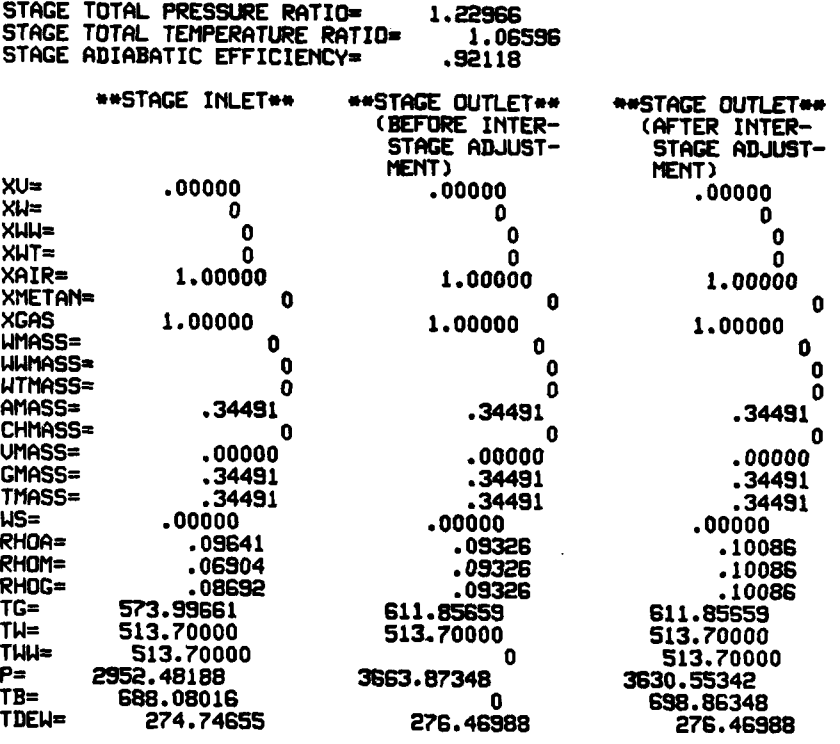

266

*Property for the company's* 

### **- - ITIAL** FLOM **COEFFICIUff- .50000 (STAGE- 4 ) -**

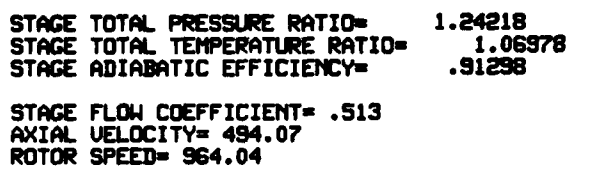

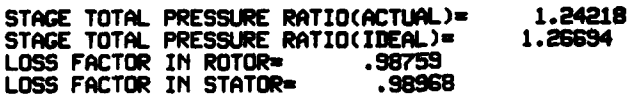

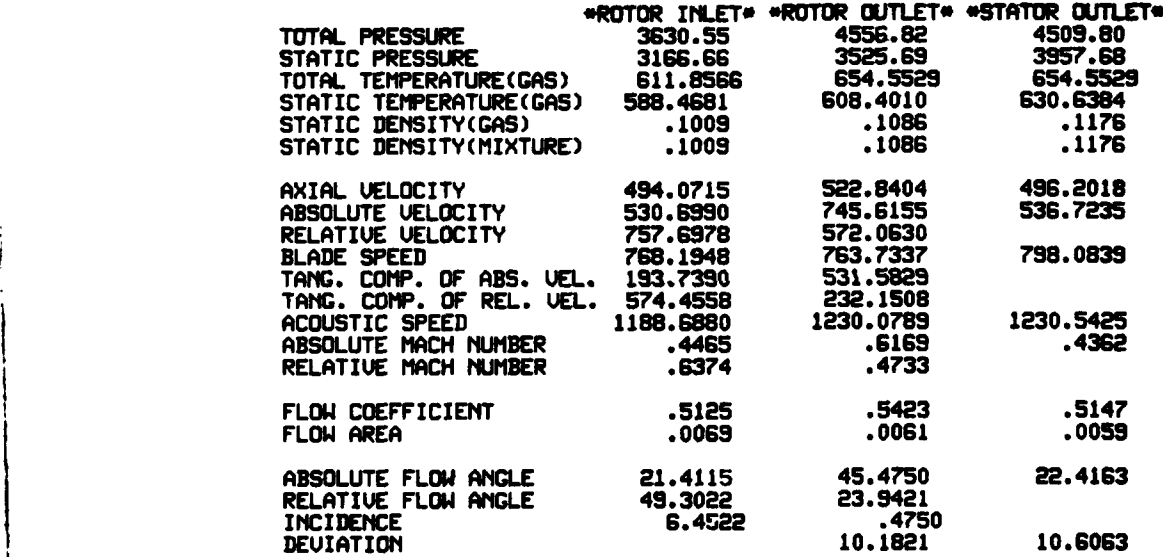
### \*\*\*\*\*\*\*\*\*\*\*\*\*\*\*\*\*\*\*\* INITIAL FLOW COEFFICIENT= .50000 (ISTAGE= 4) \*\*\*\*\*\*\*\*\*\*\*\*\*\*\*\*\*\*\*\*\*\*\*\*\*\*\*\*\*\*\*\*\*\*

STAGE PERFORMANCE AFTER INTER-STAGE ADJUSTMENT (JPERFM=2)

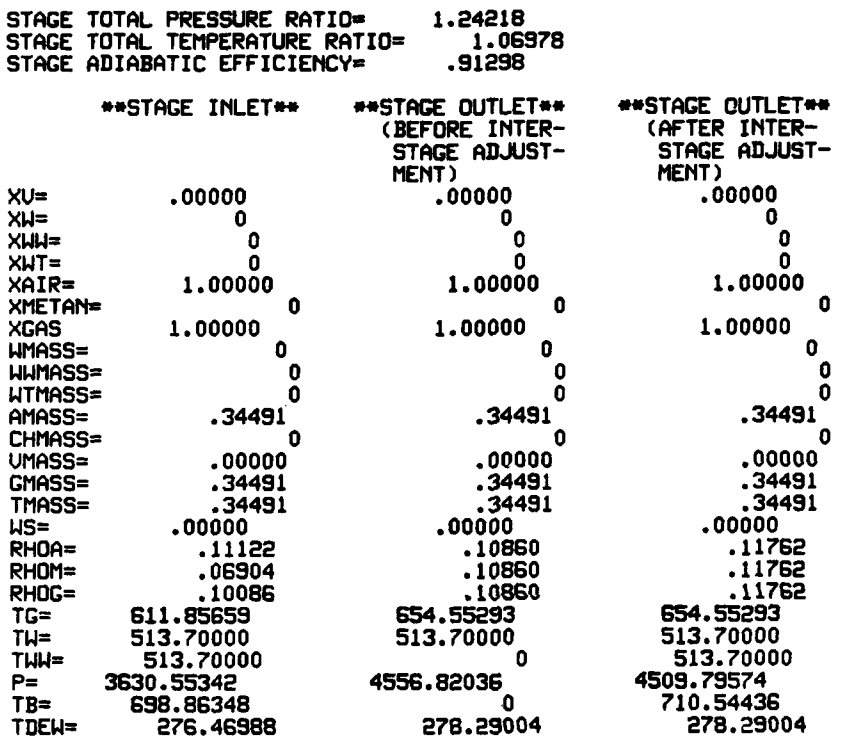

268

**Company of the Company** 

<del>an</del>ima err

## **------------------- VMINAL FLOl COEFFICIENT- .50000 (STAGE-** 5 **)-------------**

 $\mathcal{A}$ 

 $\ddot{\phantom{a}}$ 

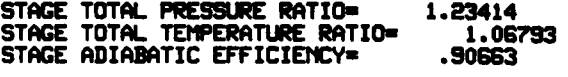

**STAGE** FLOW COEFFICIENT- **.515** AXIAL UELOCITY= 496.25 ROTOR **SPEED-** 964.04

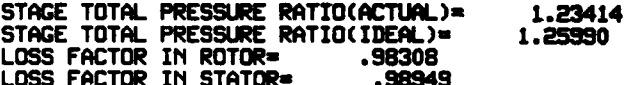

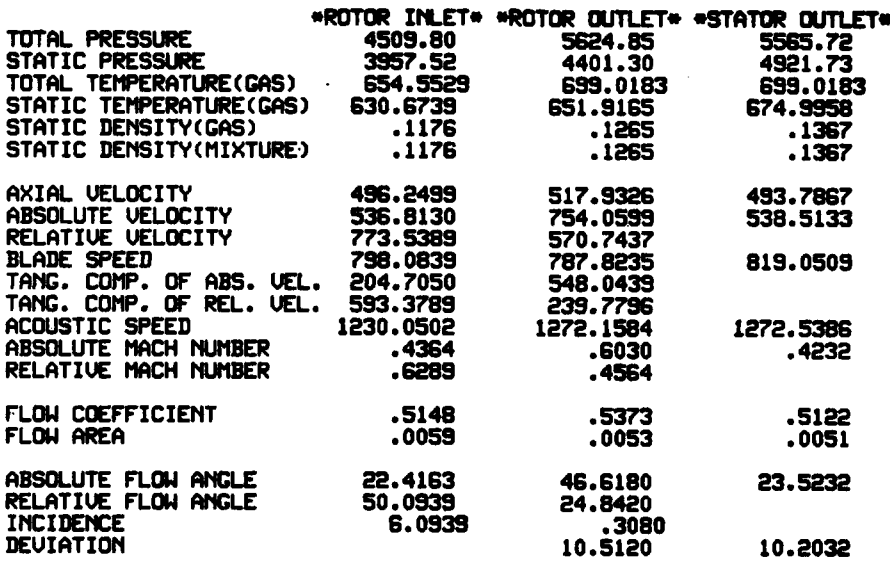

### IMITIAL FLOW COEFFCIEPIT= **.50000 (ISTAGE=** 5 **son**

### STAGE PERFORMANCE AFTER INTER-STAGE ADJUSTMENT(JPERFM=2)

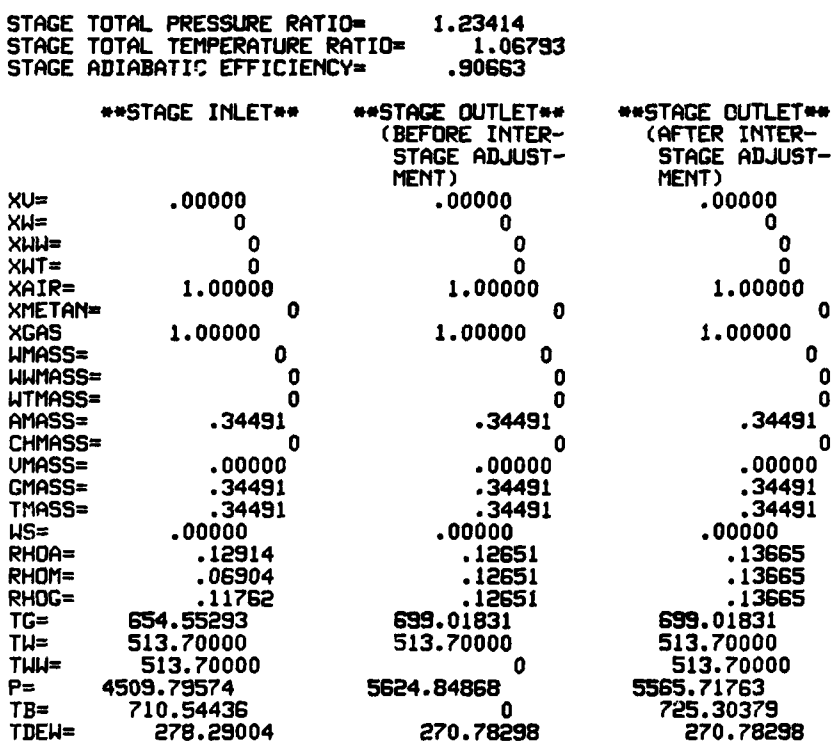

**\*2t** \* **<sup>270</sup>**

and the second control and service and control of the

 $\sim$   $\sim$ 

### **STAGE** TOTAL PRESSURE RATIO- **1.21895 STAGE** TOTAL TEMPERATURE RATIO- **1.06377 STAGE** ADIABATIC EFFICIENCY- .90463 **STAGE** FLOW COEFFICIENT- **.512** AXIAL VELOCITY= 493.84 ROTOR **SPEED=** 964.04 **STAGE** TOTAL PRESSURE RATIO(ACTUAL) 1.21895 **STAGE TOTAL PRESSURE RATIO(IDEAL)= 1.24345 LOSS** FACTOR IN ROTOR= **.97403**

**:----------- ------ N** INITIAL FLOW COEFFICIENT- **.50000 (STAGE- S ) -**

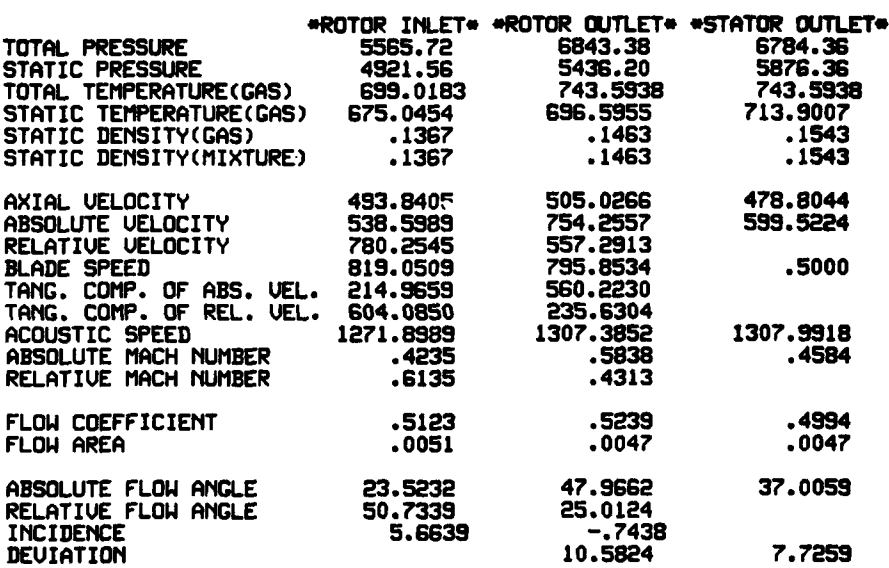

**LOSS** FACTOR **IN** STATOR- **.99138**

 $\bullet$ 

 $\ddot{\cdot}$ 

☶

### ''\*\*ee'\*'O::::': IMITIAL FLOWI COEFFICIENT= **.50000** (ISTAGE- **)**

### **STAGE** PERFORMAMCE AFTER INTER-STAGE **ADJUSTMEMtT(JPERFM=2)**

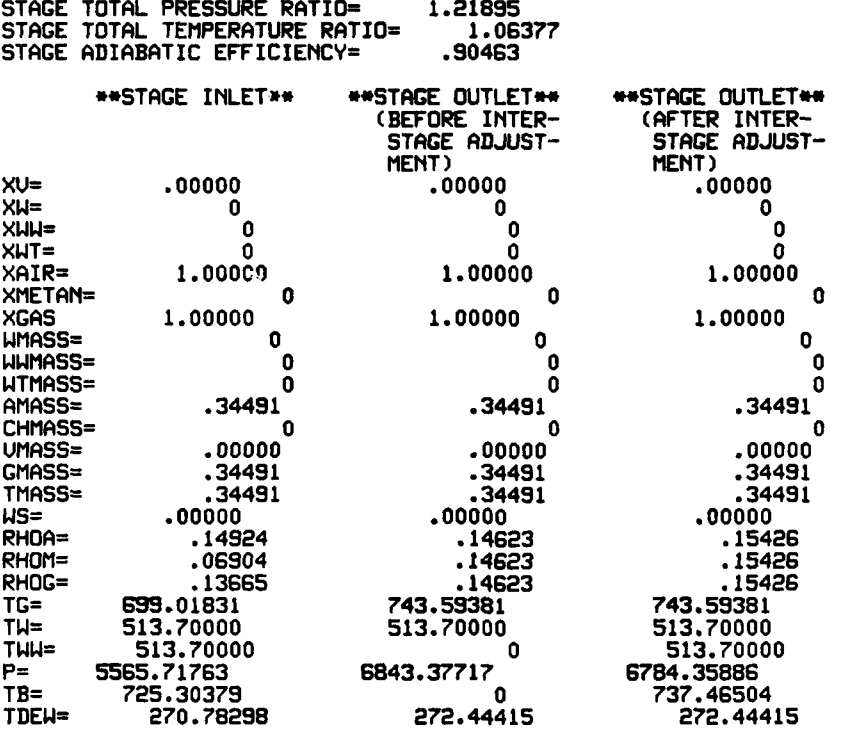

#### \*\*\*\*\*\*\*\*\*\* OVERALL PERFORMANCE \*\*\*\*\*\*\*\*\*

INITIAL FLOW COEFFICIENT= **.50000**

CORRECTED SPEED=51120.O **1.000** FRACTION OF DEIGN CORRECTED **SPEED** INITIAL WATER CONTENT(SMALL DROPLET)= **0** INITIAL WATER CONTENT(LARGE DROPLET)= **0**

INITIAL WATER CONTENT(TOTAL)= **<sup>0</sup>** INITIAL RELATIVE HUMIDITY= **.0 PER** CENT INITIAL **METHANE CONTENT= 0** COMPRESSOR **INLET TOTAL TEMPERATURE= 518.70** COMPRESSOR INLET TOTAL PRESSURE= 2116.80 CORRECTED **MASS** FLOW RATE OF MIXTURE= .345( 2.910) CORRECTED **MASS** FLOW RATE OF **GAS PHASE** .345( **2.g10)** OVERALL TOTAL PRESSURE RATIO=3.2050 OVERALL TOTAL TEMPERATURE RATIO=1.4336 OUERALL ADIABATIC EFFICIENCY= **.9057 OUERALL** TEMPERATURE RISE OF **GAS PHASE=** 224.894

**273**

a an an an an an an an an an an an a

 $\lambda$  -polynomial construction of  $\lambda$ 

 $\ddot{\phantom{1}}$ 

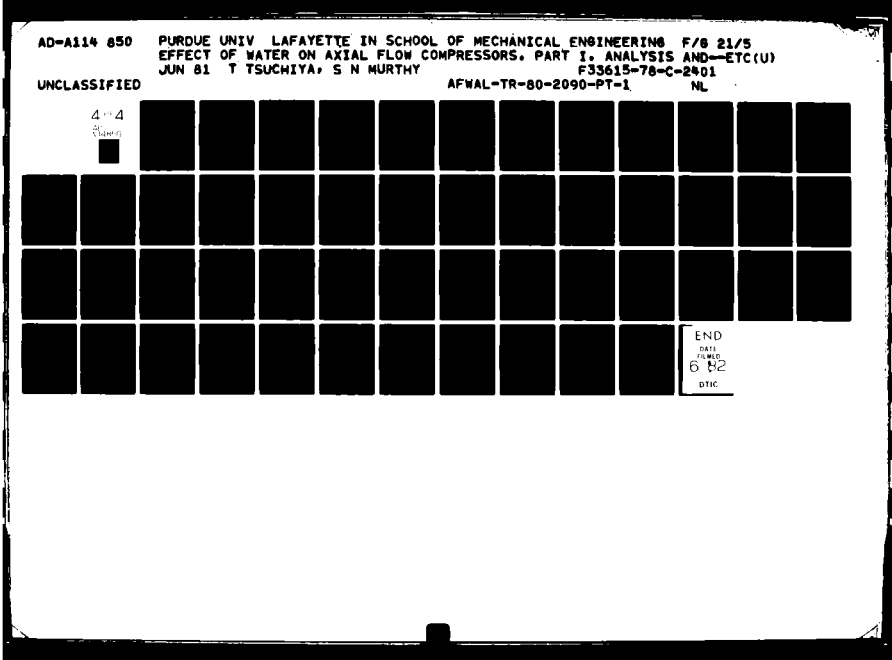

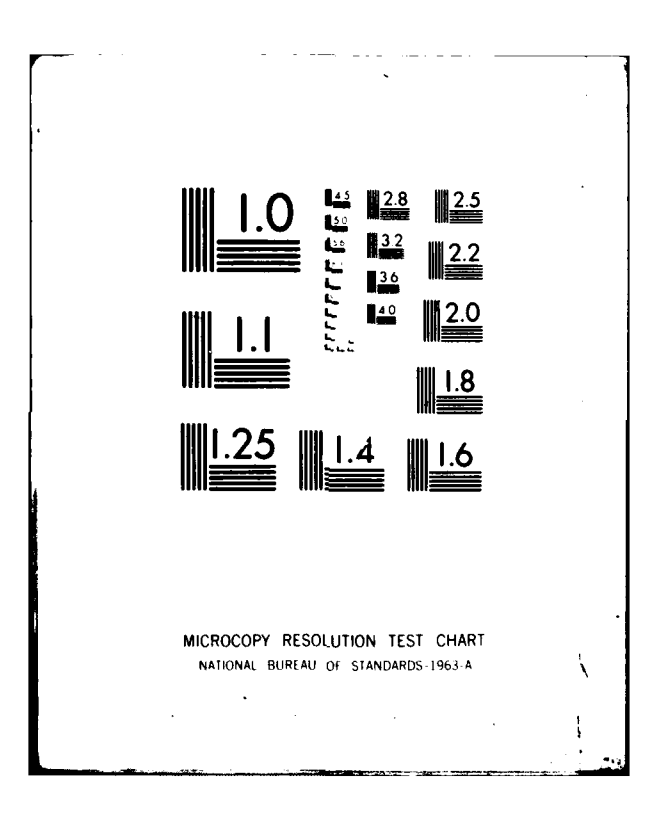

**A.5.2** Test Case Part **11**

 $\frac{1}{2}$ 

 $\bar{f}$ 

 $\overline{I}$ 

274

### .. \_!- **INPUT DATA-**

 $\mathbf{r}$ 

MS(MUMIBER OF **STAGE)= 6** LIT-EIGLISH **UNIT** IPERFM=2 PERFORMA CE **AT MEAN**

ということが、「私のことの意味が、そのことが、そのことに、そのことに、そのことには、そのことには、そのことに、そのことに、そのことになるということができます。 しかいのう

ł

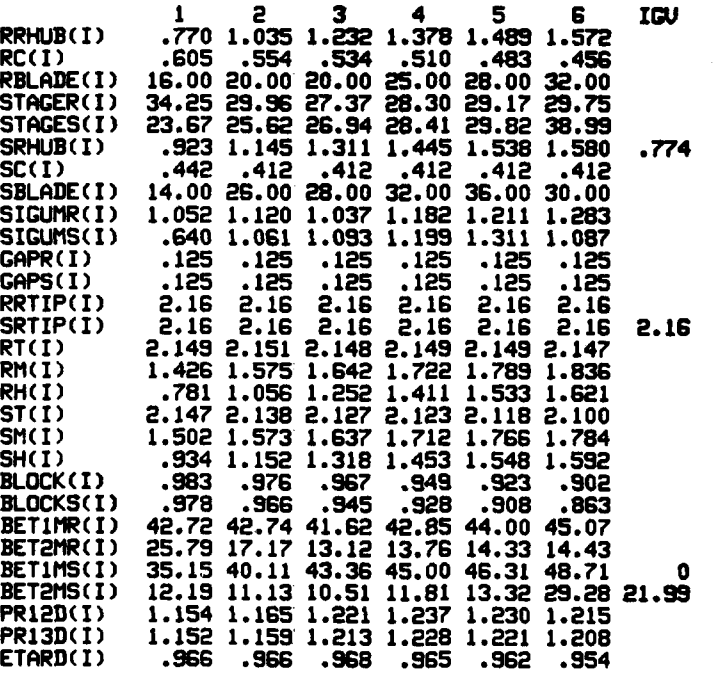

**----- - - - - - - No n INPUT** D T **:**

FNF(FRACTION OF DESIGN CORRECTED SPEED)=1.000

XDIN(IIITIAL WATER CONTENrT OF **SMALL** DROPLET)= .040 XDDIN(INITIAL WATER **CONTENT** OF LARGE DROPLET)= **0** RHUMID(INITIAL RELATIVE **HUMIDITY)- .00** PER **CENT** XCH4(I"IITIAL **METHANE CONTENT)- 0**

TOG(COMPRESSOR INLET TOTAL TEtPRATURE OF **GAS)- 518.70** TOW(COMPRESSOR INLET TEMPERATURE OF DROPLRET)= **513.70 PO(COIIPRESSOR INLET TOTAL PRESSURE)= 2116.80**

**DIrt(I"ITIIL** DROPL.ET **DIAMIETER OF SMALL DROPLET)= 20.0 DDIN!(Ir!ITIAL DROPLET IAM~ETER OF LARGE DROPLET)= 600.0**

**FND(DESIGN** ROTATIONAL **SPEED)-51120.0**

**DSMASS(DESIGh MASS** FLOW RATE)= **.3755**

COMPRESSOR INLET **TATAL TEMPERATURE(GAS PHASE)** 518.70

COMPRESSOR INLET TOTAL PRESSURE= 2116.80

PREB(PERCENT OF WATER THAT REBOUND AFTER **IMPINGE MENT)- 50.0** PERCENT

ROTOR **SPEED=51120.0** RPM

. . . .

CORRECTED ROTOR **SPEED=** 51120.0 RPM( 100.OPER **CENT** OF DESIGN CORRECTED **SPEED)**

women get them in

#### \*\*\*\*\*\*\*\*\*\*\*\*\*\*\* DESIGN POINT INFORMATION \*\*\*\*\*\*\*\*\*\*\*\*\*

\*\*\*\*\* COMPRESSOR INLET \*\*\*\*\*

 $\frac{1}{2}$  and  $\frac{1}{2}$ 

 $\sim$   $\sim$ 

TOTAL TEMPERATURE AT COMPRESSOR INLET= 518.70000<br>TOTAL PRESSURE AT COMPRESSOR INLET= 2116.80<br>STATIC TEMPERATURE AT COMPRESSOR INLET= 496.28109<br>STATIC PRESSURE AT COMPRESSOR INLET= .06850<br>STATIC DENSITY AT COMPRESSOR INLET=

ACOUSTIC SPEED AT COMPRESSOR INLET=1092.25914<br>AXIAL UELOCITY AT COMPRESSOR INLET= 518.81873<br>MACH NUMBER AT COMPRESSOR INLET= .47500<br>STREAMTUBE AREA AT COMPRESSOR INLET= .61057<br>FLOW COEFFICIENT AT COMPRESSOR INLET= .53817 53817

277

**CONSTRUCTION** 

سيدا المعاد

### \*\*\*\*\*\*\*\*\*\*\*\*\*\* DESIGN POINT INFORMATION \*\*\*\*\*\*\*\*\*\*\*\* \*\*\*

نب

\*\*\*\*\* STAGE= 1 \*\*\*\*\*

 $\sim$   $\sim$ 

 $\sim$   $\sim$ 

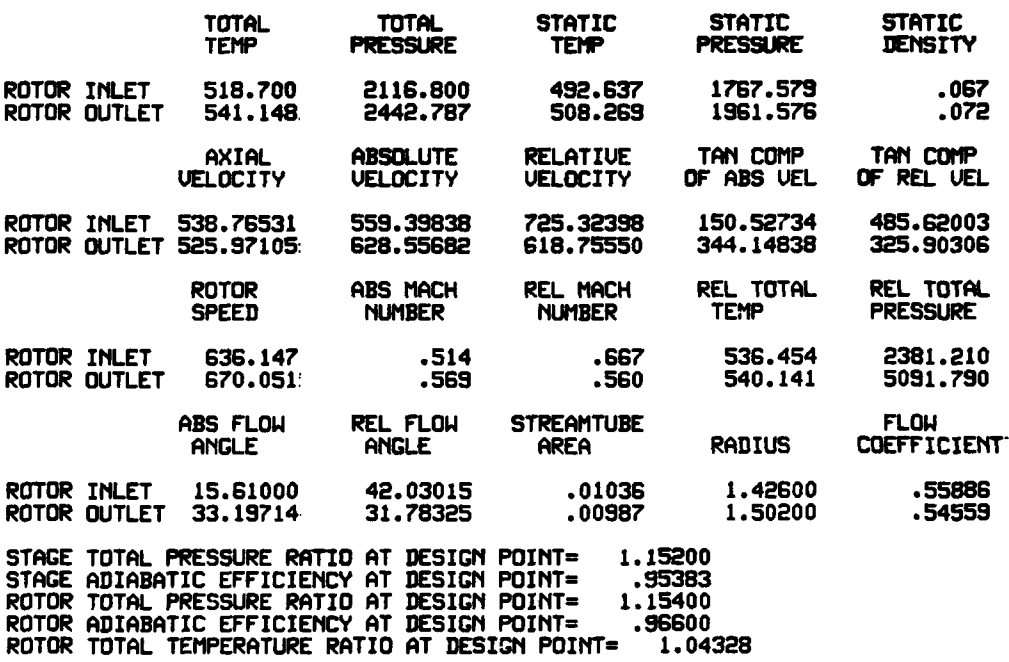

**278**

**APPEARE WELL FOLLET** 

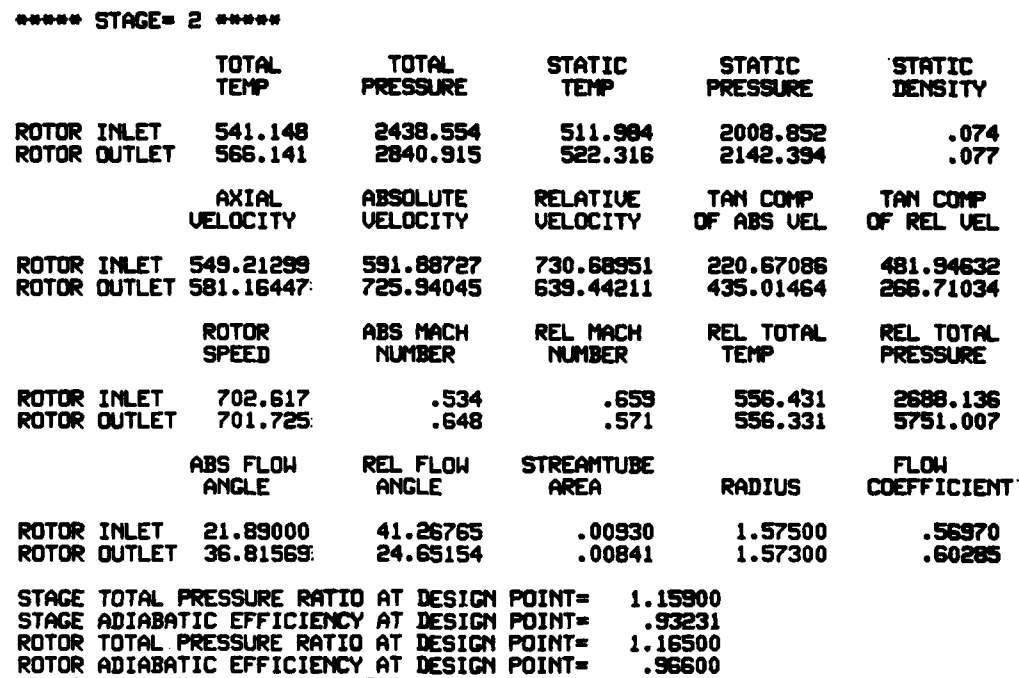

exemperatorer DESIGN PUINT INFURMATION **exercisement** one

**CONTRACTOR** 

 $\cdot$ 

 $\sim$   $\sim$ 

ROTOR TOTAL TEMPERATURE RATIO **AT DESIGN** POINT- 1.04618

#### **---------- - DIESIN** POINT INFOR'ATION

\*\*\*\*\* STAGE= 3 \*\*\*\*\*

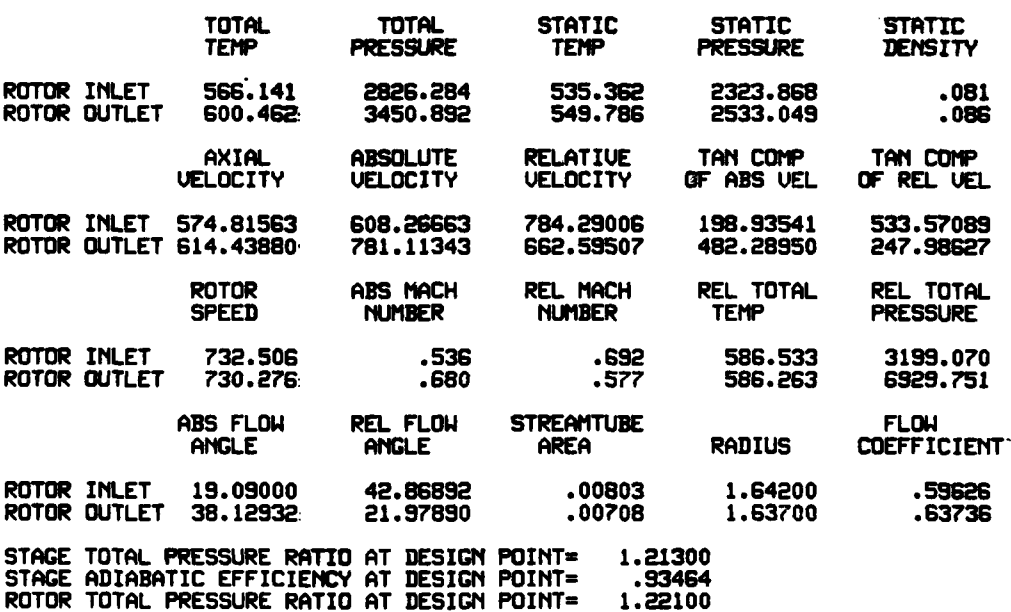

ROTOR ADIABATIC EFFICIENCY **AT DESIGN** POINT= **.96800** ROTOR TOTAL TEMPERATURE RATIO **AT** DESIGN POINT- **1.06062**

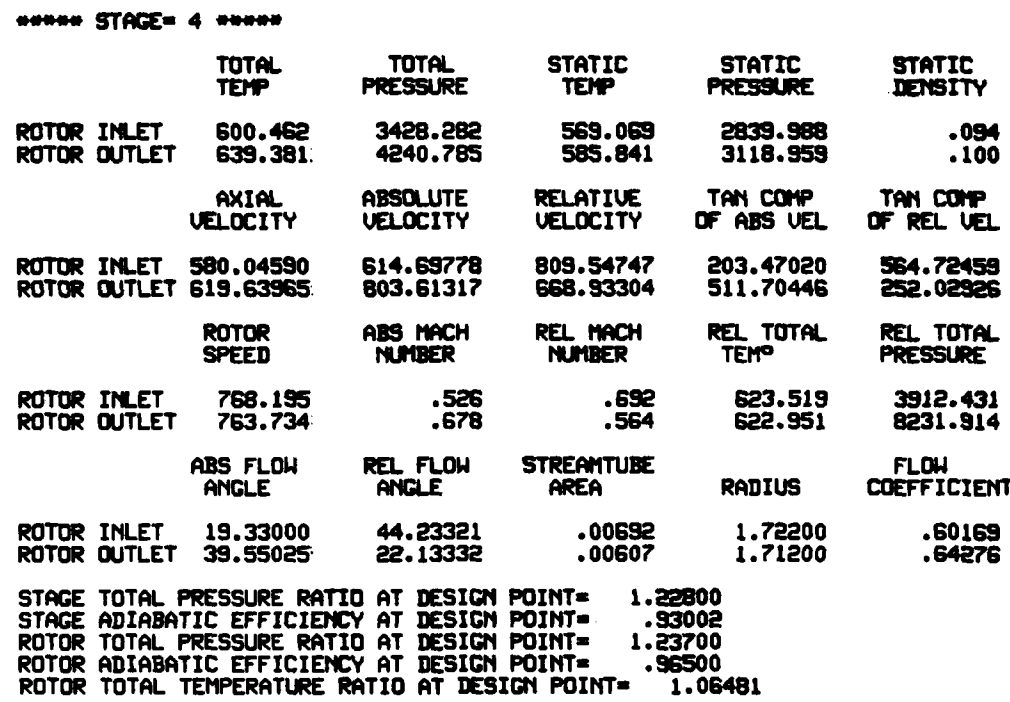

essessessesses DESIGN POINT INFORMATION essessesses etc.

f

 $\cdot$ 

\*\*\*\*\*\*\*\*\*\*\*\*\*\*\* DESIGN POINT INFORMATION \*\*\*\*\*\*\*\*\*\*\*\* \*\*\*

**NUMBER STAGES 5 NUMBER** 

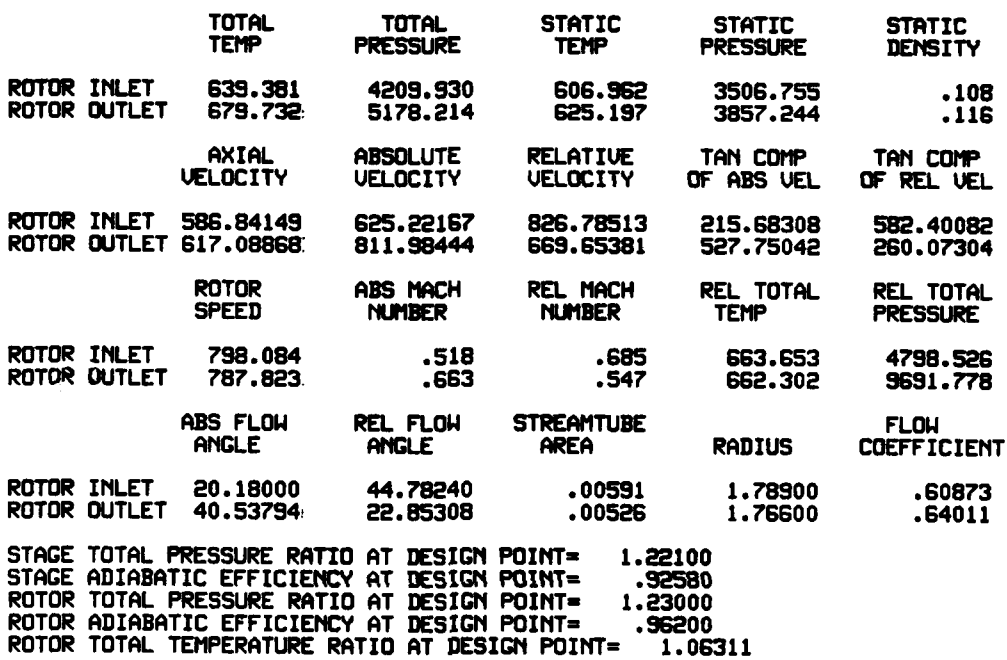

282

אי אופן לאמצעותיי

 $\mathcal{L}_{\mathcal{A}}$ 

 $\frac{1}{2}$ 

### \*\*\*\*\*\*\*\*\*\*\*\*\*\*\*\* DESIGN POINT INFORMATION \*\*\*\*\*\*\*\*\*\*\*\* \*\*\*

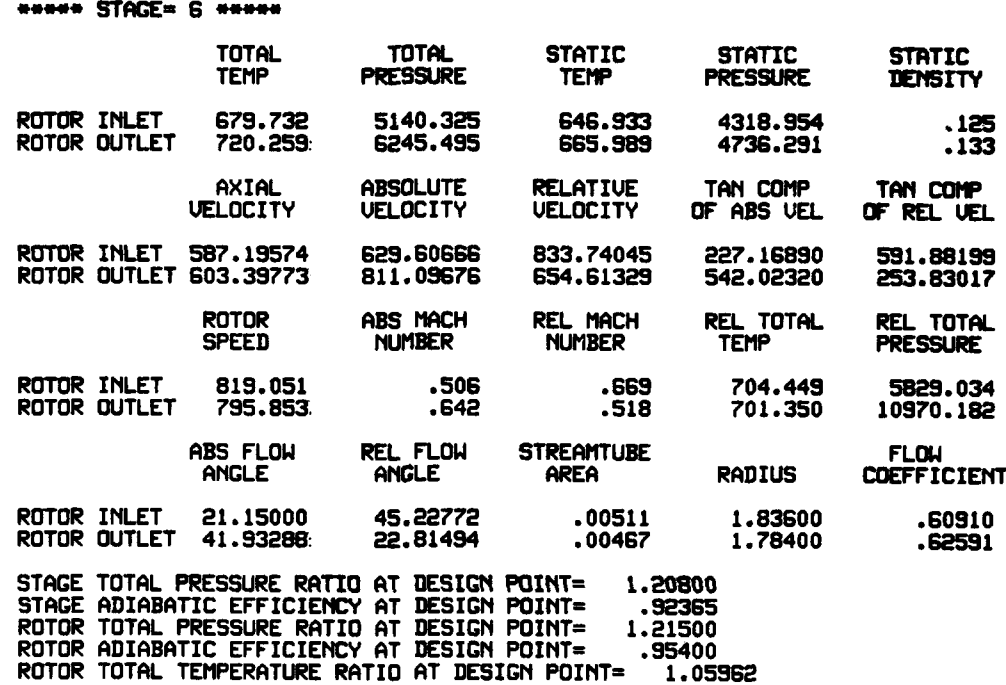

**28'**

ということが、「このことは、このことは、このことは、このことは、このことは、このことは、このことは、このことは、このことは、このことは、このことは、このことは、このことは、このことは、このことは、この

\*\*\*\*\*\*\*\*\*\*\*\*\*\*\* DESIGN POINT INFORMATION \*\*\*\*\*\*\*\*\*\*\*\* \*\*\* \*\*\*\*\*\*\*\*\*\* OVERALL PERFORMANCE AT DESIGN POINT \*\*\*\*  $\frac{4444444}{7}$ COMPRESSOR INLET TOTAL TEMPERATURE= 518.70 COMPRESSOR INLET TOTAL PRESSURE= 2116.80 CORRECTED MASS FLOW RATE= 3.168 OUERALL TOTAL PRESSURE RATIO=2.9334 OVERALL TOTAL TEMPERATURE RATIO=1.3886 OVERALL ADIABATIC EFFICIENCY= .9223 OVERALL TEMPERATURE RISE= 201.559

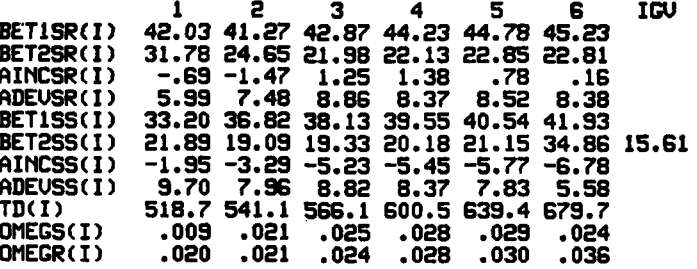

284

**Committed States Committee** 

### \*\*\*\*\*\*\*\*\*\*\*\*\*\*\*\*\*\*\*\*\* INITIAL FLOW COEFFICIENT= .50000 (STAGE= 1 ) \*\*\*\*\*\*\*\*\*\*\*\*\*\*

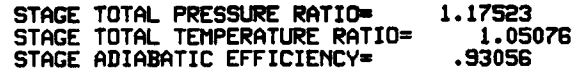

**STAGE** FLOW COEFFICIENT= **.500** AXIAL UELOCITY= 482.13 ROTOR **SPEED=** 964.04

 $\frac{1}{4}$ 

سال

 $\mathcal{I}$ 

 $\overline{\phantom{a}}$ 

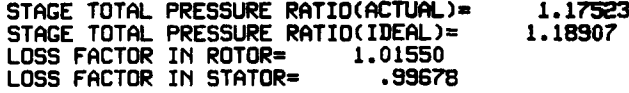

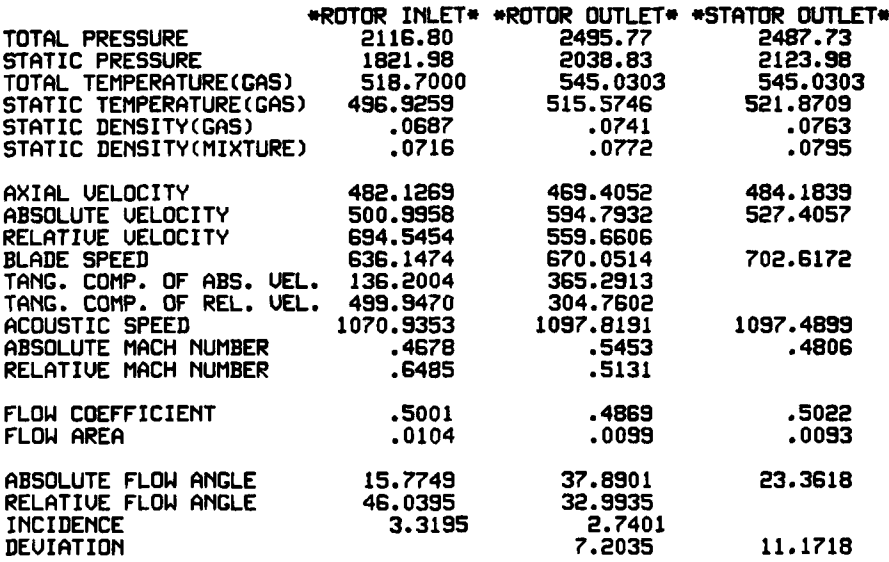

 $\sim$  .

 $\omega_{\rm{eff}}=1$ 

### -: hIITIAL FLOW **COEFFICIENT- .50000 (ISTACE- I )**

### STAGE PERFORMANCE AFTER INTER-STAGE ADJUSTMENT(JPERFM=2)

 $\rightarrow$   $-$ 

**Service** State

والمراجع والمربوب

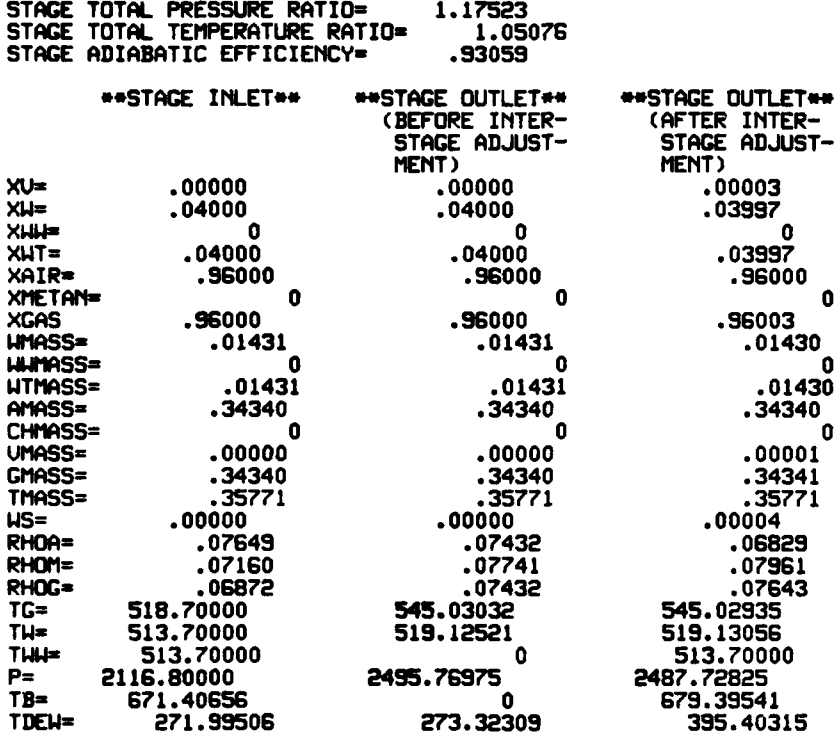

**286**

San Salam Start

 $\sim$   $\sim$ 

 $\sim$  44  $\sim$  44

 $\overline{\phantom{a}}$ 

 $\sim$  100  $\mu$ 

# **-----------** INITIAL FLOW **COEFFICIENT-** .50000 **(STAGE=** 2 ) - -

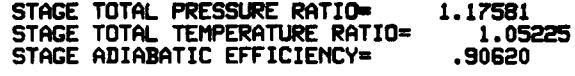

**STAGE** FLOW COEFFICIENT- **.501** AXIAL VELOCITY= 483.25 ROTOR **SPEED=** 964.04

 $\cdot$ 

sergentaal om alle soo van d

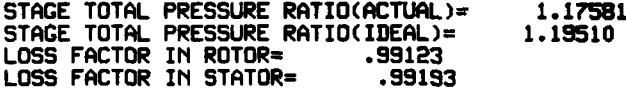

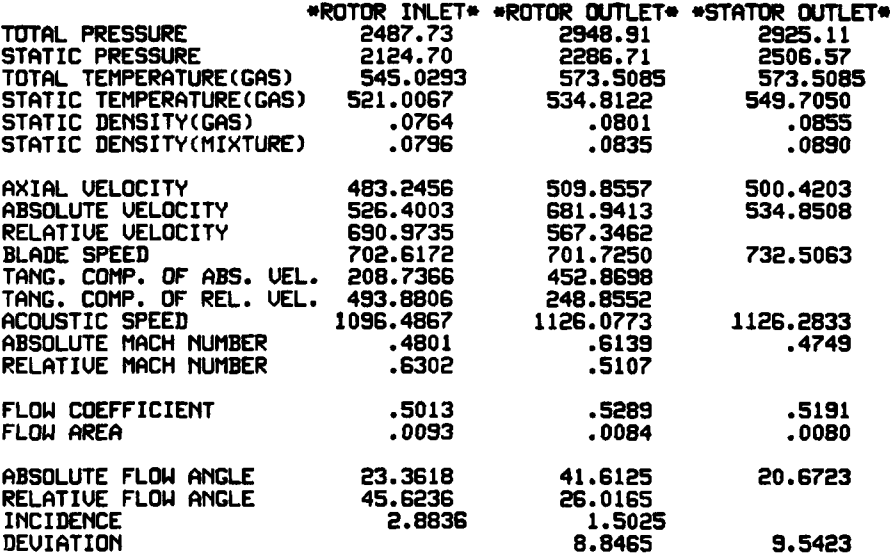

**287**

 $\sim$  masses and sequences  $\sim$ 

### STAGE PERFURMANCE AFTER INTER-STAGE ADJUSTMENT(JPERFM=2)

 $\frac{d\mathbf{r}}{d\mathbf{r}} = \frac{1}{2} \sum_{i=1}^{n} \frac{d\mathbf{r}}{d\mathbf{r}} \label{eq:1}$ 

**N I W N** INITIAL FLOW **COEFFICIENT- .50000 (ISTAGE,** 2 **)**

 $\sim$ 

 $\bullet$ 

**STAGE TOTAL PRESSURE RATION 1.17581 STAGE** TOTAL TEMPERATURE RATIO= **1.05225 STAGE** ADIABATIC EFFICIEtCYO **.90625**

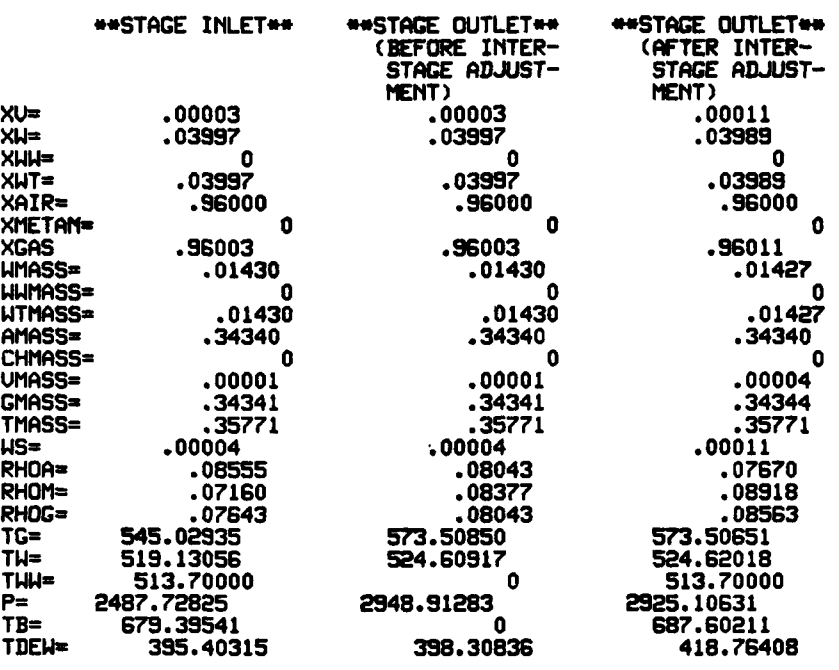

**288**

 $\sim$   $\sim$ 

and distribution of the con-

### INTTIAL FLOW **COEFFICIENT- .50000 (STAGE- 3 )**

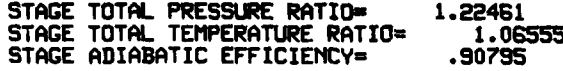

**STAGE** FLOW COEFFICIENT= **.518** AXIAL UELOCITY= 499.52 ROTOR **SPEED=** 964.04

 $\bullet$ 

 $\cdot$ 

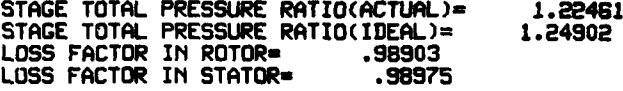

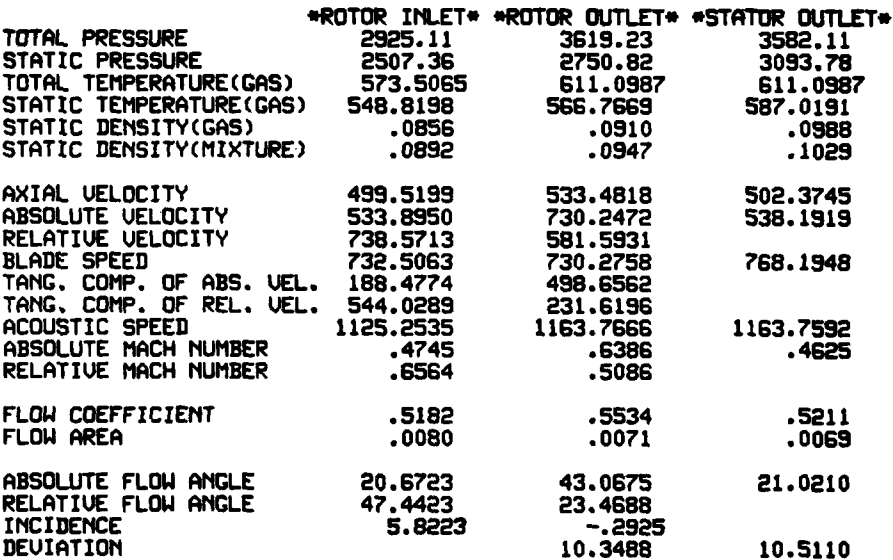

### **-- -**--:---- INITIAL FLOWI **COEFFICIENT** .50000 **(STAGE,** 3 **) --**

### STAGE PERFORMANCE AFTER INTER-STAGE ADJUSTMENT(JPERFM=2)

 $\mathcal{L}_{\mathcal{A}}$ 

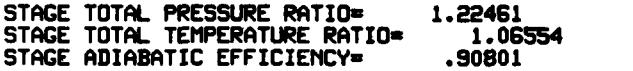

where  $\hat{r}$  is a set of  $\hat{r}$ 

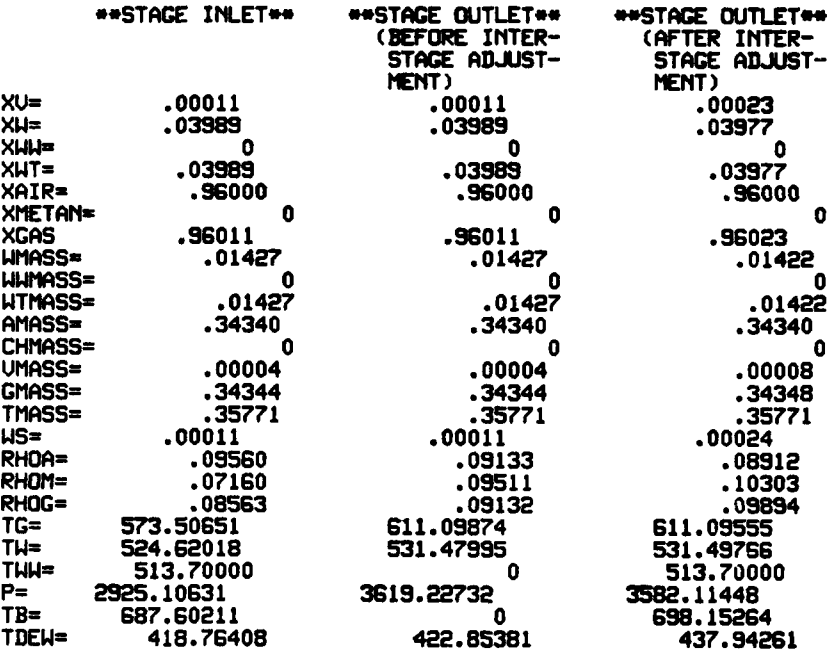

 $\overline{a}$ 

 $\sim$   $\sim$ 

**. <sup>1</sup> q\_\_..r ---**

## MINTIAL FLOW **COEFFICIET- .50000 (STAGE-** 4 **)**

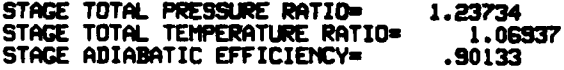

**STAGE** FLOW **COEFFICIENT- .520** AXIAL **ELOCITYu 501.59 ROTOR SPEED- 964.04**

.<br>Tanzania

 $\bullet$ 

 $\ddot{\cdot}$ 

 $\cdot$ 

 $\ddot{\phantom{1}}$ 

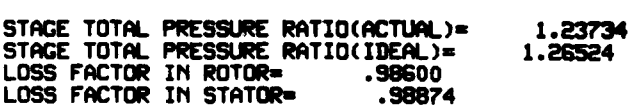

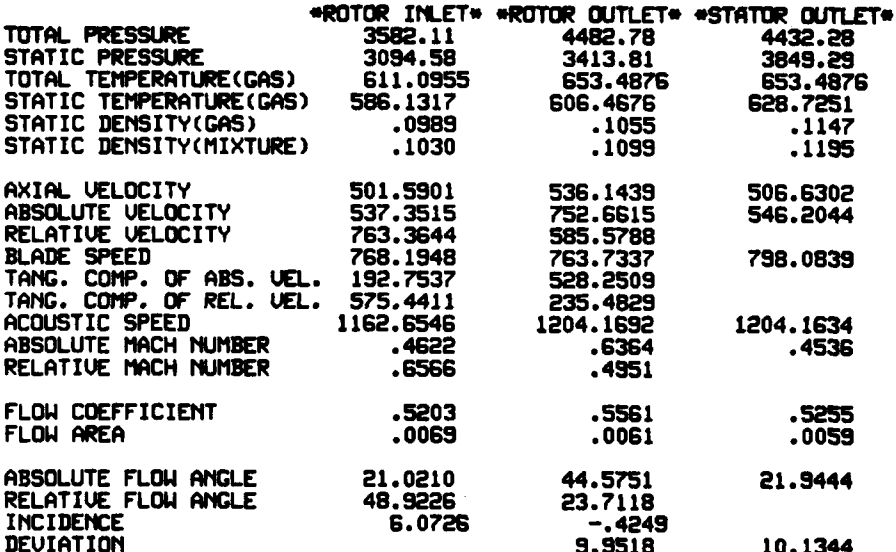

سوادا ويسر

### 

### STAGE PERFORMANCE AFTER INTER-STAGE ADJUSTMENT (JPERFM=2)

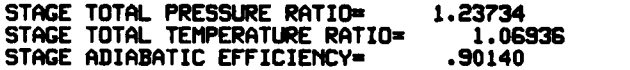

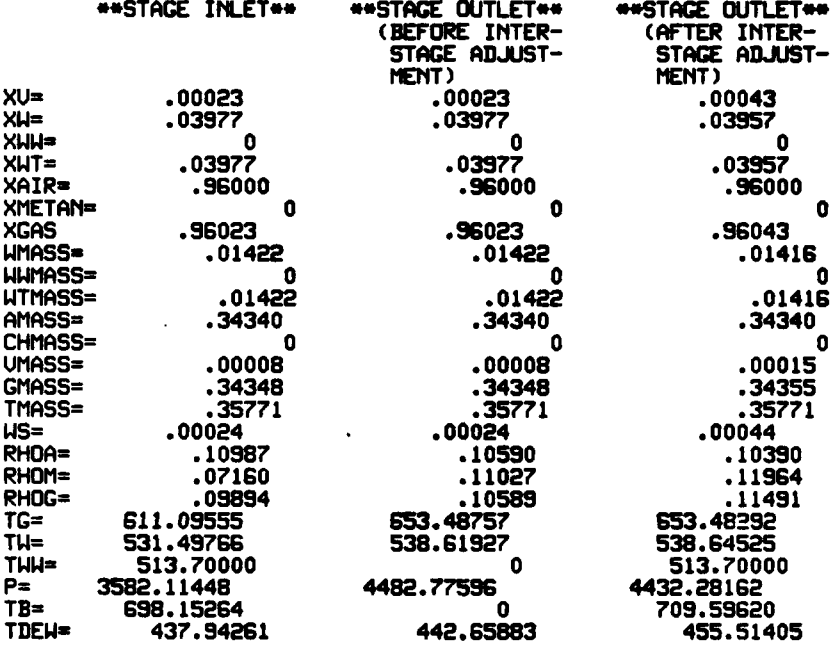

292

**Commission Commission Section** 

ļ.

**A CONTRACTOR** 

 $\ddot{\phantom{1}}$ 

## **MORO"** IrlrTIAL **FLOW COEFFICIrEf-T .50000 (STAGE. ) "-e**

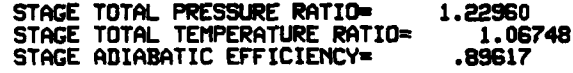

**STAGE** FLOW **COEFFICIENT= .525** AXIAL UELOCITY= **505.96** ROTOR SPEED= 964.04

د سایت بندی<br>موارد

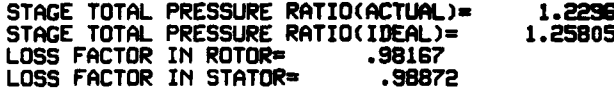

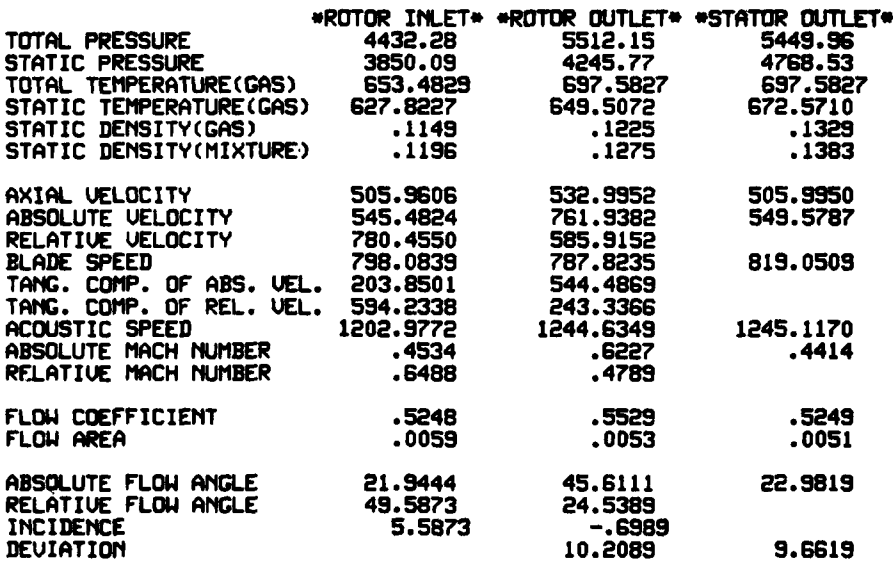

### - INITIAL FLOWJ **COEFTICIEKTo .50000** CISTAGEm **5** )-

### STAGE PERFORMANCE AFTER INTER-STAGE ADJUSTMENT(JPERFM=2)

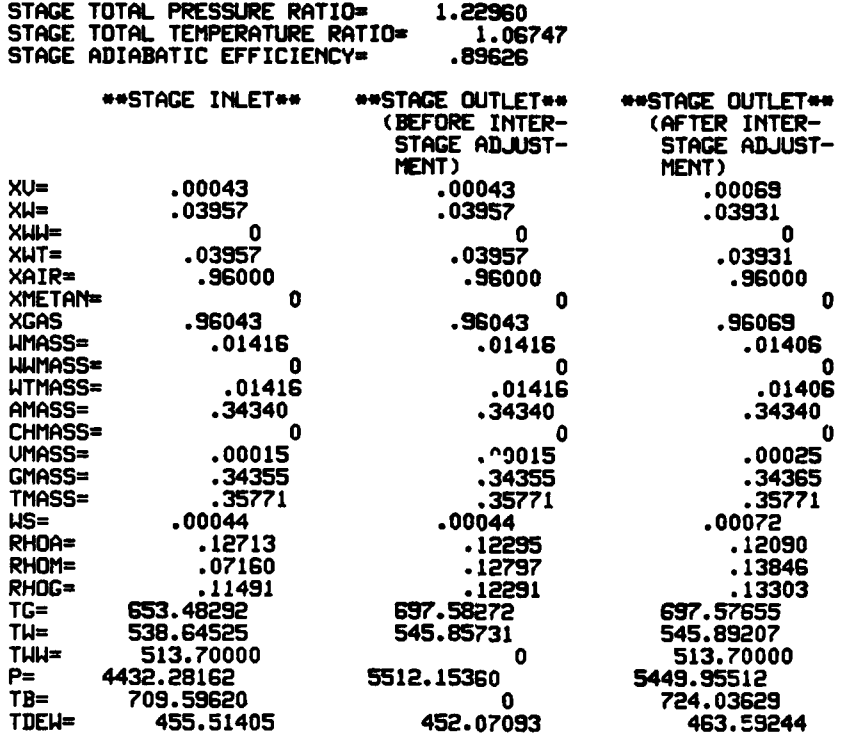

 $\ddot{\phantom{1}}$ 

 $\label{eq:reduced} \mathbf{u}^{(n)} \mathbf{u}^{(n)} \mathbf{u}^{(n)} \mathbf{g}^{(n)} \mathbf{g}^{(n)} \mathbf{g}^{(n)} \mathbf{u}^{(n)} \mathbf{u}^{(n)} \mathbf{u}^{(n)}$ 

#### INITIAL **FLOW** COEFFICIENT- **.50000 (STAGEn- 6** ) ::: -- :- \*\*\*\*\*\*\*\*\*\*\*\*\*\*\*\*\*\*\*\*

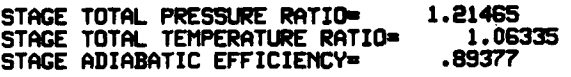

**STAGE** FLOW COEFFICIENT= **.524** AXIAL VELOCITY= 505.48 ROTOR **SPEED=** 964.04

**4- --**

 $\cdot$ 

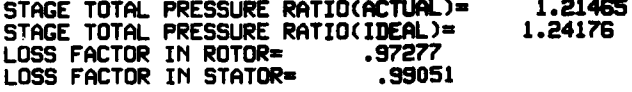

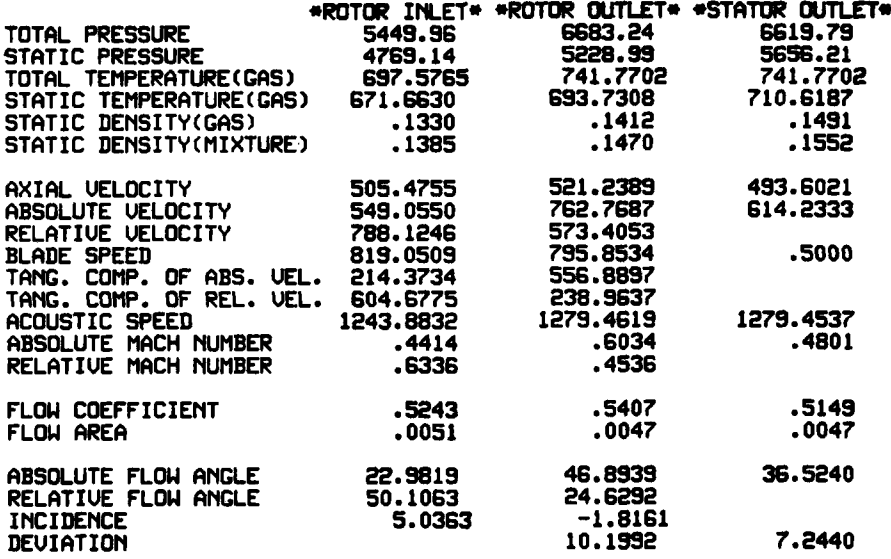

### INITIAL FLOW **COEFFICIENlT- .50000 CISTAGE- 6)**

### **STAGE** PERFORMANCE AFTER **INTER-STAGE ADJUSThENT(JPERFN2)**

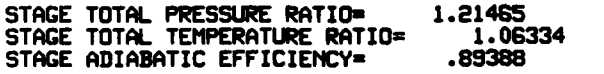

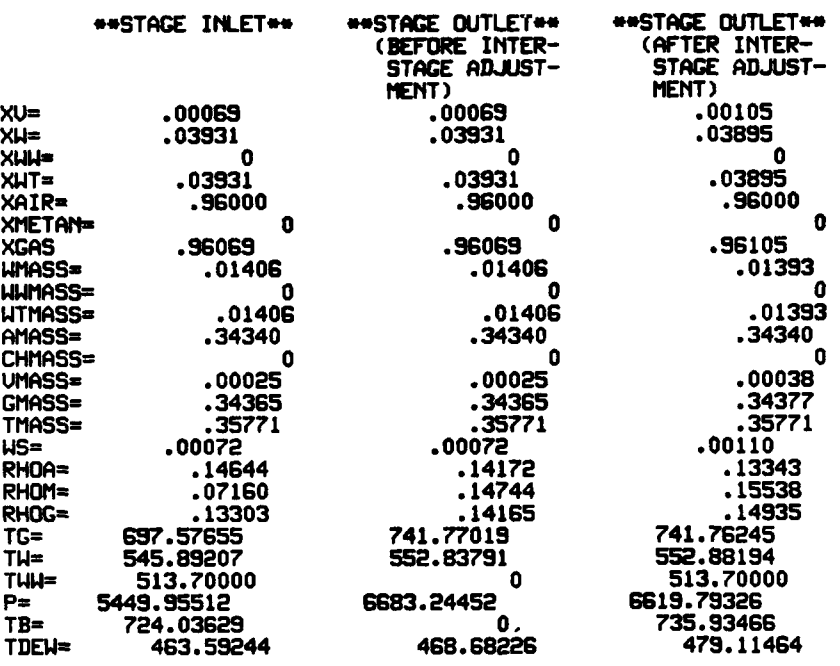

**296**

 $\sim$   $\rightarrow$ 

**THE REPORT OF STATE OF STATE OF STATE OF STATE OF STATE OF STATE OF STATE OF STATE OF STATE OF STATE OF STATE OF STATE OF STATE OF STATE OF STATE OF STATE OF STATE OF STATE OF STATE OF STATE OF STATE OF STATE OF STATE OF** 

#### \*\*\*\*\*\*\*\*\*\* OUERALL PERFORMANCE \*\*\*\*\*\*\*\*\*\*

INITIAL FLOW COEFFICIENT- **.50000**

CORRECTED **SPEED-SI120.0 1.000** FRACTION OF DEIGN CORRECTED **SPEED**

INITIAL WATER **COMTENT(S.L.** DROPLET)- .040 INITIAL WATER COHTENT(LAR(E DROPLET)- **0** INITIAL WATER COTENT(TOTAL)- .040 INITIAL **RELATIVE** HUMIDITY- **.0** PER **CENT** INITIAL METHANE CONTENT**\*** 0 COMPRESSOR INLET TOTAL TEMPERATURE- **518.70** COMPRESSOR INLET TOTAL PRESSURE= 2116.80 **CORRECTED MASS** FLOW RATE OF MIXTURE- **.358( 3.018)** CORRECTED **MASS** FLOW RATE OF **GAS PHASE .343(** 2.897) **OVERALL** TOTAL PRESSURE RATIO=3.1273 **OVERALL TOTAL TEMPERATURE RATIO=1.4300** OVERALL ADIABATIC EFFICIENCY= **.8905**  $\bullet$ OVERALL TEMPERATURE RISE OF **GAS PHASE- 223.02**

**,A** . .. .. . **,.** l

**A.5.3** Test Case Part **III**

#### **-- - - -- - - -- -** INPUT **DATA** - :

NS(IUMBER OF **STAGE)= 6** UrIT=ENGLISH **UNIT** IPERFM=2 PERFORMANCE **AT** MEAN

 $\cdot$ 

 $\mathbf{L}$ 

 $\frac{1}{2}$ 

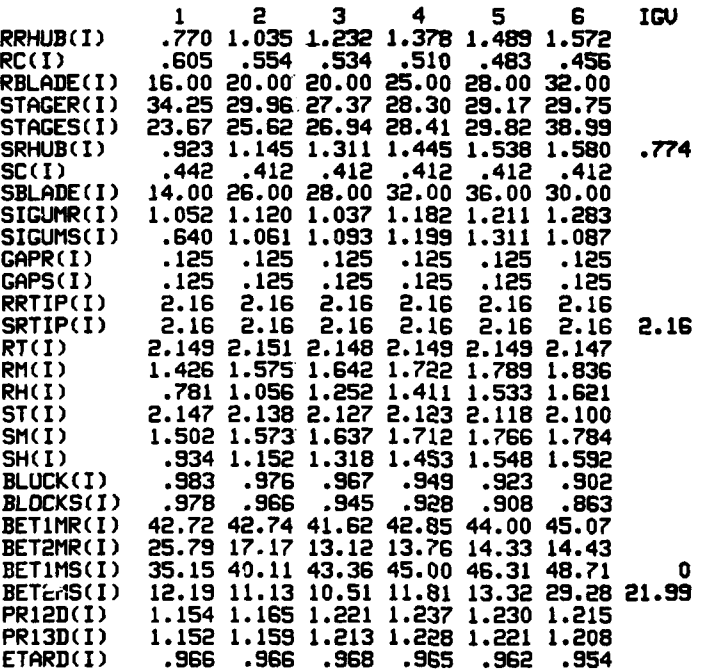

**-------------- o** INPT **DATmano"~"**

FW(FRACTIONI OF DESIGN CORRECTED **SPEED)-1.000**

XDIN(IMITIAL WATER **CONTENT** OF **SMALL** DROPLET)= **0 XDDIN(QNITIAL** WATER **CONTENT** OF LARGE DROPLET)= .040 RHUMID(INITIAL RELATIUE HUMIDITY)= **.00** PER **CENT** XCH4(IMITIAL **METHANE CONTENT)= 0**

TOG(COtPRESSOR INLET TOTAL TEMPRATURE OF **GAS)= 518.70** TOW(COMPRESSOR INLET TEMPERATURE OF DROPLRET)= **513.70** PO(COMPRESSOR INLET TOTAL PRESSURE)- 2116.80

DIN(INITIIL DROPLET DIAMETER OF SMALL **DROPLET)=** 20.0 DDIN(INITIAL DROPLET DIAMETER OF LARGE DROPLET)= **600.0**

FND(DESIGN ROTATIONAL SPEED)=51120.0

DSMASS(DESIGN MASS FLOW RATE)= .3755

COMPRESSOR INLET **TATAL** TEMPERATURE(GAS **PHASE) 518.70**

COMPRESSOR INLET TOTAL PRESSURE= 2116.80

PREB(PERCENT OF WATER THAT REBOUND AFTER IMPINGE **MEfIT)- 50.0** PERCENT

ROTOR SPEED=51120.0 RPM

CORRECTED ROTOR **SPEED= 51120.0** RPM( 100.OPER **CENT** OF **DESIGN** CORRECTED **EED)**

**300**

man properties in the case

#### \*\*\*\*\*\*\*\*\*\*\*\*\*\*\*\* DESIGN POINT INFORMATION \*\*\*\*\*\*\*\*\*\*\*\*\* \*\*\*

**SHAND COMPRESSOR INLET SHANDS** 

TOTAL TEMPERATURE AT COMPRESSOR INLET= 51<mark>8.7</mark>0000 TOTAL PRESSURE AT COMPRESSOR INLET= 2116.80 STATIC TEMPERATURE AT COMPRESSOR INLET- 456.28108 STATIC PRESSURE **AT** COMPRESSOR INLET= **1813.73** STATIC **DENSITY AT** COMPRESSOR INLET- **.06850**

ACOUSTIC **SPEED AT** COMPRESSOR INLET-1092.25,14 AXIAL UELOCITY **AT** COMPRESSOR INLET- **518.81873 MACH NUMBER AT** COMPRESSOR INLET= .47500 STREATUBE AREA **AT** COMPRESSOR INLET= **.01057** FLOW COEFFICIENT **AT** COMPRESSOR **INLET= .53817**

د ولي ولي  $\sim$   $\sim$
$\rightarrow$ 

.. \*\*. **STAGE= 1**

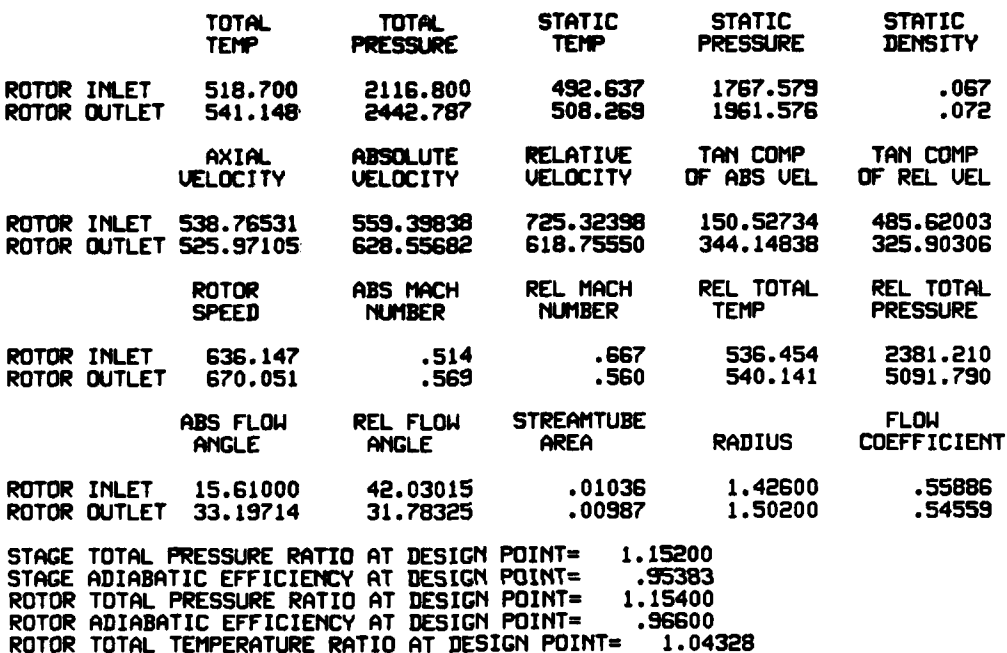

 $\begin{array}{c} \begin{array}{c} \begin{array}{c} \begin{array}{c} \end{array} \end{array} \end{array} \end{array}$  $\hat{\mathbf{r}}$ 

#### \*\*\*\*\*\*\*\*\*\*\*\*\*\*\*\* DESIGN POINT INFORMATION \*\*\*\*\*\*\*\*\*\*\*\* \*\*\*

\*\*\*\*\* STAGE= 2 \*\*\*\*\*

 $\ddot{\cdot}$ 

 $\lambda$ 

Ì

 $\mathbf{f}$ 

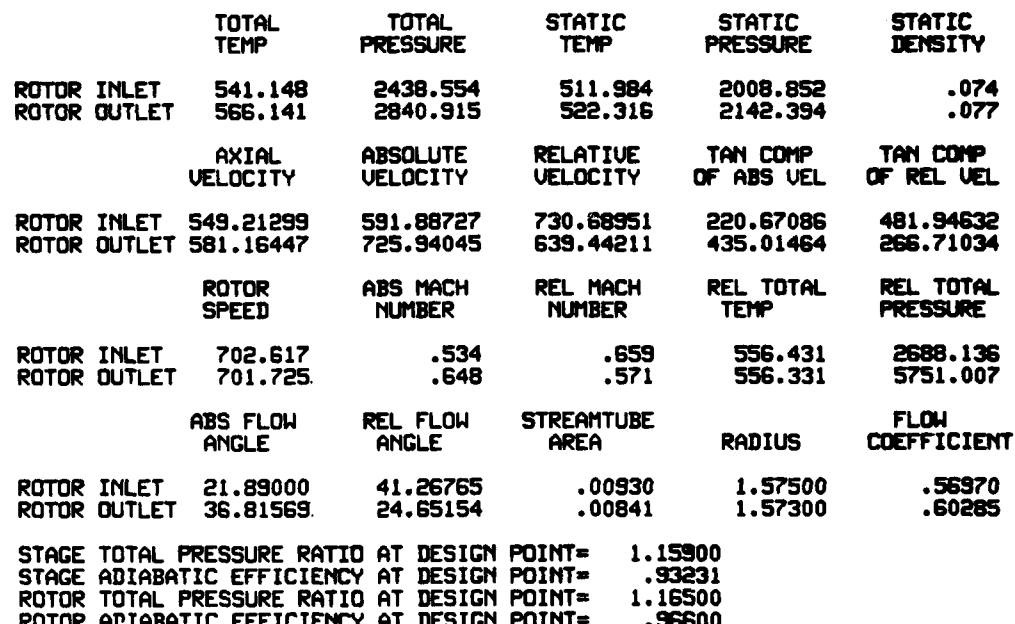

ROTOR ADIABATIC EFFICIENCY AT DESIGN POINT= .96600<br>ROTOR TOTAL TEMPERATURE RATIO AT DESIGN POINT= 1.04618

\*\*\*\*\*\*\*\*\*\*\*\*\*\*\* DESIGN POINT INFORMATION \*\*\*\*\*\*\*\*\*\*\*\* \*\*\*

\*\*\*\*\* **STAGE**\* 3 \*\*\*\*\*

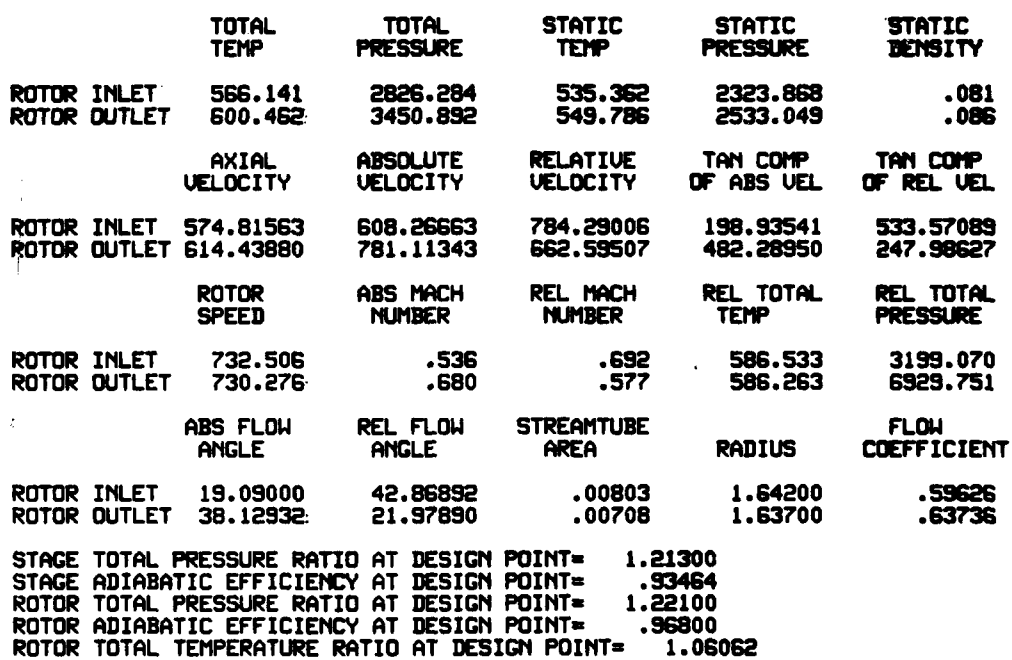

 $\ddot{\cdot}$ 

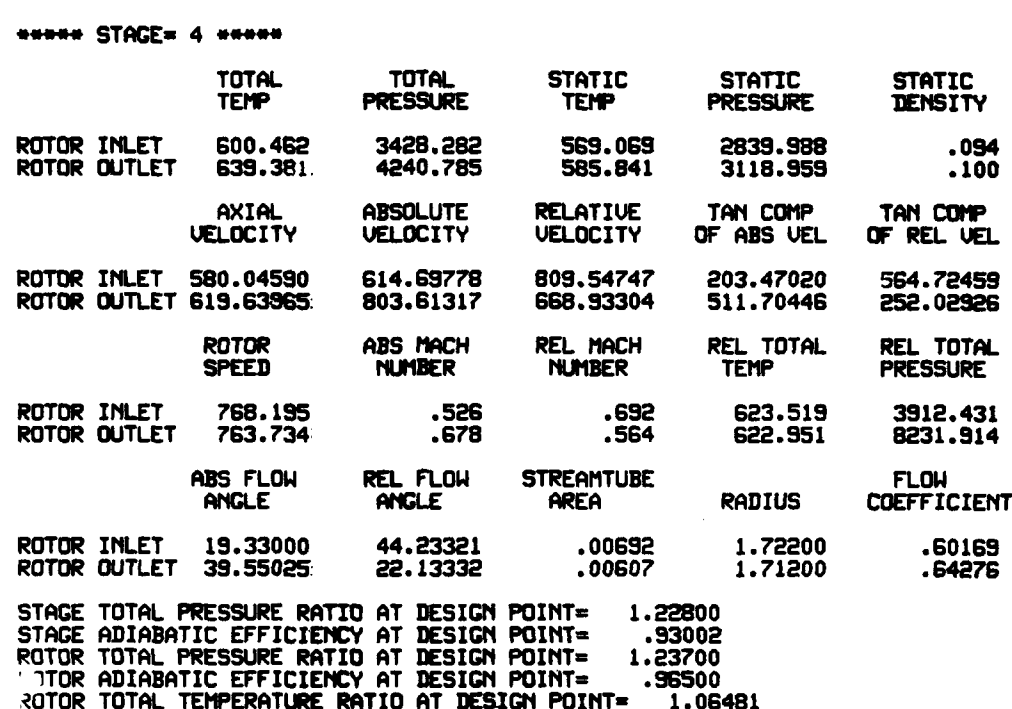

**-~~DESIGN** POINT I tFORNATIOIIa.

 $\mathcal{L}$ 

#### essessessesses DEST.N POINT INFORMATION exessessess see

**SHOPS STAGE= 5 SHOPS** 

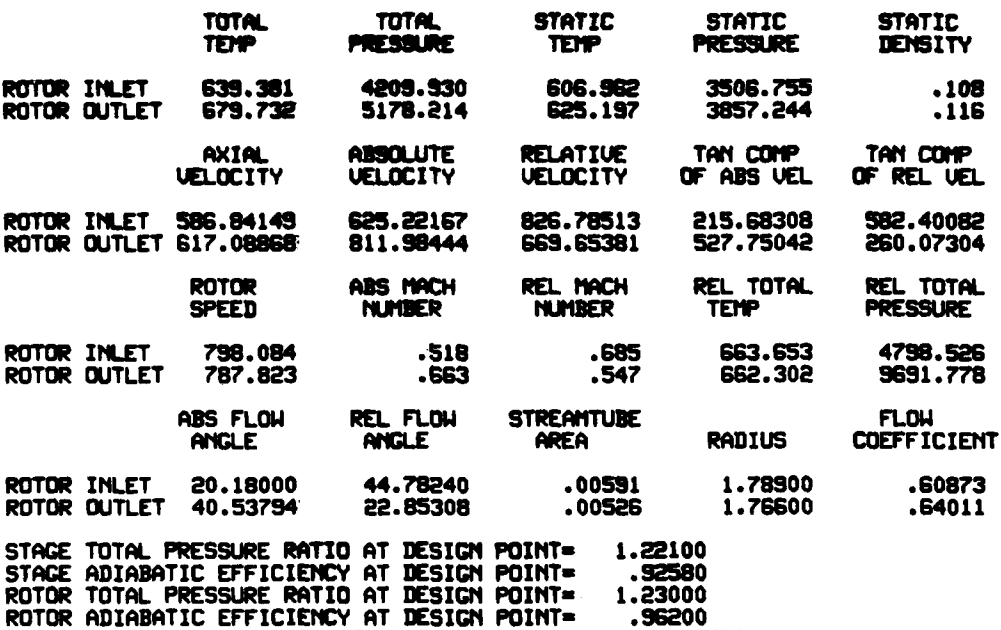

ROTOR TOTAL TEMPERATURE RATIO AT DESIGN POINT= 1.06311

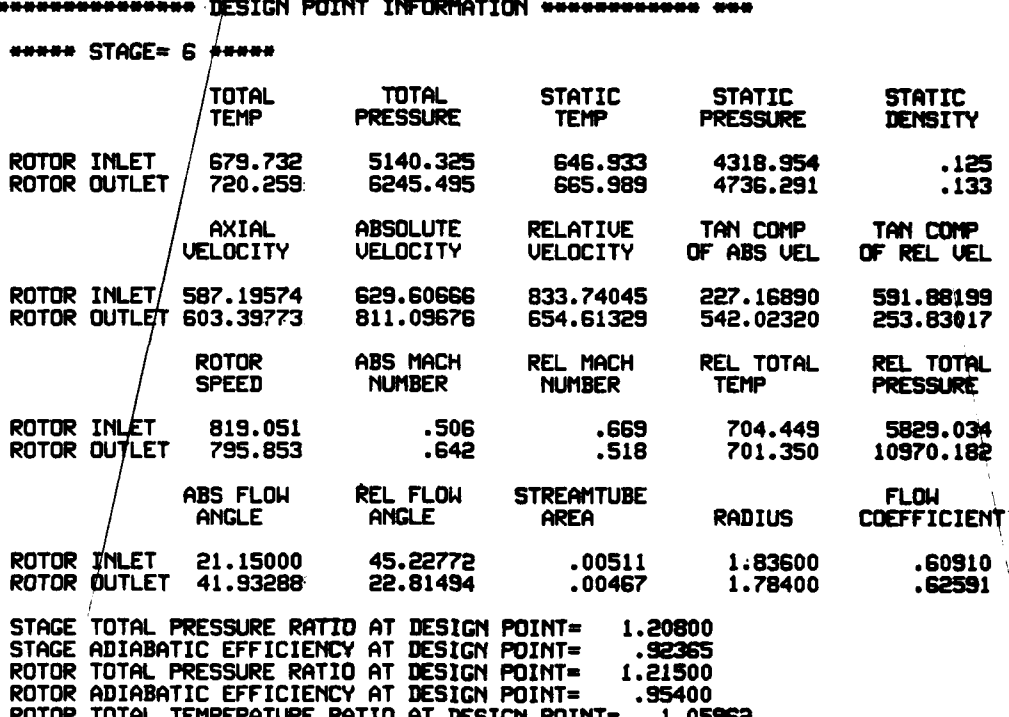

essessessesses DESIGN POINT INFORMATION essessesses and ########## OUERALL PERFORMANCE AT DESIGN POINT #### ###### COMPRESSOR INLET TOTAL TEMPERATURE= 518.70 COMPRESSOR INLET TOTAL PRESSURE= 2116.80 CORRECTED MASS FLOW RATE= 3.168 OVERALL TOTAL PRESSURE RATIO=2.9334 OVERALL TOTAL TEMPERATURE RATIO=1.3886 OVERALL ADIABATIC EFFICIENCY= .9223 OVERALL TEMPERATURE RISE= 201.559  $\mathbf{A}$  $\epsilon$  $\bullet$  $\blacksquare$ 

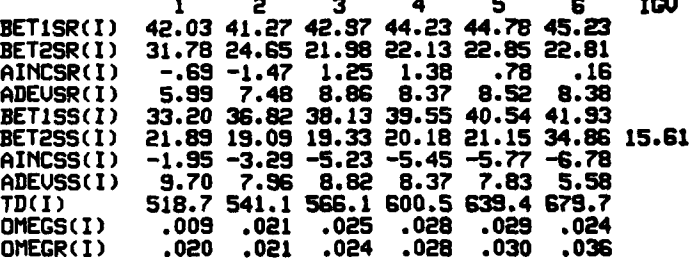

#### **-----------** INITIAL FLOW COEFFICIENT- **.50000 (STAGE- I )**

 $\mathbf{r}$ 

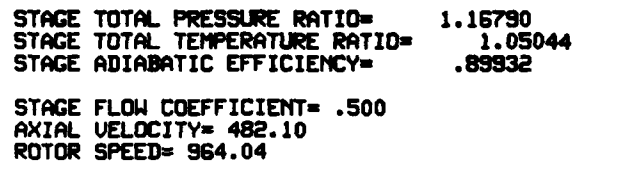

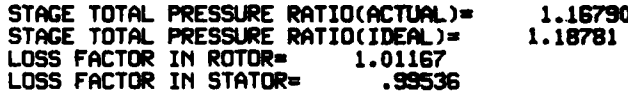

÷

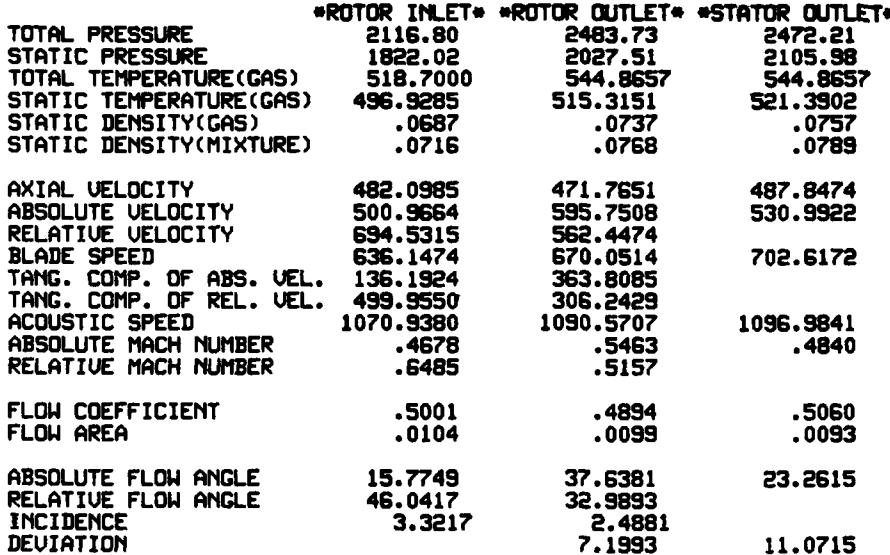

#### \*\*\*\*\*\*\*\*\*\*\*\*\*\*\*\*\*\*\*\*\*\* INITIAL FLOW COEFFICIENT= .50000 (ISTAGE= 1 ) \*\*\*\*\*\*\*\*\*\*\*\*\*\*\*\*\*\*\*\*\*\*\*\*\*\*\*\*\*\*\*

#### STAGE PERFORMANCE AFTER INTER-STAGE ADJUSTMENT (JPERFM=3)

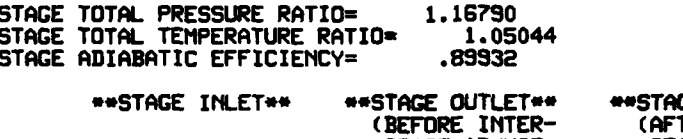

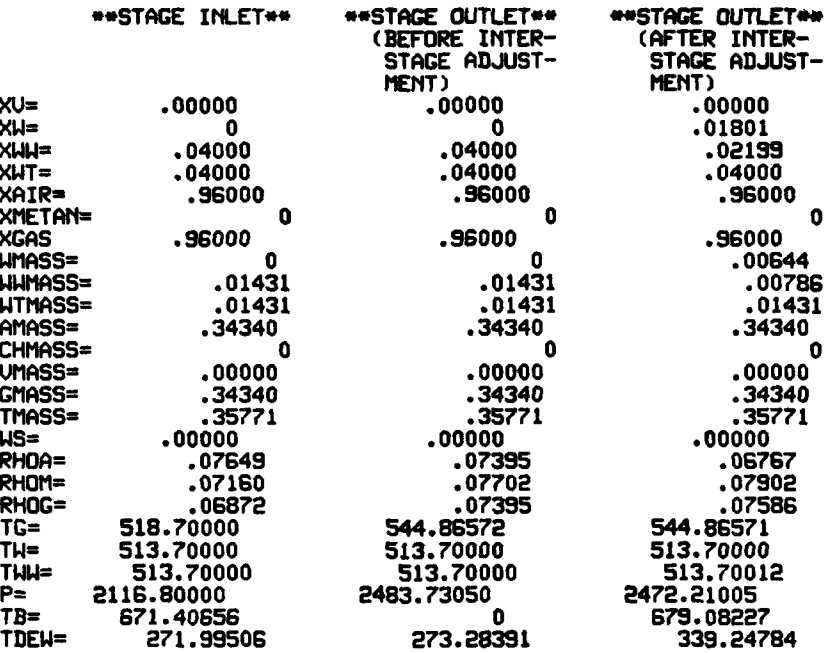

and a subsequent of the con-

 $\sim$   $\sim$ 

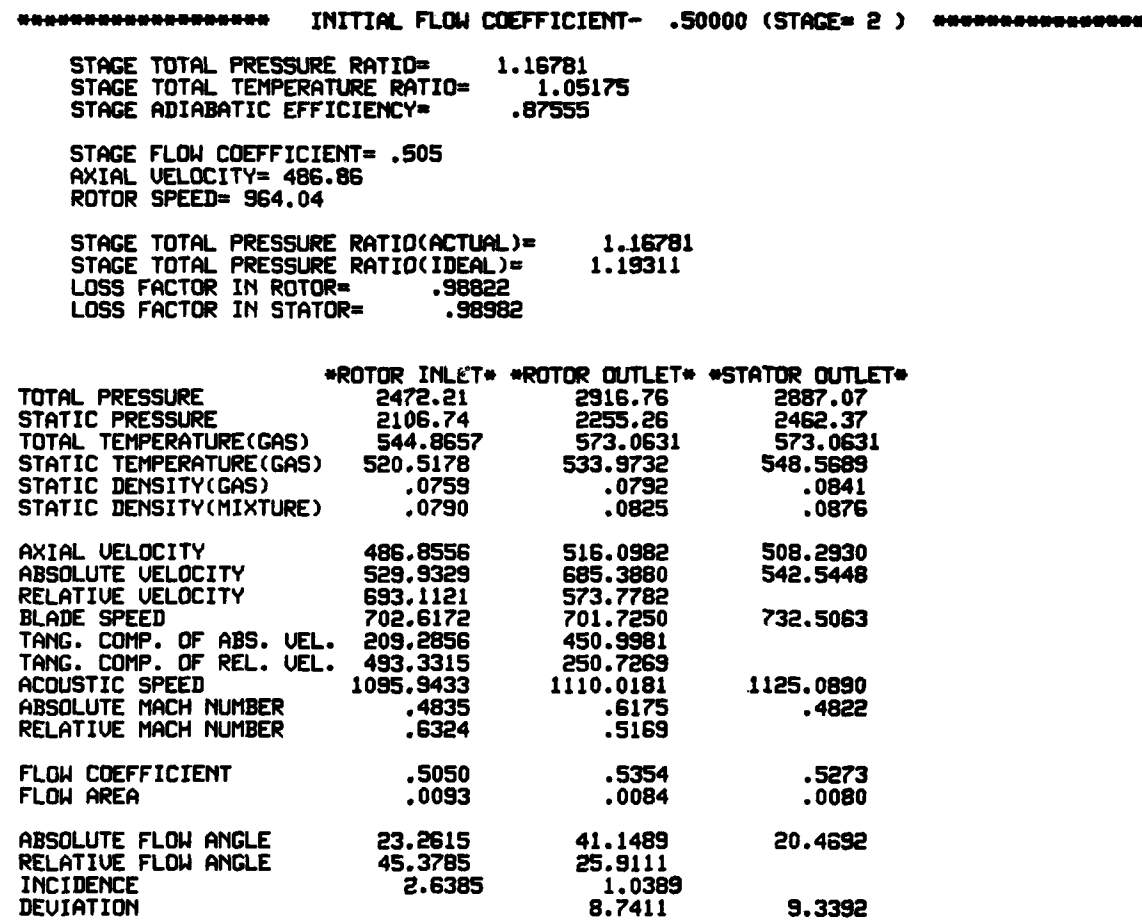

**311**

 $\ddot{\cdot}$ 

ياردا سمطيني

 $\sim$   $\sim$ 

# 

the spring quadruport and the more

r.

maanee op 'n

ده است که محکومت وج<br>استان است

## STAGE PERFORMANCE AFTER INTER-STAGE ADJUSTMENT (JPERFM=3)

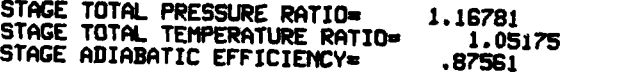

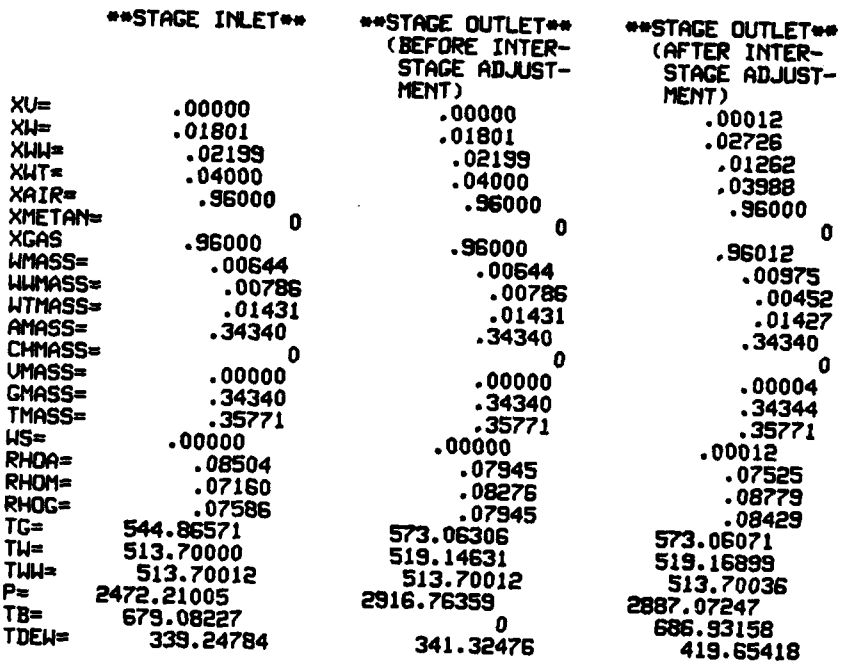

**Company of the Company of the Company of the Company of the Company of the Company of the Company of the Company** 

**-------------------** INITIAL FLOW COEFFICIENT- **.50000 (STAGE- 3** )

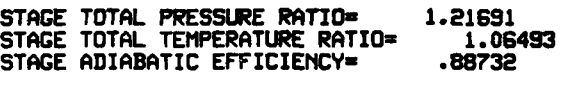

**STAGE** FLOW COEFFICIENT= **.52S** AXIAL **UELOCITY= 507.38** ROTOR **SPEED=** 964.04

 $\cdot$ 

.<br>بهاده است است است به درجوها مورد

 $\sim$   $\sim$ 

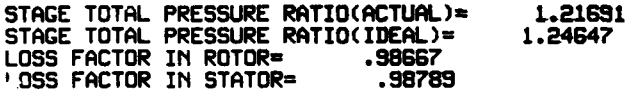

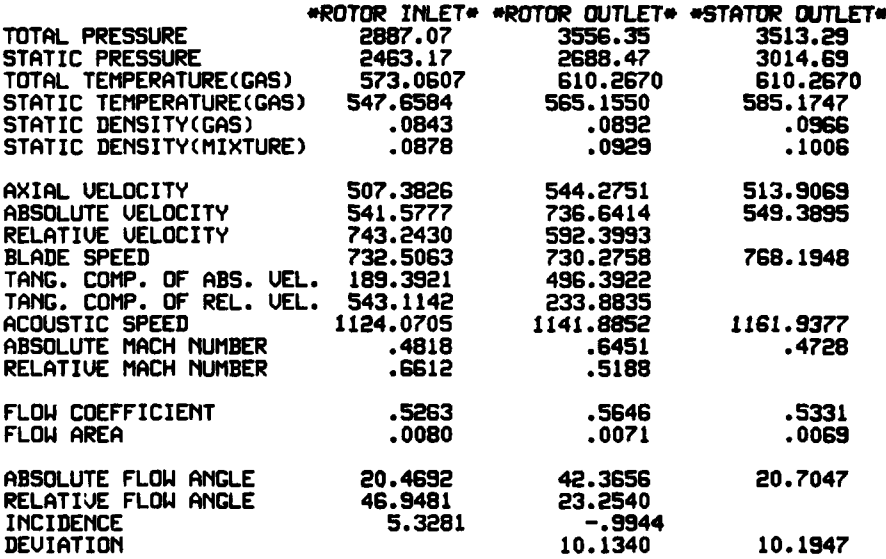

**313**

*SPACE* 

Ţ.

#### INITIAL **FLOW** COEFFICIEfT- **.50000 (ISTAGE-** 3 **)**

STAGE PERFORMANCE AFTER **INTER-STAGE ADJUSThET(JPERFTI-3)**

.<br>Mendantsilah mendah sumbor d

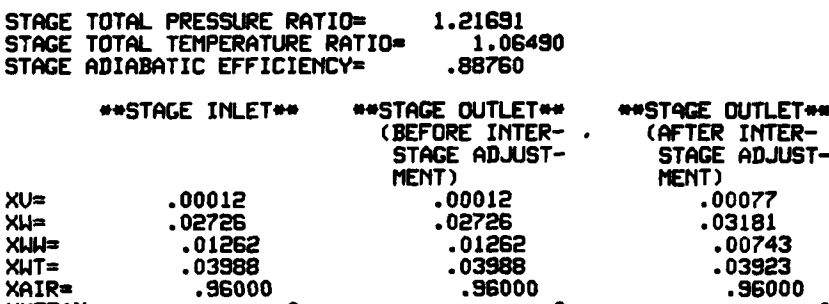

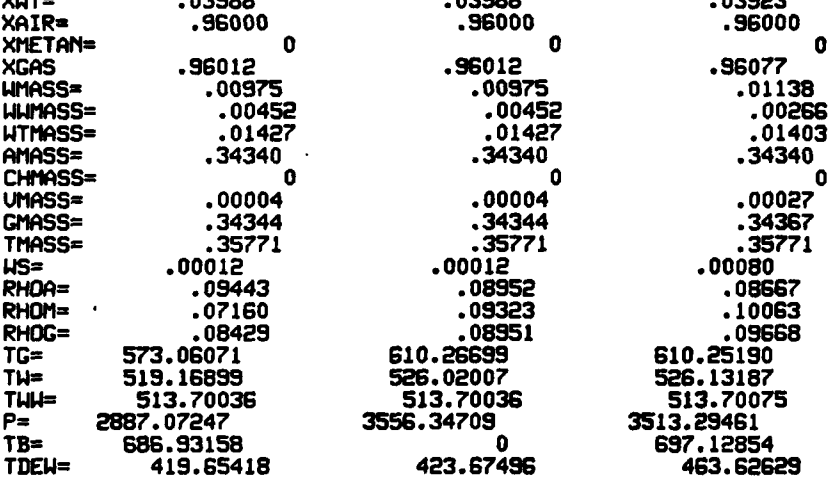

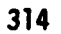

 $\sim$   $-$ 

**Contains Service** 

 $\bullet$ 

#### **---=-------** INTIAL FLOW **COEFFICIENT .50000 (STAGE-** 4 **) :: -:-**

 $\bar{\mathbf{r}}$ 

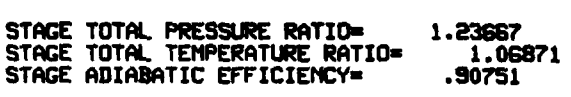

**STAGE** FLOW COEFFICIENT= **.533** AXIAL UELOCITY= **513.61** ROTOR **SPEED=** 964.04

 $\mathcal{L}$ 

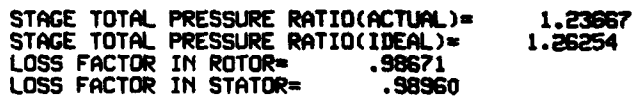

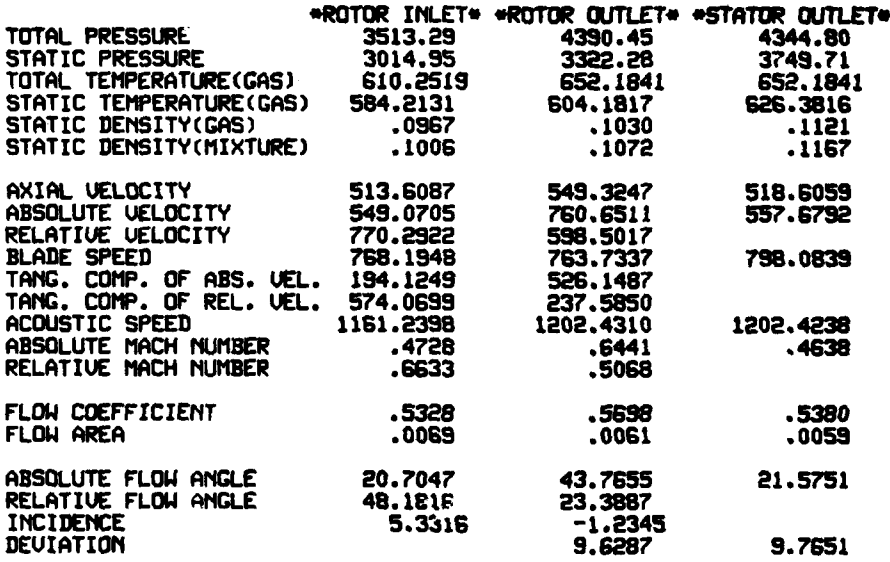

**315**

### essessessessessesses INITIAL FLOW COEFFICIENT= .50000 (ISTAGE= 4) essessessessesses

### STAGE PERFORMANCE AFTER INTER-STAGE ADJUSTMENT (JPERFM=2)

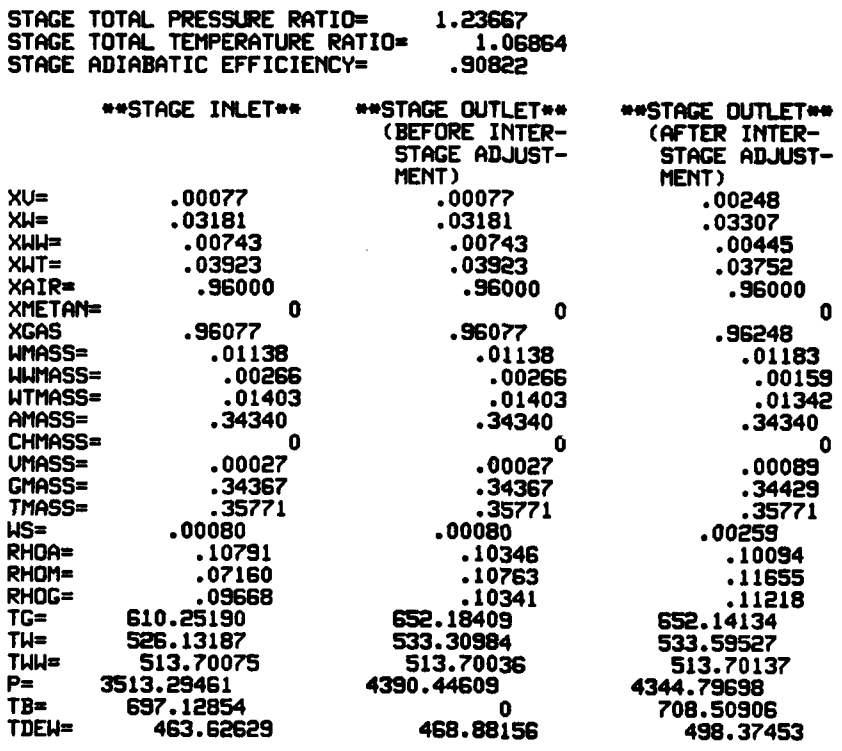

316

 $\langle \cdot \rangle$ 

 $\frac{1}{2}$ 

 $\sim$  means we propose  $\sim$   $\sim$ 

#### \*\*\*\*\*\*\*\*\*\*\*\*\*\*\*\*\*\*\*\*\* INITIAL FLOW COEFFICIENT= .50000 (STAGE= 5 ) \*\*\*\*\*\*\*\*\*\*\*\*\*\*\*\*\*\*\*\*\*\*\*\*\*\*\*\*\*\*\*\*\*

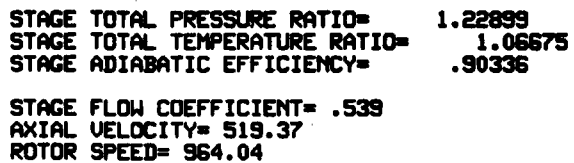

 $\cdot$ 

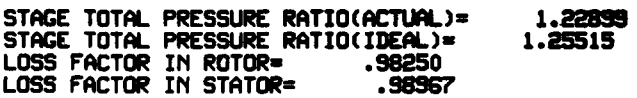

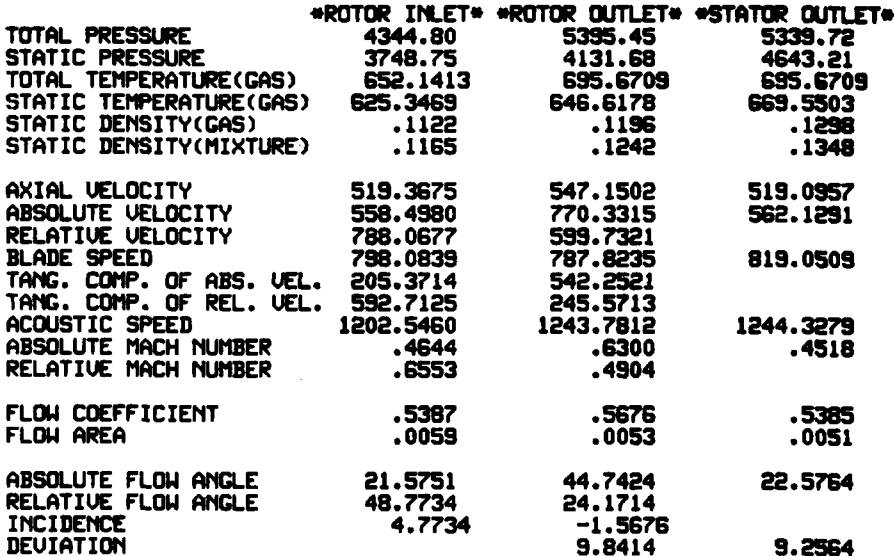

317

### essessessessessesses INITIAL FLOW COEFFICIENT= .50000 (ISTAGE= 5) essessessessesses

STAGE PERFORMANCE AFTER INTER-STAGE ADJUSTMENT (JPERFM=2)

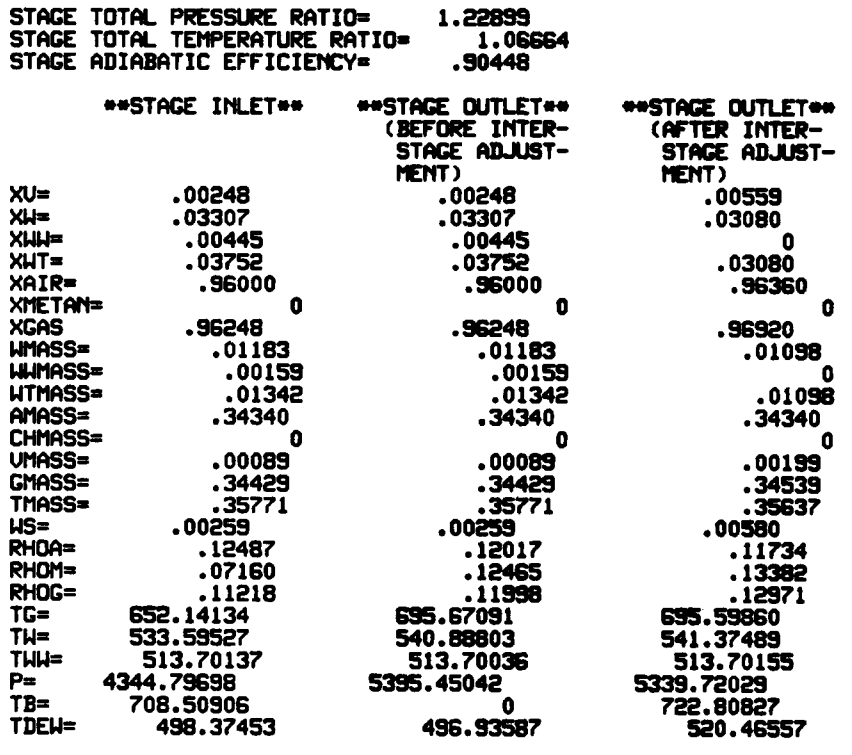

**WITH THE CONTRACT OF THE CONTRACT** 

#### - INITIAL FLOW **COEFFICIEMT- .50000 (STAGE-** 6 **)** - -

 $\sim$ 

 $\sim$ 

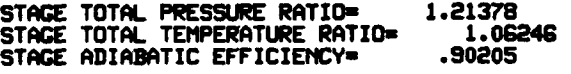

**STAGE** FLOW COEFFICIENT- .540 AXIAL UELOCITY= **521.03** ROTOR **SPEEDs** 964.04

Ļ.

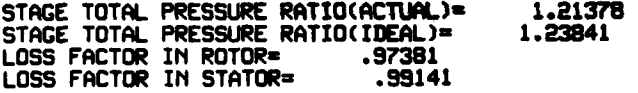

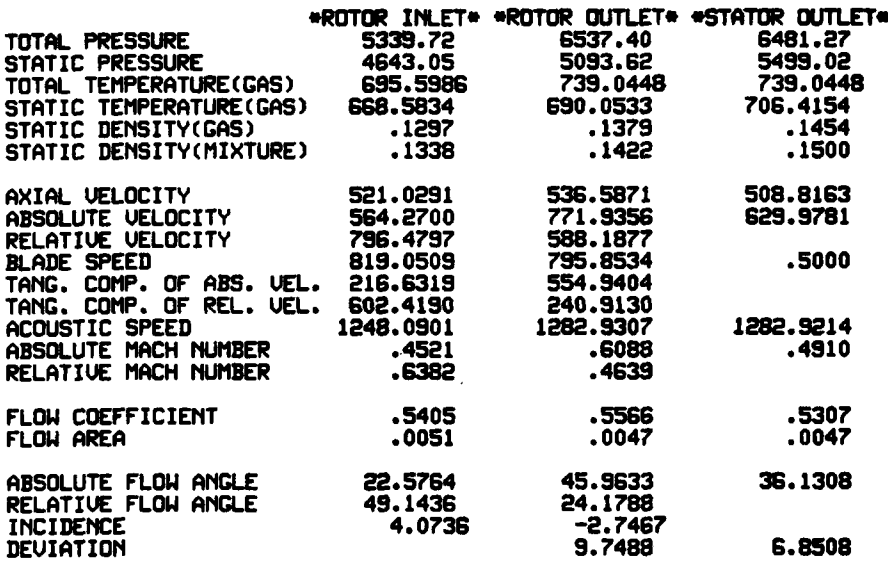

**319**

**,,,I --- I I11** 1 **i l** .. . . . . . . . **' l** .. . 4 + . . <sup>+</sup>**1** . .

#### \*\*\*\*\*\*\*\*\*\*\*\*\*\*\*\*\*\*\*\*\* INITIAL FLOW COEFFICIENT= .50000 (ISTAGE= 6 ) \*\*\*\*\*\*\*\*\*\*\*\*\*\*\*

STAGE PERFORMANCE AFTER INTER-STAGE ADJUSTMENT (JPERFM=2)

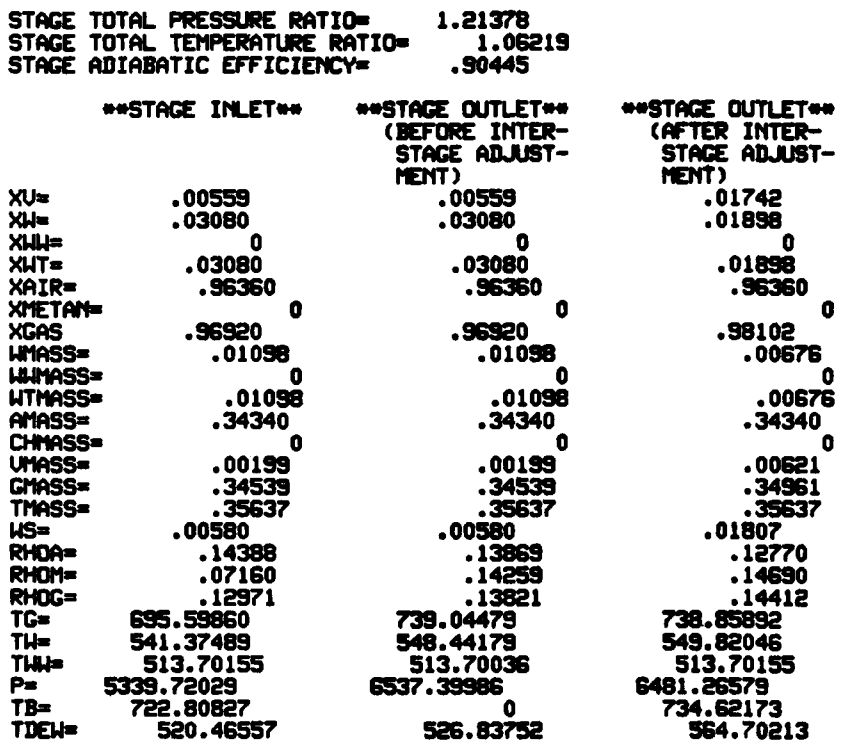

 $\overline{\phantom{0}}$ 

#### exessesses OUERALL PERFORMANCE \*\*\*\*\*\*\*\*\*

INITIAL FLOW COEFFICIENT= .50000 CORRECTED SPEED=51120.0 1.000 FRACTION OF DEIGN CORRECTED SPEED

INITIAL WATER CONTENT(SMALL DROPLET)= **0** INITIAL WATER COKTEMT(LARGE DROPLET)= .040 INITIAL WATER **CONTENT(TOTAL)I** .040 INITIAL **RELATIUE** HUMIDITY= **.0** PER **CENT** INITIAL **METHANE CONTEIT= 0** COMPRESSOR INLET TOTAL TEMPERATURE **518.70** COMPRESSOR INLET TOTAL PRESSURE- **2116.80** CORRECTED **MASS** FLOW RATE OF MIXTURE- **.358( 3.018)** CORRECTED **MASS** FLOW RATE OF **GAS PHASE** .343( **2.887)** OUERALL TOTAL PRESSURE RATIO=3.0618 **OUERALL TOTAL TEMPERATURE RATIO=1.4244** OUERALL ADIABATIC EFFICIENCYz **.8805 OUERALL** TEIPERATURE RISE OF **GAS PHASE=** 220.159

#### LIST OF **REFERENCES**

- **1.** Willenborg, J.A., et al., **"F-111** Engine Water Ingestion Review," F-111 System Program Office, Wright-Patterson Air Force Base, Dayton, Ohio, October 31-November 10, **1972.**
- 2. Useller, J.W., et al., "Effect of Heavy Rainfall on Turbojet Aircraft Operation," Aeronautical Engineering Review, February, **1955.**
- 3. MacGregor, C.A. and Bremer, R.J., "An Analytical Investigation of Water Ingestion in the B-i Inlet," Rockwell International, NA-73-181, June 1973.
- 4. (a) "Concorde Complete Flooded Runway Tests," Aviation Week and Space Technology, **p.22,** October 4, **1971.**
	- (b) "Board Assays Crash of DC-9 in Storm," Ibid, **pp. 63-67,** July 24, **1978.**
	- (c) "Storm Traced in Southern DC-9 Crash," Ibid, **pp. 59-61,**
	- July 31, **1978.**

**(d)** "Damage Assessed in Southern Crash," Ibid, pp. **59-63,** August **7, 1978.**

(e) "Thrust Loss Cited in;Southern Accident," Ibid, **pp** 55-58, August 21, **1978.**

(f) "Board Urges Improved Thunderstorm Reporting," Ibid, **pp. 63-64** August **28, 1978.**

- (5) Papadaes, B.S. and Taylor, D.W., "A Review of Sea Loiter Aircraft Technology," **AIAA** Paper No. **76-876,** September **, 1976.**
- **(6)** Pfeifer, **G.D.** and Maier, **G.P.,** "Engineering Summary of Powerplant Icing Technical Data," Federal Aviation Administration Report **No. FAA-RD-77-76,** July, **1977.**
- **(7)** Danielson, K. and Huggins, A.W., "Raindrop Size Distribution Measurement of High Elevation Continental Cumuli." Conference on Cloud Physics, **pp. 305-310,** October 1974.
- **(8)** Fowler, **M.G.,** et al., "Cloud Droplet Measurements in Cumuliform and Stratiform Clouds," Ibid, **pp 296-299,** October 1974

323 **in a community of the MAME AND TRUES** 

- **(9)** Kissel, **G.J.,** "Rain and Hail Extremes at Altitude," **AIAA** Paper No. **79-0539,** February **, 1979.**
- **(10)** Hearsey, R.M., **"A** Revised Computer Program for Axial Compressor Design," Wright-Patterson Air Force Base Aerospace Research Laboratories, ARL TR **75-0001,** Volume I and **II.**
- **(11)** (a) Murthy, **S.N.B.,** et al., "Water Ingestion Into Axial Flow Compressors" Report No. **AFAPL-TR-76-77,** Air Force Systems Command, Wright-Patterson Air Force Base, August, **1976. (b)** Murthy, **S.N.B.,** et al., "Analysis of Water Ingestion Effects in Axial Flow Compressors," Report No. AFAPL-TR-78-35, Air Force Systems Command, Wright-Patterson Air Force Base, June, **1978.**
- (12) Grant, **G.** and Tabakoff, W., "Erosion Prediction in Turbomachinery Resulting from Environmental Solid Particles,: Jr. of Aircraft, Volume 12, No.5, **pp** 471-478, May, **1975.**
- **13.** Tabakoff, W. et al., "Effect of Solid Particles on Turbine Performance," Transaction of the **ASME,** Jr. of Engineering for Power, **pp.** 47-52, January, **1976**
- (14) Marble, **F.E.,** "Nozzle Contours for Minimum Particle-Lag Loss," **AIAA** Journal, Volume **1,** No. 12, **pp. 2793-2801,** December, **1963.**
- **(15)** Korkan, K.D., et al., "Particle Concentrations in High Mach Number Two-Phase Flows, " **AIAA** Paper No. **74-606,** July 1974.
- **(16)** Hoffman, **J.D.,** "An Analysis of the Effects of Gas-Particle Mixtures on the Performance of Rocket Nozzles," Ph.D. Thesis, Purdue University, January, **1963.**
- **(17)** Moore, **M.J.,** and Sieverding, **C.H.,** Two Phase Steam Flow in Turbines, and Separators, McGraw-Hill, New York, **1976.**
- **(18)** Gardner, **G.O.,** "Events Leading to Turbine Blade Erosion," Proc. Inst. Mech. Eng., Vol. **178,** Pt. **1** No. **23, pp. 593-624,** 1964.
- **(19)** Keller, H., Erosionskorrosion on Heissdampfturbinen VGB Kraftwekstechnik, 1974, Heft **5.**
- (20) Diagnostics and Engine Condition Monitoring, **AGARD-CP-165,** June **1975.**
- (21) "Distortion Induced Engine Instability," Advisory Group for Aerospace Research and Development, Lecture Series, AGARD-LS-72, December, 1974.
- (22) Tsuchlya,T. and Murthy, S.N.B., "Water Ingestion into Axial Flow Compressors." Part **I,** Analysis and Predictions, Technical Report AFWAL-TR-80-2090, October **1980.**
- **(23)** Lieblein,S., "Loss and Stall Analysis of Compressor Cascades," Jr. of Basic Engineering, Transaction of the **ASME,** September, **1959.**
- (24) Swan, W.C., **"A** Practical Method of Predicting Transonic-Compressor Performance," Jr. of Engineering, Transaction of the **ASME,** July **1961.**
- (25) Soo, **S.L.,** "Boundary Layer Motion of a Gas-Solids Suspension," Proceedings of Interaction Between Fluids and Particles, **pp. 50-63,** Instn. Chem Engrs., London, October, 1961.
- (26) Schlichting, H., Boundary-Layer Theory, McGraw-Hill Book Co., Inc. New York, 1955.
- (27) Collier, J.G. and Wallis, G.B., Two-Phase Flow and Heat Transfer, Vol II, pp. 405, Dep. of Mechanical Engineering, Stanford University, Palo Alto, California, **1967.**
- (28) Holman, J.P., Heat Transfer, p. 427, McGraw-Hill, New York, **1976.**
- (29) Zucrow, M.J. and Hoffman, J.D., Gas Dynamics, Vol. I, **pp. 55-57** John Wiley & Sons, New York, **1976.**

 $\overline{\phantom{a}}$ 

Ž,

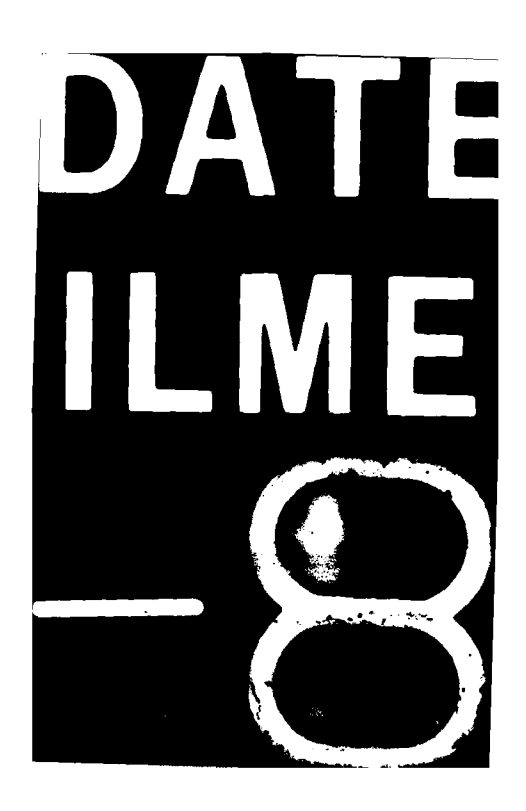